This form is effective beginning with the January 1 to June 30, 2017 accounting period (2017/1) If you are filing for a prior accounting period, contact the Licensing Division for the correct form.

### SA3E Long Form

### STATEMENT OF ACCOUNT

for Secondary Transmissions by Cable Systems (Long Form)

General instructions are located in the first tab of this workbook.

| MOUNT       |
|-------------|
|             |
| TION NUMBER |
| 1           |

Return completed workbook by email to:

coplicsoa@copyright.gov

For additional information, contact the U.S. Copyright Office Licensing Division at: Tel: (202) 707-8150

| Α                    | ACCOUNTING PERIOD COVERED BY THIS STATEMENT:                                                                                                    |                     |                              |                 |  |  |  |  |  |
|----------------------|----------------------------------------------------------------------------------------------------|---------------------|------------------------------|-----------------|--|--|--|--|--|
| Accounting<br>Period | 2021/02                                                                                                    |                     |                              |                 |  |  |  |  |  |
| B<br>Owner           | Instructions:  Give the full legal name of the owner of the cable system. If the owner is a subsidiary of another corporation, give the full corporate title of the subsidiary, not that of the parent corporation.  List any other name or names under which the owner conducts the business of the cable system.  If there were different owners during the accounting period, only the owner on the last day of the accounting period should submit a single statement of account and royalty fee payment covering the entire accounting period.  Check here if this is the system's first filing. If not, enter the system's ID number assigned by the Licensing Division. |                     |                              |                 |  |  |  |  |  |
|                      | LEGAL NAME OF OWNER/MAILING ADDRESS OF CABLE SYSTEM                                                                                                    |                     |                              |                 |  |  |  |  |  |
|                      | Heart of Iowa Communications Cooperative                                                                                                    |                     |                              |                 |  |  |  |  |  |
|                      |                                                                                                    |                     |                              | 620452021/2     |  |  |  |  |  |
|                      |                                                                                                    |                     |                              | 62045 2021/02   |  |  |  |  |  |
|                      | PO Box 130<br>Union, IA 50258-0130                                                                                                    |                     |                              |                 |  |  |  |  |  |
|                      | INSTRUCTIONS: In line 1, give any business or trade names used to ic                                                                                                    | lantify the hygines | and aparation of the avete   | am unloss those |  |  |  |  |  |
| С                    | names already appear in space B. In line 2, give the mailing address of                                                                                                    |                     |                              |                 |  |  |  |  |  |
| System               | 1 IDENTIFICATION OF CABLE SYSTEM:                                                                                                    |                     |                              |                 |  |  |  |  |  |
|                      | MAILING ADDRESS OF CABLE SYSTEM:                                                                                                    |                     |                              |                 |  |  |  |  |  |
|                      | 2 (Number, street, rural route, apartment, or suite number)                                                                                                    |                     |                              |                 |  |  |  |  |  |
|                      | (City, town, state, zip code)                                                                                                    |                     |                              |                 |  |  |  |  |  |
| D                    | Instructions: For complete space D instructions, see page 1b. Identify                                                                                                    | only the frst comm  | nunity served below and reli | st on page 1b   |  |  |  |  |  |
| Area                 | with all communities.                                                                                                    | •                   | •                            | . 0             |  |  |  |  |  |
| Served               | CITY OR TOWN                                                                                                    | STATE               |                              |                 |  |  |  |  |  |
| First                | UNION                                                                                                    | IA                  |                              |                 |  |  |  |  |  |
| Community            | Below is a sample for reporting communities if you report multiple cha                                                                                                    | nnel line-ups in Sp |                              |                 |  |  |  |  |  |
|                      | CITY OR TOWN (SAMPLE)                                                                                                    | STATE               | CH LINE UP                   | SUB GRP#        |  |  |  |  |  |
| Sample               | Alliana                                                                                                    | MD                  | A                            | 1               |  |  |  |  |  |
|                      | Alliance                                                                                                    | MD<br>MD            | В                            | 2               |  |  |  |  |  |
|                      | Gering                                                                                                    | MID                 | В                            | 3               |  |  |  |  |  |

Privacy Act Notice: Section 111 of title 17 of the United States Code authorizes the Copyright Offce to collect the personally identifying information (PII) requested on this form in order to process your statement of account. PII is any personal information that can be used to identify or trace an individual, such as name, address and telephone numbers. By providing PII, you are agreeing to the routine use of it to establish and maintain a public record, which includes appearing in the Offce's public indexes and in search reports prepared for the public. The effect of not providing the PII requested is that it may delay processing of your statement of account and its placement in the completed record of statements of account, and it may affect the legal suffciency of the fling, a determination that would be made by a court of law.

| ORM SA3E. PAGE 1b.                                                                                                    |                                       |                                              | ACCOUNT    | NG PERIOD: 2021/02     |
|----------------------------------------------------------------------------------------------------|---------------------------------------|----------------------------------------------|------------|------------------------|
| LEGAL NAME OF OWNER OF CABLE SYSTEM:                                                                                                    |                                       |                                              | SYSTEM ID# |                        |
| Heart of Iowa Communications Cooperative                                                                                                    |                                       |                                              | 62045      |                        |
| <b>Instructions:</b> List each separate community served by the cable system. A "community in FCC rules: "a separate and distinct community or municipal entity (including unincorpareas and including single, discrete unincorporated areas." 47 C.F.R. §76.5(dd). The frs of system identification hereafter known as the "first community." Please use it as the first | orated communitient to community that | es within unincorpo<br>you list will serve a | orated     | D<br>Area<br>Served    |
| <b>Note:</b> Entities and properties such as hotels, apartments, condominiums, or mobile hombelow the identified city or town.                                                                                                    | ne parks should be                    | e reported in paren                          | theses     |                        |
| If all communities receive the same complement of television broadcast stations (i.e., or all communities with the channel line-up "A" in the appropriate column below or leave th on a partially distant or partially permitted basis in the DSE Schedule, associate each redesignated by a number (based on your reporting from Part 9).                                | e column blank. İf                    | you report any sta                           | tions      |                        |
| When reporting the carriage of television broadcast stations on a community-by-commuchannel line-up designated by an alpha-letter(s) (based on your Space G reporting) and (based on your reporting from Part 9 of the DSE Schedule) in the appropriate columns by                                                                                                    | a subscriber grou                     |                                              |            |                        |
| CITY OR TOWN                                                                                                    | STATE                                 | CH LINE UP                                   | SUB GRP#   | ]                      |
| UNION                                                                                                    | IA                                    |                                              |            | First                  |
| ALBION                                                                                                    | IA                                    |                                              |            | Community              |
| LISCOMB                                                                                                    | IA                                    |                                              |            |                        |
| NEW PROVIDENCE                                                                                                    | IA                                    |                                              |            |                        |
| HAVERHILL                                                                                                    | IA                                    |                                              |            |                        |
| FERGUSON                                                                                                    | IA                                    |                                              |            | See instructions for   |
| CONRAD                                                                                                    | IA                                    |                                              |            | additional information |
| BEAMAN                                                                                                    | IA                                    |                                              |            | on alphabetization.    |
| ELDORA                                                                                                    | IA                                    |                                              |            |                        |
| LAUREL                                                                                                    | IA                                    |                                              |            |                        |
| STEAMBOAT ROCK                                                                                                    | IA                                    |                                              |            | A dd                   |
| UNICORPORATED AREAS:                                                                                                    |                                       |                                              |            | Add rows as necessary. |
| HARDIN COUNTY                                                                                                    | IA                                    |                                              |            |                        |
| MARSHALL COUNTY                                                                                                    | IA                                    |                                              |            |                        |
| GRUNDY COUNTY                                                                                                    | IA                                    |                                              |            |                        |
|                                                                                                    |                                       |                                              |            |                        |
|                                                                                                    |                                       |                                              |            |                        |
|                                                                                                    |                                       |                                              |            |                        |
|                                                                                                    |                                       |                                              |            |                        |
|                                                                                                    |                                       |                                              |            |                        |
|                                                                                                    |                                       |                                              |            |                        |
|                                                                                                    |                                       |                                              |            |                        |
|                                                                                                    |                                       |                                              |            |                        |
|                                                                                                    |                                       |                                              |            |                        |
|                                                                                                    |                                       |                                              |            |                        |
|                                                                                                    |                                       |                                              |            |                        |
|                                                                                                    |                                       |                                              |            |                        |
|                                                                                                    |                                       |                                              |            |                        |
|                                                                                                    |                                       |                                              |            |                        |
|                                                                                                    |                                       |                                              |            |                        |
|                                                                                                    |                                       |                                              |            |                        |
|                                                                                                    |                                       |                                              |            |                        |
|                                                                                                    |                                       |                                              |            |                        |
|                                                                                                    |                                       |                                              |            |                        |
|                                                                                                    |                                       |                                              |            |                        |
|                                                                                                    |                                       |                                              |            |                        |
|                                                                                                    |                                       |                                              |            |                        |

| П |  |  |
|---|--|--|
| П |  |  |
| П |  |  |
| П |  |  |
| П |  |  |
| П |  |  |
| П |  |  |
| П |  |  |
| П |  |  |
| П |  |  |
| П |  |  |
| П |  |  |
| П |  |  |
|   |  |  |

Name LEGAL NAME OF OWNER OF CABLE SYSTEM:

Heart of Iowa Communications Cooperative

SYSTEM ID#
62045

### Ε

### Secondary Transmission Service: Subscribers and Rates

### SECONDARY TRANSMISSION SERVICE: SUBSCRIBERS AND RATES

**In General:** The information in space E should cover all categories of secondary transmission service of the cable system, that is, the retransmission of television and radio broadcasts by your system to subscribers. Give information about other services (including pay cable) in space F, not here. All the facts you state must be those existing on the last day of the accounting period (June 30 or December 31, as the case may be).

**Number of Subscribers:** Both blocks in space E call for the number of subscribers to the cable system, broken down by categories of secondary transmission service. In general, you can compute the number of subscribers in each category by counting the number of billings in that category (the number of persons or organizations charged separately for the particular service at the rate indicated—not the number of sets receiving service).

**Rate:** Give the standard rate charged for each category of service. Include both the amount of the charge and the unit in which it is generally billed. (Example: "\$20/mth"). Summarize any standard rate variations within a particular rate category, but do not include discounts allowed for advance payment.

**Block 1:** In the left-hand block in space E, the form lists the categories of secondary transmission service that cable systems most commonly provide to their subscribers. Give the number of subscribers and rate for each listed category that applies to your system. **Note:** Where an individual or organization is receiving service that falls under different categories, that person or entity should be counted as a subscriber in each applicable category. Example: a residential subscriber who pays extra for cable service to additional sets would be included in the count under "Service to the first set" and would be counted once again under "Service to additional set(s)."

**Block 2:** If your cable system has rate categories for secondary transmission service that are different from those printed in block 1 (for example, tiers of services that include one or more secondary transmissions), list them, together with the number of subscribers and rates, in the right-hand block. A two- or three-word description of the service is sufficient.

| BL                                              | OCK 1                 |              | BLOC                            | K 2                   |              |
|-------------------------------------------------|-----------------------|--------------|---------------------------------|-----------------------|--------------|
| CATEGORY OF SERVICE                             | NO. OF<br>SUBSCRIBERS | RATE         | CATEGORY OF SERVICE             | NO. OF<br>SUBSCRIBERS | RATE         |
| Residential:                                    | SUBSCRIBERS           | KAIE         | CATEGORY OF SERVICE             | SUBSCRIBERS           | RAIE         |
|                                                 |                       |              |                                 |                       |              |
| Service to first set                            | 832                   | \$<br>106.00 | Residential Local Channels Only | 100                   | <br>\$38.00  |
| Service to additional set(s)                    |                       |              | Commercial Local Channels Only  | 11                    | \$38.00      |
| <ul> <li>FM radio (if separate rate)</li> </ul> |                       |              | Commercial                      | 2                     | \$<br>205.18 |
| Motel, hotel                                    |                       |              | Commercial                      | 1                     | \$<br>200.00 |
| Commercial                                      | 38                    | \$<br>106.00 | Commercial                      | 1                     | \$<br>248.00 |
| Converter                                       |                       |              | Franchise Obiligation 1st Set   | 16                    | \$<br>-      |
| Residential                                     |                       |              | Employee serv 1st Set           | 11                    | \$<br>53.00  |
| Non-residential                                 |                       |              | Employee Local Channels Only    | -                     | \$<br>-      |
| 1                                               |                       | <br>         |                                 |                       | <br>         |

### F

### Services Other Than Secondary Transmissions: Rates

### SERVICES OTHER THAN SECONDARY TRANSMISSIONS: RATES

In General: Space F calls for rate (not subscriber) information with respect to all your cable system's services that were not covered in space E, that is, those services that are not offered in combination with any secondary transmission service for a single fee. There are two exceptions: you do not need to give rate information concerning (1) services furnished at cost or (2) services or facilities furnished to nonsubscribers. Rate information should include both the amount of the charge and the unit in which it is usually billed. If any rates are charged on a variable per-program basis, enter only the letters "PP" in the rate column.

Block 1: Give the standard rate charged by the cable system for each of the applicable services listed.

**Block 2:** List any services that your cable system furnished or offered during the accounting period that were not listed in block 1 and for which a separate charge was made or established. List these other services in the form of a brief (two- or three-word) description and include the rate for each.

|                                                 | BLOCK 2 |       |                               |      |                        |    |       |
|-------------------------------------------------|---------|-------|-------------------------------|------|------------------------|----|-------|
| CATEGORY OF SERVICE                             | F       | RATE  | CATEGORY OF SERVICE           | RATE | CATEGORY OF SERVICE    | F  | RATE  |
| Continuing Services:                            |         |       | Installation: Non-residential |      |                        |    |       |
| Pay cable                                       |         |       | Motel, hotel                  |      | HBO Plex               | \$ | 16.95 |
| <ul> <li>Pay cable—add'l channel</li> </ul>     |         |       | Commercial                    |      | Cinemax Plex           | \$ | 13.95 |
| Fire protection                                 |         |       | • Pay cable                   |      | HBO/Cinemaz Combo Ple  | \$ | 27.95 |
| •Burglar protection                             |         |       | Pay cable-add'l channel       |      | Showtime/Movie Channel | \$ | 10.99 |
| Installation: Residential                       |         |       | Fire protection               |      | STARZ Plex             | \$ | 13.99 |
| First set                                       | \$      | 60.00 | Burglar protection            |      | Employee Movie Package | \$ | 26.45 |
| Additional set(s)                               | \$      | 30.00 | Other services:               |      |                        |    |       |
| <ul> <li>FM radio (if separate rate)</li> </ul> |         |       | Reconnect                     | l    |                        |    |       |
| Converter                                       |         |       | Disconnect                    |      |                        |    |       |
|                                                 |         |       | Outlet relocation             |      |                        |    |       |
|                                                 |         |       | Move to new address           |      |                        |    |       |
|                                                 |         |       |                               |      |                        |    |       |

| FORM SA3E. PAGE 3.                                                                                                    |                                                                                                    |                                                                                                    |                                                                                                    |                                                                                                    | 0\/0TE:::D                                                                                                    | <u>u</u> l                                  |
|----------------------------------------------------------------------------------------------------|----------------------------------------------------------------------------------------------------|----------------------------------------------------------------------------------------------------|----------------------------------------------------------------------------------------------------|----------------------------------------------------------------------------------------------------|----------------------------------------------------------------------------------------------------|---------------------------------------------|
| LEGAL NAME OF OWN                                                                                                    |                                                                                                    |                                                                                                    | orativo                                                                                                    |                                                                                                    | SYSTEM ID<br>6204                                                                                                    | Name                                        |
| Heart of Iowa C                                                                                                    | 5                                                                                                    |                                                                                                    |                                                                                                    |                                                                                                    |                                                                                                    |                                             |
|                                                                                                    |                                                                                                    |                                                                                                    |                                                                                                    |                                                                                                    |                                                                                                    |                                             |
| carried by your cable s FCC rules and regulati 76.59(d)(2) and (4), 76 substitute program bas Substitute Basis S basis under specifc FC • Do not list the station station was carried • List the station here, basis. For further in in the paper SA3 fo Column 1: List eac each multicast stream cast stream as "WETA WETA-simulcast). Column 2: Give the its community of licens on which your cable sy Column 3: Indicate educational station, by (for independent multic For the meaning of the Column 4: If the sta planation of local servi Column 5: If you ha cable system carried th carried the distant stati For the retransmiss | G, identify every ystem during the ons in effect or .61(e)(2) and (6) sis, as explained itations: With a CC rules, regular here in space only on a substand also in spatformation concern.  In station's call associated with a station's call associated with a channel number. For example the example is the carried the example of the carried the example of the carried the example of the carried the example of the carried the example of the carried of the carried the example of the carried of the carried of the carri | r television stane accounting in June 24, 198 4), or 76.63 (m d in the next prespect to any ations, or auth G—but do list titute basis. Ince I, if the stane raing substitute sign. Do not rear a station acceptable station. Whether the station acceptable (v) of the television of the local serves age (v) of the television of during the ame basis becamulticast streams to the local serves age (v) of the television of during the ame basis becamulticast streams to the local serves age (v) of the television of the local serves age (v) of the television of the local serves age | period, except of period, except of period, except of period period peri | (1) stations carried e carriage of certa (e)(2) and (4))]; a carried by your control of the carried by your control of the carried by your control of the carried by your control of the carried by your control of the carried by your control of the carried by your control of the carried by your control of the carried by the carried by t | es". If not, enter "No". For an ex-<br>e paper SA3 form.<br>stating the basis on which your<br>tering "LAC" if your cable system                 | G Primary Transmitters: Television          |
| For the retransmiss<br>of a written agreement<br>the cable system and a<br>tion "E" (exempt). For s<br>explanation of these th<br>Column 6: Give the                                                                                                    | ion of a distant<br>entered into or<br>a primary transi<br>simulcasts, also<br>ree categories<br>e location of ea                                                                                                    | multicast streen or before Ju<br>mitter or an as<br>o enter "E". If y<br>, see page (v)<br>ch station. Fo                                                                                                    | eam that is not some 30, 2009, being sociation repressoried the conference of the general in the conference of the general in the conference of the general in the conference of the general in the conference of the general in the conference of the general in the conference of the general in the conference of the general in the conference of the conference of the conferen | ubject to a royalty tween a cable system ing the prima channel on any ot instructions locate ist the community                                                                                                    | payment because it is the subject                                                                                                    |                                             |
| Note: If you are utilizin                                                                                                    |                                                                                                    | nnel line-ups,                                                                                                    | use a separate s                                                                                                    | space G for each                                                                                                    |                                                                                                    | _                                           |
|                                                                                                    | <u> </u>                                                                                                    | CHANN                                                                                                    | EL LINE-UP                                                                                                    | AA                                                                                                    |                                                                                                    |                                             |
| 1. CALL<br>SIGN                                                                                                    | 2. B'CAST<br>CHANNEL<br>NUMBER                                                                                                    | 3. TYPE<br>OF<br>STATION                                                                                                    | 4. DISTANT?<br>(Yes or No)                                                                                                    | 5. BASIS OF<br>CARRIAGE<br>(If Distant)                                                                                                    | 6. LOCATION OF STATION                                                                                                    |                                             |
| KGAN CBS                                                                                                    | 2                                                                                                    | N                                                                                                    | NO                                                                                                    |                                                                                                    | CEDAR RAPIDS, IA                                                                                                    |                                             |
| KPXR ION                                                                                                    | 4                                                                                                    | ı                                                                                                    | NO                                                                                                    |                                                                                                    | CEDAR RAPIDS, IA                                                                                                    |                                             |
| KWWL NBC                                                                                                    | 7                                                                                                    | N                                                                                                    | NO                                                                                                    |                                                                                                    | WATERLOO, IA                                                                                                    | See instructions for additional information |
| KCCI CBS                                                                                                    | 8                                                                                                    | N                                                                                                    | NO                                                                                                    |                                                                                                    | DES MOINES, IA                                                                                                    | on alphabetization.                         |
| KCRG ABC                                                                                                    | 9                                                                                                    | N                                                                                                    | NO                                                                                                    |                                                                                                    | CEDAR RAPIDS, IA                                                                                                    |                                             |
| KDIN IPTV                                                                                                    | 11                                                                                                    | E                                                                                                    | NO                                                                                                    |                                                                                                    | DES MOINES, IA                                                                                                    |                                             |
| KGAN DT2 FOX                                                                                                    | 14                                                                                                    | N                                                                                                    | NO                                                                                                    |                                                                                                    |                                                                                                    |                                             |
|                                                                                                    | 17                                                                                                    |                                                                                                    | 110                                                                                                    |                                                                                                    | TOPPAR RAPINS IA                                                                                                    |                                             |
| M('K('III ( IME )                                                                                                    | 515                                                                                                    | N                                                                                                    | NO                                                                                                    |                                                                                                    | CEDAR RAPIDS, IA                                                                                                    |                                             |
| KORG DT3 THE C                                                                                                    |                                                                                                    | N<br>N                                                                                                    | NO                                                                                                    |                                                                                                    | CEDAR RAPIDS, IA                                                                                                    |                                             |
| KWWL DT2 H & I                                                                                                    | 18                                                                                                    | N                                                                                                    | NO                                                                                                    |                                                                                                    | CEDAR RAPIDS, IA CEDAR RAPIDS, IA                                                                                                    |                                             |
| KWWL DT2 H & I<br>KPXR DT2 GRIT                                                                                                    | 18<br>27                                                                                                    | N<br>I                                                                                                    | NO<br>NO                                                                                                    |                                                                                                    | CEDAR RAPIDS, IA<br>CEDAR RAPIDS, IA<br>CEDAR RAPIDS, IA                                                                                         |                                             |
| KWWL DT2 H & I<br>KPXR DT2 GRIT<br>KPXR DT3 BOUN                                                                                                    | 18<br>27<br>28                                                                                                    | N<br>I<br>I                                                                                                    | NO<br>NO<br>NO                                                                                                    |                                                                                                    | CEDAR RAPIDS, IA CEDAR RAPIDS, IA CEDAR RAPIDS, IA CEDAR RAPIDS, IA                                                                              |                                             |
| KWWL DT2 H & I<br>KPXR DT2 GRIT<br>KPXR DT3 BOUN<br>KWKB TCT Netwo                                                                                                    | 18<br>27<br>28<br>30                                                                                                    | N<br>I<br>I                                                                                                    | NO<br>NO<br>NO                                                                                                    |                                                                                                    | CEDAR RAPIDS, IA CEDAR RAPIDS, IA CEDAR RAPIDS, IA CEDAR RAPIDS, IA CEDAR RAPIDS, IA                                                             |                                             |
| KWWL DT2 H & I<br>KPXR DT2 GRIT<br>KPXR DT3 BOUNG<br>KWKB TCT Netwo<br>KWWL DT3 METV                                                                                                    | 18<br>27<br>28<br>30<br>31                                                                                                    | N<br>I<br>I<br>I<br>N                                                                                                    | NO<br>NO<br>NO<br>NO                                                                                                    |                                                                                                    | CEDAR RAPIDS, IA CEDAR RAPIDS, IA CEDAR RAPIDS, IA CEDAR RAPIDS, IA CEDAR RAPIDS, IA WATERLOO, IA                                                |                                             |
| KWWL DT2 H & I KPXR DT2 GRIT KPXR DT3 BOUNG KWKB TCT Netwo KWWL DT3 METV KCRG DT 9.2                                                                                                    | 18<br>27<br>28<br>30<br>31<br>34                                                                                                    | N I I I N N                                                                                                    | NO<br>NO<br>NO<br>NO<br>NO<br>NO                                                                                                    |                                                                                                    | CEDAR RAPIDS, IA CEDAR RAPIDS, IA CEDAR RAPIDS, IA CEDAR RAPIDS, IA CEDAR RAPIDS, IA WATERLOO, IA CEDAR RAPIDS, IA                               |                                             |
| KWWL DT2 H & I KPXR DT2 GRIT KPXR DT3 BOUNG KWKB TCT Netwo KWWL DT3 METV KCRG DT 9.2 IPTV DT2 KIDS                                                                                                    | 18<br>27<br>28<br>30<br>31<br>31<br>34<br>35                                                                                                    | N I I I N N E                                                                                                    | NO<br>NO<br>NO<br>NO<br>NO<br>NO                                                                                                    |                                                                                                    | CEDAR RAPIDS, IA CEDAR RAPIDS, IA CEDAR RAPIDS, IA CEDAR RAPIDS, IA CEDAR RAPIDS, IA WATERLOO, IA CEDAR RAPIDS, IA DES MOINES, IA                |                                             |
| KWWL DT2 H & I KPXR DT2 GRIT KPXR DT3 BOUNG KWKB TCT Netwoo KWWL DT3 METV KCRG DT 9.2 IPTV DT2 KIDS IPTV DT3 WORLD                                                                                                    | 18<br>27<br>28<br>30<br>31<br>34<br>35<br>36                                                                                                    | N I I I N N E E                                                                                                    | NO NO NO NO NO NO NO NO NO NO NO NO                                                                                                    |                                                                                                    | CEDAR RAPIDS, IA CEDAR RAPIDS, IA CEDAR RAPIDS, IA CEDAR RAPIDS, IA CEDAR RAPIDS, IA WATERLOO, IA CEDAR RAPIDS, IA DES MOINES, IA DES MOINES, IA |                                             |
| KWWL DT2 H & I KPXR DT2 GRIT KPXR DT3 BOUNG KWKB TCT Netwo KWWL DT3 METV KCRG DT 9.2 IPTV DT2 KIDS                                                                                                    | 18<br>27<br>28<br>30<br>31<br>34<br>35<br>36<br>37                                                                                                    | N I I I N N E                                                                                                    | NO<br>NO<br>NO<br>NO<br>NO<br>NO                                                                                                    |                                                                                                    | CEDAR RAPIDS, IA CEDAR RAPIDS, IA CEDAR RAPIDS, IA CEDAR RAPIDS, IA CEDAR RAPIDS, IA WATERLOO, IA CEDAR RAPIDS, IA DES MOINES, IA                |                                             |

| PRIMARY TRANSMITTERS: TELEVISION         |            |      |
|------------------------------------------|------------|------|
| Heart of Iowa Communications Cooperative | 62045      | Name |
| LEGAL NAME OF OWNER OF CABLE SYSTEM:     | SYSTEM ID# |      |

In General: In space G, identify every television station (including translator stations and low power television stations) carried by your cable system during the accounting period, except (1) stations carried only on a part-time basis under FCC rules and regulations in effect on June 24, 1981, permitting the carriage of certain network programs [sections 76.59(d)(2) and (4), 76.61(e)(2) and (4), or 76.63 (referring to 76.61(e)(2) and (4))]; and (2) certain stations carried on a substitute program basis, as explained in the next paragraph.

**Substitute Basis Stations:** With respect to any distant stations carried by your cable system on a substitute program basis under specifc FCC rules, regulations, or authorizations:

- Do not list the station here in space G—but do list it in space I (the Special Statement and Program Log)—if the station was carried only on a substitute basis.
- List the station here, and also in space I, if the station was carried both on a substitute basis and also on some other basis. For further information concerning substitute basis stations, see page (v) of the general instructions located in the paper SA3 form.

**Column 1:** List each station's call sign. Do not report origination program services such as HBO, ESPN, etc. Identify each multicast stream associated with a station according to its over-the-air designation. For example, report multicast stream as "WETA-2". Simulcast streams must be reported in column 1 (list each stream separately; for example WETA-simulcast).

**Column 2:** Give the channel number the FCC has assigned to the television station for broadcasting over-the-air in its community of license. For example, WRC is Channel 4 in Washington, D.C. This may be different from the channel on which your cable system carried the station.

**Column 3:** Indicate in each case whether the station is a network station, an independent station, or a noncommercial educational station, by entering the letter "N" (for network), "N-M" (for network multicast), "I" (for independent), "I-M" (for independent multicast), "E" (for noncommercial educational), or "E-M" (for noncommercial educational multicast). For the meaning of these terms, see page (v) of the general instructions located in the paper SA3 form.

Column 4: If the station is outside the local service area, (i.e. "distant"), enter "Yes". If not, enter "No". For an explanation of local service area, see page (v) of the general instructions located in the paper SA3 form.

**Column 5:** If you have entered "Yes" in column 4, you must complete column 5, stating the basis on which your cable system carried the distant station during the accounting period. Indicate by entering "LAC" if your cable system carried the distant station on a part-time basis because of lack of activated channel capacity.

For the retransmission of a distant multicast stream that is not subject to a royalty payment because it is the subject of a written agreement entered into on or before June 30, 2009, between a cable system or an association representing the cable system and a primary transmitter or an association representing the primary transmitter, enter the designation "E" (exempt). For simulcasts, also enter "E". If you carried the channel on any other basis, enter "O." For a further explanation of these three categories, see page (v) of the general instructions located in the paper SA3 form.

Column 6: Give the location of each station. For U.S. stations, list the community to which the station is licensed by the FCC. For Mexican or Canadian stations, if any, give the name of the community with which the station is identified.

Note: If you are utilizing multiple channel line-ups, use a separate space G for each channel line-up.

|                  |                                |                          |                            | •                                       | <u>'</u>               |
|------------------|--------------------------------|--------------------------|----------------------------|-----------------------------------------|------------------------|
|                  |                                |                          |                            |                                         |                        |
| 1. CALL<br>SIGN  | 2. B'CAST<br>CHANNEL<br>NUMBER | 3. TYPE<br>OF<br>STATION | 4. DISTANT?<br>(Yes or No) | 5. BASIS OF<br>CARRIAGE<br>(If Distant) | 6. LOCATION OF STATION |
| KGAN DT2 GETTV   | 41                             | N                        | NO                         |                                         | CEDAR RAPIDS, IA       |
| KGAN DT3 COME    | 45                             | N                        | NO                         |                                         | CEDAR RAPIDS, IA       |
| KFXA DT3 TBD     | 46                             | I                        | NO                         |                                         | CEDAR RAPIDS, IA       |
| KFXA DT4 STADIL  | 48                             | I                        | NO                         |                                         | CEDAR RAPIDS, IA       |
| KWWI.4 COURTT\   | 215                            | N                        | NO                         |                                         | WATERLOO, IA           |
| KFXA DT1 DABL    | 244                            | N                        | NO                         |                                         | DES MOINES, IA         |
| KGAN HD CBS      | 502                            | N                        | NO                         |                                         | CEDAR RAPIDS, IA       |
| KPXR HD ION      | 504                            | I                        | NO                         |                                         | CEDAR RAPIDS, IA       |
| KWWL HD NBC      | 507                            | N                        | NO                         |                                         | CEDAR RAPIDS, IA       |
| KCCI HD CBS      | 508                            | N                        | NO                         |                                         | CEDAR RAPIDS, IA       |
| KCRG ABC HD      | 509                            | N                        | NO                         |                                         | CEDAR RAPIDS, IA       |
| KDIN IPTV HD     | 511                            | Е                        | NO                         |                                         | DES MOINES, IA         |
| KGAN DT2 HD FO   | 514                            | I                        | NO                         |                                         | CEDAR RAPIDS, IA       |
| KDIN IPTV DT2 KI | 535                            | E                        | No                         |                                         | DES MOINES, IA         |
|                  |                                |                          |                            |                                         |                        |
|                  |                                |                          |                            |                                         |                        |
|                  |                                |                          |                            |                                         |                        |
|                  |                                |                          |                            |                                         |                        |

G

Primary Transmitters: Television

LEGAL NAME OF OWNER OF CABLE SYSTEM:

Heart of Iowa Communications Cooperative

SYSTEM ID#
Name

#### PRIMARY TRANSMITTERS: TELEVISION

In General: In space G, identify every television station (including translator stations and low power television stations) carried by your cable system during the accounting period, except (1) stations carried only on a part-time basis under FCC rules and regulations in effect on June 24, 1981, permitting the carriage of certain network programs [sections 76.59(d)(2) and (4), 76.61(e)(2) and (4), or 76.63 (referring to 76.61(e)(2) and (4))]; and (2) certain stations carried on a substitute program basis, as explained in the next paragraph.

Substitute Basis Stations: With respect to any distant stations carried by your cable system on a substitute program basis under specifc FCC rules, regulations, or authorizations:

- Do not list the station here in space G—but do list it in space I (the Special Statement and Program Log)—if the station was carried only on a substitute basis.
- List the station here, and also in space I, if the station was carried both on a substitute basis and also on some other basis. For further information concerning substitute basis stations, see page (v) of the general instructions located in the paper SA3 form.

**Column 1:** List each station's call sign. Do not report origination program services such as HBO, ESPN, etc. Identify each multicast stream associated with a station according to its over-the-air designation. For example, report multicast stream as "WETA-2". Simulcast streams must be reported in column 1 (list each stream separately; for example WETA-simulcast).

**Column 2:** Give the channel number the FCC has assigned to the television station for broadcasting over-the-air in its community of license. For example, WRC is Channel 4 in Washington, D.C. This may be different from the channel on which your cable system carried the station.

Column 3: Indicate in each case whether the station is a network station, an independent station, or a noncommercial educational station, by entering the letter "N" (for network), "N-M" (for network multicast), "I" (for independent), "I-M" (for independent multicast), "E" (for noncommercial educational), or "E-M" (for noncommercial educational multicast). For the meaning of these terms, see page (v) of the general instructions located in the paper SA3 form.

Column 4: If the station is outside the local service area, (i.e. "distant"), enter "Yes". If not, enter "No". For an explanation of local service area, see page (v) of the general instructions located in the paper SA3 form.

**Column 5:** If you have entered "Yes" in column 4, you must complete column 5, stating the basis on which your cable system carried the distant station during the accounting period. Indicate by entering "LAC" if your cable system carried the distant station on a part-time basis because of lack of activated channel capacity.

For the retransmission of a distant multicast stream that is not subject to a royalty payment because it is the subject of a written agreement entered into on or before June 30, 2009, between a cable system or an association representing the cable system and a primary transmitter or an association representing the primary transmitter, enter the designation "E" (exempt). For simulcasts, also enter "E". If you carried the channel on any other basis, enter "O." For a further explanation of these three categories, see page (v) of the general instructions located in the paper SA3 form.

Column 6: Give the location of each station. For U.S. stations, list the community to which the station is licensed by the FCC. For Mexican or Canadian stations, if any, give the name of the community with which the station is identified.

Note: If you are utilizing multiple channel line-ups, use a separate space G for each channel line-up.

|                 |                                | CHANN                    | EL LINE-UP                 | AC                                      |                        |  |  |
|-----------------|--------------------------------|--------------------------|----------------------------|-----------------------------------------|------------------------|--|--|
| 1. CALL<br>SIGN | 2. B'CAST<br>CHANNEL<br>NUMBER | 3. TYPE<br>OF<br>STATION | 4. DISTANT?<br>(Yes or No) | 5. BASIS OF<br>CARRIAGE<br>(If Distant) | 6. LOCATION OF STATION |  |  |
| WOI ABC         | 5                              | N                        | NO                         |                                         | DES MOINES, IA         |  |  |
| KCCI CBS        | 8                              | N                        | NO                         |                                         | DES MOINES, IA         |  |  |
| KFPX ION        | 10                             | I                        | NO                         |                                         | DES MOINES, IA         |  |  |
| KDIN IPTV       | 11                             | E                        | NO                         |                                         | DES MOINES, IA         |  |  |
| KCWI CW         | 12                             | E                        | NO                         |                                         | DES MOINES, IA         |  |  |
| WHO NBC         | 13                             | N                        | NO                         |                                         | DES MOINES, IA         |  |  |
| KDMI TCT NETWO  | 16                             | I                        | NO                         |                                         | DES MOINES, IA         |  |  |
| KDSM FOX        | 17                             | ı                        | NO                         |                                         | DES MOINES, IA         |  |  |
| KCWI DT2 COURT  | 20                             | Е                        | NO                         |                                         | DES MOINES, IA         |  |  |
| KCWI DT3 BOUNG  | 21                             | Е                        | NO                         |                                         | DES MOINES, IA         |  |  |
| KCWI DT4 QUEST  | 22                             | Е                        | NO                         |                                         | DES MOINES, IA         |  |  |
| WHO DT2 Sports  | 23                             | N                        | NO                         |                                         | DES MOINES, IA         |  |  |
| WHO DT3 ANTEN   | 24                             | N                        | NO                         |                                         | DES MOINES, IA         |  |  |
| WHO DT4 COURT   | 25                             | N                        | NO                         |                                         | DES MOINES, IA         |  |  |
| WOI DT4 COZI TV | 26                             | N                        | NO                         |                                         | DES MOINES, IA         |  |  |
| WOI.2 TRUE CRIM | 29                             | N                        | NO                         |                                         | DES MOINES, IA         |  |  |
| KCCI DT2 METV   | 32                             | N                        | NO                         |                                         | DES MOINES, IA         |  |  |
| KCCI DT3        | 33                             | N                        | NO                         |                                         | DES MOINES, IA         |  |  |

G

Primary Transmitters: Television

LEGAL NAME OF OWNER OF CABLE SYSTEM:

Heart of Iowa Communications Cooperative

PRIMARY TRANSMITTERS: TELEVISION

SYSTEM ID#
Name

62045

In General: In space G, identify every television station (including translator stations and low power television stations) carried by your cable system during the accounting period, except (1) stations carried only on a part-time basis under FCC rules and regulations in effect on June 24, 1981, permitting the carriage of certain network programs [sections 76.59(d)(2) and (4), 76.61(e)(2) and (4), or 76.63 (referring to 76.61(e)(2) and (4))]; and (2) certain stations carried on a substitute program basis, as explained in the next paragraph.

**Substitute Basis Stations:** With respect to any distant stations carried by your cable system on a substitute program basis under specifc FCC rules, regulations, or authorizations:

- Do not list the station here in space G—but do list it in space I (the Special Statement and Program Log)—if the station was carried only on a substitute basis.
- List the station here, and also in space I, if the station was carried both on a substitute basis and also on some other basis. For further information concerning substitute basis stations, see page (v) of the general instructions located in the paper SA3 form.

**Column 1:** List each station's call sign. Do not report origination program services such as HBO, ESPN, etc. Identify each multicast stream associated with a station according to its over-the-air designation. For example, report multicast stream as "WETA-2". Simulcast streams must be reported in column 1 (list each stream separately; for example WETA-simulcast).

**Column 2:** Give the channel number the FCC has assigned to the television station for broadcasting over-the-air in its community of license. For example, WRC is Channel 4 in Washington, D.C. This may be different from the channel on which your cable system carried the station.

**Column 3:** Indicate in each case whether the station is a network station, an independent station, or a noncommercial educational station, by entering the letter "N" (for network), "N-M" (for network multicast), "I" (for independent), "I-M" (for independent multicast), "E" (for noncommercial educational), or "E-M" (for noncommercial educational multicast). For the meaning of these terms, see page (v) of the general instructions located in the paper SA3 form.

Column 4: If the station is outside the local service area, (i.e. "distant"), enter "Yes". If not, enter "No". For an explanation of local service area, see page (v) of the general instructions located in the paper SA3 form.

**Column 5:** If you have entered "Yes" in column 4, you must complete column 5, stating the basis on which your cable system carried the distant station during the accounting period. Indicate by entering "LAC" if your cable system carried the distant station on a part-time basis because of lack of activated channel capacity.

For the retransmission of a distant multicast stream that is not subject to a royalty payment because it is the subject of a written agreement entered into on or before June 30, 2009, between a cable system or an association representing the cable system and a primary transmitter or an association representing the primary transmitter, enter the designation "E" (exempt). For simulcasts, also enter "E". If you carried the channel on any other basis, enter "O." For a further explanation of these three categories, see page (v) of the general instructions located in the paper SA3 form.

Column 6: Give the location of each station. For U.S. stations, list the community to which the station is licensed by the FCC. For Mexican or Canadian stations, if any, give the name of the community with which the station is identified.

Note: If you are utilizing multiple channel line-ups, use a separate space G for each channel line-up.

| <b>,</b>        |                                |                          | <u>'</u>                   | ' '                                     |                        |
|-----------------|--------------------------------|--------------------------|----------------------------|-----------------------------------------|------------------------|
|                 |                                | CHANN                    | EL LINE-UP                 | AD                                      |                        |
| 1. CALL<br>SIGN | 2. B'CAST<br>CHANNEL<br>NUMBER | 3. TYPE<br>OF<br>STATION | 4. DISTANT?<br>(Yes or No) | 5. BASIS OF<br>CARRIAGE<br>(If Distant) | 6. LOCATION OF STATION |
| KDIN IPTV2 KIDS | 35                             | E                        | NO                         |                                         | DES MOINES, IA         |
| KDIN IPTV3 WOR  | 36                             | E                        | NO                         |                                         | DES MOINES, IA         |
| KDIN IPTV4 @CR  | 37                             | Е                        | NO                         |                                         | DES MOINES, IA         |
| KFPX DT2 COURT  | 39                             | ı                        | NO                         |                                         | CEDAR RAPIDS, IA       |
| KFPX DT3 LAFF   | 40                             | ı                        | NO                         |                                         | DES MOINES, IA         |
| KDSM DT2 COME   | 42                             | ı                        | NO                         |                                         | DES MOINES, IA         |
| KDSM DT3 CHAR   | 43                             | ı                        | NO                         |                                         | DES MOINES, IA         |
| KDSM DT4 TBD    | 47                             | ı                        | NO                         |                                         | DES MOINES, IA         |
| WOI DT3 GRIT    | 49                             | N                        | NO                         |                                         | DES MOINES, IA         |
| WOI HD ABC      | 505                            | N                        | NO                         |                                         | DES MOINES, IA         |
| KFPX ION HD     | 510                            | ı                        | NO                         |                                         | CEDAR RAPIDS, IA       |
| KCWI CW HD      | 512                            | E                        | NO                         |                                         | DES MOINES, IA         |
| WHO HD NBC      | 513                            | N                        | NO                         |                                         | DES MOINES, IA         |
| KDSM HD FOX     | 517                            | l                        | NO                         |                                         | DES MOINES, IA         |
|                 |                                |                          | NO                         |                                         |                        |
|                 |                                |                          | NO                         |                                         |                        |
|                 |                                |                          | NO                         |                                         |                        |
|                 |                                |                          |                            |                                         |                        |

G

Primary Transmitters: Television

| LEGAL NAME OF OWN                                                                                                    | EB OF CABLE SV                                                                                                    | CTEM:                                                                                                    |                                                                                                    |                                                                                                    | SYSTE                                                                                                    | M ID# |                                             |
|----------------------------------------------------------------------------------------------------|----------------------------------------------------------------------------------------------------|----------------------------------------------------------------------------------------------------|----------------------------------------------------------------------------------------------------|----------------------------------------------------------------------------------------------------|----------------------------------------------------------------------------------------------------|-------|---------------------------------------------|
| Heart of Iowa C                                                                                                    |                                                                                                    |                                                                                                    | erative                                                                                                    |                                                                                                    |                                                                                                    | 32045 | Name                                        |
| PRIMARY TRANSMITTE                                                                                                    |                                                                                                    | •                                                                                                    |                                                                                                    |                                                                                                    |                                                                                                    |       |                                             |
| carried by your cable s<br>FCC rules and regulati<br>76.59(d)(2) and (4), 76<br>substitute program bas                                                                                                    | ystem during th<br>ons in effect on<br>.61(e)(2) and ( <sup>2</sup><br>sis, as explained                                                                                                    | e accounting<br>June 24, 198<br>), or 76.63 (re<br>d in the next p                                                                                                    | period, except (<br>31, permitting the<br>eferring to 76.61<br>paragraph.                                                                                                    | (1) stations carried<br>e carriage of certa<br>(e)(2) and (4))]; ar                                                                                                    | and low power television stations) I only on a part-time basis under in network programs [sections and (2) certain stations carried on a                                                                                                    |       | G<br>Primary<br>Transmitters:<br>Television |
| basis under specifc FC  Do not list the station station was carried List the station here, basis. For further in in the paper SA3 for Column 1: List eac each multicast stream cast stream as "WETA WETA-simulcast). Column 2: Give the its community of licens on which your cable sy Column 3: Indicate educational station, by (for independent multic For the meaning of the Column 4: If the sta planation of local servic Column 5: If you ha cable system carried th carried the distant stati For the retransmiss of a written agreement the cable system and a tion "E" (exempt). For s explanation of these th Column 6: Give the | c rules, regula here in space only on a substand also in space formation concern. In station's call associated with -2". Simulcasts a channel numbers as channel numbers are channel numbers as channel numbers as the cast, "E" (for not se terms, see pation is outside the distant station on a part-timion of a distant entered into or a primary transresimulcasts, also ree categories, a location of each | tions, or authors—but do list itute basis. ce I, if the staterning substitute isign. Do not read a station acceptreams must be the FCC has a station. Whether the stater "N" (for nead acceptreams and the local servinge (v) of the local servinge (v) of the local servinge in columnation and the basis because a multicast street or before Jurnitter or an asset enter "E". If yeep page (v) ch station. For | orizations: it in space I (the tion was carried ute basis station eport origination cording to its ove be reported in c as assigned to t annel 4 in Washi ation is a networ etwork), "N-M" (fr educational), or e general instruct ice area, (i.e. "d general instruct ice area of lack of ac am that is not s am that is not s and 30, 2009, bet association repres you carried the c of the general in r U.S. stations, I | both on a substitus, see page (v) of a program services er-the-air designat column 1 (list each the television staticington, D.C. This rek station, an independent of the television staticington, D.C. This rek station, an independent of the station, and independent of the station, and independent of the station, and indicated in the interest of the station, and indicated in the interest of the station of the station of the | nt and Program Log)—if the  ute basis and also on some other the general instructions located  s such as HBO, ESPN, etc. Identify ion. For example, report multi- stream separately; for example on for broadcasting over-the-air in may be different from the channel bendent station, or a noncommercial st), "I" (for independent), "I-M" mmercial educational multicast). e paper SA3 form. s". If not, enter "No". For an ex- paper SA3 form. tating the basis on which your ering "LAC" if your cable system | 3     |                                             |
| Note: If you are utilizin                                                                                                    |                                                                                                    | nel line-ups, ι                                                                                                    | use a separate s                                                                                                    | space G for each o                                                                                                    |                                                                                                    |       |                                             |
| 1. CALL<br>SIGN                                                                                                    | 2. B'CAST<br>CHANNEL<br>NUMBER                                                                                                    | 3. TYPE<br>OF<br>STATION                                                                                                    | 4. DISTANT?<br>(Yes or No)                                                                                                    | 5. BASIS OF<br>CARRIAGE<br>(If Distant)                                                                                                    | 6. LOCATION OF STATION                                                                                                    |       |                                             |
|                                                                                                    |                                                                                                    |                                                                                                    |                                                                                                    |                                                                                                    |                                                                                                    |       |                                             |
|                                                                                                    |                                                                                                    |                                                                                                    |                                                                                                    |                                                                                                    |                                                                                                    |       |                                             |
|                                                                                                    |                                                                                                    |                                                                                                    |                                                                                                    |                                                                                                    |                                                                                                    |       |                                             |
|                                                                                                    |                                                                                                    |                                                                                                    |                                                                                                    |                                                                                                    |                                                                                                    |       |                                             |
|                                                                                                    |                                                                                                    |                                                                                                    |                                                                                                    |                                                                                                    |                                                                                                    |       |                                             |
|                                                                                                    |                                                                                                    |                                                                                                    |                                                                                                    |                                                                                                    |                                                                                                    |       |                                             |

| FORM SA3E. PAGE 3.                                |                  |                   |                     |                                         | CVCTEM ID#                                                              | 1             |
|---------------------------------------------------|------------------|-------------------|---------------------|-----------------------------------------|-------------------------------------------------------------------------|---------------|
| Heart of Iowa C                                   |                  |                   | orativo             |                                         | SYSTEM ID#<br>62045                                                     | Name          |
|                                                   |                  | •                 | erative             |                                         | 02043                                                                   |               |
| PRIMARY TRANSMITTE                                |                  |                   |                     |                                         |                                                                         |               |
|                                                   |                  |                   | ` •                 |                                         | and low power television stations)                                      | G             |
|                                                   |                  | -                 | -                   | • •                                     | d only on a part-time basis under<br>iin network programs [sections     | 0             |
| _                                                 |                  |                   | • •                 | •                                       | nd (2) certain stations carried on a                                    | Primary       |
| substitute program bas                            | •                |                   | • .                 | . , , , , , , , , , , , , , , , , , , , | ` ,                                                                     | Transmitters: |
|                                                   |                  |                   |                     | carried by your ca                      | able system on a substitute program                                     | Television    |
| basis under specifc FC  • Do not list the station |                  |                   |                     | e Snecial Stateme                       | ent and Program Log)—if the                                             |               |
| station was carried                               | •                |                   | in in space i (an   | e opediai otateme                       | int and Frogram Logy in the                                             |               |
| List the station here, a                          | and also in spa  | ice I, if the sta | tion was carried    | l both on a substitu                    | ute basis and also on some other                                        |               |
|                                                   |                  | erning substit    | ute basis statior   | ns, see page (v) of                     | the general instructions located                                        |               |
| in the paper SA3 for<br>Column 1: List eac        |                  | sian. Do not r    | eport origination   | n program services                      | s such as HBO, ESPN, etc. Identify                                      |               |
|                                                   |                  | · ·               |                     |                                         | ion. For example, report multi-                                         |               |
|                                                   | -2". Simulcast   | streams must      | be reported in o    | column 1 (list each                     | stream separately; for example                                          |               |
| WETA-simulcast).                                  | channel numb     | or the ECC h      | as assigned to t    | he television stati                     | on for broadcasting over-the-air in                                     |               |
|                                                   |                  |                   | •                   |                                         | may be different from the channel                                       |               |
| on which your cable sy                            | •                |                   |                     | 3 , -                                   | •                                                                       |               |
|                                                   |                  |                   |                     | · ·                                     | pendent station, or a noncommercial                                     |               |
|                                                   |                  |                   |                     |                                         | est), "I" (for independent), "I-M"<br>mmercial educational multicast).  |               |
| For the meaning of the                            | ,,               |                   | ,,                  | `                                       | ,                                                                       |               |
| Column 4: If the sta                              | ation is outside | the local serv    | vice area, (i.e. "d | listant"), enter "Ye                    | s". If not, enter "No". For an ex-                                      |               |
| planation of local servi                          |                  |                   |                     |                                         |                                                                         |               |
|                                                   |                  |                   | -                   | •                                       | tating the basis on which your<br>ering "LAC" if your cable system      |               |
| carried the distant stati                         |                  | -                 |                     | -                                       | - ·                                                                     |               |
|                                                   |                  |                   |                     |                                         | payment because it is the subject                                       |               |
| _                                                 |                  |                   |                     | •                                       | tem or an association representing<br>y transmitter, enter the designa- |               |
| 1                                                 |                  |                   | •                   | • .                                     | ner basis, enter "O." For a further                                     |               |
| explanation of these th                           | ree categories   | , see page (v)    | of the general i    | nstructions located                     | d in the paper SA3 form.                                                |               |
|                                                   |                  |                   |                     | •                                       | to which the station is licensed by the                                 |               |
| <b>Note:</b> If you are utilizin                  |                  | . , ,             |                     | •                                       | which the station is identifed.                                         |               |
|                                                   | 3                | • •               | •                   |                                         |                                                                         | -             |
|                                                   | 1                | CHANN             | EL LINE-UP          | Ar                                      |                                                                         | -             |
| 1. CALL                                           | 2. B'CAST        | 3. TYPE           | 4. DISTANT?         | 5. BASIS OF                             | 6. LOCATION OF STATION                                                  |               |
| SIGN                                              | CHANNEL          | OF                | (Yes or No)         | CARRIAGE                                |                                                                         |               |
|                                                   | NUMBER           | STATION           |                     | (If Distant)                            |                                                                         | -             |
|                                                   |                  |                   |                     |                                         |                                                                         |               |
|                                                   |                  |                   |                     |                                         |                                                                         |               |
|                                                   |                  |                   |                     |                                         |                                                                         |               |
|                                                   |                  |                   |                     |                                         |                                                                         |               |
|                                                   |                  |                   |                     |                                         |                                                                         |               |
|                                                   |                  |                   |                     |                                         |                                                                         |               |
|                                                   |                  |                   |                     |                                         |                                                                         |               |
|                                                   |                  |                   |                     |                                         |                                                                         |               |
|                                                   |                  |                   |                     |                                         |                                                                         |               |
|                                                   |                  |                   |                     |                                         |                                                                         |               |
|                                                   |                  |                   |                     |                                         |                                                                         |               |
|                                                   |                  |                   |                     |                                         |                                                                         |               |
|                                                   |                  |                   |                     |                                         |                                                                         |               |
|                                                   |                  |                   |                     |                                         |                                                                         |               |
|                                                   |                  | <b></b>           |                     |                                         |                                                                         |               |
|                                                   |                  |                   |                     |                                         |                                                                         |               |
|                                                   |                  | <u> </u>          |                     |                                         |                                                                         |               |
|                                                   |                  |                   |                     |                                         |                                                                         |               |
|                                                   |                  |                   |                     |                                         |                                                                         |               |
|                                                   |                  | İ                 |                     |                                         |                                                                         | ]             |

Form SA3E Long Form (Rev. 05-17) U.S. Copyright Office

| LEGAL NAME OF OWN                                                                                                    | IED OF CARLE CV                                                                                                    | OTEM.                                                                                                    |                                                                                                    |                                                                                                    | SYSTEM                                                                                                    | 4 ID#                            | _ |
|----------------------------------------------------------------------------------------------------|----------------------------------------------------------------------------------------------------|----------------------------------------------------------------------------------------------------|----------------------------------------------------------------------------------------------------|----------------------------------------------------------------------------------------------------|----------------------------------------------------------------------------------------------------|----------------------------------|---|
| Heart of Iowa C                                                                                                    |                                                                                                    |                                                                                                    | erative                                                                                                    |                                                                                                    |                                                                                                    | 2045 Name                        |   |
| PRIMARY TRANSMITTE                                                                                                    |                                                                                                    | •                                                                                                    |                                                                                                    |                                                                                                    |                                                                                                    |                                  | = |
| carried by your cable s<br>FCC rules and regulati<br>76.59(d)(2) and (4), 76<br>substitute program bas                                                                                                    | system during the<br>ions in effect on<br>6.61(e)(2) and (4<br>sis, as explained                                                                                                    | e accounting<br>June 24, 198<br>I), or 76.63 (red<br>in the next p                                                                                                    | period, except (<br>81, permitting the<br>eferring to 76.61<br>paragraph.                                                                                                    | (1) stations carried<br>e carriage of certa<br>(e)(2) and (4))]; ar                                                                                                    | and low power television stations) I only on a part-time basis under in network programs [sections and (2) certain stations carried on a                                                                                                    | Primary Transmitters: Television |   |
| basis under specifc FC  Do not list the station station was carried  List the station here, basis. For further in in the paper SA3 fo Column 1: List eac each multicast stream cast stream as "WETA WETA-simulcast). Column 2: Give the its community of licens on which your cable sy Column 3: Indicate educational station, by (for independent multic For the meaning of the Column 4: If the st planation of local servi Column 5: If you ha cable system carried th carried the distant stat For the retransmiss of a written agreement the cable system and a tion "E" (exempt). For s explanation of these th Column 6: Give the | CC rules, regular here in space only on a substrand also in spatformation concurr.  The station's call associated with the concurrent of the second of the concurrent of the concurrent of the c | tions, or authors, or authors—but do list itute basis. ce I, if the staterning substitute isign. Do not read a station acceptate with the station. Whether the station. Whether the station. Whether the station age (v) of the local servinge (v) of the local servinge (v) of the local servinge in column and basis becamulticast streen or before Jurnitter or an aspectation. For extension of the local servinge is a contension of the local servinge (v) of the local servinge is a contension of the local servinge in column and the local servinge is a contension of the local servinge is a contension of the | orizations: it in space I (the tion was carried ute basis station eport origination cording to its ove be reported in c as assigned to t annel 4 in Washi ation is a networ etwork), "N-M" (fr educational), or general instruction to general instruction to general instruction t | e Special Statemer  both on a substitute, see page (v) of a program services er-the-air designat column 1 (list each the television static ington, D.C. This r rk station, an indep or network multicar "E-M" (for noncolutions located in the instant"), enter "Yei ons located in the publete column 5, s ad. Indicate by ente ctivated channel or ubiject to a royalty tween a cable syst senting the primar channel on any oth instructions located ist the community | nt and Program Log)—if the  ute basis and also on some other the general instructions located  s such as HBO, ESPN, etc. Identify ion. For example, report multi- stream separately; for example on for broadcasting over-the-air in may be different from the channel bendent station, or a noncommercial st), "I" (for independent), "I-M" mmercial educational multicast). e paper SA3 form. s". If not, enter "No". For an ex- paper SA3 form. tating the basis on which your ering "LAC" if your cable system |                                  |   |
| Note: If you are utilizing                                                                                                    |                                                                                                    | nel line-ups, ι                                                                                                    | use a separate s                                                                                                    | space G for each o                                                                                                    |                                                                                                    |                                  |   |
| 1. CALL<br>SIGN                                                                                                    | 2. B'CAST<br>CHANNEL<br>NUMBER                                                                                                    | 3. TYPE<br>OF<br>STATION                                                                                                    | 4. DISTANT?<br>(Yes or No)                                                                                                    | 5. BASIS OF<br>CARRIAGE<br>(If Distant)                                                                                                    | 6. LOCATION OF STATION                                                                                                    |                                  |   |
|                                                                                                    |                                                                                                    |                                                                                                    |                                                                                                    |                                                                                                    |                                                                                                    |                                  |   |
|                                                                                                    |                                                                                                    |                                                                                                    |                                                                                                    |                                                                                                    |                                                                                                    |                                  |   |
|                                                                                                    |                                                                                                    |                                                                                                    |                                                                                                    |                                                                                                    |                                                                                                    |                                  |   |
|                                                                                                    |                                                                                                    |                                                                                                    |                                                                                                    |                                                                                                    |                                                                                                    |                                  |   |
|                                                                                                    |                                                                                                    |                                                                                                    |                                                                                                    |                                                                                                    |                                                                                                    |                                  |   |

| FORM SA3E. PAGE 3.                                                                                                    |                                                                                                    |                                                                                                    |                                                                                                    |                                                                                                    |                                                                                                    |                                             |
|----------------------------------------------------------------------------------------------------|----------------------------------------------------------------------------------------------------|----------------------------------------------------------------------------------------------------|----------------------------------------------------------------------------------------------------|----------------------------------------------------------------------------------------------------|----------------------------------------------------------------------------------------------------|---------------------------------------------|
| LEGAL NAME OF OWN                                                                                                    | ER OF CABLE SY                                                                                                    | STEM:                                                                                                    |                                                                                                    |                                                                                                    | SYSTEM ID#                                                                                                    | Name                                        |
| Heart of Iowa C                                                                                                    | ommunicat                                                                                                    | ions Coope                                                                                                    | erative                                                                                                    |                                                                                                    | 62045                                                                                                    |                                             |
| PRIMARY TRANSMITTE                                                                                                    | RS: TELEVISIO                                                                                                    | N                                                                                                    |                                                                                                    |                                                                                                    |                                                                                                    |                                             |
| In General: In space of carried by your cable storm of the following space of the following space of the following | G, identify every system during the ons in effect or .61(e)(2) and (4) is, as explaine tations: With rise rin space only on a substand also in spaformation concim.  In station's call associated with associated with systems and also in spaformation concime.                  | r television stane accounting in June 24, 198 4), or 76.63 (red) in the next perspect to any attions, or authors, or authors, or authors, if the stane ring substitute sign. Do not red a station accounting accounting acco | period, except (81, permitting the eferring to 76.61 paragraph. distant stations orizations: it in space I (the tion was carried ute basis station eport origination cording to its over                                                                                                    | (1) stations carried e carriage of certa (e)(2) and (4))]; ar carried by your case Special Stateme both on a substitute, see page (v) of a program services er-the-air designati                                                                                                    | and low power television stations) I only on a part-time basis under in network programs [sections and (2) certain stations carried on a suble system on a substitute program and Program Log)—if the site basis and also on some other the general instructions located a such as HBO, ESPN, etc. Identify ion. For example, report multi- stream separately; for example | G<br>Primary<br>Transmitters:<br>Television |
| its community of licens on which your cable sy Column 3: Indicate educational station, by (for independent multic For the meaning of the Column 4: If the staplanation of local servi Column 5: If you ha cable system carried the carried the distant static For the retransmiss of a written agreement the cable system and a tion "E" (exempt). For sexplanation of these the Column 6: Give the FCC. For Mexican or Column of the set the Column of the set the Column of the column of the set the Column of the column of the column of the column of the column of the column of the column of the column of the column of the column of the column of the column of the column of the column of the column of the column of the column of the column of the column o | e. For example stem carried the in each case we entering the lesst), "E" (for no se terms, see pation is outside ce area, see pation of a distant entered into or a primary transistimulcasts, also ree categories, a location of each canadian station of each canadian station. | e, WRC is Challe station.  whether the statter "N" (for ne concommercial page (v) of the great the local servers in column and the state that the local servers in column and the state that the local servers in column and the state that the local servers in column and the state that the local servers in the local servers in | ation is a network, "N-M" (freducational), or general instruction area, (i.e. "digeneral instruction area of lack of accounting perior area of lack of accounting perior area of lack of accounting perior area of lack of accounting perior area of lack of accounting perior area of lack of accounting perior area of lack of accounting perior area of lack of accounting perior area of lack of accounting perior area of lack of accounting perior area of lack of accounting perior area of lack of accounting perior area of lack of accounting perior area of lack of lack of | ington, D.C. This rack station, an indepor network multicar "E-M" (for noncortions located in the istant"), enter "Yesons located in the plete column 5, sid. Indicate by entertivated channel cubject to a royalty tween a cable systemating the primary channel on any other ist the community with | paper SA3 form. tating the basis on which your ering "LAC" if your cable system apacity. payment because it is the subject tem or an association representing y transmitter, enter the designa- ter basis, enter "O." For a further If in the paper SA3 form. to which the station is licensed by the which the station is identifed.                                      |                                             |
| Note: If you are utilizin                                                                                                    | g multiple char                                                                                                    |                                                                                                    | •                                                                                                    |                                                                                                    | channel line-up.                                                                                                    |                                             |
| 1. CALL<br>SIGN                                                                                                    | 2. B'CAST<br>CHANNEL<br>NUMBER                                                                                                    | 3. TYPE<br>OF<br>STATION                                                                                                    | 4. DISTANT?<br>(Yes or No)                                                                                                    | 5. BASIS OF<br>CARRIAGE<br>(If Distant)                                                                                                    | 6. LOCATION OF STATION                                                                                                    |                                             |
|                                                                                                    |                                                                                                    |                                                                                                    |                                                                                                    |                                                                                                    |                                                                                                    |                                             |
|                                                                                                    |                                                                                                    |                                                                                                    |                                                                                                    |                                                                                                    |                                                                                                    |                                             |

| ER OF CABLE SY                                                                                                    | STEM:                                                                                                    |                                                                                                    |                                                                                                    | SYSTEM                                                                                                    | ID#                                                                                                    |
|----------------------------------------------------------------------------------------------------|----------------------------------------------------------------------------------------------------|----------------------------------------------------------------------------------------------------|----------------------------------------------------------------------------------------------------|----------------------------------------------------------------------------------------------------|----------------------------------------------------------------------------------------------------|
|                                                                                                    |                                                                                                    | erative                                                                                                    |                                                                                                    | 62                                                                                                    | Name                                                                                                    |
| RS: TELEVISIO                                                                                                    | N                                                                                                    |                                                                                                    |                                                                                                    |                                                                                                    |                                                                                                    |
| G, identify every ystem during the ons in effect or .61(e)(2) and (4 sis, as explained tations: With respect or rules, regular here in space only on a substand also in spaformation conce                                                                                                    | r television stare accounting in June 24, 1984), or 76.63 (red in the next prespect to any tions, or auth G—but do list itute basis.                                                                                                    | period, except of the period, except of the permitting the permitting the permitting the period of the period of t | (1) stations carried<br>e carriage of certa<br>(e)(2) and (4))]; a<br>carried by your ca<br>e Special Stateme                                                                                                    | d only on a part-time basis under in network programs [sections and (2) certain stations carried on a able system on a substitute program ent and Program Log)—if the ute basis and also on some other                                                                                                    | G<br>Primary<br>Transmitters:<br>Television                                                                                                    |
| associated with -2". Simulcast see channel number. For example stem carried the in each case we entering the lessast), "E" (for no se terms, see pation is outside ce area, see peave entered "Year edistant station on a part-timition of a distant entered into or a primary transmissimulcasts, also ree categories, a location of each canadian station | on a station acceptance in a station acceptance must be the FCC has well as the station. The station is the station in the station is the local serves and the local serves in columnities are basis because the local station or before Jumitter or an associated in the local station. For the station is see page (v) of the station. For the station is the station is see page (v) of station. For the station is the station is the station in the station is the station in the station in the station in the station is the station in the station in the station in the station is the station in the station in the station in the station in the station is the station in the station in the | coording to its over be reported in commendation is a network and attion is a network, "N-M" (freducational), or a general instructive area, (i.e. "dispensed in the commendation of the general instructive area, and that is not some 30, 2009, being sociation representations of the general in truck."                                                                                                    | er-the-air designate column 1 (list each column 1 (list each the television statington, D.C. This extraction, an indefor network multicar "E-M" (for noncostions located in the plete column 5, so d. Indicate by entictivated channel or ubject to a royalty tween a cable system on any other thannel on any other thannel or than thannel or than than than than than than than than                                                                                                    | ion. For example, report multi- a stream separately; for example on for broadcasting over-the-air in may be different from the channel pendent station, or a noncommercial ast), "I" (for independent), "I-M" mmercial educational multicast). e paper SA3 form. s". If not, enter "No". For an ex- paper SA3 form. tating the basis on which your tering "LAC" if your cable system trapacity. payment because it is the subject tem or an association representing y transmitter, enter the designa- ner basis, enter "O." For a further d in the paper SA3 form. to which the station is licensed by the which the station is identifed.                                                                                                    |                                                                                                    |
| 9                                                                                                    | • •                                                                                                    | •                                                                                                    |                                                                                                    |                                                                                                    |                                                                                                    |
| 2. B'CAST<br>CHANNEL<br>NUMBER                                                                                                    | 3. TYPE<br>OF<br>STATION                                                                                                    | 4. DISTANT?<br>(Yes or No)                                                                                                    | 5. BASIS OF<br>CARRIAGE<br>(If Distant)                                                                                                    | 6. LOCATION OF STATION                                                                                                    |                                                                                                    |
|                                                                                                    |                                                                                                    |                                                                                                    |                                                                                                    |                                                                                                    |                                                                                                    |
|                                                                                                    | is, identify every ystem during the ons in effect or .61(e)(2) and (4 sis, as explaine itations: With r CC rules, regular here in space only on a substand also in spa formation concrm.  In station's call associated with -2". Simulcast: e channel numbers the care carried the in each case ventering the le cast), "E" (for no se terms, see pation is outside ce area, see pation of a distant entered into or a primary transisimulcasts, also ree categories, e location of each canadian station g multiple chart channel.                                                                                                    | RS: TELEVISION  G, identify every television staystem during the accounting ons in effect on June 24, 198.61(e)(2) and (4), or 76.63 (resis, as explained in the next partations: With respect to any Crules, regulations, or authories in space G—but do list only on a substitute basis. and also in space I, if the state formation concerning substiturm.  In station's call sign. Do not reassociated with a station accept. Simulcast streams must be channel number the FCC hear. For example, WRC is Chastem carried the station. In each case whether the steentering the letter "N" (for neast), "E" (for noncommercial se terms, see page (v) of the attention is outside the local service area, see page (v) of the attention is outside the local service area, see page (v) of the attention is outside the local service area, see page (v) of the attention is outside the local service area, see page (v) of the attention of a distant multicast streentered "Yes" in column as included the color of a distant multicast streentered into on or before Julia primary transmitter or an assimulcasts, also enter "E". If yore categories, see page (v) of canadian stations, if any, give g multiple channel line-ups, in the channel line-ups, in the channel line-ups, i | RS: TELEVISION  G, identify every television station (including the system during the accounting period, exceptions in effect on June 24, 1981, permitting the .61(e)(2) and (4), or 76.63 (referring to 76.61 sis, as explained in the next paragraph. Intations: With respect to any distant stations: With respect to any distant stations: Crules, regulations, or authorizations: here in space G—but do list it in space I (thouly on a substitute basis. and also in space I, if the station was carried formation concerning substitute basis station run.  In station's call sign. Do not report origination associated with a station according to its owner. Simulcast streams must be reported in the channel number the FCC has assigned to the endering the letter "N" (for network), "N-M" (for east), "E" (for noncommercial educational), set terms, see page (v) of the general instruction is outside the local service area, (i.e. "Core area, see page (v) of the general instruction on a part-time basis because of lack of a sion of a distant multicast stream that is not sentered into on or before June 30, 2009, be a primary transmitter or an association repressimulcasts, also enter "E". If you carried the core categories, see page (v) of the general instruction of a distant multicast stream that is not sentered into on or before June 30, 2009, be a primary transmitter or an association repressimulcasts, also enter "E". If you carried the core categories, see page (v) of the general instruction of a distant multicast stream that is not sentered into on or before June 30, 2009, be a primary transmitter or an association repressimulcasts, also enter "E". If you carried the core categories, see page (v) of the general instruction of each station. For U.S. stations, I canadian stations, if any, give the name of the gmultiple channel line-ups, use a separate standard procession. | Grant Cooperative  RS: TELEVISION  Grant during the accounting period, except (1) stations carried ons in effect on June 24, 1981, permitting the carriage of certa (.61(e)(2) and (4), or 76.63 (referring to 76.61(e)(2) and (4))]; and (.61(e)(2) and (.61(e)(2) and (.61(e)(2) and (.61(e)(2) and (.61(e)(2) and (.61(e)(2)) and (.61(e)(2) and (.61(e)(2)) and (.61(e)(2) | (Actional Communications Cooperative Research Cooperative Research Research Research Resea |

| FORM SA3E. PAGE 3.                                                                                                    |                                                                                                    |                                                                                                    |                                                                                                    |                                                                                                    |                                                                                                    |                           |                                             |
|----------------------------------------------------------------------------------------------------|----------------------------------------------------------------------------------------------------|----------------------------------------------------------------------------------------------------|----------------------------------------------------------------------------------------------------|----------------------------------------------------------------------------------------------------|----------------------------------------------------------------------------------------------------|---------------------------|---------------------------------------------|
| LEGAL NAME OF OWN                                                                                                    | ER OF CABLE SY                                                                                                    | STEM:                                                                                                    |                                                                                                    |                                                                                                    | S                                                                                                    | SYSTEM ID#                | Name                                        |
| Heart of Iowa C                                                                                                    | ommunicat                                                                                                    | ions Coop                                                                                                    | erative                                                                                                    |                                                                                                    |                                                                                                    | 62045                     |                                             |
| PRIMARY TRANSMITTE                                                                                                    | RS: TELEVISIO                                                                                                    | N                                                                                                    |                                                                                                    |                                                                                                    |                                                                                                    |                           |                                             |
| carried by your cable s FCC rules and regulati 76.59(d)(2) and (4), 76 substitute program bas Substitute Basis S basis under specifc FC Do not list the station station was carried     | ystem during the ons in effect or .61(e)(2) and (4 sis, as explaine stations: With recording to the control of the control of | ne accounting In June 24, 198 In June 24, 198 | period, except (<br>81, permitting the<br>eferring to 76.61<br>paragraph.<br>distant stations<br>orizations:<br>tit in space I (the                                                                                                    | (1) stations carried<br>e carriage of certa<br>(e)(2) and (4))]; and<br>carried by your ca<br>e Special Stateme                                                                                                    | and low power television static<br>donly on a part-time basis und<br>in network programs [sections<br>and (2) certain stations carried of<br>able system on a substitute pro-<br>ent and Program Log)—if the                                                                                       | er<br>on a<br>ogram       | G<br>Primary<br>Transmitters:<br>Television |
| basis. For further in<br>in the paper SA3 fo<br><b>Column 1:</b> List eac<br>each multicast stream                                                                                      | formation conc<br>rm.<br>h station's call<br>associated with                                                                                                    | erning substit<br>sign. Do not r<br>n a station acc                                                                                                    | ute basis station<br>report origination<br>cording to its ove                                                                                                    | ns, see page (v) of<br>n program services<br>er-the-air designat                                                                                                    | ute basis and also on some off<br>the general instructions locate<br>s such as HBO, ESPN, etc. Ide<br>ion. For example, report multi-<br>stream separately; for examp                                                                                                    | entify                    |                                             |
| WETA-simulcast).  Column 2: Give the its community of licens on which your cable sy                                                                                                    | e channel numb<br>se. For example<br>stem carried th                                                                                                    | per the FCC h<br>e, WRC is Cha<br>e station.                                                                                                    | as assigned to t<br>annel 4 in Wash                                                                                                    | he television station                                                                                                    | on for broadcasting over-the-aimay be different from the chan                                                                                                    | ir in<br>nel              |                                             |
| educational station, by<br>(for independent multid<br>For the meaning of the<br>Column 4: If the sta                                                                                    | entering the le<br>cast), "E" (for no<br>se terms, see p<br>ation is outside                                                                                                    | tter "N" (for ne<br>oncommercial<br>page (v) of the<br>the local serv                                                                                                    | etwork), "N-M" (for<br>educational), or<br>egeneral instruc<br>egice area, (i.e. "d                                                                                                    | or network multica<br>r "E-M" (for nonco<br>ctions located in th<br>listant"), enter "Ye                                                                                                    | ist), "I" (for independent), "I-M"<br>mmercial educational multicasi<br>e paper SA3 form.<br>s". If not, enter "No". For an ex-                                                                                                    | t).                       |                                             |
| cable system carried the carried the distant stat. For the retransmiss of a written agreement the cable system and a tion "E" (exempt). For explanation of these the Column 6: Give the | ave entered "Ye<br>ne distant static<br>ion on a part-tir<br>ion of a distant<br>entered into or<br>a primary transi<br>simulcasts, also<br>iree categories,<br>a location of ea<br>Canadian statio                                                                                                    | on during the a<br>one basis beca<br>multicast stree<br>or or before Jul<br>mitter or an as<br>o enter "E". If y<br>see page (v)<br>ch station. Fo<br>ons, if any, give<br>anel line-ups, i                                                                                                    | 4, you must com accounting period ause of lack of accounting period ause of lack of account that is not some 30, 2009, bethe association represonal control and the general in ru.S. stations, I see the name of the use a separate some | nplete column 5, so d. Indicate by entectivated channel cubject to a royalty tween a cable systemating the primarchannel on any other community e community with space G for each of the column of the community with space G for each of the column of the community with space G for each of the column of the column of the colum | tating the basis on which your cring "LAC" if your cable system apacity.  payment because it is the subtem or an association represer y transmitter, enter the designater basis, enter "O." For a furthed in the paper SA3 form.  to which the station is licensed which the station is identifed. | ject<br>nting<br>a-<br>er |                                             |
|                                                                                                    |                                                                                                    | CHANN                                                                                                    | EL LINE-UP                                                                                                    | AJ                                                                                                    |                                                                                                    |                           |                                             |
| 1. CALL<br>SIGN                                                                                                    | 2. B'CAST<br>CHANNEL<br>NUMBER                                                                                                    | 3. TYPE<br>OF<br>STATION                                                                                                    | 4. DISTANT?<br>(Yes or No)                                                                                                    | 5. BASIS OF<br>CARRIAGE<br>(If Distant)                                                                                                    | 6. LOCATION OF STATION                                                                                                    |                           |                                             |
|                                                                                                    |                                                                                                    |                                                                                                    |                                                                                                    |                                                                                                    |                                                                                                    |                           |                                             |
|                                                                                                    |                                                                                                    |                                                                                                    |                                                                                                    |                                                                                                    |                                                                                                    |                           |                                             |
|                                                                                                    |                                                                                                    |                                                                                                    |                                                                                                    |                                                                                                    |                                                                                                    |                           |                                             |
|                                                                                                    |                                                                                                    |                                                                                                    |                                                                                                    |                                                                                                    |                                                                                                    |                           |                                             |
|                                                                                                    |                                                                                                    |                                                                                                    |                                                                                                    |                                                                                                    |                                                                                                    |                           |                                             |
|                                                                                                    |                                                                                                    |                                                                                                    |                                                                                                    |                                                                                                    |                                                                                                    |                           |                                             |
|                                                                                                    |                                                                                                    |                                                                                                    |                                                                                                    |                                                                                                    |                                                                                                    |                           |                                             |

| FORM SA3E. PAGE 3.                                                          |                    |                  |                    |                      |                                                                    | Г             |
|-----------------------------------------------------------------------------|--------------------|------------------|--------------------|----------------------|--------------------------------------------------------------------|---------------|
| LEGAL NAME OF OWN                                                           |                    |                  |                    |                      | SYSTEM ID#                                                         | Name          |
| Heart of Iowa C                                                             | ommunicat          | ions Coop        | erative            |                      | 62045                                                              |               |
| PRIMARY TRANSMITTE                                                          | RS: TELEVISIO      | N                |                    |                      |                                                                    |               |
|                                                                             |                    |                  |                    |                      | and low power television stations)                                 | G             |
| 1                                                                           |                    | ū                |                    | ` '                  | l only on a part-time basis under<br>in network programs [sections | G             |
| _                                                                           |                    |                  | • •                | •                    | nd (2) certain stations carried on a                               | Primary       |
| substitute program bas                                                      | . , . ,            | ,.               | •                  | ( )( ) ( )/1/2/      | ( )                                                                | Transmitters: |
|                                                                             |                    |                  |                    | carried by your ca   | able system on a substitute program                                | Television    |
| <ul> <li>basis under specifc FC</li> <li>Do not list the station</li> </ul> |                    |                  |                    | e Special Stateme    | ent and Program Log)—if the                                        |               |
| station was carried                                                         | •                  |                  |                    | o oposiai otatomi    | aa. 1 10g.a 20g/ a                                                 |               |
| 1                                                                           | •                  |                  |                    |                      | ute basis and also on some other                                   |               |
| in the paper SA3 fo                                                         |                    | erning substit   | ute basis statior  | ns, see page (v) of  | the general instructions located                                   |               |
| 1                                                                           |                    | sign. Do not r   | eport origination  | n program services   | s such as HBO, ESPN, etc. Identify                                 |               |
|                                                                             |                    |                  |                    |                      | ion. For example, report multi-                                    |               |
| cast stream as "WETA   WETA-simulcast).                                     | -2″. Simulcast     | streams must     | be reported in o   | column 1 (list each  | stream separately; for example                                     |               |
| ,                                                                           | channel numb       | er the FCC h     | as assigned to t   | the television stati | on for broadcasting over-the-air in                                |               |
|                                                                             | •                  |                  | annel 4 in Wash    | ington, D.C. This i  | may be different from the channel                                  |               |
| on which your cable sy                                                      |                    |                  | ation is a netwo   | rk station an inde   | pendent station, or a noncommercial                                |               |
|                                                                             |                    |                  |                    |                      | est), "I" (for independent), "I-M"                                 |               |
| (for independent multic                                                     | cast), "E" (for no | oncommercial     | educational), o    | r "E-M" (for nonco   | mmercial educational multicast).                                   |               |
| For the meaning of the                                                      |                    |                  | -                  |                      | e paper SA3 form.<br>s". If not, enter "No". For an ex-            |               |
| planation of local servi                                                    |                    |                  | •                  | •                    |                                                                    |               |
|                                                                             |                    |                  |                    |                      | tating the basis on which your                                     |               |
| 1                                                                           |                    | -                |                    | •                    | ering "LAC" if your cable system                                   |               |
| carried the distant stati                                                   | •                  |                  |                    |                      | apacity. payment because it is the subject                         |               |
|                                                                             |                    |                  |                    |                      | tem or an association representing                                 |               |
| 1                                                                           |                    |                  | •                  | • .                  | y transmitter, enter the designa-                                  |               |
|                                                                             |                    |                  |                    |                      | ner basis, enter "O." For a further<br>d in the paper SA3 form.    |               |
| Column 6: Give the                                                          | location of ea     | ch station. Fo   | r U.S. stations, I | list the community   | to which the station is licensed by the                            |               |
|                                                                             |                    |                  |                    | •                    | which the station is identifed.                                    |               |
| Note: If you are utilizin                                                   | g muitipie char    | inei iine-ups, i | use a separate s   | space G for each o   | channel line-up.                                                   |               |
|                                                                             | 1                  | CHANN            | EL LINE-UP         | AK                   |                                                                    |               |
| 1. CALL                                                                     | 2. B'CAST          | 3. TYPE          | 4. DISTANT?        | 5. BASIS OF          | 6. LOCATION OF STATION                                             |               |
| SIGN                                                                        | CHANNEL            | OF               | (Yes or No)        | CARRIAGE             |                                                                    |               |
|                                                                             | NUMBER             | STATION          |                    | (If Distant)         |                                                                    |               |
|                                                                             |                    |                  |                    |                      |                                                                    |               |
|                                                                             |                    |                  |                    |                      |                                                                    |               |
|                                                                             |                    |                  |                    |                      |                                                                    |               |
|                                                                             |                    |                  |                    |                      |                                                                    |               |
|                                                                             |                    |                  |                    |                      |                                                                    |               |
|                                                                             |                    |                  |                    |                      |                                                                    |               |
|                                                                             |                    |                  |                    |                      |                                                                    |               |
|                                                                             |                    |                  |                    |                      |                                                                    |               |
|                                                                             |                    |                  |                    |                      |                                                                    |               |
|                                                                             |                    |                  |                    |                      |                                                                    |               |
|                                                                             |                    |                  |                    |                      |                                                                    |               |
|                                                                             |                    |                  |                    |                      |                                                                    |               |
|                                                                             |                    |                  |                    |                      |                                                                    |               |
|                                                                             |                    |                  |                    |                      |                                                                    |               |
|                                                                             |                    |                  |                    |                      |                                                                    |               |
|                                                                             |                    |                  |                    |                      | <u> </u>                                                           |               |
|                                                                             |                    |                  |                    |                      |                                                                    |               |
|                                                                             | <u> </u>           |                  |                    |                      |                                                                    |               |
|                                                                             |                    |                  |                    |                      |                                                                    |               |
|                                                                             | I                  | I                |                    | I                    | i .                                                                | I             |

| FORM SA3E. PAGE 3.                                                       |                 |                 |                     |                       | SYSTEM ID#                                                              | 1             |
|--------------------------------------------------------------------------|-----------------|-----------------|---------------------|-----------------------|-------------------------------------------------------------------------|---------------|
| Heart of Iowa C                                                          |                 |                 | orativo             |                       | 62045                                                                   | Name          |
|                                                                          |                 | •               | erative             |                       | 02043                                                                   |               |
| PRIMARY TRANSMITTE                                                       |                 |                 |                     |                       |                                                                         |               |
|                                                                          |                 |                 | ` •                 |                       | and low power television stations)                                      | G             |
|                                                                          |                 | -               | -                   | • •                   | d only on a part-time basis under<br>iin network programs [sections     | 0             |
| _                                                                        |                 |                 | • •                 | •                     | nd (2) certain stations carried on a                                    | Primary       |
| substitute program bas                                                   | •               |                 | • .                 |                       |                                                                         | Transmitters: |
|                                                                          |                 |                 |                     | carried by your ca    | able system on a substitute program                                     | Television    |
| <ul><li>basis under specifc FC</li><li>Do not list the station</li></ul> |                 |                 |                     | e Special Stateme     | ent and Program Log)—if the                                             |               |
| station was carried                                                      | •               |                 |                     | •                     | 3 3,                                                                    |               |
| 1                                                                        | •               |                 |                     |                       | ute basis and also on some other                                        |               |
| in the paper SA3 for                                                     |                 | erning substit  | ute basis statior   | ns, see page (v) of   | the general instructions located                                        |               |
|                                                                          |                 | sign. Do not r  | eport origination   | n program services    | s such as HBO, ESPN, etc. Identify                                      |               |
| each multicast stream                                                    | associated witl | n a station acc | cording to its over | er-the-air designat   | ion. For example, report multi-                                         |               |
|                                                                          | -2". Simulcast  | streams must    | be reported in o    | column 1 (list each   | stream separately; for example                                          |               |
| WETA-simulcast).  Column 2: Give the                                     | e channel numb  | er the FCC h    | as assigned to t    | he television station | on for broadcasting over-the-air in                                     |               |
|                                                                          |                 |                 | •                   |                       | may be different from the channel                                       |               |
| on which your cable sy                                                   |                 |                 |                     |                       |                                                                         |               |
|                                                                          |                 |                 |                     |                       | pendent station, or a noncommercial                                     |               |
|                                                                          |                 |                 |                     |                       | est), "I" (for independent), "I-M"<br>mmercial educational multicast).  |               |
| For the meaning of the                                                   |                 | • ,             | •                   |                       | • •                                                                     |               |
|                                                                          |                 |                 |                     | ,.                    | s". If not, enter "No". For an ex-                                      |               |
| planation of local servi                                                 |                 |                 |                     |                       | paper SA3 form.<br>tating the basis on which your                       |               |
|                                                                          |                 |                 | -                   | •                     | ering "LAC" if your cable system                                        |               |
| carried the distant stati                                                | •               |                 |                     |                       |                                                                         |               |
|                                                                          |                 |                 |                     |                       | payment because it is the subject<br>tem or an association representing |               |
| _                                                                        |                 |                 |                     | •                     | y transmitter, enter the designa-                                       |               |
|                                                                          |                 |                 |                     |                       | ner basis, enter "O." For a further                                     |               |
|                                                                          |                 |                 |                     |                       | d in the paper SA3 form.<br>to which the station is licensed by the     |               |
|                                                                          |                 |                 |                     | •                     | which the station is identifed.                                         |               |
| Note: If you are utilizin                                                |                 | . , ,           |                     | •                     |                                                                         |               |
|                                                                          |                 | CHANN           | EL LINE-UP          | AL                    |                                                                         | 1             |
| 1. CALL                                                                  | 2. B'CAST       | 3. TYPE         | 4. DISTANT?         | 5. BASIS OF           | 6. LOCATION OF STATION                                                  | 1             |
| SIGN                                                                     | CHANNEL         | OF              | (Yes or No)         | CARRIAGE              | 0. LOCATION OF STATION                                                  |               |
| SIGIT                                                                    | NUMBER          | STATION         | (100 0.110)         | (If Distant)          |                                                                         |               |
|                                                                          |                 |                 |                     | , ,                   |                                                                         | 1             |
|                                                                          |                 |                 |                     |                       |                                                                         |               |
|                                                                          |                 |                 |                     |                       |                                                                         |               |
|                                                                          |                 |                 |                     |                       |                                                                         |               |
|                                                                          |                 |                 |                     |                       |                                                                         |               |
|                                                                          |                 |                 |                     |                       |                                                                         |               |
|                                                                          |                 |                 |                     |                       |                                                                         | ·             |
|                                                                          |                 |                 |                     |                       |                                                                         |               |
|                                                                          |                 |                 |                     |                       |                                                                         |               |
|                                                                          |                 |                 |                     |                       |                                                                         |               |
|                                                                          |                 |                 |                     |                       |                                                                         |               |
|                                                                          |                 |                 |                     |                       |                                                                         |               |
|                                                                          |                 | ļ               |                     |                       | <u> </u>                                                                |               |
|                                                                          |                 |                 |                     |                       |                                                                         |               |
|                                                                          |                 |                 |                     |                       |                                                                         |               |
|                                                                          |                 |                 |                     |                       |                                                                         |               |
|                                                                          |                 |                 |                     |                       |                                                                         |               |
|                                                                          |                 |                 |                     |                       | <u> </u>                                                                |               |
|                                                                          | <u> </u>        | ļ               |                     |                       |                                                                         |               |
|                                                                          | <u> </u>        |                 |                     |                       | ļ                                                                       |               |
|                                                                          | I               | I               |                     |                       | 1                                                                       | 1             |

Form SA3E Long Form (Rev. 05-17) U.S. Copyright Office

| FORM SA3E. PAGE 3.                                                                                                    |                                                                                                    |                                                                                                    |                                                                                                    |                                                                                                    |                                                                                                    |                                        |
|----------------------------------------------------------------------------------------------------|----------------------------------------------------------------------------------------------------|----------------------------------------------------------------------------------------------------|----------------------------------------------------------------------------------------------------|----------------------------------------------------------------------------------------------------|----------------------------------------------------------------------------------------------------|----------------------------------------|
| LEGAL NAME OF OWN                                                                                                    | ER OF CABLE SY                                                                                                    | STEM:                                                                                                    |                                                                                                    |                                                                                                    | SYSTEM ID#                                                                                                    | Name                                   |
| Heart of Iowa C                                                                                                    | ommunicat                                                                                                    | ions Coope                                                                                                    | erative                                                                                                    |                                                                                                    | 62045                                                                                                    | 5                                      |
| PRIMARY TRANSMITTE                                                                                                    | RS: TELEVISIO                                                                                                    | N                                                                                                    |                                                                                                    |                                                                                                    |                                                                                                    |                                        |
| carried by your cable s FCC rules and regulati 76.59(d)(2) and (4), 76 substitute program bas Substitute Basis S basis under specifc FC Do not list the station station was carried List the station here, a basis. For further in in the paper SA3 for Column 1: List eac                                                        | ystem during the ons in effect on .61(e)(2) and (4 sis, as explained tations: With record record rec | e accounting June 24, 198 d), or 76.63 (re d in the next p espect to any tions, or autho G—but do list itute basis. ce I, if the sta erning substitu                                                                                                    | period, except (<br>61, permitting the<br>eferring to 76.61<br>earagraph.<br>distant stations<br>orizations:<br>it in space I (the<br>tion was carried<br>ute basis station<br>eport origination                                                        | (1) stations carried a carriage of certa (e)(2) and (4))]; are carried by your case Special Stateme both on a substitus, see page (v) of program services                                                                                                    | and low power television stations) I only on a part-time basis under in network programs [sections and (2) certain stations carried on a able system on a substitute program and Program Log)—if the ute basis and also on some other ithe general instructions located as such as HBO, ESPN, etc. Identify                                                                                                    | Primary<br>Transmitters:<br>Television |
| cast stream as "WETA<br>WETA-simulcast).<br>Column 2: Give the<br>its community of licens<br>on which your cable sy                                                                                                    | -2". Simulcast see channel numbers. For example stem carried th                                                                                                    | etreams must<br>er the FCC ha<br>, WRC is Cha<br>e station.                                                                                                    | be reported in c<br>as assigned to the<br>Innel 4 in Washi                                                                                                    | olumn 1 (list each<br>he television station<br>ington, D.C. This r                                                                                                    | ion. For example, report multi-<br>stream separately; for example<br>on for broadcasting over-the-air in<br>may be different from the channel<br>bendent station, or a noncommercial                                                                                                    |                                        |
| educational station, by (for independent multic For the meaning of the Column 4: If the sta planation of local servic Column 5: If you ha cable system carried th carried the distant stati For the retransmiss of a written agreement the cable system and a tion "E" (exempt). For s explanation of these th Column 6: Give the | entering the leteraty, "E" (for no see terms, see pation is outside ce area, see pation entered "Year entered "Year entered into on a part-tinion of a distant entered into or a primary transmissimulcasts, also ree categories, e location of each canadian station                                                                                                    | ter "N" (for ne concommercial page (v) of the the local servinge (v) of the concommercial page (v) of the concommercial page (v) of the concommercial page (v) or before Junitter or an aspect of the concommercial page (v) or betation. For the concommercial page (v) or betation. For the concommercial page (v) or betation. For the concommercial page (v) or betation. For the concommercial page (v) or the concommercial page (v) | etwork), "N-M" (freducational), or general instruction area, (i.e. "digeneral instruction, and the second area and that is not some accounting period area to a sociation repression carried the coff the general in the stations, lies the name of the | or network multicate "E-M" (for noncortions located in the istant"), enter "Yes ons located in the inplete column 5, still indicate by enterivated channel cubject to a royalty ween a cable systemating the primarchannel on any other instructions located ist the community with | st), "I" (for independent), "I-M" mmercial educational multicast). e paper SA3 form. s". If not, enter "No". For an expaper SA3 form. tating the basis on which your ering "LAC" if your cable system apacity. payment because it is the subject tem or an association representing y transmitter, enter the designater basis, enter "O." For a further in the paper SA3 form. to which the station is licensed by the which the station is identifed. |                                        |
|                                                                                                    |                                                                                                    | CHANN                                                                                                    | EL LINE-UP                                                                                                    | AM                                                                                                    |                                                                                                    | 1                                      |
| 1. CALL<br>SIGN                                                                                                    | 2. B'CAST<br>CHANNEL<br>NUMBER                                                                                                    | 3. TYPE<br>OF<br>STATION                                                                                                    | 4. DISTANT?<br>(Yes or No)                                                                                                    | 5. BASIS OF<br>CARRIAGE<br>(If Distant)                                                                                                    | 6. LOCATION OF STATION                                                                                                    |                                        |
|                                                                                                    |                                                                                                    |                                                                                                    |                                                                                                    |                                                                                                    |                                                                                                    |                                        |
|                                                                                                    |                                                                                                    |                                                                                                    |                                                                                                    |                                                                                                    |                                                                                                    |                                        |
|                                                                                                    |                                                                                                    |                                                                                                    |                                                                                                    |                                                                                                    |                                                                                                    | <br><br>                               |

| FORM SA3E. PAGE 3.                                                                                                    |                                                                                                    |                                                                                                    |                                                                                                    |                                                                                                    |                                                                                                    |                                             |
|----------------------------------------------------------------------------------------------------|----------------------------------------------------------------------------------------------------|----------------------------------------------------------------------------------------------------|----------------------------------------------------------------------------------------------------|----------------------------------------------------------------------------------------------------|----------------------------------------------------------------------------------------------------|---------------------------------------------|
| LEGAL NAME OF OWN                                                                                                    | ER OF CABLE SY                                                                                                    | STEM:                                                                                                    |                                                                                                    |                                                                                                    | SYSTEM ID#                                                                                                    | Name                                        |
| Heart of Iowa C                                                                                                    | ommunicat                                                                                                    | ions Coope                                                                                                    | erative                                                                                                    |                                                                                                    | 62045                                                                                                    |                                             |
| PRIMARY TRANSMITTE                                                                                                    | RS: TELEVISIO                                                                                                    | N                                                                                                    |                                                                                                    |                                                                                                    |                                                                                                    |                                             |
| In General: In space of carried by your cable s FCC rules and regulati 76.59(d)(2) and (4), 76 substitute program bas Substitute Basis S basis under specifc FC Do not list the station station was carried • List the station here, basis. For further in in the paper SA3 fo Column 1: List eac each multicast stream                                                                                                    | G, identify every ystem during the ons in effect or .61(e)(2) and (4 sis, as explained itations: With rectations: With received in space only on a substand also in spatformation concerm.  In station's call associated with                                                                       | r television stane accounting in June 24, 198 at 1), or 76.63 (red in the next perspect to any tions, or author G—but do list titute basis.  The cell, if the stane erning substitution account in a station account in a station account in a station account in a station account in a station account in a station account in a station account in a station account in a station account in a station account in a station account in a station account in a station account in a station account in the account in the account | period, except (81, permitting the eferring to 76.61 paragraph. distant stations orizations: it in space I (the tion was carried ute basis station eport origination cording to its over                                                                                                    | (1) stations carried e carriage of certa (e)(2) and (4))]; ar carried by your case Special Stateme both on a substitute, see page (v) of a program services er-the-air designati                                                                                                    | and low power television stations) I only on a part-time basis under in network programs [sections and (2) certain stations carried on a suble system on a substitute program and Program Log)—if the ute basis and also on some other the general instructions located is such as HBO, ESPN, etc. Identify ion. For example, report multi- stream separately; for example | G<br>Primary<br>Transmitters:<br>Television |
| its community of licens on which your cable sy Column 3: Indicate educational station, by (for independent multic For the meaning of the Column 4: If the staplanation of local servi Column 5: If you ha cable system carried the carried the distant static For the retransmiss of a written agreement the cable system and a tion "E" (exempt). For sexplanation of these the Column 6: Give the FCC. For Mexican or Column of the set the Column of the set the Column of the column of the set the Column of the column of the column of the column of the column of the column of the column of the column of the column of the column of the column of the column of the column of the column of the column of the column of the column of the column of the column o | e. For example stem carried the in each case we entering the lesset), "E" (for no se terms, see pation is outside ce area, see pation of a distant static ion on a part-tirion of a distant entered into or a primary transmissimulcasts, also ree categories, a location of each canadian station. | e, WRC is Charle station.  whether the statter "N" (for ne concommercial page (v) of the cases in column as the basis becan multicast streen or before Jurmitter or an asponent "E". If you see page (v) ch station. For ns, if any, give                                                                                                    | annel 4 in Washi ation is a networ etwork), "N-M" (fr educational), or e general instruc- ice area, (i.e. "d general instruction decounting perior accounting perior accountin | ington, D.C. This rack station, an indepor network multicar "E-M" (for noncortions located in the istant"), enter "Yesons located in the plete column 5, sid. Indicate by entertivated channel cubject to a royalty tween a cable systemating the primary channel on any other ist the community with | paper SA3 form. tating the basis on which your ering "LAC" if your cable system apacity. payment because it is the subject tem or an association representing y transmitter, enter the designa- ter basis, enter "O." For a further d in the paper SA3 form. to which the station is licensed by the which the station is identifed.                                       |                                             |
| Note: If you are utilizin                                                                                                    | g multiple char                                                                                                    | • •                                                                                                    | •                                                                                                    | ·                                                                                                    | channel line-up.                                                                                                    |                                             |
| 1. CALL<br>SIGN                                                                                                    | 2. B'CAST<br>CHANNEL<br>NUMBER                                                                                                    | 3. TYPE<br>OF<br>STATION                                                                                                    | 4. DISTANT?<br>(Yes or No)                                                                                                    | 5. BASIS OF<br>CARRIAGE<br>(If Distant)                                                                                                    | 6. LOCATION OF STATION                                                                                                    |                                             |
|                                                                                                    |                                                                                                    |                                                                                                    |                                                                                                    |                                                                                                    |                                                                                                    |                                             |
|                                                                                                    |                                                                                                    |                                                                                                    |                                                                                                    |                                                                                                    |                                                                                                    |                                             |
|                                                                                                    | <u> </u>                                                                                                    |                                                                                                    |                                                                                                    |                                                                                                    |                                                                                                    |                                             |

| LEGAL NAME OF OWN                                                                                                    | ER OF CARLE SV                                                                                                    | STEM:                                                                                                    |                                                                                                    |                                                                                                    | SYSTEM ID                                                                                                    | #                        |
|----------------------------------------------------------------------------------------------------|----------------------------------------------------------------------------------------------------|----------------------------------------------------------------------------------------------------|----------------------------------------------------------------------------------------------------|----------------------------------------------------------------------------------------------------|----------------------------------------------------------------------------------------------------|--------------------------|
| Heart of Iowa C                                                                                                    |                                                                                                    |                                                                                                    | erative                                                                                                    |                                                                                                    | 6204                                                                                                    | Namo                     |
| PRIMARY TRANSMITTE                                                                                                    | RS: TELEVISIO                                                                                                    | N                                                                                                    |                                                                                                    |                                                                                                    |                                                                                                    |                          |
| carried by your cable s<br>FCC rules and regulati<br>76.59(d)(2) and (4), 76<br>substitute program bas                                                                                                    | ystem during th<br>ons in effect on<br>.61(e)(2) and (4<br>sis, as explained                                                                                                    | e accounting<br>June 24, 198<br>I), or 76.63 (red in the next p                                                                                                    | period, except (<br>31, permitting the<br>eferring to 76.61<br>paragraph.                                                                                                    | (1) stations carried<br>e carriage of certa<br>(e)(2) and (4))]; ar                                                                                                    | and low power television stations) I only on a part-time basis under in network programs [sections and (2) certain stations carried on a | Primary<br>Transmitters: |
| basis under specifc FC  Do not list the station station was carried List the station here, a basis. For further in in the paper SA3 for Column 1: List each each multicast stream cast stream as "WETA WETA-simulcast). Column 2: Give the its community of licens on which your cable sy Column 3: Indicate educational station, by (for independent multic For the meaning of the Column 4: If the sta planation of local servic Column 5: If you ha cable system carried th carried the distant stati For the retransmissi of a written agreement the cable system and a tion "E" (exempt). For s explanation of these th Column 6: Give the | c rules, regula here in space (conly on a substand also in space (conly on a substand also in space (conly on a substand also in space (conly on a substand also in space (conly on a part-timition of a distant sation). The second is the conly on a part-timition of a distant entered into on a part-timition of a distant entered into on a part-timition of a distant station are categories, a location of each of a primary transmissimulcasts, also aree categories, a location of each on a part-timition of a primary transmissimulcasts, also aree categories, a location of each on a part-timition of a primary transmissimulcasts, also aree categories, a location of each on the space (conly on the space (conly | tions, or authoritions, or authoritions, or authoritions, or authoritions, or authoritions, or a station acceptation and a station acceptations. The station acceptations where the FCC has a station. The station acceptations where the station acceptation are also because the station and authoritions are basis because the station and authoritions are basis because the station are acceptations. The station are acceptations are acceptations are acceptations are acceptations. | orizations: it in space I (the tion was carried ute basis station eport origination cording to its ove be reported in c as assigned to t annel 4 in Washi ation is a networ etwork), "N-M" (fr educational), or e general instruct ice area, (i.e. "d general instruct ice area of lack of ac am that is not s am that is not s and 30, 2009, bet association repres you carried the c of the general in r U.S. stations, I | both on a substitus, see page (v) of a program services er-the-air designation of the television static ington, D.C. This rek station, an independent of the television static ington, D.C. This rek station, an independent of the television static ington, D.C. This rek station, an independent of the television socated in the istant of the television socated in the interest of the television socated in the interest of the interest of the interest of the | s". If not, enter "No". For an ex-<br>paper SA3 form.<br>tating the basis on which your<br>ering "LAC" if your cable system              | Television               |
| Note: If you are utilizing                                                                                                    | g multiple chan                                                                                                    | nel line-ups, ı                                                                                                    | use a separate s                                                                                                    | space G for each o                                                                                                    | channel line-up.                                                                                                    |                          |
|                                                                                                    |                                                                                                    | CHANN                                                                                                    | EL LINE-UP                                                                                                    | AO                                                                                                    |                                                                                                    | _                        |
| 1. CALL<br>SIGN                                                                                                    | 2. B'CAST<br>CHANNEL<br>NUMBER                                                                                                    | 3. TYPE<br>OF<br>STATION                                                                                                    | 4. DISTANT?<br>(Yes or No)                                                                                                    | 5. BASIS OF<br>CARRIAGE<br>(If Distant)                                                                                                    | 6. LOCATION OF STATION                                                                                                    |                          |
|                                                                                                    |                                                                                                    |                                                                                                    |                                                                                                    |                                                                                                    |                                                                                                    |                          |
|                                                                                                    |                                                                                                    |                                                                                                    |                                                                                                    |                                                                                                    |                                                                                                    |                          |
|                                                                                                    |                                                                                                    |                                                                                                    |                                                                                                    |                                                                                                    |                                                                                                    |                          |

| FORM SA3E. PAGE 3                                                                                                    | WNER OF CABLE SY                                                                                                    | STEM:                                                                                                    |                                                                                                    |                                                                                                    | SYSTEM ID#                                                                                                    |                                    |
|----------------------------------------------------------------------------------------------------|----------------------------------------------------------------------------------------------------|----------------------------------------------------------------------------------------------------|----------------------------------------------------------------------------------------------------|----------------------------------------------------------------------------------------------------|----------------------------------------------------------------------------------------------------|------------------------------------|
|                                                                                                    | Communicat                                                                                                    |                                                                                                    | erative                                                                                                    |                                                                                                    | 62045                                                                                                    | Name                               |
| PRIMARY TRANSMIT                                                                                                    | TERS: TELEVISIO                                                                                                    | N .                                                                                                    |                                                                                                    |                                                                                                    |                                                                                                    |                                    |
| PRIMARY TRANSMIT In General: In space carried by your cable FCC rules and regul 76.59(d)(2) and (4), substitute program is Substitute Basis basis under specific • Do not list the station was carrie • List the station her basis. For further in the paper SA3 Column 1: List each multicast stread as "WE WETA-simulcast). Column 2: Give its community of lice on which your cable Column 3: Indicated and station, (for independent mu For the meaning of the Column 5: If you cable system carried the distant single For the retransmit of a written agreement the cable system antion "E" (exempt). For explanation of these Column 6: Give | reas: TELEVISIO e G, identify every e system during the lations in effect or 76.61(e)(2) and (coasis, as explaine as Stations: With reast on the reast of the lation of a substitute of the lation of a substitute of the lation of a substitute of the lation of a substitute of the lation of a substitute of the lation of the lation of a substitute of the lation of a substitute of the lation of a substitute of the lation of a substitute of the lation of a lation of a distant station of a distant entered into or a primary transport of the lation of a distant entered into or a primary transport in substitute of the lation of a distant entered into or a primary transport in substitute of the lation of a distant entered into or a primary transport in substitute of the lation of a distant entered into or a primary transport in substitute of the location of each of the location of each of the lation of a distant entered into or a primary transport in substitute of the location of each of the location of each of the location of each of the location of each of the lation of the lation of each of the location of each of the location of each of the location of each of the lation in entered in the location of each of the location of each of the location of each of the lation of the lation of the lati | N  If television state accounting a June 24, 1984  A), or 76.63 (red in the next prespect to any titions, or auth G—but do list titute basis.  In a station account of the state of the FCC has been station.  If the station account of the station account of the station.  If the station account of the station account of the station.  If the station account of the station account of the station.  If the station account of the station account of the station account of the station.  If the station account of the station account of the station account of the station of the station of the station. For the station is the station of the station.  If the station account is the station of the station is the station of the station. | ation (including to period, except of all, permitting the eferring to 76.61 paragraph. I distant stations orizations: I it in space I (the tion was carried ute basis station eport origination cording to its own be reported in compart of a sample of a sample | (1) stations carried e carriage of certa (e)(2) and (4))]; and (e)(2) and (f)(2); and (f)(3); and carried by your case. Special Statement of both on a substitute, see page (v) of a program services er-the-air designate column 1 (list each che television statington, D.C. This in the television statington, D.C. This in the television statington, D.C. This in the television statington, proceeding the television statington, procedure in the column services of the television statington, procedure in the statington, procedure in the column service of the procedure of the procedure of the procedure of the procedure of the procedure of the primar channel on any other structions located ist the community instructions located ist the community instructions located is the community instructions located is the community instructions located is the community instructions located is the community instructions located is the community instructions located is the community instructions located is the community instructions located is the community instructions located is the community instructions located is the community in the procedure of the carried is the community in the carried is the community in the carried is the carried in the carried is the carried in the carried is the carried in the carried in the carried i | and low power television stations) d only on a part-time basis under ain network programs [sections and (2) certain stations carried on a suble system on a substitute program and and Program Log)—if the are basis and also on some other as the general instructions located as such as HBO, ESPN, etc. Identify as tream separately; for example and for broadcasting over-the-air in any be different from the channel apendent station, or a noncommercial ast), "I" (for independent), "I-M" ammercial educational multicast). The paper SA3 form. The paper SA3 form. The paper SA3 form which your apacity. The paper sand the basis on which your apacity. The paper sand the station representing The paper sand the station is licensed by the | G Primary Transmitters: Television |
| Note: If you are utilize                                                                                                    |                                                                                                    | . , ,                                                                                                    |                                                                                                    | •                                                                                                    | which the station is identifed.<br>channel line-up.                                                                                                    |                                    |
|                                                                                                    |                                                                                                    | CHANN                                                                                                    | EL LINE-UP                                                                                                    | AP                                                                                                    |                                                                                                    |                                    |
| 1. CALL<br>SIGN                                                                                                    | 2. B'CAST<br>CHANNEL<br>NUMBER                                                                                                    | 3. TYPE<br>OF<br>STATION                                                                                                    | 4. DISTANT?<br>(Yes or No)                                                                                                    | 5. BASIS OF<br>CARRIAGE<br>(If Distant)                                                                                                    | 6. LOCATION OF STATION                                                                                                    |                                    |
|                                                                                                    | INDIVIDER                                                                                                    | GIATION                                                                                                    |                                                                                                    | (II Distailt)                                                                                                    |                                                                                                    |                                    |
|                                                                                                    | ·····                                                                                                    |                                                                                                    |                                                                                                    |                                                                                                    |                                                                                                    |                                    |
|                                                                                                    |                                                                                                    |                                                                                                    |                                                                                                    |                                                                                                    |                                                                                                    |                                    |
|                                                                                                    |                                                                                                    |                                                                                                    |                                                                                                    |                                                                                                    |                                                                                                    |                                    |
|                                                                                                    |                                                                                                    |                                                                                                    |                                                                                                    |                                                                                                    |                                                                                                    |                                    |
|                                                                                                    |                                                                                                    |                                                                                                    |                                                                                                    |                                                                                                    |                                                                                                    |                                    |
|                                                                                                    |                                                                                                    |                                                                                                    |                                                                                                    |                                                                                                    |                                                                                                    |                                    |
|                                                                                                    |                                                                                                    |                                                                                                    |                                                                                                    |                                                                                                    |                                                                                                    |                                    |
|                                                                                                    |                                                                                                    |                                                                                                    |                                                                                                    |                                                                                                    |                                                                                                    |                                    |
|                                                                                                    |                                                                                                    |                                                                                                    |                                                                                                    |                                                                                                    |                                                                                                    |                                    |
|                                                                                                    |                                                                                                    | ļ                                                                                                    |                                                                                                    |                                                                                                    |                                                                                                    |                                    |
|                                                                                                    |                                                                                                    |                                                                                                    |                                                                                                    |                                                                                                    |                                                                                                    |                                    |
|                                                                                                    |                                                                                                    | ļ                                                                                                    |                                                                                                    |                                                                                                    |                                                                                                    |                                    |
|                                                                                                    |                                                                                                    | ļ                                                                                                    |                                                                                                    |                                                                                                    |                                                                                                    |                                    |
|                                                                                                    |                                                                                                    |                                                                                                    |                                                                                                    |                                                                                                    |                                                                                                    |                                    |
|                                                                                                    |                                                                                                    | <b></b>                                                                                                    |                                                                                                    |                                                                                                    |                                                                                                    |                                    |

Form SA3E Long Form (Rev. 05-17) U.S. Copyright Office

| LEGAL NAME OF OWN                                                                                                    | ER OF CABLE SY                                                                                                    | STEM:                                                                                                    |                                                                                                    |                                                                                                    | SYSTEM ID#                                                                                                    | Nama                               |
|----------------------------------------------------------------------------------------------------|----------------------------------------------------------------------------------------------------|----------------------------------------------------------------------------------------------------|----------------------------------------------------------------------------------------------------|----------------------------------------------------------------------------------------------------|----------------------------------------------------------------------------------------------------|------------------------------------|
| Heart of Iowa C                                                                                                    | ommunicat                                                                                                    | ions Coope                                                                                                    | erative                                                                                                    |                                                                                                    | 62045                                                                                                    | Name                               |
| PRIMARY TRANSMITTE                                                                                                    | RS: TELEVISIO                                                                                                    | N                                                                                                    |                                                                                                    |                                                                                                    |                                                                                                    |                                    |
| carried by your cable s<br>FCC rules and regulati<br>76.59(d)(2) and (4), 76<br>substitute program bas                                                                                                    | ystem during th<br>ons in effect on<br>.61(e)(2) and (4<br>sis, as explained                                                                                                    | e accounting<br>June 24, 198<br>), or 76.63 (red in the next p                                                                                                    | period, except (<br>31, permitting the<br>eferring to 76.61<br>paragraph.                                                                                                    | (1) stations carried<br>e carriage of certa<br>(e)(2) and (4))]; ar                                                                                                    | and low power television stations) d only on a part-time basis under in network programs [sections nd (2) certain stations carried on a able system on a substitute program                                                                                                    | G Primary Transmitters: Television |
| basis under specifc FC  Do not list the station station was carried  List the station here, basis. For further in in the paper SA3 fo Column 1: List eac each multicast stream cast stream as "WETA WETA-simulcast). Column 2: Give the its community of licens on which your cable sy Column 3: Indicate educational station, by (for independent multic For the meaning of the Column 4: If the sta planation of local servi Column 5: If you ha cable system carried th carried the distant stati For the retransmiss of a written agreement the cable system and a tion "E" (exempt). For s explanation of these th Column 6: Give the | cc rules, regular here in space only on a substand also in space formation concern. In station's call associated with associated with associated with associated with a channel numbers for example stem carried the in each case we entering the left ast), "E" (for not see terms, see pation is outside the distant station on a part-timition of a distant entered into or a primary transresimulcasts, also aree categories, a location of each | tions, or authors—but do list itute basis. ce I, if the staterning substitute isign. Do not read a station acceptreams must be the FCC has a station. Whether the stater "N" (for nead acceptreams and the local servinge (v) of the local servinge (v) of the local servinge in columnation and the basis because a multicast street or before Jurnitter or an asset enter "E". If yeep page (v) ch station. For | orizations: it in space I (the tion was carried ute basis station eport origination cording to its ove be reported in c as assigned to t annel 4 in Washi ation is a networ etwork), "N-M" (fr educational), or e general instruc- ice area, (i.e. "d general instruction 4, you must com- accounting perion cuse of lack of ac am that is not si ne 30, 2009, bet esociation represe you carried the c of the general in r U.S. stations, I | both on a substitus, see page (v) of a program services er-the-air designat column 1 (list each the television static ington, D.C. This rek station, an independent of the television static ington, D.C. This rek station, an independent of the station, and independent of the station, and independent of the station, and independent of the station, and independent of the station, and independent of the station, and independent of the station, and independent of the station, and independent of the station, and independent of the station, and independent of the station of the station of the | ant and Program Log)—if the  Jute basis and also on some other  In the general instructions located  Souch as HBO, ESPN, etc. Identify  Jion. For example, report multi-  Justice of separately; for example  Justice of the separately over-the-air in  Justice of the separately over-the-air in  Justice of the separately over-the |                                    |
| Note: If you are utilizin                                                                                                    | g multiple chan                                                                                                    | nel line-ups, ι                                                                                                    | use a separate s                                                                                                    | space G for each o                                                                                                    | channel line-up.                                                                                                    |                                    |
| 1. CALL<br>SIGN                                                                                                    | 2. B'CAST<br>CHANNEL<br>NUMBER                                                                                                    | 3. TYPE<br>OF<br>STATION                                                                                                    | 4. DISTANT?<br>(Yes or No)                                                                                                    | 5. BASIS OF<br>CARRIAGE<br>(If Distant)                                                                                                    | 6. LOCATION OF STATION                                                                                                    |                                    |
|                                                                                                    |                                                                                                    |                                                                                                    |                                                                                                    |                                                                                                    |                                                                                                    |                                    |
|                                                                                                    |                                                                                                    |                                                                                                    |                                                                                                    |                                                                                                    |                                                                                                    |                                    |

|                                                                                                    |                                                                                                    |                                                                                                    | 0.40=====                                                                                                    | .1                                                                                                    |
|----------------------------------------------------------------------------------------------------|----------------------------------------------------------------------------------------------------|----------------------------------------------------------------------------------------------------|----------------------------------------------------------------------------------------------------|----------------------------------------------------------------------------------------------------|
|                                                                                                    | erative                                                                                                    |                                                                                                    |                                                                                                    | Name                                                                                                    |
| ON .                                                                                                    |                                                                                                    |                                                                                                    |                                                                                                    |                                                                                                    |
| ry television stathe accounting on June 24, 19 (4), or 76.63 (red in the next) respect to any lations, or auther G—but do lissistitute basis. Nace I, if the stacerning substitute is station account to the astation account to the station account to the  | period, except of B1, permitting the eferring to 76.61 paragraph. The eferring to 76.61 paragraph. The eferring to 76.61 paragraph. The eferring to 16.61 paragraph. The effect of the effect of the e | (1) stations carried e carriage of certa (e)(2) and (4))]; and carried by your case Special Statemes both on a substitute, see page (v) of a program services er-the-air designate column 1 (list each the television station                                                                                                    | I only on a part-time basis under in network programs [sections and (2) certain stations carried on a lable system on a substitute program and Program Log)—if the late basis and also on some other the general instructions located is such as HBO, ESPN, etc. Identify ion. For example, report multistream separately; for example on for broadcasting over-the-air in                                                                                                    | G<br>Primary<br>Transmitters:<br>Television                                                                                                    |
| whether the stetter "N" (for no noncommercial page (v) of the ethe local servage (v) of the yes" in column ion during the ion during the ion or before Jusmitter or an asso enter "E". If s, see page (v) ach station. Foons, if any, give                                                                                                    | etwork), "N-M" (f<br>I educational), or<br>e general instruc-<br>vice area, (i.e. "d<br>general instructi<br>4, you must con<br>accounting perica<br>ause of lack of a<br>earn that is not s<br>ne 30, 2009, be<br>ssociation repre-<br>you carried the co<br>of the general in<br>tr U.S. stations, I<br>e the name of th                                                                                                    | or network multicar "E-M" (for noncontions located in the istant"), enter "Yes ons located in the nolete column 5, s.d. Indicate by entectivated channel or ubject to a royalty tween a cable systematical thannel on any other tructions located ist the community with                                                                                                    | st), "I" (for independent), "I-M" mmercial educational multicast). e paper SA3 form. s". If not, enter "No". For an expaper SA3 form. tating the basis on which your ering "LAC" if your cable system apacity. payment because it is the subject tem or an association representing y transmitter, enter the designater basis, enter "O." For a further in the paper SA3 form. to which the station is licensed by the which the station is identifed.                                                                                                    |                                                                                                    |
| CHANN                                                                                                    | EL LINE-UP                                                                                                    | AR                                                                                                    |                                                                                                    | 1                                                                                                    |
| 3. TYPE<br>OF                                                                                                    | 4. DISTANT?<br>(Yes or No)                                                                                                    | 5. BASIS OF<br>CARRIAGE<br>(If Distant)                                                                                                    | 6. LOCATION OF STATION                                                                                                    |                                                                                                    |
|                                                                                                    |                                                                                                    |                                                                                                    |                                                                                                    |                                                                                                    |
| The state of the state of the s | ry television state accounting on June 24, 196 (4), or 76.63 (ried in the next part of the accounting on June 24, 196 (4), or 76.63 (ried in the next part of the stations, or authorized in the stations, or authorized in the station accell, if the station accell, if the station accell the station accell the station accell the station. If the station is whether the station is whether the station. If the station during the station during the station or before Justine basis becant multicast stream or or before Justine basis becant multicast stream or or or before Justine basis becant multicast stream or or or or or or or or or or or or or                                                                                                    | ry television station (including to the accounting period, except on June 24, 1981, permitting the (4), or 76.63 (referring to 76.61 and in the next paragraph.  In respect to any distant stations llations, or authorizations:  If we can but do list it in space I (the station was carried accerning substitute basis station districted by the station was carried accerning substitute basis station.  If sign. Do not report origination it a station according to its own at streams must be reported in control of the station.  If whether the station is a network whether the station is a network the station.  If whether the station is a network of the local service area, (i.e. "do page (v) of the general instruction during the accounting period time basis because of lack of a not multicast stream that is not so on or before June 30, 2009, between the station. For U.S. stations, I wons, if any, give the name of the lone, if any, give the name of the lone, I have the lone as speade (v) of the general instructions, if any, give the name of the lone, if any, give the name of the lone, if any, give the name of the lone is acceptable with the lone as speade (v) of the general instructions, if any, give the name of the lone, if any, give the name of the lone is acceptable with the lone as speade (v) of the general instructions, if any, give the name of the lone is acceptable with the lone is a speade of the lone is a speade of the lone is a | ry television station (including translator stations the accounting period, except (1) stations carried on June 24, 1981, permitting the carriage of certa (4), or 76.63 (referring to 76.61(e)(2) and (4))]; and the next paragraph.  The respect to any distant stations carried by your callations, or authorizations:  The Gometic of Gometic of Gometic of Gometic of Statements of Gometic of Gometic | ry television station (including translator stations and low power television stations) the accounting period, except (1) stations carried only on a part-time basis under on June 24, 1981, permitting the carriage of certain network programs [sections (4), or 76.63 (referring to 76.61(e)(2) and (4))]; and (2) certain stations carried on a ted in the next paragraph.  In respect to any distant stations carried by your cable system on a substitute program lations, or authorizations:  In e — but do list it in space I (the Special Statement and Program Log)—if the stitute basis.  In the station was carried both on a substitute basis and also on some other occurring substitute basis stations, see page (v) of the general instructions located and listing. Do not report origination program services such as HBO, ESPN, etc. Identify ith a station according to its over-the-air designation. For example, report multist streams must be reported in column 1 (list each stream separately; for example in the FCC has assigned to the television station for broadcasting over-the-air in leg. WRC is Channel 4 in Washington, D.C. This may be different from the channel the station.  In whether the station is a network station, an independent station, or a noncommercial letter "N" (for network), "N-M" (for network multicast), "" (for independent), "I-M" noncommercial educational), or "E-M" (for noncommercial educational multicast).  In page (v) of the general instructions located in the paper SA3 form.  In the tele local service area, (i.e. "distant"), enter "Yes", if not, enter "No". For an expande (v) of the general instructions located in the paper SA3 form.  In column 4, you must complete column 5, stating the basis on which your tion during the accounting period. Indicate by entering "LAC" if your cable system time basis because of lack of activated channel capacity.  In multicast stream that is not subject to a royalty payment because it is the subject on or before June 30, 2009, between a cable system or an association representing |

| LEGAL NAME OF OWN                                 | ER OF CABLE SY                           | STEM.                              |                                       |                                             | SYST                                                                                                    | EM ID# |                                        |
|---------------------------------------------------|------------------------------------------|------------------------------------|---------------------------------------|---------------------------------------------|----------------------------------------------------------------------------------------------------|--------|----------------------------------------|
| Heart of Iowa C                                   |                                          |                                    | erative                               |                                             |                                                                                                    | 62045  | Name                                   |
| PRIMARY TRANSMITTE                                | RS: TELEVISIO                            | N                                  |                                       |                                             |                                                                                                    |        |                                        |
| carried by your cable s<br>FCC rules and regulati | ystem during the                         | ne accounting<br>n June 24, 198    | period, except (<br>31, permitting th | (1) stations carried<br>e carriage of certa | and low power television stations) I only on a part-time basis under in network programs [sections                                              |        | G                                      |
| substitute program bas                            | sis, as explaine                         | d in the next p                    | oaragraph.                            | , , , ,                                     | nd (2) certain stations carried on a able system on a substitute program                                                                        | ,      | Primary<br>Transmitters:<br>Television |
|                                                   | here in space                            | G—but do list                      |                                       | e Special Stateme                           | nt and Program Log)—if the                                                                                                    |        |                                        |
| basis. For further in in the paper SA3 for        | and also in spa<br>formation conc<br>rm. | ce I, if the sta<br>erning substit | ute basis statior                     | ns, see page (v) of                         | ute basis and also on some other the general instructions located                                                                               |        |                                        |
| each multicast stream                             | associated with                          | n a station acc                    | cording to its over                   | er-the-air designat                         | s such as HBO, ESPN, etc. Identify ion. For example, report multi-<br>stream separately; for example                                            |        |                                        |
| WETA-simulcast).  Column 2: Give the              | e channel numb                           | per the FCC h                      | as assigned to t                      | he television stati                         | on for broadcasting over-the-air in                                                                                                    |        |                                        |
| on which your cable sy                            | stem carried th                          | e station.                         |                                       |                                             | may be different from the channel pendent station, or a noncommercia                                                                            | ıl     |                                        |
| (for independent multic                           | cast), "E" (for no<br>se terms, see p    | oncommercial<br>page (v) of the    | educational), o<br>e general instruc  | r "E-M" (for nonco<br>ctions located in th  | ist), "I" (for independent), "I-M"<br>mmercial educational multicast).<br>e paper SA3 form.<br>s". If not, enter "No". For an ex-               |        |                                        |
| 1                                                 | ave entered "Ye                          | es" in column                      | 4, you must con                       | nplete column 5, s                          | paper SA3 form.<br>tating the basis on which your<br>ering "LAC" if your cable system                                                           |        |                                        |
| carried the distant stati<br>For the retransmiss  | ion on a part-tir<br>ion of a distant    | ne basis beca<br>multicast stre    | ause of lack of a eam that is not s   | ctivated channel c<br>ubject to a royalty   |                                                                                                    |        |                                        |
| tion "E" (exempt). For sexplanation of these th   | simulcasts, also<br>ree categories       | enter "E". If y<br>see page (v)    | you carried the o                     | channel on any oth<br>nstructions located   | y transmitter, enter the designa-<br>ner basis, enter "O." For a further<br>d in the paper SA3 form.<br>to which the station is licensed by the | ho     |                                        |
|                                                   | Canadian statio                          | ns, if any, give                   | e the name of th                      | e community with                            | which the station is identifed.                                                                                                    | le     |                                        |
|                                                   |                                          | CHANN                              | EL LINE-UP                            | AS                                          |                                                                                                    |        |                                        |
| 1. CALL<br>SIGN                                   | 2. B'CAST<br>CHANNEL<br>NUMBER           | 3. TYPE<br>OF<br>STATION           | 4. DISTANT?<br>(Yes or No)            | 5. BASIS OF<br>CARRIAGE<br>(If Distant)     | 6. LOCATION OF STATION                                                                                                    |        |                                        |
|                                                   |                                          |                                    |                                       |                                             |                                                                                                    |        |                                        |
|                                                   |                                          |                                    |                                       |                                             |                                                                                                    |        |                                        |
|                                                   |                                          |                                    |                                       |                                             |                                                                                                    |        |                                        |
|                                                   |                                          |                                    |                                       |                                             |                                                                                                    |        |                                        |
|                                                   |                                          |                                    |                                       |                                             |                                                                                                    |        |                                        |
|                                                   |                                          |                                    |                                       |                                             |                                                                                                    |        |                                        |
|                                                   |                                          |                                    |                                       |                                             |                                                                                                    |        |                                        |
|                                                   |                                          |                                    |                                       |                                             |                                                                                                    |        |                                        |
|                                                   |                                          |                                    |                                       |                                             |                                                                                                    |        |                                        |
|                                                   |                                          |                                    |                                       |                                             |                                                                                                    |        |                                        |
|                                                   |                                          |                                    |                                       |                                             |                                                                                                    |        |                                        |
|                                                   |                                          | l                                  |                                       |                                             |                                                                                                    |        |                                        |
|                                                   |                                          |                                    |                                       |                                             |                                                                                                    |        |                                        |
|                                                   |                                          |                                    |                                       |                                             |                                                                                                    |        |                                        |
|                                                   |                                          |                                    |                                       |                                             |                                                                                                    |        |                                        |

| LEGAL NAME OF OWN                                                                                                    | JER OF CARLE SY                                                                                                    | STEM.                                                                                                    |                                                                                                    |                                                                                                    | SYSTEM                                                                                                    | ID#                   |
|----------------------------------------------------------------------------------------------------|----------------------------------------------------------------------------------------------------|----------------------------------------------------------------------------------------------------|----------------------------------------------------------------------------------------------------|----------------------------------------------------------------------------------------------------|----------------------------------------------------------------------------------------------------|-----------------------|
| Heart of Iowa C                                                                                                    |                                                                                                    |                                                                                                    | erative                                                                                                    |                                                                                                    | 620                                                                                                    | Namo                  |
| PRIMARY TRANSMITTE                                                                                                    | RS: TELEVISIO                                                                                                    | N                                                                                                    |                                                                                                    |                                                                                                    |                                                                                                    |                       |
| carried by your cable s<br>FCC rules and regulat<br>76.59(d)(2) and (4), 76<br>substitute program base                                                                                                    | system during the country in the country in the cou | ne accounting<br>n June 24, 198<br>1), or 76.63 (r<br>d in the next p                                                                                                    | period, except (<br>31, permitting the<br>eferring to 76.61<br>paragraph.                                                                                                    | (1) stations carried<br>e carriage of certa<br>l(e)(2) and (4))]; an                                                                                                    | and low power television stations) d only on a part-time basis under in network programs [sections and (2) certain stations carried on a                                                                                                    | Primary Transmitters: |
| basis under specifc FC  Do not list the station station was carried  List the station here, basis. For further ir in the paper SA3 for Column 1: List eace each multicast stream cast stream as "WETA"  WETA-simulcast).  Column 2: Give the its community of licens on which your cable sy Column 3: Indicate educational station, by (for independent multicate manning of the Column 4: If the st planation of local servical Column 5: If you he cable system carried the carried the distant state For the retransmiss of a written agreement the cable system and it tion "E" (exempt). For explanation of these the Column 6: Give the | CC rules, regular here in space only on a substand also in spanformation concurr.  ch station's call associated with A-2". Simulcasts e channel numbers. For example ystem carried the in each case we rentering the lecast), "E" (for no ese terms, see pation is outside ice area, see paave entered "Ye he distant stationion on a part-tirision of a distant at entered into or a primary transr simulcasts, also aree categories, e location of each canadian station.                                                                                                    | ations, or auth G—but do list itute basis. It it the state erning substitute basis. It is is is in a station acceptate and the station. It is is is incommercial base (v) of the station on during the ame basis becamen and the station or before Jumitter or an assis of enter "E". If you can, if any, givens, if any, givens, if any, give | orizations:  it in space I (the tion was carried ute basis station eport origination cording to its ove be reported in c as assigned to t annel 4 in Wash ation is a networ etwork), "N-M" (f educational), or e general instruct rice area, (i.e. "d general instruct accounting peric accounting peric accounting peri | e Special Statemer  I both on a substitute, see page (v) of a program services er-the-air designat column 1 (list each the television station ington, D.C. This is rk station, an inde- for network multical re-M" (for noncolutions located in the instant"), enter "Ye- ions located in the inplete column 5, so od. Indicate by ente ctivated channel of unbject to a royalty tween a cable sys- senting the primar channel on any oth instructions located list the community is community with | s". If not, enter "No". For an expaper SA3 form. tating the basis on which your ering "LAC" if your cable system capacity. payment because it is the subject tem or an association representing y transmitter, enter the designater basis, enter "O." For a further d in the paper SA3 form. to which the station is licensed by the which the station is identifed. | Television            |
| ,                                                                                                    |                                                                                                    | CHANN                                                                                                    | EL LINE-UP                                                                                                    | AT                                                                                                    | ·                                                                                                    |                       |
| 1. CALL<br>SIGN                                                                                                    | 2. B'CAST<br>CHANNEL<br>NUMBER                                                                                                    | 3. TYPE<br>OF<br>STATION                                                                                                    | 4. DISTANT?<br>(Yes or No)                                                                                                    | 5. BASIS OF<br>CARRIAGE<br>(If Distant)                                                                                                    | 6. LOCATION OF STATION                                                                                                    |                       |
|                                                                                                    |                                                                                                    |                                                                                                    |                                                                                                    |                                                                                                    |                                                                                                    |                       |
|                                                                                                    |                                                                                                    |                                                                                                    |                                                                                                    |                                                                                                    |                                                                                                    |                       |
|                                                                                                    |                                                                                                    |                                                                                                    |                                                                                                    |                                                                                                    |                                                                                                    |                       |

|                                                                                                    |                                                                                                    |                                                                                                    | 0./0==1                                                                                                    |                                                                                                    |  |  |  |
|----------------------------------------------------------------------------------------------------|----------------------------------------------------------------------------------------------------|----------------------------------------------------------------------------------------------------|----------------------------------------------------------------------------------------------------|----------------------------------------------------------------------------------------------------|--|--|--|
|                                                                                                    | erative                                                                                                    |                                                                                                    |                                                                                                    | 1 ID#<br>1045 Name                                                                                                    |  |  |  |
| •                                                                                                    |                                                                                                    |                                                                                                    |                                                                                                    |                                                                                                    |  |  |  |
| In General: In space G, identify every television station (including translator stations and low power television stations) carried by your cable system during the accounting period, except (1) stations carried only on a part-time basis under FCC rules and regulations in effect on June 24, 1981, permitting the carriage of certain network programs [sections 76.59(d)(2) and (4), 76.61(e)(2) and (4), or 76.63 (referring to 76.61(e)(2) and (4))]; and (2) certain stations carried on a substitute program basis, as explained in the next paragraph.  Substitute Basis Stations: With respect to any distant stations carried by your cable system on a substitute program basis under specife FCC rules, regulations, or authorizations:  Do not list the station here in space — Dut do list it in space I (the Special Statement and Program Log)—if the station was carried only on a substitute basis.  List the station here in space — Dut do list it in space I (the Special Statement and Program Log)—if the station was carried only on a substitute basis and also on some other basis. For further information concerning substitute basis stations, see page (v) of the general instructions located in the paper SA3 form.  Column 1: List each station's call sign. Do not report origination program services such as HBO, ESPN, etc. Identify each multicast stream associated with a station according to its over-the-air designation. For example, report multicast stream as "WETA-2". Simulcast streams must be reported in column 1 (list each stream separately; for example WETA-simulcast).  Column 2: Give the channel number the FCC has assigned to the television station for broadcasting over-the-air in its community of license. For example, WRC is Channel 4 in Washington, D.C. This may be different from the channel on which your cable system carried the station.  Column 3: Indicate in each case whether the station is a network station, an independent station, or a noncommercial educational station, by entering the letter "N" (for network), "N-M" (for net |                                                                                                    |                                                                                                    |                                                                                                    |                                                                                                    |  |  |  |
|                                                                                                    | •                                                                                                    |                                                                                                    | channel line-up.                                                                                                    |                                                                                                    |  |  |  |
| 3. TYPE                                                                                                    | 4. DISTANT?<br>(Yes or No)                                                                                                    | 5. BASIS OF<br>CARRIAGE<br>(If Distant)                                                                                                    | 6. LOCATION OF STATION                                                                                                    |                                                                                                    |  |  |  |
|                                                                                                    |                                                                                                    |                                                                                                    |                                                                                                    |                                                                                                    |  |  |  |
|                                                                                                    | every television staring the accounting ect on June 24, 19a and (4), or 76.63 (rolained in the next   With respect to any regulations, or auth pace G—but do lis substitute basis. In space I, if the star concerning substitute basis in space I, if the star concerning substitute basis. In space I, if the star concerning substitute basis in space I, if the star concerning substitute basis. In space I, if the star concerning substitute is call sign. Do not read with a station accleast streams must number the FCC hample, WRC is Charled the station. It is case whether the started the letter "N" (for noncommercia see page (v) of the ed "Yes" in column station during the start-time basis because istant multicast stream on or before Justransmitter or an ass, also enter "E". If ories, see page (v) of each station. For stations, if any, give channel line-ups,  CHANN  The station of the station of the station of the station of the station. For stations, if any, give channel line-ups,  CHANN  The station of the station of the station of the station of the station. For stations, if any, give channel line-ups,  CHANN  The station of the station of the station | every television station (including tring the accounting period, except eect on June 24, 1981, permitting the and (4), or 76.63 (referring to 76.61) obtained in the next paragraph. With respect to any distant stations regulations, or authorizations: pace G—but do list it in space I (the substitute basis. In space I, if the station was carried concerning substitute basis station of scall sign. Do not report origination of with a station according to its own cleast streams must be reported in concerning substitute basis station.  In space I, if the station was carried concerning substitute basis station of with a station according to its own cleast streams must be reported in concerning substitute basis provided with a station according to its own cleast streams must be reported in concerning to the station.  In space I, if the station is a network of the station of the station according to its own cleast streams must be reported in concerning the station. Its in the station is a network of the general instructive devices of the general instructive devices. It is not so that the local service area, (i.e. "do see page (v) of the general instructive devices in column 4, you must constation during the accounting period part-time basis because of lack of a sistant multicast stream that is not so not on or before June 30, 2009, before transmitter or an association represses, also enter "E". If you carried the corries, see page (v) of the general in of each station. For U.S. stations, I stations, if any, give the name of the channel line-ups, use a separate seem of the channel line-ups, use a separate seem of the channel line-ups, use a separate seem of the channel line-ups, use a separate seem of the channel line-ups, use a separate seem of the channel line-ups, use a separate seem of the channel line-ups, use a separate seem of the channel line-ups, use a separate seem of the channel line-ups, use a separate seem of the channel line-ups, use a separate seem of the channel line-ups, use a separate seem of the channel | every television station (including translator stations aring the accounting period, except (1) stations carried ect on June 24, 1981, permitting the carriage of certa and (4), or 76.63 (referring to 76.61(e)(2) and (4))]; are plained in the next paragraph.  With respect to any distant stations carried by your caregulations, or authorizations: pace G—but do list it in space I (the Special Stateme substitute basis.  In space I, if the station was carried both on a substitut concerning substitute basis stations, see page (v) of a call sign. Do not report origination program services and with a station according to its over-the-air designational cast streams must be reported in column 1 (list each number the FCC has assigned to the television static ample, WRC is Channel 4 in Washington, D.C. This reject the station.  The letter "N" (for network), "N-M" (for network multicational educational), or "E-M" (for noncommercial educational), or "E-M" (for noncommercial educational), or "E-M" | initiations Cooperative  Wision  every television station (including translator stations and low power television stations) ring the accounting period, except (1) stations carried only on a part-time basis under ect on June 24, 1981, permitting the carriage of certain network programs [sections and (4), or 76.63 (referring to 76.61(e)(2) and (4))]; and (2) certain stations carried on a blained in the next paragraph.  With respect to any distant stations carried by your cable system on a substitute program egulations, or authorizations:  pace G—but do list it in space I (the Special Statement and Program Log)—if the substitute basis.  In space I, if the station was carried both on a substitute basis and also on some other concerning substitute basis stations, see page (v) of the general instructions located at which a station according to its over-the-air designation. For example, report multi-locast streams must be reported in column 1 (list each stream separately; for example number the FCC has assigned to the television station for broadcasting over-the-air in ample, WRC is Channel 4 in Washington, D.C. This may be different from the channel rease whether the station is a network station, an independent station, or a noncommercial tele letter "N" (for network), "N-M" (for network multicast), "I" (for independent), "I-M" (for noncommercial educational), or "E-M" (for noncommercial educational multicast). see page (v) of the general instructions located in the paper SA3 form.  It is taken the station and the paper shad form.  It is column 4, you must complete column 5, stating the basis on which your station during the accounting period. Indicate by entering "LAC" if your cable system art-time basis because of lack of activated channel capacity.  It is no lumn 4, you must complete column 5, stating the basis on which your station on or before June 30, 2009, between a cable system or an association representing transmitter or an association representing the primary transmitter, enter the designas, also enter "E" |  |  |  |

| LEGAL NAME OF OWN                                                                                                    | IER OF CABLE SY                                                                                                    | STEM:                                                                                                    |                                                                                                    |                                                                                                    | SYST                                                                                                    | EM ID# |                                             |
|----------------------------------------------------------------------------------------------------|----------------------------------------------------------------------------------------------------|----------------------------------------------------------------------------------------------------|----------------------------------------------------------------------------------------------------|----------------------------------------------------------------------------------------------------|----------------------------------------------------------------------------------------------------|--------|---------------------------------------------|
| Heart of Iowa C                                                                                                    |                                                                                                    |                                                                                                    | erative                                                                                                    |                                                                                                    |                                                                                                    | 62045  | Name                                        |
| PRIMARY TRANSMITTE                                                                                                    | RS: TELEVISIO                                                                                                    | N                                                                                                    |                                                                                                    |                                                                                                    |                                                                                                    |        |                                             |
| In General: In space C<br>carried by your cable s<br>FCC rules and regulati<br>76.59(d)(2) and (4), 76<br>substitute program bas<br>Substitute Basis S<br>basis under specifc FC<br>• Do not list the station<br>station was carried<br>• List the station here,<br>basis. For further in<br>in the paper SA3 fo                                                                                                    | G, identify every cystem during the ions in effect or 6.61(e)(2) and (4 sis, as explained to the control of the control of the | television state accounting a June 24, 198 b), or 76.63 (rd d in the next pespect to any tions, or authors—but do list itute basis.  ce I, if the state rining substite the state rining substite accounting substite accounting substitute substitute accounting substitute substitute subs | period, except (<br>31, permitting the<br>eferring to 76.61<br>paragraph.<br>distant stations<br>orizations:<br>it in space I (the<br>tion was carried<br>ute basis station                                                                                                    | (1) stations carried<br>e carriage of certa<br>(e)(2) and (4))]; and<br>carried by your case<br>e Special Statement<br>both on a substitute, see page (v) of                                                                                                    | and low power television stations) donly on a part-time basis under in network programs [sections and (2) certain stations carried on a able system on a substitute program and and Program Log)—if the ute basis and also on some other the general instructions located is such as HBO, ESPN, etc. Identify                                                                                                    |        | G<br>Primary<br>Transmitters:<br>Television |
| each multicast stream cast stream as "WETA WETA-simulcast). Column 2: Give the its community of licens on which your cable sy Column 3: Indicate educational station, by (for independent multic For the meaning of the Column 4: If the st planation of local servi Column 5: If you he cable system carried th carried the distant stat For the retransmiss of a written agreement the cable system and a tion "E" (exempt). For explanation of these th Column 6: Give the | associated with A-2". Simulcast see channel numbers. For example stem carried the in each case were entering the lesses, "E" (for no ese terms, see pation is outside ice area, see pation on a part-tirision of a distant static ion on a part-tirision of a distant entered into or a primary transmissimulcasts, also aree categories, e location of each Canadian station.                                                                                                    | n a station acceptance may be a station acceptance must be a station.  Whether the station.  Whether the station acceptance (v) of the acceptance (v) of the acceptance (v) of the acceptance multicast stream or before Jumitter or an associated as a center "E". If you see page (v) ch station. For any, given as a station.                                                                                                    | be reported in comments of the period of the general instruction and the second of the second of the | er-the-air designate column 1 (list each column 1 (list each the television staticington, D.C. This in the station, an independent of the station, an independent of the stations located in the stations located in the splete column 5, so ind. Indicate by entictivated channel cubject to a royalty tween a cable systemating the primare channel on any other structions located ist the community with | ion. For example, report multi- stream separately; for example on for broadcasting over-the-air in may be different from the channel pendent station, or a noncommercial ast), "I" (for independent), "I-M" mmercial educational multicast). e paper SA3 form. s". If not, enter "No". For an ex- paper SA3 form. tating the basis on which your ering "LAC" if your cable system apacity. payment because it is the subject tem or an association representing y transmitter, enter the designa- ner basis, enter "O." For a further d in the paper SA3 form. to which the station is licensed by th which the station is identifed. |        |                                             |
| Note: If you are utilizing                                                                                                    | Ig multiple chan                                                                                                    | •                                                                                                    | EL LINE-UP                                                                                                    |                                                                                                    | лаппенше-ир.                                                                                                    |        |                                             |
| 1. CALL<br>SIGN                                                                                                    | 2. B'CAST<br>CHANNEL<br>NUMBER                                                                                                    | 3. TYPE<br>OF<br>STATION                                                                                                    | 4. DISTANT?<br>(Yes or No)                                                                                                    | 5. BASIS OF<br>CARRIAGE<br>(If Distant)                                                                                                    | 6. LOCATION OF STATION                                                                                                    |        |                                             |
|                                                                                                    |                                                                                                    |                                                                                                    |                                                                                                    |                                                                                                    |                                                                                                    |        |                                             |
|                                                                                                    |                                                                                                    |                                                                                                    |                                                                                                    |                                                                                                    |                                                                                                    |        |                                             |
|                                                                                                    |                                                                                                    |                                                                                                    |                                                                                                    |                                                                                                    |                                                                                                    |        |                                             |

| FORM SA3E. PAGE 3.                                                                                                    |                                                                                                    |                                                                                                    |                                                                                                    |                                                                                                    |                                                                                                    |      |  |
|----------------------------------------------------------------------------------------------------|----------------------------------------------------------------------------------------------------|----------------------------------------------------------------------------------------------------|----------------------------------------------------------------------------------------------------|----------------------------------------------------------------------------------------------------|----------------------------------------------------------------------------------------------------|------|--|
| LEGAL NAME OF OWN                                                                                                    | ER OF CABLE SY                                                                                                    | STEM:                                                                                                    |                                                                                                    |                                                                                                    | SYSTEM ID#                                                                                                    | Name |  |
| Heart of Iowa C                                                                                                    | ommunicat                                                                                                    | ions Coope                                                                                                    | erative                                                                                                    |                                                                                                    | 62045                                                                                                    |      |  |
| PRIMARY TRANSMITTE                                                                                                    | RS: TELEVISIO                                                                                                    | N                                                                                                    |                                                                                                    |                                                                                                    |                                                                                                    |      |  |
| In General: In space G, identify every television station (including translator stations and low power television stations) carried by your cable system during the accounting period, except (1) stations carried only on a part-time basis under FCC rules and regulations in effect on June 24, 1981, permitting the carriage of certain network programs [sections 76.59(d)(2) and (4), 76.61(e)(2) and (4), or 76.63 (referring to 76.61(e)(2) and (4))]; and (2) certain stations carried on a substitute program basis, as explained in the next paragraph.  Substitute Basis Stations: With respect to any distant stations carried by your cable system on a substitute program basis under specifc FCC rules, regulations, or authorizations:  • Do not list the station here in space G—but do list it in space I (the Special Statement and Program Log)—if the station was carried only on a substitute basis.  • List the station here, and also in space I, if the station was carried both on a substitute basis and also on some other basis. For further information concerning substitute basis stations, see page (v) of the general instructions located in the paper SA3 form.  Column 1: List each station's call sign. Do not report origination program services such as HBO, ESPN, etc. Identify each multicast stream associated with a station according to its over-the-air designation. For example, report multi- |                                                                                                    |                                                                                                    |                                                                                                    |                                                                                                    |                                                                                                    |      |  |
| WETA-simulcast).  Column 2: Give the its community of licens on which your cable sy Column 3: Indicate educational station, by (for independent multic For the meaning of the Column 4: If the staplanation of local servinc Column 5: If you had cable system carried the carried the distant static For the retransmiss of a written agreement the cable system and a tion "E" (exempt). For sexplanation of these the Column 6: Give the                                                                                                    | e channel number. For example stem carried the in each case we entering the least), "E" (for no se terms, see pate to in so utside to on on a part-time on of a distant station of a distant entered into or a primary transmissimulcasts, also ree categories, a location of each canadian station. | per the FCC has, WRC is Charle station.  whether the statter "N" (for ne oncommercial page (v) of the the local servinge (v) of the ges" in column and basis becamulticast streen or before Jurnitter or an aspect of the page (v) of the general part of the page (v) of the page (v) of the | as assigned to to annel 4 in Washington is a network, "N-M" (fiveducational), or a general instructive area, (i.e. "digeneral instructive area, (i.e. "digeneral instructive accounting periorates of lack of aream that is not signed 30, 2009, bethe sociation repressivou carried the coof the general in the U.S. stations, I as the name of the | he television staticington, D.C. This rick station, an indepor network multicar "E-M" (for noncortions located in the istant"), enter "Yesolocated in the nelete column 5, st.d. Indicate by enter ctivated channel cubject to a royalty tween a cable systemating the primary channel on any other structions located ist the community with | paper SA3 form. tating the basis on which your ering "LAC" if your cable system apacity. payment because it is the subject tem or an association representing y transmitter, enter the designa- ter basis, enter "O." For a further d in the paper SA3 form. to which the station is licensed by the which the station is identifed. |      |  |
| Trotor ii you are umiziii                                                                                                    | - Indiapio orian                                                                                                    |                                                                                                    | EL LINE-UP                                                                                                    |                                                                                                    | mamor into up.                                                                                                    |      |  |
| 1. CALL<br>SIGN                                                                                                    | 2. B'CAST<br>CHANNEL<br>NUMBER                                                                                                    | 3. TYPE<br>OF<br>STATION                                                                                                    | 4. DISTANT?<br>(Yes or No)                                                                                                    | 5. BASIS OF<br>CARRIAGE<br>(If Distant)                                                                                                    | 6. LOCATION OF STATION                                                                                                    |      |  |
|                                                                                                    |                                                                                                    |                                                                                                    |                                                                                                    |                                                                                                    |                                                                                                    |      |  |
|                                                                                                    |                                                                                                    |                                                                                                    |                                                                                                    |                                                                                                    |                                                                                                    |      |  |

ACCOUNTING PERIOD: 2021/02 FORM SA3E. PAGE 4.

SYSTEM ID# LEGAL NAME OF OWNER OF CABLE SYSTEM: Name 62045 **Heart of Iowa Communications Cooperative** PRIMARY TRANSMITTERS: RADIO Н In General: List every radio station carried on a separate and discrete basis and list those FM stations carried on an all-band basis whose signals were "generally receivable" by your cable system during the accounting period. **Primary** Special Instructions Concerning All-Band FM Carriage: Under Copyright Office regulations, an FM signal is generally Transmitters: receivable if (1) it is carried by the system whenever it is received at the system's headend, and (2) it can be expected, Radio on the basis of monitoring, to be received at the headend, with the system's FM antenna, during certain stated intervals. For detailed information about the the Copyright Office regulations on this point, see page (vi) of the general instructions located in the paper SA3 form. Column 1: Identify the call sign of each station carried. Column 2: State whether the station is AM or FM. Column 3: If the radio station's signal was electronically processed by the cable system as a separate and discrete signal, indicate this by placing a check mark in the "S/D" column. Column 4: Give the station's location (the community to which the station is licensed by the FCC or, in the case of Mexican or Canadian stations, if any, the community with which the station is identified). CALL SIGN AM or FM S/D LOCATION OF STATION CALL SIGN AM or FM S/D LOCATION OF STATION

| I STAN GROE. I MOL O.                                                                                                    |              |                                    |                                               |                |                                |              | LINIOD. 2021/02              |
|----------------------------------------------------------------------------------------------------|--------------|------------------------------------|-----------------------------------------------|----------------|--------------------------------|--------------|------------------------------|
| LEGAL NAME OF OWNER OF Heart of Iowa Commun                                                                                                    |              |                                    | 1                                             |                | S                              | 62045        | Name                         |
| SUBSTITUTE CARRIAGI                                                                                                    | E: SPECIA    | L STATEMEN                         | NT AND PROGRAM LOG                            | i              |                                |              |                              |
| In General: In space I, identify every nonnetwork television program broadcast by a distant station that your cable system carried on a substitute basis during the accounting period, under specific present and former FCC rules, regulations, or authorizations. For a further explanation of the programming that must be included in this log, see page (v) of the general instructions located in the paper SA3 form. |              |                                    |                                               |                |                                |              | Substitute                   |
| 1. SPECIAL STATEMENT                                                                                                    |              |                                    |                                               |                |                                |              | Carriage:                    |
| During the accounting per                                                                                                    |              |                                    |                                               | s any nonne    | twork television program       | 1            | Special                      |
| broadcast by a distant stat                                                                                                    | tion?        | ·                                  | •                                             | •              | Yes                            | XNo          | Statement and<br>Program Log |
| <b>Note:</b> If your answer is "No log in block 2.                                                                                                    |              |                                    | ge blank. If your answer is '                 | Yes," you mi   | ust complete the progran       | າ            |                              |
| 2. LOG OF SUBSTITUTE                                                                                                    |              |                                    |                                               |                |                                |              |                              |
| In General: List each substiclear. If you need more spa                                                                                                    |              |                                    |                                               | wherever pos   | ssible, if their meaning is    |              |                              |
|                                                                                                    |              |                                    | ai pages.<br>ision program (substitute p      | rogram) that,  | during the accounting          |              |                              |
| period, was broadcast by a                                                                                                    | distant stat | ion and that yo                    | ur cable system substitute                    | d for the prog | gramming of another stat       | ion          |                              |
| under certain FCC rules, re                                                                                                    |              |                                    |                                               |                |                                |              |                              |
| SA3 form for futher informatitles, for example, "I Love I                                                                                                    | ucv" or "NF  | it use general t<br>BA Basketball: | categories like movies , or 76ers vs. Bulls " | basketball     | . List specific program        |              |                              |
|                                                                                                    |              |                                    | r "Yes." Otherwise enter "N                   | 0."            |                                |              |                              |
|                                                                                                    |              |                                    | asting the substitute progra                  |                | ===                            |              |                              |
| the case of Mexican or Car                                                                                                    |              |                                    | ne community to which the                     |                |                                |              |                              |
|                                                                                                    |              |                                    | tem carried the substitute p                  |                |                                | th           |                              |
| first. Example: for May 7 given                                                                                                    |              |                                    |                                               |                |                                |              |                              |
| to the nearest five minutes.                                                                                                    |              |                                    | gram was carried by your o                    |                |                                | У            |                              |
| stated as "6:00-6:30 p.m."                                                                                                    | схаттріс. є  | i program cam                      | cd by a system nom o.o r.                     | 10 p.m. to 0.2 | 20.00 p.m. snould be           |              |                              |
|                                                                                                    |              |                                    | was substituted for progra                    |                |                                | i            |                              |
| to delete under FCC rules a gram was substituted for pr                                                                                                    |              |                                    |                                               |                |                                |              |                              |
| effect on October 19, 1976.                                                                                                    | -            | iliai youl sysie                   | eni was permitted to delete                   | under FCC i    | rules and regulations in       |              |                              |
| ,                                                                                                    |              |                                    |                                               | 1              |                                | ı            |                              |
|                                                                                                    | LIBOTITLIT   | E DDOCDAM                          | •                                             |                | EN SUBSTITUTE<br>HAGE OCCURRED | 7. REASON    |                              |
|                                                                                                    | 2. LIVE?     | E PROGRAM  3. STATION'S            |                                               | 5. MONTH       | 6. TIMES                       | FOR DELETION |                              |
| TITLE OF PROGRAM                                                                                                    | Yes or No    | CALL SIGN                          | 4. STATION'S LOCATION                         | AND DAY        | FROM — TO                      | 3222         |                              |
|                                                                                                    |              |                                    |                                               |                |                                |              |                              |
|                                                                                                    |              |                                    |                                               |                |                                |              |                              |
|                                                                                                    |              |                                    |                                               |                | _                              |              |                              |
|                                                                                                    |              |                                    |                                               |                |                                |              |                              |
|                                                                                                    |              |                                    |                                               |                |                                |              |                              |
|                                                                                                    |              |                                    |                                               |                |                                |              |                              |
|                                                                                                    |              |                                    |                                               |                |                                |              |                              |
|                                                                                                    |              |                                    |                                               |                |                                |              |                              |
|                                                                                                    |              |                                    |                                               |                | _                              |              |                              |
|                                                                                                    |              |                                    |                                               |                |                                |              |                              |
|                                                                                                    |              |                                    |                                               |                |                                |              |                              |
|                                                                                                    | <b></b>      |                                    |                                               |                |                                |              |                              |
|                                                                                                    |              |                                    |                                               |                |                                |              |                              |
|                                                                                                    |              |                                    |                                               |                | _                              |              |                              |
|                                                                                                    |              |                                    |                                               |                |                                |              |                              |
|                                                                                                    |              |                                    |                                               |                |                                |              |                              |
|                                                                                                    |              |                                    |                                               |                |                                |              |                              |
|                                                                                                    |              |                                    |                                               |                |                                |              |                              |
|                                                                                                    |              |                                    |                                               |                | _                              |              |                              |
|                                                                                                    |              |                                    |                                               |                | _                              |              |                              |
|                                                                                                    |              |                                    |                                               |                |                                |              |                              |
|                                                                                                    |              |                                    |                                               |                |                                |              |                              |
|                                                                                                    |              |                                    |                                               |                |                                |              |                              |

ACCOUNTING PERIOD: 2021/02 FORM SA3E. PAGE 6.

| Name                              |                                                                                                    | OWNER OF CABLE | : sysтем:<br>cations Coopera | ative         |      |               |       |               | S'   | 48TEM ID#<br>62045 |
|-----------------------------------|----------------------------------------------------------------------------------------------------|----------------|------------------------------|---------------|------|---------------|-------|---------------|------|--------------------|
|                                   | PART-TIME CA                                                                                                    | ARRIAGE I OG   |                              |               |      |               |       |               |      |                    |
| J<br>Part-Time<br>Carriage<br>Log | In General: This space ties in with column 5 of space G. If you listed a station's basis of carriage as "LAC" for part-time carriage due to lack of activated channel capacity, you are required to complete this log giving the total dates and hours your system carried that station. If you need more space, please attach additional pages.  Column 1 (Call sign): Give the call sign of every distant station whose basis of carriage you identified by "LAC" in column 5 of space G.  Column 2 (Dates and hours of carriage): For each station, list the dates and hours when part-time carriage occurred during the accounting period.  Give the month and day when the carriage occurred. Use numerals, with the month first. Example: for April 10 give "4/10."  State the starting and ending times of carriage to the nearest quarter hour. In any case where carriage ran to the end of the television station's broadcast day, you may give an approximate ending hour, followed by the abbreviation "app." Example: "12:30 a.m.— 3:15 a.m. app."  You may group together any dates when the hours of carriage were the same. Example: "5/10-5/14, 6:00 p.m.— 12:00 p.m." |                |                              |               |      |               |       |               |      |                    |
|                                   |                                                                                                    |                | DATE                         | S AND HOURS ( | OF F | PART-TIME CAR | RIAGE |               |      |                    |
|                                   |                                                                                                    | WHEN           | N CARRIAGE OCCI              | IRRED         |      |               | WHE   | N CARRIAGE OC | CCUR | RED                |
|                                   | CALL SIGN                                                                                                    |                | HOU                          | RS            |      | CALL SIGN     |       | Н             | OURS | 3                  |
|                                   |                                                                                                    | DATE           | FROM                         | ТО            |      |               | DATE  | FROM          |      | ТО                 |
|                                   |                                                                                                    |                |                              |               |      |               |       |               | -=   |                    |
|                                   |                                                                                                    |                |                              |               |      |               |       |               |      |                    |
|                                   |                                                                                                    |                |                              |               |      |               |       |               | -=   |                    |
|                                   |                                                                                                    |                |                              |               |      |               |       |               |      |                    |
|                                   |                                                                                                    |                |                              |               |      |               |       |               |      |                    |
|                                   |                                                                                                    |                | _                            |               |      |               |       |               | _    |                    |
|                                   |                                                                                                    |                | _                            |               |      |               |       |               | _    |                    |
|                                   |                                                                                                    |                | _                            |               |      |               |       |               |      |                    |
|                                   |                                                                                                    |                |                              |               |      |               |       |               |      |                    |
|                                   |                                                                                                    |                | _                            |               |      |               |       |               |      |                    |
|                                   |                                                                                                    |                |                              |               |      |               |       |               |      |                    |
|                                   |                                                                                                    |                |                              |               |      |               |       |               |      |                    |
|                                   |                                                                                                    |                |                              |               |      |               |       |               |      |                    |
|                                   |                                                                                                    |                |                              |               |      |               |       |               |      |                    |
|                                   |                                                                                                    |                |                              |               |      |               |       |               |      |                    |
|                                   |                                                                                                    |                |                              |               |      |               |       |               |      |                    |
|                                   |                                                                                                    |                |                              |               |      |               |       |               |      |                    |
|                                   |                                                                                                    |                |                              |               |      |               |       |               |      |                    |
|                                   |                                                                                                    |                |                              |               |      |               |       |               |      |                    |
|                                   |                                                                                                    |                | _                            |               |      |               |       |               | _    |                    |
|                                   |                                                                                                    |                | _                            |               |      |               |       |               | _    |                    |
|                                   |                                                                                                    |                |                              |               |      |               |       |               | _    |                    |
|                                   |                                                                                                    |                | _                            |               |      |               |       |               | _    |                    |
|                                   |                                                                                                    |                | _                            |               |      |               |       |               | _    |                    |
|                                   |                                                                                                    |                |                              |               |      |               |       |               |      |                    |
|                                   |                                                                                                    |                |                              |               |      |               |       |               |      |                    |
|                                   |                                                                                                    |                |                              |               |      |               |       |               |      |                    |
|                                   |                                                                                                    |                |                              |               |      |               |       |               |      |                    |

| LEGA                                                                                                    | SAL NAME OF OWNER OF CABLE SYSTEM: eart of Iowa Communications Cooperative                                                                                                    | SYSTEM ID#<br>62045                   | Name                                                                   |  |  |  |  |  |
|----------------------------------------------------------------------------------------------------|----------------------------------------------------------------------------------------------------|---------------------------------------|------------------------------------------------------------------------|--|--|--|--|--|
| GROSS RECEIPTS Instructions: The figure you give in this space determines the form you fle and the amount you pay. Enter the total of all amounts (gross receipts) paid to your cable system by subscribers for the system's secondary transmission service (as identified in space E) during the accounting period. For a further explanation of how to compute this amount, see page (vii) of the general instructions.  Gross receipts from subscribers for secondary transmission service(s)                                                                                                    |                                                                                                    |                                       |                                                                        |  |  |  |  |  |
| IMP                                                                                                    | during the accounting period.                                                                                                    | 567,404.63<br>ount of gross receipts) |                                                                        |  |  |  |  |  |
| COPYRIGHT ROYALTY FEE Instructions: Use the blocks in this space L to determine the royalty fee you owe:  Complete block 1, showing your minimum fee.  Complete block 2, showing whether your system carried any distant television stations.  If your system did not carry any distant television stations, leave block 3 blank. Enter the amount of the minimum fee from block 1 on line 1 of block 4, and calculate the total royalty fee.  If your system did carry any distant television stations, you must complete the applicable parts of the DSE Schedule accompanying this form and attach the schedule to your statement of account.  If part 8 or part 9, block A, of the DSE schedule was completed, the base rate fee should be entered on line 1 of block 3 below. |                                                                                                    |                                       |                                                                        |  |  |  |  |  |
| 3 be                                                                                                    | art 6 of the DSE schedule was completed, the amount from line 7 of block C should be entered on line elow.                                                                                                    |                                       |                                                                        |  |  |  |  |  |
|                                                                                                    | art 7 or part 9, block B, of the DSE schedule was completed, the surcharge amount should be entered a block 4 below.                                                                                                    | on line                               |                                                                        |  |  |  |  |  |
| Block<br>1                                                                                                    | <b>MINIMUM FEE:</b> All cable systems with semiannual gross receipts of \$527,600 or more are required least the minimum fee, regardless of whether they carried any distant stations. This fee is 1.064 percentages gross receipts for the accounting period.                                              | ' '                                   |                                                                        |  |  |  |  |  |
|                                                                                                    | Line 1. Enter the amount of gross receipts from space K Line 2. Multiply the amount in line 1 by 0.01064                                                                                                    | 567,404.63                            |                                                                        |  |  |  |  |  |
|                                                                                                    | Enter the result here.  This is your minimum fee.                                                                                                    | 6,037.19                              |                                                                        |  |  |  |  |  |
| Block<br>2                                                                                                    | space G. If, in space G, you identifed any stations as "distant" by stating "Yes" in column 4, you must "Yes" in this block.  • Did your cable system carry any distant television stations during the accounting period?  Yes—Complete the DSE schedule.  X No—Leave block 3 below blank and complete line | check                                 |                                                                        |  |  |  |  |  |
| Block<br>3                                                                                                    | Line 1. BASE RATE FEE: Enter the base rate fee from either part 8, section 3 or 4, or part 9, block A of the DSE schedule. If none, enter zero                                                                                                    | <u>-</u>                              |                                                                        |  |  |  |  |  |
|                                                                                                    | Line 2. <b>3.75 Fee:</b> Enter the total fee from line 7, block C, part 6 of the DSE schedule. If none, enter zero                                                                                                    | 0.00                                  |                                                                        |  |  |  |  |  |
|                                                                                                    | Line 3. Add lines 1 and 2 and enter here \$                                                                                                    | -                                     |                                                                        |  |  |  |  |  |
| Block<br>4                                                                                                    | from block 1 or the sum of the base rate fee / 3.75 fee from block 3, line 3, whichever is larger                                                                                                    | 6,037.19                              | Cable systems                                                          |  |  |  |  |  |
|                                                                                                    | Line 2. SYNDICATED EXCLUSIVITY SURCHARGE: Enter the fee from either part 7 (block D, section 3 or 4) or part 9 (block B) of the DSE schedule. If none, enter                                                                                                    | 0.00                                  | submitting<br>additional                                               |  |  |  |  |  |
|                                                                                                    | zero.  Line 3. Line 3. INTEREST CHARGE: Enter the amount from line 4, space Q, page 9  (Interest Worksheet)                                                                                                    | 0.00                                  | deposits under<br>Section 111(d)(7)<br>should contact<br>the Licensing |  |  |  |  |  |
|                                                                                                    | Line 4. <b>FILING FEE</b>                                                                                                    | 725.00                                | additional fees. Division for the                                      |  |  |  |  |  |
|                                                                                                    | TOTAL ROYALTY AND FILING FEES DUE FOR ACCOUNTING PERIOD.  Add Lines 1, 2 and 3 of block 4 and enter total here                                                                                                    | 6,762.19                              | appropriate<br>form for<br>submitting the<br>additional fees.          |  |  |  |  |  |
|                                                                                                    | EFT Trace # or TRANSACTION ID #                                                                                                    |                                       |                                                                        |  |  |  |  |  |
|                                                                                                    | Remit this amount via <i>electronic payment</i> payable to Register of Copyrights. (See page (i) or general instructions located in the paper SA3 form and the Excel instructions tab for more into                                                                                                    |                                       |                                                                        |  |  |  |  |  |

ACCOUNTING PERIOD: 2021/02

|                                            |                                                                                                    | FORM SA3E. PAGE 8.  |
|--------------------------------------------|----------------------------------------------------------------------------------------------------|---------------------|
| Name                                       | LEGAL NAME OF OWNER OF CABLE SYSTEM:  Heart of Iowa Communications Cooperative                                                                                                    | SYSTEM ID#<br>62045 |
| M                                          | CHANNELS  Instructions: You must give (1) the number of channels on which the cable system carried television broadcast station to its subscribers and (2) the cable system's total number of activated channels, during the accounting period.                                                                                      | ıs                  |
| Channels                                   | Enter the total number of channels on which the cable     system carried television broadcast stations                                                                                                    | 67                  |
|                                            | 2. Enter the total number of activated channels on which the cable system carried television broadcast stations and nonbroadcast services                                                                                                    | 356                 |
| N<br>Individual to                         | INDIVIDUAL TO BE CONTACTED IF FURTHER INFORMATION IS NEEDED: (Identify an individual we can contact about this statement of account.)                                                                                                    |                     |
| Be Contacted<br>for Further<br>Information | Name Kathi Patten Telephone 641-                                                                                                    | 486-2211            |
|                                            | Address PO Box 130 (Number, street, rural route, apartment, or suite number)                                                                                                    |                     |
|                                            | Union,IA 50258-0130<br>(City, town, state, zip)                                                                                                    |                     |
|                                            | Email kpatten@heartofiowa.coop Fax (optional) 641-486-2205                                                                                                    |                     |
| 0                                          | CERTIFICATION (This statement of account must be certifed and signed in accordance with Copyright Office regulations                                                                                                    | i.)                 |
| Certifcation                               | • I, the undersigned, hereby certify that (Check one, <i>but only one</i> , of the boxes.)  (Owner other than corporation or partnership) I am the owner of the cable system as identified in line 1 of space B; or                                                                                                    |                     |
|                                            | (Agent of owner other than corporation or partnership) I am the duly authorized agent of the owner of the cable system a                                                                                                    | as identified       |
|                                            | in line 1 of space B and that the owner is not a corporation or partnership; or  (Officer or partner) I am an officer (if a corporation) or a partner (if a partnership) of the legal entity identified as owner of the                                                                                                    | e cable system      |
|                                            | in line 1 of space B.  I have examined the statement of account and hereby declare under penalty of law that all statements of fact contained herein are true, complete, and correct to the best of my knowledge, information, and belief, and are made in good faith.  [18 U.S.C., Section 1001(1986)]                              |                     |
|                                            | X /s/ Bryan Amundson                                                                                                    |                     |
|                                            | Enter an electronic signature on the line above using an "/s/" signature to certify this statement. (e.g., /s/ John Smith). Before entering the first forward slash of the /s/ signature, place your cursor in the box button, then type /s/ and your name. Pressing the "F" button will avoid enabling Excel's Lotus compatibility. |                     |
|                                            | Typed or printed name: Bryan Amundson                                                                                                    |                     |
|                                            | Title: General Manager  (Title of official position held in corporation or partnership)                                                                                                    |                     |
|                                            | Date: February 9, 2022                                                                                                    |                     |

Privacy Act Notice: Section 111 of title 17 of the United States Code authorizes the Copyright Offce to collect the personally identifying information (PII) requested on this form in order to process your statement of account. PII is any personal information that can be used to identify or trace an individual, such as name, address and telephone numbers. By providing PII, you are agreeing to the routine use of it to establish and maintain a public record, which includes appearing in the Offce's public indexes and in search reports prepared for the public. The effect of not providing the PII requested is that it may delay processing of your statement of account and its placement in the completed record of statements of account, and it may affect the legal sufficiency of the fling, a determination that would be made by a court of law.

| LEGAL NAME OF OWNER OF CABLE SYSTEM:                                                                                                    | SYSTEM ID#                  | Nome                                                    |
|----------------------------------------------------------------------------------------------------|-----------------------------|---------------------------------------------------------|
| Heart of Iowa Communications Cooperative                                                                                                    | 62045                       | Name                                                    |
| SPECIAL STATEMENT CONCERNING GROSS RECEIPTS EXCLUSIONS  The Satellite Home Viewer Act of 1988 amended Title 17, section 111(d)(1)(A), of the Copyright Act by adding lowing sentence:  "In determining the total number of subscribers and the gross amounts paid to the cable system for the service of providing secondary transmissions of primary broadcast transmitters, the system shall not inc scribers and amounts collected from subscribers receiving secondary transmissions pursuant to section  For more information on when to exclude these amounts, see the note on page (vii) of the general instructions paper SA3 form.  During the accounting period did the cable system exclude any amounts of gross receipts for secondary transmade by satellite carriers to satellite dish owners?  X NO  YES. Enter the total here and list the satellite carrier(s) below | basic<br>lude sub-<br>119." | P Special Statement Concerning Gross Receipts Exclusion |
| Name Mailing Address Mailing Address Mailing Address                                                                                                    |                             |                                                         |
| INTEREST ASSESSMENTS                                                                                                    |                             |                                                         |
| You must complete this worksheet for those royalty payments submitted as a result of a late payment or underproperties for an explanation of interest assessment, see page (viii) of the general instructions in the paper SA3 form.                                                                                                    | payment.                    | Q                                                       |
| Line 1 Enter the amount of late payment or underpayment                                                                                                    |                             | Interest<br>Assessment                                  |
| Line 2 Multiply line 1 by the interest rate* and enter the sum here                                                                                                    | -<br>days                   |                                                         |
| Line 3 Multiply line 2 by the number of days late and enter the sum here                                                                                                    |                             |                                                         |
| Line 4 Multiply line 3 by 0.00274** enter here and on line 3, block 4, space L, (page 7)                                                                                                    | - charge)                   |                                                         |
| * To view the interest rate chart click on www.copyright.gov/licensing/interest-rate.pdf. For further assistance contact the Licensing Division at (202) 707-8150 or licensing@copyright.gov.                                                                                                    | e please                    |                                                         |
| ** This is the decimal equivalent of 1/365, which is the interest assessment for one day late.                                                                                                    |                             |                                                         |
| NOTE: If you are filing this worksheet covering a statement of account already submitted to the Copyright Offce please list below the owner, address, first community served, accounting period, and ID number as given in the filing.                                                                                                    |                             |                                                         |
| Owner Address                                                                                                    |                             |                                                         |
| First community served                                                                                                    |                             |                                                         |
| Accounting period                                                                                                    |                             |                                                         |
| ID number                                                                                                    |                             |                                                         |

Privacy Act Notice: Section 111 of title 17 of the United States Code authorizes the Copyright Offce to collect the personally identifying information (PII) requested on this form in order to process your statement of account. PII is any personal information that can be used to identify or trace an individual, such as name, address and telephone numbers. By providing PII, you are agreeing to the routine use of it to establish and maintain a public record, which includes appearing in the Offce's public indexes and in search reports prepared for the public. The effect of not providing the PII requested is that it may delay processing of your statement of account and its placement in the completed record of statements of account, and it may affect the legal sufficiency of the fling, a determination that would be made by a court of law.

ACCOUNTING PERIOD: 2021/02

DSE SCHEDULE, PAGE 10.

# INSTRUCTIONS FOR DSE SCHEDULE WHAT IS A "DSE"

The term "distant signal equivalent" (DSE) generally refers to the numerical value given by the Copyright Act to each distant television station carried by a cable system during an accounting period. Your system's total number of DSEs determines the royalty you owe. For the full definition, see page (v) of the General Instructions in the paper SA3 form.

#### FORMULAS FOR COMPUTING A STATION'S DSE

There are two different formulas for computing DSEs: (1) a basic formula for all distant stations listed in space G (page 3), and (2) a special formula for those stations carried on a substitute basis and listed in space I (page 5). (Note that if a particular station is listed in both space G and space I, a DSE must be computed twice for that station: once under the basic formula and again under the special formula. However, a station's total DSE is not to exceed its full type-value. If this happens, contact the Licensing Division.)

# BASIC FORMULA: FOR ALL DISTANT STATIONS LISTED IN SPACE G OF SA3E (LONG FORM)

**Step 1**: Determine the station's type-value. For purposes of computing DSEs, the Copyright Act gives different values to distant stations depending upon their type. If, as shown in space G of your statement of account (page 3), a distant station is:

| Independent: its type-value is                                     | 1.00 |
|--------------------------------------------------------------------|------|
| Network: its type-value is                                         | 0.25 |
| Noncommercial educational: its type-value is                       | 0.25 |
| Note that local stations are not counted at all in computing DSEs. |      |

**Step 2:** Calculate the station's basis of carriage value: The DSE of a station also depends on its basis of carriage. If, as shown in space G of your Form SA3E, the station was carried part time because of lack of activated channel capacity, its basis of carriage value is determined by (1) calculating the number of hours the cable system carried the station during the accounting period, and (2) dividing that number by the total number of hours the station broadcast over the air during the accounting period. The basis of carriage value for all other stations listed in space G is 1.0.

**Step 3:** Multiply the result of step 1 by the result of step 2. This gives you the particular station's DSE for the accounting period. (Note that for stations other than those carried on a part-time basis due to lack of activated channel capacity, actual multiplication is not necessary since the DSE will always be the same as the type value.)

# SPECIAL FORMULA FOR STATIONS LISTED IN SPACE I OF SA3E (LONG FORM)

Step 1: For each station, calculate the number of programs that, during the accounting period, were broadcast live by the station and were substituted for programs deleted at the option of the cable system.

(These are programs for which you have entered "Yes" in column 2 and "P" in column 7 of space I.)

Step 2: Divide the result of step 1 by the total number of days in the calendar year (365—or 366 in a leap year). This gives you the particular station's DSE for the accounting period.

#### **TOTAL OF DSEs**

In part 5 of this schedule you are asked to add up the DSEs for all of the distant television stations your cable system carried during the accounting period. This is the total sum of all DSEs computed by the basic formula and by the special formula.

#### THE ROYALTY FEE

The total royalty fee is determined by calculating the minimum fee and the base rate fee. In addition, cable systems located within certain television market areas may be required to calculate the 3.75 fee and/or the Syndicated Exclusivity Surcharge. Note: Distant multicast streams are not subject to the 3.75 fee or the Syndicated Exclusivity Surcharge. Distant simulcast streams are not subject to any royalty payment.

The 3.75 Fee. If a cable system located in whole or in part within a television market added stations after June 24, 1981, that would not have been permitted under FCC rules, regulations, and authorizations (hereafter referred to as "the former FCC rules") in effect on June 24, 1981, the system must compute the 3.75 fee using a formula based on the number of DSEs added. These DSEs used in computing the 3.75 fee will not be used in computing the base rate fee and Syndicated Exclusivity Surcharge.

The Syndicated Exclusivity Surcharge. Cable systems located in whole or in part within a major television market, as defined by FCC rules and regulations, must calculate a Syndicated Exclusivity Surcharge for the carriage of any commercial VHF station that places a grade B contour, in whole or in part, over the cable system that would have been subject to the FCC's syndicated exclusivity rules in effect on June 24, 1981.

The Minimum Fee/Base Rate Fee/3.75 Percent Fee. All cable systems fling SA3E (Long Form) must pay at least the minimum fee, which is 1.064 percent of gross receipts. The cable system pays either the minimum fee or the sum of the base rate fee and the 3.75 percent fee, whichever is larger, and a Syndicated Exclusivity Surcharge, as applicable.

What is a "Permitted" Station? A permitted station refers to a distant station whose carriage is not subject to the 3.75 percent rate but is subject to the base rate and, where applicable, the Syndicated Exclusivity Surcharge. A permitted station would include the following:

- 1) A station actually carried within any portion of a cable system prior to June 25, 1981, pursuant to the former FCC rules.
- 2) A station first carried after June 24, 1981, which could have been carried under FCC rules in effect on June 24, 1981, if such carriage would not have exceeded the market quota imposed for the importation of distant stations under those rules.
- 3) A station of the same type substituted for a carried network, non-commercial educational, or regular independent station for which a quota was or would have been imposed under FCC rules (47 CFR 76.59 (b),(c), 76.61 (b),(c),(d), and 767.63 (a) [referring to 76.61 (b),(d)]) in effect on June 24, 1981.
- 4) A station carried pursuant to an individual waiver granted between April 16, 1976, and June 25, 1981, under the FCC rules and regulations in effect on April 15, 1976.
- 5) In the case of a station carried prior to June 25, 1981, on a part-time and/or substitute basis only, that fraction of the current DSE represented by prior carriage.

NOTE: If your cable system carried a station that you believe qualifies as a permitted station but does not fall into one of the above categories, please attach written documentation to the statement of account detailing the basis for its classification.

Substitution of Grandfathered Stations. Under section 76.65 of the former FCC rules, a cable system was not required to delete any station that it was authorized to carry or was lawfully carrying prior to March 31, 1972, even if the total number of distant stations carried exceeded the market quota imposed for the importation of distant stations. Carriage of these grandfathered stations is not subject to the 3.75 percent rate, but is subject to the Base Rate, and where applicable, the Syndicated Exclusivity Surcharge. The Copyright Royalty Tribunal has stated its view that, since section 76.65 of the former FCC rules would not have permitted substitution of a grandfathered station, the 3.75 percent Rate applies to a station substituted for a grandfathered station if carriage of the station exceeds the market quota imposed for the importation of distant stations.

# COMPUTING THE 3.75 PERCENT RATE—PART 6 OF THE DSE SCHEDULE

- Determine which distant stations were carried by the system pursuant to former FCC rules in effect on June 24, 1981.
- Identify any station carried prior to June 25, 198I, on a substitute and/or part-time basis only and complete the log to determine the portion of the DSE exempt from the 3.75 percent rate.
- Subtract the number of DSEs resulting from this carriage from the number of DSEs reported in part 5 of the DSE Schedule. This is the total number of DSEs subject to the 3.75 percent rate. Multiply these DSEs by gross receipts by .0375. This is the 3.75 fee.

# COMPUTING THE SYNDICATED EXCLUSIVITY SURCHARGE—PART 7 OF THE DSE SCHEDULE

- Determine if any portion of the cable system is located within a top 100
  major television market as defined by the FCC rules and regulations in
  effect on June 24, 1981. If no portion of the cable system is located in
  a major television market, part 7 does not have to be completed.
- Determine which station(s) reported in block B, part 6 are commercial VHF stations and place a grade B contour, in whole, or in part, over the cable system. If none of these stations are carried, part 7 does not have to be completed.
- Determine which of those stations reported in block b, part 7 of the DSE Schedule were carried before March 31,1972. These stations are exempt from the FCC's syndicated exclusivity rules in effect on June 24, 1981. If you qualify to calculate the royalty fee based upon the carriage of partially-distant stations, and you elect to do so, you must compute the surcharge in part 9 of this schedule.
- Subtract the exempt DSEs from the number of DSEs determined in block B of part 7. This is the total number of DSEs subject to the Syndicated Exclusivity Surcharge.
- Compute the Syndicated Exclusivity Surcharge based upon these DSEs and the appropriate formula for the system's market position.

### COMPUTING THE BASE RATE FEE—PART 8 OF THE DSE

#### **SCHEDULE**

Determine whether any of the stations you carried were partially distant—that is, whether you retransmitted the signal of one or more stations to subscribers located within the station's local service area and, at the same time, to other subscribers located outside that area.

### PARTIALLY DISTANT STATIONS—PART 9 OF THE DSE SCHEDULE

- · If any of the stations were partially distant:
- 1. Divide all of your subscribers into subscriber groups depending on their location. A particular subscriber group consists of all subscribers who are distant with respect to exactly the same complement of stations.
  - 2. Identify the communities/areas represented by each subscriber group.
- 3. For each subscriber group, calculate the total number of DSEs of that group's complement of stations.

If your system is located wholly outside all major and smaller television markets, give each station's DSEs as you gave them in parts 2, 3, and 4 of the schedule; or

If any portion of your system is located in a major or smaller television market, give each station's DSE as you gave it in block B, part 6 of this schedule

4. Determine the portion of the total gross receipts you reported in space K (page 7) that is attributable to each subscriber group.

- Calculate a separate base rate fee for each subscriber group, using
   the rates given above; (2) the total number of DSEs for that group's complement of stations; and (3) the amount of gross receipts attributable to that group.
- 6. Add together the base rate fees for each subscriber group to determine the system's total base rate fee.
- 7. If any portion of the cable system is located in whole or in part within a major television market, you may also need to complete part 9, block B of the Schedule to determine the Syndicated Exclusivity Surcharge.

What to Do If You Need More Space on the DSE Schedule. There are no printed continuation sheets for the schedule. In most cases, the blanks provided should be large enough for the necessary information. If you need more space in a particular part, make a photocopy of the page in question (identifying it as a continuation sheet), enter the additional information on that copy, and attach it to the DSE schedule.

**Rounding Off DSEs.** In computing DSEs on the DSE schedule, you may round off to no less than the third decimal point. If you round off a DSE in any case, you must round off DSEs throughout the schedule as follows:

- When the fourth decimal point is 1, 2, 3, or 4, the third decimal remains unchanged (example: .34647 is rounded to .346).
- When the fourth decimal point is 5, 6, 7, 8, or 9, the third decimal is rounded up (example: .34651 is rounded to .347).

The example below is intended to supplement the instructions for calculating only the base rate fee for partially distant stations. The cable system would also be subject to the Syndicated Exclusivity Surcharge for partially distant stations, if any portion is located within a major television market.

### **EXAMPLE:**

### COMPUTATION OF COPYRIGHT ROYALTY FEE FOR CABLE SYSTEM CARRYING PARTIALLY DISTANT STATIONS

In most cases under current FCC rules, all of Fairvale would be within the local service area of both stations A and C and all of Rapid City and Bodega Bay would be within the local service areas of stations B, D, and E.

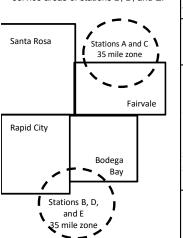

|   | Distant Stations Carried |             | Identification | Identification of Subscriber Groups |                  |  |
|---|--------------------------|-------------|----------------|-------------------------------------|------------------|--|
|   | STATION                  | DSE         | CITY           | OUTSIDE LOCAL                       | GROSS RECEIPTS   |  |
| n | A (independent)          | 1.0         |                | SERVICE AREA OF                     | FROM SUBSCRIBERS |  |
|   | B (independent)          | 1.0         | Santa Rosa     | Stations A, B, C, D ,E              | \$310,000.00     |  |
|   | C (part-time)            | 0.083       | Rapid City     | Stations A and C                    | 100,000.00       |  |
|   | D (part-time)            | 0.139       | Bodega Bay     | Stations A and C                    | 70,000.00        |  |
|   | E (network)              | <u>0.25</u> | Fairvale       | Stations B, D, and E                | 120,000.00       |  |
|   | TOTAL DSEs               | 2.472       |                | TOTAL GROSS RECEIPTS                | \$600,000.00     |  |

 Minimum Fee Total Gross Receipts
 \$600,000.00

 x
 .01064

 46384.00

|                        | ψ0,304.00                    |                         |                             |                        |                             |              |  |  |  |
|------------------------|------------------------------|-------------------------|-----------------------------|------------------------|-----------------------------|--------------|--|--|--|
| First Subscriber Group |                              | Second Subscriber Group |                             | Third Subscriber Group |                             |              |  |  |  |
|                        | (Santa Rosa)                 |                         | (Rapid City and Bodega Bay) |                        | (Fairvale)                  |              |  |  |  |
|                        | Gross receipts               | \$310,000.00            | Gross receipts              | \$170,000.00           | Gross receipts              | \$120,000.00 |  |  |  |
|                        | DSEs                         | 2.472                   | DSEs                        | 1.083                  | DSEs                        | 1.389        |  |  |  |
|                        | Base rate fee                | \$6,497.20              | Base rate fee               | \$1,907.71             | Base rate fee               | \$1,604.03   |  |  |  |
|                        | \$310,000 x .01064 x 1.0 =   | 3,298.40                | \$170,000 x .01064 x 1.0 =  | 1,808.80               | \$120,000 x .01064 x 1.0 =  | 1,276.80     |  |  |  |
|                        | \$310,000 x .00701 x 1.472 = | 3,198.80                | \$170,000 x .00701 x .083 = | 98.91                  | \$120,000 x .00701 x .389 = | 327.23       |  |  |  |
|                        | Base rate fee                | \$6,497.20              | Base rate fee               | \$1,907.71             | Base rate fee               | \$1,604.03   |  |  |  |
|                        |                              |                         |                             |                        |                             |              |  |  |  |

**Total Base Rate Fee:** \$6,497.20 + \$1,907.71 + \$1,604.03 = \$10,008.94

In this example, the cable system would enter \$10,008.94 in space L, block 3, line 1 (page 7)

ACCOUNTING PERIOD: 2021/02

DSE SCHEDULE. PAGE 11. (CONTINUED)

| DSE SCHEDULE. PAGI          | LEGAL NAME OF OWNER OF CABL                                                                                                    | SYSTEM ID#                             |           |              |           |     |  |  |
|-----------------------------|----------------------------------------------------------------------------------------------------|----------------------------------------|-----------|--------------|-----------|-----|--|--|
| 1                           | Heart of Iowa Communi                                                                                                    |                                        | 62045     |              |           |     |  |  |
|                             | SUM OF DSEs OF CATEGOR  • Add the DSEs of each station Enter the sum here and in line                                                                                                    |                                        | 0.00      |              |           |     |  |  |
| 2<br>Computation            | Instructions: In the column headed "Call Sign": list the call signs of all distant stations identified by the letter "O" in column 5 of space G (page 3). In the column headed "DSE": for each independent station, give the DSE as "1.0"; for each network or noncommercial educational station, give the DSE as ".25."  CATEGORY "O" STATIONS: DSEs |                                        |           |              |           |     |  |  |
| of DSEs for<br>Category "O" |                                                                                                    |                                        |           |              |           |     |  |  |
| Stations                    | CALL SIGN                                                                                                    | DSE                                    | CALL SIGN | DSE          | CALL SIGN | DSE |  |  |
| Add rows as                 |                                                                                                    |                                        |           |              |           |     |  |  |
| necessary.                  |                                                                                                    | ······································ |           | ·            |           |     |  |  |
| Remember to copy all        |                                                                                                    | <u> </u>                               |           | ·            |           |     |  |  |
| formula into new            |                                                                                                    | <u> </u>                               |           | ·            |           |     |  |  |
| rows.                       |                                                                                                    | <u></u>                                |           | <del>-</del> |           |     |  |  |
|                             |                                                                                                    | <u></u>                                |           | ·            |           |     |  |  |
|                             |                                                                                                    | <u></u>                                |           | ·            |           |     |  |  |
|                             |                                                                                                    | <u></u>                                |           |              |           |     |  |  |
|                             |                                                                                                    | <u> </u>                               |           | ·            |           |     |  |  |
|                             |                                                                                                    |                                        |           | -            |           |     |  |  |
|                             |                                                                                                    |                                        |           | ·            |           |     |  |  |
|                             |                                                                                                    | ······································ |           | ·            |           |     |  |  |
|                             |                                                                                                    | ······································ |           | ·            |           |     |  |  |
|                             |                                                                                                    | <del>-</del>                           |           | ·            |           |     |  |  |
|                             |                                                                                                    | ·                                      |           | ·            |           |     |  |  |
|                             |                                                                                                    | ······································ |           | ·            |           |     |  |  |
|                             |                                                                                                    | ······································ |           | ·            |           |     |  |  |
|                             |                                                                                                    |                                        |           | ·            |           |     |  |  |
|                             |                                                                                                    |                                        |           | ·            |           |     |  |  |
|                             |                                                                                                    |                                        |           |              |           |     |  |  |
|                             |                                                                                                    |                                        |           |              |           |     |  |  |
|                             |                                                                                                    |                                        |           |              |           |     |  |  |
|                             |                                                                                                    |                                        |           |              |           |     |  |  |
|                             |                                                                                                    |                                        |           |              |           |     |  |  |
|                             |                                                                                                    |                                        |           |              |           |     |  |  |
|                             |                                                                                                    |                                        |           |              |           |     |  |  |
|                             |                                                                                                    |                                        |           |              |           |     |  |  |
|                             |                                                                                                    |                                        |           |              |           |     |  |  |
|                             |                                                                                                    |                                        |           |              |           |     |  |  |
|                             |                                                                                                    |                                        |           |              |           |     |  |  |
|                             |                                                                                                    |                                        |           |              |           |     |  |  |
|                             |                                                                                                    |                                        |           |              |           |     |  |  |
|                             |                                                                                                    |                                        |           |              |           |     |  |  |
|                             |                                                                                                    |                                        |           |              |           |     |  |  |

| Name                                                                                |                                                                                     | a Communications C                                                                                                    | ooperative                                                                                                    |                                                                                                    |                                                                                                    |                                                                                     |                                                                 |                                                      | 62045  |
|-------------------------------------------------------------------------------------|-------------------------------------------------------------------------------------|----------------------------------------------------------------------------------------------------|----------------------------------------------------------------------------------------------------|----------------------------------------------------------------------------------------------------|----------------------------------------------------------------------------------------------------|-------------------------------------------------------------------------------------|-----------------------------------------------------------------|------------------------------------------------------|--------|
| Computation of DSEs for Stations Carried Part Time Due to Lack of Activated Channel | Column 2 figure should of Column 3 Column 4 be carried out Column 5 give the type-V | at the call sign of all distar For each station, give the correspond with the inform For each station, give the Divide the figure in column at least to the third deciments. | ne number of he mation given in the total number mn 2 by the fig nal point. This is tation, give the fumn 4 by the figumn 4 by the figumn 4 by the figumn 4 by the figure in the matter in the matter in the figure in the figure | ours your cable system space J. Calculate only of hours that the static ure in column 3, and g is the "basis of carriage "type-value" as "1.0." | carried the staticy one DSE for each broadcast over the result in divalue" for the strong each network give the result in | on during the ach station. If the air durin decimals in column ation. It or noncomm | g the accoun<br>lumn 4. This<br>percial educat<br>und to no les | ting period. figure must tional station, station the |        |
| Capacity                                                                            |                                                                                     | (                                                                                                    | CATEGORY                                                                                                    | LAC STATIONS:                                                                                                    | COMPUTATI                                                                                                    | ON OF DS                                                                            | Es                                                              |                                                      |        |
|                                                                                     | 1. CALL<br>SIGN                                                                     | 2. NUMBE<br>OF HOL<br>CARRIE<br>SYSTEM                                                                                                    | R<br>JRS<br>ED BY                                                                                                    | 3. NUMBER<br>OF HOURS<br>STATION<br>ON AIR                                                                                                    | 4. BASIS OF<br>CARRIAG<br>VALUE                                                                                           | =                                                                                   | 5. TYPE<br>VALUE                                                | 6. DS                                                | SE     |
|                                                                                     |                                                                                     |                                                                                                    | ÷                                                                                                    |                                                                                                    |                                                                                                    | x                                                                                   |                                                                 | =                                                    |        |
|                                                                                     |                                                                                     |                                                                                                    | ÷                                                                                                    |                                                                                                    |                                                                                                    | X                                                                                   |                                                                 | =                                                    |        |
|                                                                                     |                                                                                     |                                                                                                    | ÷<br>÷                                                                                                    |                                                                                                    | =                                                                                                    | x<br>x                                                                              |                                                                 | =                                                    |        |
|                                                                                     |                                                                                     |                                                                                                    | ÷                                                                                                    |                                                                                                    | =                                                                                                    | x                                                                                   |                                                                 | =                                                    |        |
|                                                                                     |                                                                                     |                                                                                                    | ÷                                                                                                    |                                                                                                    | =                                                                                                    | х                                                                                   |                                                                 | =                                                    |        |
|                                                                                     |                                                                                     |                                                                                                    | ÷<br>÷                                                                                                    |                                                                                                    | =                                                                                                    | x<br>x                                                                              |                                                                 | =                                                    |        |
| 4<br>Computation<br>of DSEs for<br>Substitute-                                      | Instructions: Column 1: Giv • Was carried tions in effe • Broadcast o space I).     | of category Lac station.  In here and in line 2 of pa  e the call sign of each station by your system in substitict on October 19, 1976 (ane or more live, nonnetwo          | art 5 of this sch<br>dition listed in sp<br>tution for a pro-<br>as shown by the<br>ork programs du                                                                                                    | pace I (page 5, the Log<br>gram that your system<br>e letter "P" in column 7<br>rring that optional carria                                      | of Substitute Prowas permitted to of space I); and ge (as shown by t                                                      | delete under<br>the word "Yes"                                                      | FCC rules and in column 2 of                                    | f                                                    |        |
| Basis Stations                                                                      | Column 3: I<br>Column 4: I                                                          | This figure should corres<br>Enter the number of days<br>Divide the figure in columi<br>This is the station's DSE (                                                          | in the calenda<br>n 2 by the figur                                                                                                    | r year: 365, except in a<br>e in column 3, and give                                                                                             | e the result in col                                                                                                    |                                                                                     |                                                                 |                                                      | )).    |
|                                                                                     |                                                                                     | SL                                                                                                    | JBSTITUTE:                                                                                                    | BASIS STATION                                                                                                    | S: COMPUTA                                                                                                    | ATION OF I                                                                          | DSEs                                                            |                                                      |        |
|                                                                                     | 1. CALL<br>SIGN                                                                     | 2. NUMBER<br>OF<br>PROGRAMS                                                                                                    | 3. NUMBE<br>OF DAY<br>IN YEAF                                                                                                    | 'S                                                                                                    | 1. CALL<br>SIGN                                                                                                    | 2. NUM<br>OF<br>PRO                                                                 | BER<br>GRAMS                                                    | 3. NUMBER<br>OF DAYS<br>IN YEAR                      | 4. DSE |
|                                                                                     |                                                                                     | ÷                                                                                                    |                                                                                                    | =                                                                                                    |                                                                                                    |                                                                                     | ÷                                                               |                                                      | =      |
|                                                                                     |                                                                                     | ÷                                                                                                    |                                                                                                    | =                                                                                                    |                                                                                                    |                                                                                     | ÷                                                               |                                                      | =      |
|                                                                                     |                                                                                     | ÷                                                                                                    |                                                                                                    | =                                                                                                    |                                                                                                    |                                                                                     | ÷                                                               |                                                      | =      |
|                                                                                     |                                                                                     | ÷                                                                                                    |                                                                                                    | =                                                                                                    |                                                                                                    |                                                                                     | ÷                                                               |                                                      | =      |
|                                                                                     | Add the DSEs                                                                        | OF SUBSTITUTE-BASIS                                                                                                    | S STATIONS:                                                                                                    |                                                                                                    |                                                                                                    |                                                                                     | 0.00                                                            |                                                      | _      |
| 5                                                                                   |                                                                                     | R OF DSEs: Give the amo                                                                                                    |                                                                                                    | poxes in parts 2, 3, and                                                                                                    | 4 of this schedule                                                                                                    | and add them                                                                        | to provide the                                                  | e total                                              |        |
| Total Number                                                                        | 1. Number                                                                           | of DSEs from part 2 ●                                                                                                    |                                                                                                    |                                                                                                    |                                                                                                    | <b>-</b>                                                                            |                                                                 | 0.00                                                 |        |
| of DSEs                                                                             | 2. Number                                                                           | of DSEs from part 3 ●                                                                                                    |                                                                                                    |                                                                                                    |                                                                                                    | <u> </u>                                                                            |                                                                 | 0.00                                                 |        |
|                                                                                     | 3. Number                                                                           | of DSEs from part 4 ●                                                                                                    |                                                                                                    |                                                                                                    |                                                                                                    | <b>-</b>                                                                            |                                                                 | 0.00                                                 |        |
|                                                                                     | TOTAL NUMBE                                                                         | R OF DSEs                                                                                                    |                                                                                                    |                                                                                                    |                                                                                                    |                                                                                     | <b>&gt;</b> [                                                   |                                                      | 0.00   |

DSE SCHEDULE. PAGE 13. ACCOUNTING PERIOD: 2021/02

|                                                | WNER OF CABLE S                                                                                                    |                                                                                                    | ative                                                                                                    |                                                                                         |                                                                                        |                                                                                           | S                                         | YSTEM ID#<br>62045 | Name                                         |
|------------------------------------------------|----------------------------------------------------------------------------------------------------|----------------------------------------------------------------------------------------------------|----------------------------------------------------------------------------------------------------|-----------------------------------------------------------------------------------------|----------------------------------------------------------------------------------------|-------------------------------------------------------------------------------------------|-------------------------------------------|--------------------|----------------------------------------------|
| In block A: • If your answer if 'schedule.     | ck A must be comp "Yes," leave the re "No," complete blo                                                                                                | mainder of pa                                                                                                    |                                                                                                    | of the DSE schedu                                                                       | ule blank and                                                                          | complete part                                                                             | 8, (page 16) of the                       |                    | 6                                            |
|                                                |                                                                                                    |                                                                                                    | BLOCK A:                                                                                                    | TELEVISION MA                                                                           | ARKETS                                                                                 |                                                                                           |                                           |                    | Computation of                               |
| effect on June 24,  Yes—Com                    | 1981?                                                                                                    | schedule—D                                                                                                    | ,                                                                                                    | er markets as defin<br>LETE THE REMAIN                                                  |                                                                                        |                                                                                           | C rules and regula                        | tions in           | 3.75 Fee                                     |
|                                                |                                                                                                    | BLO                                                                                                    | CK B: CARF                                                                                                    | RIAGE OF PERM                                                                           | MITTED DS                                                                              | Es                                                                                        |                                           |                    |                                              |
| Column 1:<br>CALL SIGN                         | FCC rules and re                                                                                                    | gulations prid<br>e DSE Sched                                                                                       | or to June 25, 1<br>dule. (Note: The                                                                                       | part 2, 3, and 4 of the<br>981. For further ex<br>e letter M below ref<br>Act of 2010.) | planation of p                                                                         | ermitted station                                                                          | ns, see the                               | Ţ                  |                                              |
| Column 2:<br>BASIS OF<br>PERMITTED<br>CARRIAGE | (Note the FCC ru A Stations carrie 76.61(b)(c)] B Specialty static C Noncommeric D Grandfathered instructions fo E Carried pursua *F A station previous | les and reguled pursuant to on as defined all educational station (76.6 r DSE scheduant to individuationally carrie | ations cited be to the FCC mark in 76.5(kk) (76.1 station [76.59 (55) (see paragrule). It was a part-time ithin grade-B co | e or substitute basi<br>ontour, [76.59(d)(5)                                            | e in effect on<br>57, 76.59(b),<br>(1), 76.63(a)<br>8(a) referring<br>stitution of gra | June 24, 1981.<br>76.61(b)(c), 76<br>referring to 76.4<br>to 76.61(d)]<br>andfathered sta | .63(a) referring to 61(e)(1) tions in the |                    |                                              |
| Column 3:                                      |                                                                                                    | stations ide                                                                                                    | ntified by the le                                                                                                    | parts 2, 3, and 4 of<br>tter "F" in column 2                                            |                                                                                        |                                                                                           | ksheet on page 14                         | l of               |                                              |
| 1. CALL<br>SIGN                                | 2. PERMITTED<br>BASIS                                                                                                    | 3. DSE                                                                                                    | 1. CALL<br>SIGN                                                                                                    | 2. PERMITTED<br>BASIS                                                                   | 3. DSE                                                                                 | 1. CALL<br>SIGN                                                                           | 2. PERMITTED<br>BASIS                     | 3. DSE             |                                              |
|                                                |                                                                                                    |                                                                                                    |                                                                                                    |                                                                                         |                                                                                        |                                                                                           |                                           |                    |                                              |
|                                                |                                                                                                    |                                                                                                    |                                                                                                    |                                                                                         |                                                                                        |                                                                                           |                                           |                    |                                              |
|                                                |                                                                                                    |                                                                                                    |                                                                                                    |                                                                                         |                                                                                        |                                                                                           |                                           |                    |                                              |
|                                                |                                                                                                    |                                                                                                    |                                                                                                    |                                                                                         |                                                                                        |                                                                                           |                                           |                    |                                              |
|                                                |                                                                                                    |                                                                                                    | '                                                                                                    | 1                                                                                       |                                                                                        |                                                                                           |                                           | 0.00               |                                              |
|                                                |                                                                                                    | I                                                                                                    | BLOCK C: CC                                                                                                    | OMPUTATION OF                                                                           | 3.75 FEE                                                                               |                                                                                           |                                           |                    |                                              |
| ine 1: Enter the                               | total number of I                                                                                                    | DSEs from բ                                                                                                    | part 5 of this s                                                                                                    | chedule                                                                                 |                                                                                        |                                                                                           | ,                                         |                    |                                              |
| ine 2: Enter the                               | sum of permitted                                                                                                    | d DSEs from                                                                                                    | ı block B abov                                                                                                    | ve                                                                                      |                                                                                        |                                                                                           |                                           | -                  |                                              |
|                                                |                                                                                                    |                                                                                                    |                                                                                                    | of DSEs subject t<br>of this schedule)                                                  |                                                                                        | ate.                                                                                      |                                           | 0.00               |                                              |
| Line 4: Enter gro                              | ss receipts from                                                                                                    | space K (pa                                                                                                    | ige 7)                                                                                                    |                                                                                         |                                                                                        |                                                                                           | x 0.03                                    | 375                | Do any of the<br>DSEs represent<br>partially |
| ine 5: Multiply li                             | ne 4 by 0.0375 a                                                                                                    | nd enter sur                                                                                                    | n here                                                                                                    |                                                                                         |                                                                                        |                                                                                           | x                                         |                    | permited/<br>partially<br>nonpermitted       |
| _ine 6: Enter tota                             | al number of DSE                                                                                                    | s from line                                                                                                    | 3                                                                                                    |                                                                                         |                                                                                        |                                                                                           |                                           | <u>-</u>           | carriage? If yes, see part 9 instructions.   |
| _ine 7: Multiplv li                            | ne 6 by line 5 and                                                                                                    | d enter here                                                                                                    | and on line 2                                                                                                    | , block 3, space L                                                                      | _ (page 7)                                                                             |                                                                                           |                                           | 0.00               |                                              |

|                 | FOWNER OF CABLES  a Communicatio |        | rative          |                       |          |                 |                       | YSTEM ID#<br>62045 | Name                    |
|-----------------|----------------------------------|--------|-----------------|-----------------------|----------|-----------------|-----------------------|--------------------|-------------------------|
|                 |                                  | BLOCK  | A: TELEVI       | SION MARKETS          | (CONTINI | UED)            |                       |                    |                         |
| 1. CALL<br>SIGN | 2. PERMITTED<br>BASIS            | 3. DSE | 1. CALL<br>SIGN | 2. PERMITTED<br>BASIS | 3. DSE   | 1. CALL<br>SIGN | 2. PERMITTED<br>BASIS | 3. DSE             | 6                       |
|                 |                                  |        |                 |                       |          |                 |                       |                    | Computation of 3.75 Fee |
|                 |                                  |        |                 |                       |          |                 |                       |                    | 0.10100                 |
|                 |                                  |        |                 |                       |          |                 |                       |                    |                         |
|                 |                                  |        |                 |                       |          |                 |                       |                    |                         |
|                 |                                  |        |                 |                       |          |                 |                       |                    |                         |
|                 |                                  |        |                 |                       |          |                 |                       |                    |                         |
|                 |                                  |        |                 |                       |          |                 |                       |                    |                         |
|                 |                                  |        |                 |                       |          |                 |                       |                    |                         |
|                 |                                  |        |                 |                       |          |                 |                       |                    |                         |
|                 |                                  |        |                 |                       |          |                 |                       |                    |                         |
|                 |                                  |        |                 |                       |          |                 |                       |                    |                         |
|                 |                                  |        |                 |                       |          |                 |                       |                    |                         |
|                 |                                  |        |                 |                       |          |                 |                       |                    |                         |
|                 |                                  |        |                 |                       |          |                 |                       |                    |                         |
|                 |                                  |        |                 |                       |          |                 |                       |                    |                         |
|                 |                                  |        |                 |                       |          |                 |                       |                    |                         |
|                 |                                  |        |                 |                       |          |                 |                       |                    |                         |
|                 |                                  |        |                 |                       |          |                 |                       |                    |                         |
|                 |                                  |        |                 |                       |          |                 |                       |                    |                         |
|                 |                                  |        |                 |                       |          |                 |                       |                    |                         |
|                 |                                  |        |                 |                       |          |                 |                       |                    |                         |
|                 |                                  |        |                 |                       |          |                 |                       |                    |                         |
|                 |                                  |        |                 |                       |          |                 |                       |                    |                         |
|                 |                                  |        |                 |                       |          |                 |                       |                    |                         |
|                 |                                  |        |                 |                       |          |                 |                       |                    |                         |
|                 |                                  |        |                 |                       |          |                 |                       |                    |                         |
|                 |                                  |        |                 |                       |          |                 |                       |                    |                         |
|                 |                                  |        |                 |                       |          |                 |                       |                    |                         |
|                 |                                  |        |                 |                       |          |                 |                       |                    |                         |
|                 |                                  |        |                 |                       |          |                 |                       |                    |                         |
|                 |                                  |        |                 |                       |          |                 |                       |                    |                         |
|                 |                                  |        |                 |                       |          |                 |                       |                    |                         |
|                 |                                  |        |                 |                       |          |                 |                       |                    |                         |
|                 |                                  |        |                 |                       |          |                 |                       |                    |                         |
|                 |                                  |        |                 |                       |          |                 |                       |                    |                         |
|                 |                                  |        |                 |                       |          |                 |                       |                    |                         |
|                 |                                  |        |                 |                       |          |                 |                       |                    |                         |
|                 |                                  |        |                 |                       |          |                 |                       |                    |                         |
|                 |                                  |        |                 |                       |          |                 |                       |                    |                         |
|                 |                                  |        |                 |                       |          |                 |                       |                    |                         |
|                 |                                  |        |                 |                       |          |                 |                       |                    |                         |
|                 |                                  |        |                 |                       |          |                 |                       |                    |                         |
|                 |                                  |        |                 |                       |          |                 |                       |                    |                         |
|                 |                                  |        |                 |                       |          |                 |                       |                    |                         |
|                 |                                  |        |                 |                       |          |                 |                       |                    |                         |
|                 |                                  |        |                 |                       |          |                 |                       |                    |                         |
|                 |                                  |        |                 |                       |          |                 |                       |                    |                         |

**ACCOUNTING PERIOD: 2021/02** 

| Name                                                                                                    | LEGAL NAME OF OWN                                                                                                    |                  | 5.5.2                |                  |                                                                                                    |              |                        |             |  |  |  |
|----------------------------------------------------------------------------------------------------|----------------------------------------------------------------------------------------------------|------------------|----------------------|------------------|----------------------------------------------------------------------------------------------------|--------------|------------------------|-------------|--|--|--|
|                                                                                                    | neart of lowa C                                                                                                    | ommunicat        | ions Cooperat        | ive              |                                                                                                    |              |                        | 62045       |  |  |  |
| Worksheet for<br>Computating<br>the DSE<br>Schedule for<br>Permitted<br>Part-Time and<br>Substitute<br>Carriage | Column 1: List the call sign for each distant station identifed by the letter "F" in column 2 of part 6 of the DSE schedule.  Column 2: Indicate the DSE for this station for a single accounting period, occurring between January 1, 1978 and June 30, 1981.  Column 3: Indicate the accounting period and year in which the carriage and DSE occurred (e.g., 1981/1).  Column 4: Indicate the basis of carriage on which the station was carried by listing one of the following letters:  (Note that the FCC rules and regulations cited below pertain to those in effect on June 24, 1981.)  A—Part-time specialty programming: Carriage, on a part-time basis, of specialty programming under FCC rules, sections 76.59(d)(1),76.61(e)(1), or 76.63 (referring to 76.61(e)(1)).  B—Late-night programming: Carriage under FCC rules, sections 76.59(d)(3), 76.61(e)(3), or 76.63 (referring to 76.61(e)(3)).  S—Substitute carriage under certain FCC rules, regulations, or authorizations. For further explanation, see page (vi) of the general instructions in the paper SA3 form.  Column 5: Indicate the station's DSE for the current accounting period as computed in parts 2, 3, and 4 of this schedule.  Column 6: Compare the DSE figures listed in columns 2 and 5 and list the smaller of the two figures here. This figure should be entered in block B, column 3 of part 6 for this station.  IMPORTANT: The information you give in columns 2, 3, and 4 must be accurate and is subject to verification from the designated statement of account on fle in the Licensing Division. |                  |                      |                  |                                                                                                    |              |                        |             |  |  |  |
|                                                                                                    |                                                                                                    | PERMITT          | ED DSE FOR STA       | TIONS CARRIE     | D ON A PART-TIME AN                                                                                                    | D SUBSTIT    | LITE BASIS             |             |  |  |  |
|                                                                                                    | 1. CALL                                                                                                    | 2. PRIC          |                      | COUNTING         | 4. BASIS OF                                                                                                    |              |                        | . PERMITTED |  |  |  |
|                                                                                                    | SIGN                                                                                                    | DSE              |                      | ERIOD            | CARRIAGE                                                                                                    |              | DSE                    | DSE         |  |  |  |
|                                                                                                    |                                                                                                    |                  |                      |                  |                                                                                                    |              |                        |             |  |  |  |
|                                                                                                    |                                                                                                    |                  |                      |                  |                                                                                                    |              |                        |             |  |  |  |
|                                                                                                    |                                                                                                    |                  |                      |                  |                                                                                                    |              |                        |             |  |  |  |
|                                                                                                    |                                                                                                    |                  |                      |                  |                                                                                                    |              |                        |             |  |  |  |
|                                                                                                    |                                                                                                    |                  |                      |                  |                                                                                                    |              |                        |             |  |  |  |
|                                                                                                    |                                                                                                    |                  |                      |                  |                                                                                                    |              |                        |             |  |  |  |
|                                                                                                    |                                                                                                    |                  |                      |                  |                                                                                                    |              |                        |             |  |  |  |
|                                                                                                    |                                                                                                    |                  |                      |                  |                                                                                                    |              |                        |             |  |  |  |
|                                                                                                    |                                                                                                    |                  |                      |                  |                                                                                                    |              |                        |             |  |  |  |
|                                                                                                    |                                                                                                    |                  |                      |                  |                                                                                                    |              |                        |             |  |  |  |
|                                                                                                    |                                                                                                    |                  |                      |                  |                                                                                                    |              |                        |             |  |  |  |
|                                                                                                    |                                                                                                    |                  |                      | <u> </u>         |                                                                                                    |              |                        |             |  |  |  |
| 7                                                                                                    | Instructions: Block A                                                                                                    | must be comp     | be completed.        |                  |                                                                                                    |              |                        |             |  |  |  |
| Computation                                                                                                    | In block A:                                                                                                    | "Ves " complet   | e blocks B and C, I  | nelow            |                                                                                                    |              |                        |             |  |  |  |
| of the                                                                                                    | ,                                                                                                    | , ,              | ,                    |                  | art 8 of the DSE schedule                                                                                                    | ١.           |                        |             |  |  |  |
| Syndicated                                                                                                    | ,                                                                                                    | ,                |                      | <u> </u>         | TELEVISION MARKE                                                                                                    |              |                        |             |  |  |  |
| Exclusivity                                                                                                    |                                                                                                    |                  | BLOO                 | 1474. 1417.10014 | I LLL VIOIOIVIVIVII (I (I (I                                                                                                    |              |                        |             |  |  |  |
| Surcharge                                                                                                    | Is any portion of the contract.                                                                                                    | able system wi   | thin a top 100 major | television marke | et as defned by section 76.                                                                                                    | .5 of FCC ru | les in effect June 24, | 1981?       |  |  |  |
|                                                                                                    | Yes—Complete                                                                                                    | blocks B and     | 0.                   |                  | No—Proceed to                                                                                                    | part 8       |                        |             |  |  |  |
|                                                                                                    | · ·                                                                                                    |                  |                      |                  |                                                                                                    | •            |                        |             |  |  |  |
|                                                                                                    | BLOCK B: C                                                                                                    | arriage of VHF   | /Grade B Contour     | Stations         | BLOCK                                                                                                    | C: Compu     | tation of Exempt DS    | Es          |  |  |  |
|                                                                                                    | Is any station listed in                                                                                                    |                  |                      |                  | Was any station listed in block B of part 7 carried in any community served by the cable system prior to March 31, 1972? (refer to former FCC rule 76.159)  Yes—List each station below with its appropriate permitted DSE  X No—Enter zero and proceed to part 8. |              |                        |             |  |  |  |
|                                                                                                    | commercial VHF station                                                                                                    | •                |                      |                  |                                                                                                    |              |                        |             |  |  |  |
|                                                                                                    | or in part, over the cal                                                                                                    | ole system?      |                      |                  |                                                                                                    |              |                        |             |  |  |  |
|                                                                                                    | Yes—List each st                                                                                                    | ation below with | its appropriate perm | itted DSE        |                                                                                                    |              |                        |             |  |  |  |
|                                                                                                    | X No—Enter zero a                                                                                                    | nd proceed to pa | art 8.               |                  |                                                                                                    |              |                        |             |  |  |  |
|                                                                                                    | CALL SIGN                                                                                                    | DSE              | CALL SIGN            | nee              | DSE CALL SIGN DSE CALL SIGN DSE                                                                                                    |              |                        |             |  |  |  |
|                                                                                                    | CALL SIGN                                                                                                    | DSL              | CALL SIGN            | DSL              | CALL SIGN USE CALL SIGN DSE                                                                                                    |              |                        |             |  |  |  |
|                                                                                                    |                                                                                                    |                  |                      |                  |                                                                                                    |              |                        |             |  |  |  |
|                                                                                                    |                                                                                                    |                  |                      |                  |                                                                                                    |              |                        |             |  |  |  |
|                                                                                                    |                                                                                                    |                  |                      |                  |                                                                                                    |              |                        |             |  |  |  |
|                                                                                                    |                                                                                                    |                  |                      |                  |                                                                                                    |              |                        |             |  |  |  |
|                                                                                                    |                                                                                                    |                  |                      |                  |                                                                                                    |              |                        |             |  |  |  |
|                                                                                                    |                                                                                                    |                  |                      |                  |                                                                                                    |              |                        |             |  |  |  |
|                                                                                                    |                                                                                                    |                  |                      |                  |                                                                                                    |              |                        |             |  |  |  |
|                                                                                                    |                                                                                                    |                  | TOTAL DSEs           | 0.00             |                                                                                                    |              | TOTAL DSEs             | 0.00        |  |  |  |

| LEGAL NA      | ME OF OWNER OF CABLE SYSTEM:  Heart of Iowa Communications Cooperative                                                                                                    | SYSTEM ID#<br>62045 | Name                      |
|---------------|----------------------------------------------------------------------------------------------------|---------------------|---------------------------|
|               | BLOCK D: COMPUTATION OF THE SYNDICATED EXCLUSIVITY SURCHARGE                                                                                                    |                     |                           |
| Section<br>1  | Enter the amount of gross receipts from space K (page 7)                                                                                                    | 567,404.63          | 7                         |
| Section 2     | A. Enter the total DSEs from block B of part 7                                                                                                    | 0.00                | Computation of the        |
|               | B. Enter the total number of exempt DSEs from block C of part 7                                                                                                    | 0.00                | Syndicated<br>Exclusivity |
|               | C. Subtract line B from line A and enter here. This is the total number of DSEs subject to the surcharge computation. If zero, proceed to part 8.                                                                                                    | 0.00                | Surcharge                 |
| • Is an       | y portion of the cable system within a top 50 television market as defined by the FCC?  Yes—Complete section 3 below.  X No—Complete section 4 below.                                                                                                    |                     |                           |
|               | SECTION 3: TOP 50 TELEVISION MARKET                                                                                                    |                     |                           |
| Section<br>3a | Did your cable system retransmit the signals of any partially distant television stations during the accounting period?      No—Complete the applicable section below.  If the figure in section 2, line C is 4.000 or less, compute your surcharge here and leave section 3b blank. NOTE: If the DSE | <u> </u>            |                           |
|               | is 1.0 or less, multiply the gross receipts by .00599 by the DSE. Enter the result on line A below.  A. Enter 0.00599 of gross receipts (the amount in section1)                                                                                                    |                     |                           |
|               | B. Enter 0.00377 of gross receipts (the amount in section 1)                                                                                                    |                     |                           |
|               | C. Subtract 1.000 from total permitted DSEs (the figure on                                                                                                    |                     |                           |
|               | line C in section 2) and enter here                                                                                                    |                     |                           |
|               | D. Multiply line B by line C and enter here                                                                                                    |                     |                           |
|               | E. Add lines A and D. This is your surcharge.  Enter here and on line 2 of block 4 in space L (page 7)  Syndicated Exclusivity Surcharge                                                                                                    |                     |                           |
| Section 3b    | If the figure in section 2, line C is more than 4.000, compute your surcharge here and leave section 3a blank.                                                                                                    |                     |                           |
|               | A. Enter 0.00599 of gross receipts (the amount in section 1)                                                                                                    |                     |                           |
|               | B. Enter 0.00377 of gross receipts (the amount in section 1)                                                                                                    |                     |                           |
|               | C. Multiply line B by 3.000 and enter here                                                                                                    |                     |                           |
|               | D. Enter 0.00178 of gross receipts (the amount in section 1)                                                                                                    |                     |                           |
|               | E. Subtract 4.000 from total DSEs (the fgure on line C in section 2) and enter here                                                                                                    |                     |                           |
|               | F. Multiply line D by line E and enter here                                                                                                    |                     |                           |
|               | G. Add lines A, C, and F. This is your surcharge.  Enter here and on line 2 of block 4 in space L (page 7)  Syndicated Exclusivity Surcharge                                                                                                    |                     |                           |
|               | SECTION 4: SECOND 50 TELEVISION MARKET                                                                                                    |                     |                           |
|               | Did your cable system retransmit the signals of any partially distant television stations during the accounting period?                                                                                                    |                     |                           |
| Section<br>4a | X Yes—Complete part 9 of this schedule. No—Complete the applicable section below.                                                                                                    |                     |                           |
|               | If the figure in section 2, line C is 4.000 or less, compute your surcharge here and leave section 4b blank. NOTE: If the DSE is 1.0 or less, multiply the gross receipts by 0.003 by the DSE. Enter the result on line A below.  A. Enter 0.00300 of gross receipts (the amount in section 1)        |                     |                           |
|               | B. Enter 0.00189 of gross receipts (the amount in section 1)                                                                                                    |                     |                           |
|               | C.Subtract 1.000 from total permitted DSEs (the fgure on line C in section 2) and enter here                                                                                                    |                     |                           |
|               | D. Multiply line B by line C and enter here                                                                                                    | -                   |                           |
|               | E. Add lines A and D. This is your surcharge.  Enter here and on line 2 of block 4 in space L (page 7)  Syndicated Exclusivity Surcharge                                                                                                    |                     |                           |

| Name                                               |                                               | ME OF OWNER OF CABLE SYSTEM:  Heart of Iowa Communications Cooperative                                                                                                    | 62045 |
|----------------------------------------------------|-----------------------------------------------|----------------------------------------------------------------------------------------------------|-------|
| 7                                                  | Section<br>4b                                 | If the figure in section 2, line C is more than 4.000, compute your surcharge here and leave section 4a blank.                                                                                                    |       |
| Computation<br>of the<br>Syndicated<br>Exclusivity |                                               | A. Enter 0.00300 of gross receipts (the amount in section 1)                                                                                                    |       |
| Surcharge                                          |                                               | C. Multiply line B by 3.000 and enter here.                                                                                                    |       |
|                                                    |                                               | D. Enter 0.00089 of gross receipts (the amount in section 1) ▶ \$  E. Subtract 4.000 from the total DSEs (the figure on line C in                                                                                                    |       |
|                                                    |                                               | section 2) and enter here                                                                                                    |       |
|                                                    |                                               | G. Add lines A, C, and F. This is your surcharge. Enter here and on line 2, block 4, space L (page 7)  Syndicated Exclusivity Surcharge.                                                                                                    |       |
| 8<br>Computation<br>of<br>Base Rate Fee            | You m 6 was In blo If you If you blank What i | ctions:  nust complete this part of the DSE schedule for the SUM OF PERMITTED DSEs in part 6, block B; however, if block A of part checked "Yes," use the total number of DSEs from part 5.  ock A, indicate, by checking "Yes" or "No," whether your system carried any partially distant stations.  ur answer is "No," compute your system's base rate fee in block B. Leave part 9 blank.  ur answer is "Yes" (that is, if you carried one or more partially distant stations), you must complete part 9. Leave block B below to be a partially distant station? A station is "partially distant" if, at the time your system carried it, some of your subscribers cocated within that station's local service area and others were located outside that area. For the definition of a station's "local e area," see page (v) of the general instructions. |       |
|                                                    |                                               | BLOCK A: CARRIAGE OF PARTIALLY DISTANT STATIONS                                                                                                    |       |
|                                                    |                                               | rour cable system retransmit the signals of any partially distant television stations during the accounting period?  X Yes—Complete part 9 of this schedule.  No—Complete the following sections.                                                                                                    |       |
|                                                    | L                                             | BLOCK B: NO PARTIALLY DISTANT STATIONS—COMPUTATION OF BASE RATE FEE                                                                                                    |       |
|                                                    | Section<br>1                                  | Enter the amount of gross receipts from space K (page 7)                                                                                                    |       |
|                                                    | Section 2                                     | Enter the total number of permitted DSEs from block B, part 6 of this schedule.  (If block A of part 6 was checked "Yes," use the total number of DSEs from part 5.)                                                                                                    |       |
|                                                    | Section<br>3                                  | If the figure in section 2 is <b>4.000 or less</b> , compute your base rate fee here and leave section 4 blank.  NOTE: If the DSE is 1.0 or less, multiply the gross receipts by 0.01064 by the DSE. Enter the result on line A below.                                                                                                    |       |
|                                                    |                                               | A. Enter 0.01064 of gross receipts  (the amount in section 1)                                                                                                    |       |
|                                                    |                                               | B. Enter 0.00701 of gross receipts  (the amount in section 1)                                                                                                    |       |
|                                                    |                                               | C. Subtract 1.000 from total DSEs  (the figure in section 2) and enter here                                                                                                    |       |
|                                                    |                                               | D. Multiply line B by line C and enter here                                                                                                    |       |
|                                                    |                                               | E. Add lines A, and D. This is your base rate fee. Enter here and in block 3, line 1, space L (page 7)                                                                                                    | 0.00  |
|                                                    |                                               | Base Rate Fee                                                                                                    |       |

DSE SCHEDULE. PAGE 17. ACCOUNTING PERIOD: 2021/02

| LEGAL NAME OF OWNER OF CABLE SYSTEM:  Heart of Iowa Communications Cooperative                                                                                                    | SYSTEM ID#<br>62045                         | Name                                                   |
|----------------------------------------------------------------------------------------------------|---------------------------------------------|--------------------------------------------------------|
| Section If the figure in section 2 is <b>more than 4.000</b> , compute your base rate fee here and leave section 3 blank.                                                                                                    |                                             |                                                        |
| A. Enter 0.01064 of gross receipts  (the amount in section 1)                                                                                                    |                                             | 8                                                      |
| B. Enter 0.00701 of gross receipts  (the amount in section 1) \$                                                                                                    |                                             | Computation<br>of<br>Base Rate Fee                     |
| C. Multiply line B by 3.000 and enter here <b>&gt;</b>                                                                                                    |                                             |                                                        |
| D. Enter 0.00330 of gross receipts (the amount in section 1)                                                                                                    |                                             |                                                        |
| E. Subtract 4.000 from total DSEs (the figure in section 2) and enter here                                                                                                    |                                             |                                                        |
| F. Multiply line D by line E and enter here <b>\$</b>                                                                                                    |                                             |                                                        |
| G. Add lines A, C, and F. This is your base rate fee. Enter here and in block 3, line 1, space L (page 7) Base Rate Fee                                                                                                    | 0.00                                        |                                                        |
| IMPORTANT: It is no longer necessary to report television signals on a system-wide basis. Carriage of television be                                                                                                    | oroadcast signals shall                     |                                                        |
| instead be reported on a community-by-community basis (subscriber groups) if the cable system reported multiple Space G.                                                                                                    | channel line-ups in                         | 9                                                      |
| In General: If any of the stations you carried were partially distant, the statute allows you, in computing your base receipts from subscribers located within the station's local service area, from your system's total gross receipts. To                                                                                                    | ·                                           | Computation of                                         |
| exclusion, you must:                                                                                                    | 15-AAA                                      | Base Rate Fee                                          |
| First: Divide all of your subscribers into subscriber groups, each group consisting entirely of subscribers that are constation or the same group of stations. Next: Treat each subscriber group as if it were a separate cable system. Det DSEs and the portion of your system's gross receipts attributable to that group, and calculate a separate base rate Finally: Add up the separate base rate fees for each subscriber group. That total is the base rate fee for your system. | termine the number of e fee for each group. | Syndicated Exclusivity Surcharge for                   |
| NOTE: If any portion of your cable system is located within the top 100 television market and the station is not exe also compute a Syndicated Exclusivity Surcharge for each subscriber group. In this case, complete both block A a if your cable system is wholly located outside all major television markets, complete block A only.                                                                                                    |                                             | Partially<br>Distant<br>Stations, and<br>for Partially |
| How to Identify a Subscriber Group for Partially Distant Stations  Step 1: For each community served, determine the local service area of each wholly distant and each partially dist                                                                                                    | tant station you                            | Permitted<br>Stations                                  |
| carried to that community.                                                                                                    | ant station you                             | Stations                                               |
| <b>Step 2:</b> For each wholly distant and each partially distant station you carried, determine which of your subscribers outside the station's local service area. A subscriber located outside the local service area of a station is distant to the same token, the station is distant to the subscriber.)                                                                                                    |                                             |                                                        |
| <b>Step 3:</b> Divide your subscribers into subscriber groups according to the complement of stations to which they are subscriber group must consist entirely of subscribers who are distant to exactly the same complement of stations. system will have only one subscriber group when the distant stations it carried have local service areas that coinci                                                                                                    | Note that a cable                           |                                                        |
| Computing the base rate fee for each subscriber group: Block A contains separate sections, one for each of your groups.                                                                                                    | our system's subscriber                     |                                                        |
| In each section:                                                                                                    |                                             |                                                        |
| <ul> <li>Identify the communities/areas represented by each subscriber group.</li> <li>Give the call sign for each of the stations in the subscriber group's complement—that is, each station that is distasubscribers in the group.</li> </ul>                                                                                                    | ant to all of the                           |                                                        |
| If:     your system is located wholly outside all major and smaller television markets, give each station's DSE as you of this schedule; or                                                                                                    | gave it in parts 2, 3, and                  |                                                        |
| <ul><li>4 of this schedule; or,</li><li>2) any portion of your system is located in a major or smaller televison market, give each station's DSE as you gave part 6 of this schedule.</li></ul>                                                                                                    | e it in block B,                            |                                                        |
| Add the DSEs for each station. This gives you the total DSEs for the particular subscriber group.                                                                                                    |                                             |                                                        |
| <ul> <li>Calculate gross receipts for the subscriber group. For further explanation of gross receipts see page (vii) of the g in the paper SA3 form.</li> </ul>                                                                                                    | eneral instructions                         |                                                        |
| • Compute a base rate fee for each subscriber group using the formula outline in block B of part 8 of this schedule page. In making this computation, use the DSE and gross receipts figure applicable to the particular subscriber gr DSEs for that group's complement of stations and total gross receipts from the subscribers in that group). You do actual calculations on the form.                                                                                               | roup (that is, the total                    |                                                        |

SYSTEM ID# LEGAL NAME OF OWNER OF CABLE SYSTEM: Name 62045 **Heart of Iowa Communications Cooperative** Guidance for Computing the Royalty Fee for Partially Permitted/Partially NonPermitted Signals Step 1: Use part 9, block A, of the DSE Schedule to establish subscriber groups to compute the base rate fee for wholly and partially permitted distant signals. Write "Permitted Signals" at the top of the page. Note: One or more permitted signals in these subscriber groups may be partially distant. Step 2: Use a separate part 9, block A, to compute the 3.75 percent fee for wholly nonpermitted and partially nonpermitted distant signals. Write "Nonpermitted 3.75 stations" at the top of this page. Multiply the subscriber group gross receipts by total DSEs by .0375 and enter the grand total 3.75 percent fees on line 2, block 3, of space L. Important: The sum of the gross receipts reported for each part 9 used in steps 1 and 2 must equal the amount reported in space K. Step 3: Use part 9, block B, to compute a syndicated exclusivity surcharge for any wholly or partially permitted distant signals from step 1 that is subject to this surcharge. Guidance for Computing the Royalty Fee for Carriage of Distant and Partially Distant Multicast Streams Step 1: Use part 9, Block A, of the DSE Schedule to report each distant multicast stream of programming that is transmitted from a primary television broadcast signal. Only the base rate fee should be computed for each multicast stream. The 3.75 Percent Rate and Syndicated Exclusivity Surcharge are not applicable to the secondary transmission of a multicast stream. You must report but not assign a DSE value for the retransmission of a multicast stream that is the subject of a written agreement entered into on or before June 30, 2009 between a cable system or an association representing the cable system and a primary transmitter or an association representing the primary transmitter.

| LEGAL NAME OF OWN Heart of Iowa Cor |                      |                        |              |                         |          | S               | 62045 | Name                 |
|-------------------------------------|----------------------|------------------------|--------------|-------------------------|----------|-----------------|-------|----------------------|
|                                     |                      |                        |              | ATE FEES FOR EACH       |          |                 | ID    |                      |
| COMMUNITY/ AREA                     | FIRST                | SUBSCRIBER GROL        | 0            | COMMUNITY/ AREA         |          | SUBSCRIBER GROU | 0     | <b>9</b> Computation |
| CALL SIGN                           | DSE                  | CALL SIGN              | DSE          | CALL SIGN               | DSE      | CALL SIGN       | DSE   | of                   |
|                                     |                      |                        |              |                         |          |                 |       | Base Rate Fee        |
|                                     |                      |                        |              |                         |          |                 |       | and<br>Syndicated    |
|                                     |                      |                        |              |                         |          |                 |       | Exclusivity          |
|                                     |                      |                        |              |                         |          |                 |       | Surcharge<br>for     |
|                                     |                      |                        |              |                         |          |                 |       | Partially            |
|                                     |                      |                        |              |                         |          |                 |       | Distant              |
|                                     |                      |                        | ···          |                         |          |                 |       | Stations             |
|                                     |                      |                        |              |                         |          |                 |       |                      |
|                                     |                      |                        |              |                         |          |                 |       |                      |
|                                     |                      |                        | -            |                         |          |                 |       |                      |
|                                     |                      |                        |              |                         |          |                 |       |                      |
| Total DSEs                          |                      |                        | 0.00         | Total DSEs              |          |                 | 0.00  |                      |
| Gross Receipts First (              | Group                | \$                     | 0.00         | Gross Receipts Seco     | nd Group | \$              | 0.00  |                      |
| Base Rate Fee First (               | Group                | \$                     | 0.00         | Base Rate Fee Seco      | nd Group | \$              | 0.00  |                      |
|                                     | THIRD                | SUBSCRIBER GROU        |              |                         |          | SUBSCRIBER GROU |       |                      |
| COMMUNITY/ AREA                     |                      |                        | 0            | COMMUNITY/ AREA         |          |                 | 0     |                      |
| CALL SIGN                           | DSE                  | CALL SIGN              | DSE          | CALL SIGN               | DSE      | CALL SIGN       | DSE   |                      |
|                                     |                      |                        |              |                         |          |                 |       |                      |
|                                     |                      |                        |              |                         |          |                 |       |                      |
|                                     |                      |                        |              |                         |          |                 |       |                      |
|                                     |                      |                        |              |                         |          |                 |       |                      |
|                                     |                      |                        |              |                         |          |                 |       |                      |
|                                     |                      |                        |              |                         |          |                 |       |                      |
|                                     |                      |                        |              |                         |          |                 |       |                      |
|                                     |                      |                        |              |                         |          |                 |       |                      |
|                                     |                      |                        | <u></u>      |                         |          |                 |       |                      |
|                                     |                      |                        |              |                         |          |                 |       |                      |
| Total DSEs                          |                      |                        | 0.00         | Total DSEs              |          |                 | 0.00  |                      |
| Gross Receipts Third                | Group                | \$                     | 0.00         | Gross Receipts Fourt    | th Group | \$              | 0.00  |                      |
|                                     |                      |                        |              |                         |          |                 |       |                      |
| Base Rate Fee Third                 | Group                | \$                     | 0.00         | Base Rate Fee Fourt     | th Group | \$              | 0.00  |                      |
| Base Rate Fee: Add t                | the <b>base rate</b> | e fees for each subscr | iber group a | s shown in the boxes al | bove.    |                 |       |                      |
| Enter here and in bloc              |                      |                        | J            | <b>_</b>                |          | \$              | 0.00  |                      |

| LEGAL NAME OF OWI<br>Heart of Iowa Co |                |                                 | e             |                         |           | \$                           | 62045       | Name                 |
|---------------------------------------|----------------|---------------------------------|---------------|-------------------------|-----------|------------------------------|-------------|----------------------|
|                                       |                | COMPUTATION C<br>SUBSCRIBER GRO |               | TE FEES FOR EAC         |           | BER GROUP<br>SUBSCRIBER GROU | JP          | •                    |
| COMMUNITY/ AREA                       |                |                                 | 0             | COMMUNITY/ AREA         |           |                              | 0           | <b>9</b> Computation |
| CALL SIGN                             | DSE            | CALL SIGN                       | DSE           | CALL SIGN               | DSE       | CALL SIGN                    | DSE         | of                   |
|                                       |                |                                 |               |                         |           |                              |             | Base Rate Fee and    |
|                                       |                |                                 |               |                         |           |                              |             | Syndicated           |
|                                       |                |                                 |               |                         |           |                              |             | Exclusivity          |
|                                       |                |                                 | <u></u>       |                         |           |                              |             | Surcharge<br>for     |
|                                       |                |                                 |               |                         |           |                              |             | Partially            |
|                                       |                |                                 |               |                         |           |                              |             | Distant<br>Stations  |
|                                       |                |                                 |               |                         |           |                              |             | Glations             |
|                                       |                |                                 |               |                         |           |                              |             |                      |
|                                       |                |                                 |               |                         |           |                              |             |                      |
|                                       |                |                                 |               |                         |           |                              |             |                      |
|                                       |                |                                 |               |                         |           |                              |             |                      |
| Total DSEs                            |                |                                 | 0.00          | Total DSEs              |           |                              | 0.00        |                      |
| Gross Receipts First                  | Group          | \$                              | 0.00          | Gross Receipts Seco     | ond Group | \$                           | 0.00        |                      |
| Base Rate Fee First                   | Group          | \$                              | 0.00          | Base Rate Fee Seco      | ond Group | \$                           | 0.00        |                      |
|                                       |                | SUBSCRIBER GRO                  |               |                         |           | SUBSCRIBER GROU              | JP <b>0</b> |                      |
| COMMUNITY/ AREA                       |                |                                 | 0             | COMMUNITY/ AREA         |           |                              |             |                      |
| CALL SIGN                             | DSE            | CALL SIGN                       | DSE           | CALL SIGN               | DSE       | CALL SIGN                    | DSE         |                      |
|                                       |                |                                 |               |                         |           |                              |             |                      |
|                                       |                |                                 | ····          |                         |           |                              |             |                      |
|                                       |                |                                 |               |                         |           |                              |             |                      |
|                                       |                |                                 |               |                         |           |                              |             |                      |
|                                       |                |                                 |               |                         |           |                              |             |                      |
|                                       |                |                                 |               |                         |           |                              |             |                      |
|                                       |                |                                 | ····          |                         |           |                              |             |                      |
|                                       |                |                                 |               |                         |           |                              |             |                      |
|                                       |                |                                 |               |                         |           |                              |             |                      |
|                                       |                |                                 |               |                         |           |                              |             |                      |
|                                       |                |                                 |               |                         |           |                              |             |                      |
| Total DSEs                            |                |                                 | 0.00          | Total DSEs              |           |                              | 0.00        |                      |
| Gross Receipts Third                  | d Group        | \$                              | 0.00          | Gross Receipts Four     | th Group  | \$                           | 0.00        |                      |
| Base Rate Fee Third                   | d Group        | \$                              | 0.00          | Base Rate Fee Four      | th Group  | \$                           | 0.00        |                      |
| Raco Poto Foot Add                    | I the base ref | o food for each sub-            | oribor grove  | as shown in the boxes a | ahove     |                              |             |                      |
| Enter here and in blo                 |                |                                 | ouner group a | as shown in the boxes a | ವಶ೦೪೮.    | \$                           |             |                      |

| LEGAL NAME OF OWN Heart of lowa Co           |          |                | e              |                       |           | •               | 62045 | Name             |
|----------------------------------------------|----------|----------------|----------------|-----------------------|-----------|-----------------|-------|------------------|
|                                              | BLOCK A  | COMPLITATION   | OF BASE RA     | TE FEES FOR EAC       | H SUBSCRI | BER GROUP       |       |                  |
|                                              |          | SUBSCRIBER GRO |                |                       |           | SUBSCRIBER GRO  | JP    | _                |
| COMMUNITY/ AREA                              |          |                | 0              | COMMUNITY/ AREA       | ١         |                 | 0     | 9<br>Computatio  |
| CALL SIGN                                    | DSE      | CALL SIGN      | DSE            | CALL SIGN             | DSE       | CALL SIGN       | DSE   | of               |
|                                              |          |                |                |                       |           |                 |       | Base Rate F      |
|                                              |          |                |                |                       |           |                 |       | and              |
|                                              |          |                |                |                       |           |                 |       | Syndicated       |
|                                              |          |                | <u>.</u>       |                       | <u>.</u>  |                 |       | Exclusivity      |
|                                              |          |                |                |                       |           | -               |       | Surcharge<br>for |
|                                              |          |                |                |                       |           | -               |       | Partially        |
|                                              |          |                |                |                       |           |                 |       | Distant          |
|                                              |          |                |                |                       |           |                 |       | Stations         |
|                                              |          |                |                |                       |           |                 |       |                  |
|                                              |          |                | <u>.</u>       |                       |           |                 |       |                  |
|                                              |          | -              |                |                       |           |                 |       |                  |
|                                              |          |                | ····           |                       |           |                 |       |                  |
|                                              |          |                | ····           |                       |           |                 |       |                  |
| Γotal DSEs                                   |          |                | 0.00           | Total DSEs            | !         |                 | 0.00  |                  |
| Gross Receipts First                         | Group    | \$             | 0.00           | Gross Receipts Seco   | ond Group | \$              | 0.00  |                  |
|                                              |          |                |                |                       |           |                 |       |                  |
| Base Rate Fee First                          | Group    | \$             | 0.00           | Base Rate Fee Seco    | ond Group | \$              | 0.00  |                  |
|                                              | ELEVENTH | SUBSCRIBER GRO | DUP            |                       | TWELVTH   | SUBSCRIBER GROU | JP    |                  |
| COMMUNITY/ AREA                              |          |                | 0              | COMMUNITY/ AREA       |           |                 | 0     |                  |
| CALL SIGN                                    | DSE      | CALL SIGN      | DSE            | CALL SIGN             | DSE       | CALL SIGN       | DSE   |                  |
|                                              |          |                | <u>.</u>       |                       | <u>.</u>  |                 |       |                  |
|                                              |          |                | ····           |                       |           | -               |       |                  |
|                                              |          |                | ·····          |                       |           |                 |       |                  |
|                                              |          |                |                |                       |           |                 |       |                  |
|                                              |          |                |                |                       |           |                 |       |                  |
|                                              |          |                |                |                       |           |                 |       |                  |
|                                              | ······   |                | <u>.</u>       |                       |           |                 |       |                  |
|                                              |          | -              |                |                       |           |                 |       |                  |
|                                              |          |                |                |                       |           |                 |       |                  |
|                                              |          |                |                |                       |           |                 |       |                  |
|                                              |          |                |                |                       |           |                 |       |                  |
|                                              |          |                |                |                       |           |                 |       |                  |
| Fotal DSEs                                   |          |                | 0.00           | Total DSEs            |           |                 | 0.00  |                  |
| Gross Receipts Third                         | Group    | \$             | 0.00           | Gross Receipts Four   | th Group  | \$              | 0.00  |                  |
|                                              |          |                |                |                       |           |                 |       |                  |
| Base Rate Fee Third                          | Group    | \$             | 0.00           | Base Rate Fee Four    | th Group  | \$              | 0.00  |                  |
| Base Rate Fee: Add<br>Enter here and in bloo |          |                | criber group a | as shown in the boxes | above.    | \$              |       |                  |

| DSE CALL SIGN DSE OF Base Rate Fe and Syndicated Exclusivity                            |              |                      |      | COMPUTATION (  | BLOCK A:  |                        |
|-----------------------------------------------------------------------------------------|--------------|----------------------|------|----------------|-----------|------------------------|
| OURTEENTH SUBSCRIBER GROUP  O Computation DSE CALL SIGN DSE Base Rate Fe and Syndicated |              |                      |      |                |           |                        |
| DSE CALL SIGN DSE of Base Rate Fe and Syndicated                                        |              |                      | UP   | SUBSCRIBER GRO |           |                        |
| DSE CALL SIGN DSE of Base Rate For and Syndicated                                       |              |                      |      |                |           | COMMUNITY/ AREA        |
| and Syndicated                                                                          | DSE          | CALL SIGN            | DSE  | CALL SIGN      | DSE       | CALL SIGN              |
| Syndicated                                                                              |              |                      |      |                |           |                        |
|                                                                                         |              |                      |      |                |           |                        |
| Exclusivity                                                                             |              |                      |      |                |           |                        |
|                                                                                         |              |                      |      |                |           |                        |
| Surcharge                                                                               |              |                      |      |                |           |                        |
| for Partially                                                                           |              |                      | ···· |                |           |                        |
| Distant                                                                                 | ····         |                      | ···· |                |           |                        |
| Stations                                                                                | ····         |                      | ···· |                |           |                        |
|                                                                                         |              |                      |      |                |           |                        |
|                                                                                         |              |                      |      |                |           |                        |
|                                                                                         |              |                      |      |                |           |                        |
|                                                                                         |              |                      |      |                |           |                        |
|                                                                                         |              |                      |      |                |           |                        |
|                                                                                         |              |                      |      |                |           |                        |
| 0.00                                                                                    |              | Total DSEs           | 0.00 |                |           | Total DSEs             |
| nd Group \$ 0.00                                                                        | nd Group     | Gross Receipts Seco  | 0.00 | \$             | Group     | Gross Receipts First G |
| nd Group \$ 0.00                                                                        | nd Group     | Base Rate Fee Seco   | 0.00 | \$             | Group     | Base Rate Fee First G  |
| SIXTEENTH SUBSCRIBER GROUP                                                              | SIXTEENTH    |                      | UP   | SUBSCRIBER GRO | FIFTEENTH | F                      |
| <b>0</b>                                                                                |              | COMMUNITY/ AREA      | 0    |                |           | COMMUNITY/ AREA        |
| DSE CALL SIGN DSE                                                                       | DSE          | CALL SIGN            | DSE  | CALL SIGN      | DSE       | CALL SIGN              |
|                                                                                         |              |                      |      |                |           |                        |
| <u> </u>                                                                                |              |                      |      |                |           |                        |
|                                                                                         |              |                      |      |                |           |                        |
| <u> </u>                                                                                |              |                      |      |                |           |                        |
|                                                                                         |              |                      | ···· |                |           |                        |
|                                                                                         |              |                      |      |                |           |                        |
|                                                                                         |              |                      |      |                |           |                        |
|                                                                                         |              |                      |      |                |           |                        |
|                                                                                         |              |                      |      |                |           |                        |
| <u> </u>                                                                                |              |                      |      |                |           |                        |
|                                                                                         |              |                      |      |                |           |                        |
|                                                                                         | <del> </del> |                      | ···· |                |           |                        |
|                                                                                         | ····         |                      |      |                |           |                        |
| 0.00                                                                                    | <b>!</b>     | Total DSEs           | 0.00 |                |           | Total DSEs             |
| h Group \$ 0.00                                                                         | n Group      | Gross Receipts Fourt | 0.00 | \$             | Group     | Gross Receipts Third ( |
| h Group \$ 0.00                                                                         | n Group      | Base Rate Fee Fourt  | 0.00 | \$             | Group     | Base Rate Fee Third (  |

| LEGAL NAME OF OWN<br>Heart of Iowa Co        |           |                | •             |                               |           | S               | 62045 | Name              |
|----------------------------------------------|-----------|----------------|---------------|-------------------------------|-----------|-----------------|-------|-------------------|
| C.E.                                         |           |                |               | TE FEES FOR EACH              |           |                 | ID.   |                   |
| COMMUNITY/ AREA                              |           | SUBSCRIBER GRO | <b>0</b>      | COMMUNITY/ AREA               |           | SUBSCRIBER GROU | 0     | 9                 |
| CALL SIGN                                    | DSE       | CALL SIGN      | DSE           | CALL SIGN                     | DSE       | CALL SIGN       | DSE   | Computation of    |
|                                              |           |                |               |                               |           |                 |       | Base Rate Fee     |
|                                              |           |                |               |                               |           |                 |       | and<br>Syndicated |
|                                              |           |                |               |                               |           |                 |       | Exclusivity       |
|                                              |           |                |               |                               |           |                 |       | Surcharge         |
|                                              |           |                |               |                               |           |                 |       | for<br>Partially  |
|                                              |           |                |               |                               |           |                 |       | Distant           |
|                                              |           |                |               |                               |           |                 |       | Stations          |
|                                              |           |                |               |                               |           |                 |       |                   |
|                                              |           |                |               |                               |           |                 |       |                   |
|                                              |           |                | <u></u>       |                               |           |                 |       |                   |
|                                              |           |                |               |                               |           |                 |       |                   |
| Total DSEs                                   |           | ·-             | 0.00          | Total DSEs                    |           |                 | 0.00  |                   |
| Gross Receipts First                         | Group     | \$             | 0.00          | Gross Receipts Seco           | nd Group  | \$              | 0.00  |                   |
| Base Rate Fee First                          | Group     | \$             | 0.00          | Base Rate Fee Seco            | nd Group  | \$              | 0.00  |                   |
| - 1                                          | VINTEENTH | SUBSCRIBER GRO | UP            |                               | TWENTIETH | SUBSCRIBER GROU | JP    |                   |
| COMMUNITY/ AREA                              |           |                | 0             | COMMUNITY/ AREA               |           |                 | 0     |                   |
| CALL SIGN                                    | DSE       | CALL SIGN      | DSE           | CALL SIGN                     | DSE       | CALL SIGN       | DSE   |                   |
|                                              |           |                |               |                               |           |                 |       |                   |
|                                              |           |                |               |                               |           |                 |       |                   |
|                                              |           |                | <u></u>       |                               |           |                 |       |                   |
|                                              |           |                |               |                               |           |                 |       |                   |
|                                              |           |                |               |                               |           |                 |       |                   |
|                                              |           |                | <u></u>       |                               |           |                 |       |                   |
|                                              |           |                |               |                               |           |                 |       |                   |
|                                              |           |                |               |                               |           |                 |       |                   |
|                                              |           |                |               |                               |           |                 |       |                   |
|                                              |           |                |               |                               |           |                 |       |                   |
| Total DSEs                                   |           |                | 0.00          | Total DSEs                    |           |                 | 0.00  |                   |
| Gross Receipts Third                         | Group     | \$             | 0.00          | Gross Receipts Fourt          | h Group   | \$              | 0.00  |                   |
| Base Rate Fee Third                          | Group     | \$             | 0.00          | Base Rate Fee Fourt           | h Group   | \$              | 0.00  |                   |
| Base Rate Fee: Add<br>Enter here and in bloo |           |                | riber group a | II<br>as shown in the boxes a | above.    | \$              |       |                   |

| LEGAL NAME OF OWN Heart of Iowa Cor |           |                                  | 1                                      |                        |           | S                            | 62045 | Name                |
|-------------------------------------|-----------|----------------------------------|----------------------------------------|------------------------|-----------|------------------------------|-------|---------------------|
|                                     |           | COMPUTATION O<br>SUBSCRIBER GROU | JP                                     | ii                     | TY-SECOND | BER GROUP<br>SUBSCRIBER GROU | JP    | Ω                   |
| COMMUNITY/ AREA                     |           |                                  | 0                                      | COMMUNITY/ AREA        |           |                              | 0     | 9<br>Computation    |
| CALL SIGN                           | DSE       | CALL SIGN                        | DSE                                    | CALL SIGN              | DSE       | CALL SIGN                    | DSE   | of                  |
|                                     |           |                                  |                                        |                        |           |                              |       | Base Rate Fee and   |
|                                     |           |                                  |                                        |                        |           |                              |       | Syndicated          |
|                                     |           |                                  |                                        |                        |           |                              |       | Exclusivity         |
|                                     |           |                                  |                                        |                        | ····      |                              |       | Surcharge<br>for    |
|                                     |           |                                  |                                        |                        |           |                              |       | Partially           |
|                                     |           |                                  |                                        |                        |           |                              |       | Distant<br>Stations |
|                                     |           |                                  |                                        |                        |           |                              |       | Otations            |
|                                     |           |                                  |                                        |                        |           |                              |       |                     |
|                                     |           |                                  |                                        |                        |           |                              |       |                     |
|                                     |           |                                  |                                        |                        |           |                              |       |                     |
|                                     |           |                                  |                                        |                        |           |                              |       |                     |
| Total DSEs                          |           |                                  | 0.00                                   | Total DSEs             |           |                              | 0.00  |                     |
| Gross Receipts First (              | Group     | \$                               | 0.00                                   | Gross Receipts Secon   | nd Group  | \$                           | 0.00  |                     |
| Base Rate Fee First (               | Group     | \$                               | 0.00                                   | Base Rate Fee Secon    | nd Group  | \$                           | 0.00  |                     |
|                                     | NTY-THIRD | SUBSCRIBER GROU                  |                                        | 11                     |           | SUBSCRIBER GROU              | _     |                     |
| COMMUNITY/ AREA                     |           |                                  | 0                                      | COMMUNITY/ AREA        |           |                              | 0     |                     |
| CALL SIGN                           | DSE       | CALL SIGN                        | DSE                                    | CALL SIGN              | DSE       | CALL SIGN                    | DSE   |                     |
|                                     |           |                                  |                                        |                        |           |                              |       |                     |
|                                     |           |                                  |                                        |                        | ···       |                              |       |                     |
|                                     |           |                                  |                                        |                        |           |                              |       |                     |
|                                     |           |                                  | <u></u>                                |                        |           |                              |       |                     |
|                                     |           |                                  | ······································ |                        |           |                              |       |                     |
|                                     |           |                                  |                                        |                        |           |                              |       |                     |
|                                     | ·····     |                                  | ···                                    |                        |           |                              |       |                     |
|                                     |           |                                  |                                        |                        |           |                              |       |                     |
|                                     |           |                                  |                                        |                        |           |                              |       |                     |
|                                     |           |                                  |                                        |                        |           |                              |       |                     |
|                                     |           |                                  |                                        |                        |           |                              |       |                     |
| Total DSEs                          |           |                                  | 0.00                                   | Total DSEs             |           |                              | 0.00  |                     |
| Gross Receipts Third                | Group     | \$                               | 0.00                                   | Gross Receipts Fourtl  | h Group   | \$                           | 0.00  |                     |
| Base Rate Fee Third                 | Group     | \$                               | 0.00                                   | Base Rate Fee Fourth   | h Group   | \$                           | 0.00  |                     |
| Dana Bata E                         | U- 1- ·   | - f f                            | -11                                    |                        | <b></b>   |                              |       |                     |
| Enter here and in bloc              |           |                                  | nber group a                           | s shown in the boxes a | bove.     | \$                           |       |                     |

| LEGAL NAME OF OWNE  Heart of Iowa Con |          |                | e          |                      |            |                | 62045 | NI                   |  |
|---------------------------------------|----------|----------------|------------|----------------------|------------|----------------|-------|----------------------|--|
|                                       | BLOCK A: | COMPUTATION C  | OF BASE RA | TE FEES FOR EACH     | H SUBSCRI  | BER GROUP      |       |                      |  |
|                                       |          | SUBSCRIBER GRO |            |                      |            | SUBSCRIBER GRO | UP    | •                    |  |
| COMMUNITY/ AREA                       |          |                | 0          | COMMUNITY/ AREA      |            |                | 0     | <b>9</b> Computation |  |
| CALL SIGN                             | DSE      | CALL SIGN      | DSE        | CALL SIGN            | DSE        | CALL SIGN      | DSE   | of                   |  |
|                                       |          |                |            |                      |            |                |       | Base Rate Fe         |  |
|                                       |          |                |            |                      |            |                |       | and                  |  |
|                                       |          |                |            |                      |            |                |       | Syndicated           |  |
|                                       |          |                |            |                      |            |                |       | Exclusivity          |  |
|                                       |          |                |            |                      |            |                |       | Surcharge            |  |
|                                       |          |                |            |                      |            |                |       | for<br>Partially     |  |
|                                       |          |                |            |                      |            |                |       | Distant              |  |
|                                       | ···      |                | ····       |                      | ····       |                |       | Stations             |  |
|                                       |          |                |            |                      |            |                |       |                      |  |
|                                       |          |                |            |                      |            |                |       |                      |  |
|                                       |          |                |            |                      |            |                |       |                      |  |
|                                       |          |                |            |                      |            |                |       |                      |  |
|                                       |          |                |            |                      |            |                |       |                      |  |
|                                       |          |                |            |                      |            |                |       |                      |  |
| Total DSEs                            |          |                | 0.00       | Total DSEs           |            |                | 0.00  |                      |  |
| Gross Receipts First G                | roup     | \$             | 0.00       | Gross Receipts Secon | nd Group   | \$             | 0.00  |                      |  |
| Base Rate Fee First G                 | roup     | \$             | 0.00       | Base Rate Fee Second | nd Group   | \$             | 0.00  |                      |  |
| TWENTY                                | -SEVENTH | SUBSCRIBER GRO | UP         | TWEN                 | NTY-EIGHTH | SUBSCRIBER GRO | UP    |                      |  |
| COMMUNITY/ AREA                       |          |                | 0          | COMMUNITY/ AREA      |            |                | 0     |                      |  |
| CALL SIGN                             | DSE      | CALL SIGN      | DSE        | CALL SIGN            | DSE        | CALL SIGN      | DSE   |                      |  |
|                                       |          |                |            |                      |            |                |       |                      |  |
|                                       |          |                |            |                      |            |                |       |                      |  |
|                                       |          |                |            |                      |            |                |       |                      |  |
|                                       |          |                |            |                      |            |                |       |                      |  |
|                                       | ···      |                | ···        |                      | ····       |                |       |                      |  |
|                                       |          |                |            |                      |            |                |       |                      |  |
|                                       |          |                |            |                      |            |                |       |                      |  |
|                                       |          |                |            |                      |            |                |       |                      |  |
|                                       |          |                |            |                      |            |                |       |                      |  |
|                                       |          |                |            |                      |            |                |       |                      |  |
|                                       |          |                |            |                      |            |                |       |                      |  |
|                                       |          | <u> </u>       |            |                      |            |                |       |                      |  |
|                                       |          |                |            |                      |            |                |       |                      |  |
| Total DSEs                            | •        |                | 0.00       | Total DSEs           | •          |                | 0.00  |                      |  |
| Gross Receipts Third (                | Group    | \$             | 0.00       | Gross Receipts Fourt | h Group    | \$             | 0.00  |                      |  |
| Base Rate Fee Third (                 | Group    | \$             | 0.00       | Base Rate Fee Fourt  | h Group    | \$             | 0.00  |                      |  |
| Group<br>ne <b>bas</b>                |          | \$             | 0.00       |                      | h Group    |                |       |                      |  |

| LEGAL NAME OF OWN<br>Heart of Iowa Co |              |                                 | )              |                               |          | S                            | 62045   | Name                 |
|---------------------------------------|--------------|---------------------------------|----------------|-------------------------------|----------|------------------------------|---------|----------------------|
| TWE                                   |              | COMPUTATION C<br>SUBSCRIBER GRO |                | TE FEES FOR EAC               |          | BER GROUP<br>SUBSCRIBER GROU | JP      |                      |
| COMMUNITY/ AREA                       |              |                                 | 0              | COMMUNITY/ AREA               |          |                              | 0       | <b>9</b> Computation |
| CALL SIGN                             | DSE          | CALL SIGN                       | DSE            | CALL SIGN                     | DSE      | CALL SIGN                    | DSE     | of                   |
|                                       |              |                                 |                |                               |          |                              |         | Base Rate Fee and    |
|                                       |              |                                 |                |                               |          |                              |         | Syndicated           |
|                                       |              |                                 |                |                               |          |                              |         | Exclusivity          |
|                                       |              |                                 |                |                               |          |                              |         | Surcharge            |
|                                       |              |                                 |                |                               |          |                              |         | for<br>Partially     |
|                                       |              |                                 |                |                               |          |                              |         | Distant              |
|                                       |              |                                 |                |                               |          |                              |         | Stations             |
|                                       |              |                                 |                |                               | ·····    |                              | ·····   |                      |
|                                       |              |                                 |                |                               |          |                              |         |                      |
|                                       |              |                                 |                |                               |          |                              |         |                      |
|                                       |              |                                 |                |                               | ·····    |                              |         |                      |
| Total DSEs                            |              |                                 | 0.00           | Total DSEs                    | •        |                              | 0.00    |                      |
| Gross Receipts First                  | Group        | \$                              | 0.00           | Gross Receipts Seco           | nd Group | \$                           | 0.00    |                      |
|                                       |              |                                 |                |                               |          |                              |         |                      |
| Base Rate Fee First                   |              | \$                              | 0.00           | Base Rate Fee Seco            |          | \$                           | 0.00    |                      |
| COMMUNITY/ AREA                       |              | SUBSCRIBER GRO                  | <u>0</u>       | COMMUNITY/ AREA               |          | SUBSCRIBER GROU              | 1P<br>0 |                      |
| OGWINIOTATI 17 7 TKE                  |              |                                 |                | OGWINIOTATT 17 7 KTE/K        |          |                              |         |                      |
| CALL SIGN                             | DSE          | CALL SIGN                       | DSE            | CALL SIGN                     | DSE      | CALL SIGN                    | DSE     |                      |
|                                       |              |                                 |                |                               |          |                              |         |                      |
|                                       |              |                                 | ···            |                               |          |                              |         |                      |
|                                       |              |                                 |                |                               |          |                              |         |                      |
|                                       |              |                                 |                |                               |          |                              |         |                      |
|                                       |              |                                 | ····           |                               |          |                              |         |                      |
|                                       |              |                                 |                |                               |          |                              |         |                      |
|                                       |              |                                 |                |                               |          |                              |         |                      |
|                                       |              |                                 |                |                               |          |                              |         |                      |
|                                       |              |                                 |                |                               |          |                              |         |                      |
|                                       |              |                                 |                |                               |          |                              |         |                      |
|                                       |              |                                 |                |                               |          |                              |         |                      |
| Total DSEs                            |              |                                 | 0.00           | Total DSEs                    |          |                              | 0.00    |                      |
| Gross Receipts Third                  | l Group      | \$                              | 0.00           | Gross Receipts Four           | th Group | \$                           | 0.00    |                      |
| Base Rate Fee Third                   | l Group      | \$                              | 0.00           | Base Rate Fee Four            | th Group | \$                           | 0.00    |                      |
| Base Rate Fee: Add                    | the base rat | e fees for each subsc           | criber group a | II<br>as shown in the boxes a | above.   |                              |         |                      |
| Enter here and in blo                 |              |                                 | - •            |                               |          | \$                           |         |                      |

| Cooperative                                           | EM ID#<br>62045 Name |
|-------------------------------------------------------|----------------------|
| MPUTATION OF BASE RATE FEES FOR EACH SUBSCRIBER GROUP |                      |
| SCRIBER GROUP THIRTY-FOURTH SUBSCRIBER GROUP          | <u> </u>             |
| O COMMUNITY/ AREA                                     | 0 Computati          |
| ALL SIGN DSE CALL SIGN DSE CALL SIGN                  | DSE of               |
|                                                       | Base Rate            |
|                                                       | and                  |
|                                                       | Syndicate Exclusivi  |
|                                                       | Surcharg             |
|                                                       | for                  |
|                                                       | Partially            |
|                                                       | Distant              |
|                                                       | Stations             |
|                                                       |                      |
|                                                       |                      |
|                                                       |                      |
|                                                       |                      |
| 0.00 Total DSEs                                       | 0.00                 |
| 0.00 Gross Receipts Second Group \$                   | 0.00                 |
|                                                       |                      |
| 0.00 Base Rate Fee Second Group \$                    | 0.00                 |
| SCRIBER GROUP THIRTY-SIXTH SUBSCRIBER GROUP           |                      |
| O COMMUNITY/ AREA                                     | 0                    |
| ALL SIGN DSE CALL SIGN DSE CALL SIGN                  | DSE                  |
|                                                       |                      |
|                                                       |                      |
|                                                       |                      |
|                                                       |                      |
|                                                       |                      |
|                                                       |                      |
|                                                       |                      |
|                                                       |                      |
|                                                       |                      |
|                                                       |                      |
|                                                       |                      |
|                                                       |                      |
|                                                       |                      |
| 0.00 Total DSEs                                       | 0.00                 |
| 0.00 Total DSEs 0.00 Gross Receipts Fourth Group \$   | 0.00                 |

| LEGAL NAME OF OWNI<br>Heart of Iowa Cor |           |                                 | e              |                     |           | S                            | 62045 | Name                 |
|-----------------------------------------|-----------|---------------------------------|----------------|---------------------|-----------|------------------------------|-------|----------------------|
|                                         |           | COMPUTATION C<br>SUBSCRIBER GRO |                | TE FEES FOR EAC     |           | BER GROUP<br>SUBSCRIBER GROU | JP    |                      |
| COMMUNITY/ AREA                         |           |                                 | 0              | COMMUNITY/ AREA     |           |                              | 0     | <b>9</b> Computation |
| CALL SIGN                               | DSE       | CALL SIGN                       | DSE            | CALL SIGN           | DSE       | CALL SIGN                    | DSE   | of                   |
|                                         |           |                                 |                |                     |           |                              |       | Base Rate Fee        |
|                                         |           |                                 |                |                     |           |                              |       | and<br>Syndicated    |
|                                         |           |                                 |                |                     |           |                              |       | Exclusivity          |
|                                         |           |                                 |                |                     |           |                              |       | Surcharge<br>for     |
|                                         |           |                                 |                |                     |           |                              |       | Partially            |
|                                         |           |                                 |                |                     |           |                              |       | Distant              |
|                                         |           |                                 | ····           |                     |           |                              |       | Stations             |
|                                         |           |                                 |                |                     |           |                              |       |                      |
|                                         |           |                                 |                |                     |           |                              |       |                      |
|                                         |           |                                 |                |                     |           |                              |       |                      |
|                                         |           |                                 |                |                     |           |                              |       |                      |
| Total DSEs                              |           |                                 | 0.00           | Total DSEs          |           |                              | 0.00  |                      |
| Gross Receipts First C                  | Group     | \$                              | 0.00           | Gross Receipts Seco | ond Group | \$                           | 0.00  |                      |
| Base Rate Fee First (                   | Group     | \$                              | 0.00           | Base Rate Fee Seco  | ond Group | \$                           | 0.00  |                      |
| THI                                     | RTY-NINTH | SUBSCRIBER GRO                  | UP             |                     | FORTIETH  | SUBSCRIBER GROU              | JP    |                      |
| COMMUNITY/ AREA                         |           |                                 | 0              | COMMUNITY/ AREA     |           |                              | 0     |                      |
| CALL SIGN                               | DSE       | CALL SIGN                       | DSE            | CALL SIGN           | DSE       | CALL SIGN                    | DSE   |                      |
|                                         |           |                                 | ····           |                     |           |                              |       |                      |
|                                         |           |                                 |                |                     |           |                              |       |                      |
|                                         |           |                                 |                |                     |           |                              |       |                      |
|                                         |           |                                 |                |                     |           |                              |       |                      |
|                                         |           |                                 |                |                     |           |                              |       |                      |
|                                         |           |                                 |                |                     |           |                              |       |                      |
|                                         |           |                                 |                |                     |           |                              |       |                      |
|                                         |           |                                 |                |                     |           |                              |       |                      |
|                                         |           |                                 |                |                     |           |                              |       |                      |
|                                         |           |                                 |                |                     |           |                              |       |                      |
| Total DSEs                              |           |                                 | 0.00           | Total DSEs          |           |                              | 0.00  |                      |
| Gross Receipts Third                    | Group     | \$                              | 0.00           | Gross Receipts Four | th Group  | \$                           | 0.00  |                      |
| Base Rate Fee Third                     | Group     | \$                              | 0.00           | Base Rate Fee Four  | th Group  | \$                           | 0.00  |                      |
| Base Rate Fee: Add t                    |           |                                 | criber group a | II                  | above.    | \$                           |       |                      |

| LEGAL NAME OF OWN<br>Heart of Iowa Co        |            | E SYSTEM:<br>ions Cooperative | ı                                      |                       |            | S               | YSTEM ID#<br>62045 | Name             |
|----------------------------------------------|------------|-------------------------------|----------------------------------------|-----------------------|------------|-----------------|--------------------|------------------|
|                                              | BLOCK A:   | COMPUTATION O                 | F BASE RA                              | ATE FEES FOR EAC      | H SUBSCR   | BER GROUP       |                    |                  |
| FC                                           | ORTY-FIRST | SUBSCRIBER GROU               |                                        | FOR                   | TY-SECOND  | SUBSCRIBER GROU |                    | 9                |
| COMMUNITY/ AREA                              |            |                               | 0                                      | COMMUNITY/ AREA       |            |                 | 0                  | Computation      |
| CALL SIGN                                    | DSE        | CALL SIGN                     | DSE                                    | CALL SIGN             | DSE        | CALL SIGN       | DSE                | of               |
|                                              |            |                               |                                        |                       |            |                 |                    | Base Rate Fee    |
|                                              |            |                               |                                        |                       |            |                 |                    | and              |
|                                              |            |                               |                                        |                       |            |                 |                    | Syndicated       |
|                                              |            |                               |                                        |                       |            |                 |                    | Exclusivity      |
|                                              |            |                               |                                        |                       |            |                 |                    | Surcharge        |
|                                              |            |                               |                                        |                       |            |                 | ·····              | for<br>Partially |
|                                              |            |                               | ······································ |                       |            |                 | ····               | Distant          |
|                                              |            |                               |                                        |                       |            |                 |                    | Stations         |
|                                              |            |                               |                                        |                       |            |                 |                    |                  |
|                                              |            |                               |                                        |                       |            |                 |                    |                  |
|                                              |            |                               |                                        |                       |            |                 |                    |                  |
|                                              |            |                               |                                        |                       |            |                 |                    |                  |
|                                              |            |                               |                                        |                       |            |                 |                    |                  |
| Total DSEs                                   |            |                               | 0.00                                   | Total DSEs            |            |                 | 0.00               |                  |
| Gross Receipts First                         | Group      | \$                            | 0.00                                   | Gross Receipts Seco   | ond Group  | \$              | 0.00               |                  |
| Base Rate Fee First                          |            | \$                            | 0.00                                   | Base Rate Fee Seco    | and Group  | \$              | 0.00               |                  |
| FC                                           | ORTY-THIRD | SUBSCRIBER GROU               | JP                                     | FOF                   | RTY-FOURTH | SUBSCRIBER GROU | R GROUP            |                  |
| COMMUNITY/ AREA                              |            |                               | 0                                      | COMMUNITY/ AREA       |            |                 | 0                  |                  |
| CALL SIGN                                    | DSE        | CALL SIGN                     | DSE                                    | CALL SIGN             | DSE        | CALL SIGN       | DSE                |                  |
|                                              |            |                               |                                        |                       |            |                 |                    |                  |
|                                              |            |                               |                                        |                       |            |                 |                    |                  |
|                                              | ······     |                               | <del></del>                            | -                     | ······     |                 |                    |                  |
|                                              |            |                               | ···                                    |                       |            |                 | ·····              |                  |
|                                              |            |                               |                                        |                       |            |                 |                    |                  |
|                                              |            |                               |                                        |                       |            |                 |                    |                  |
|                                              |            |                               |                                        |                       |            |                 |                    |                  |
|                                              | ·····      | -                             |                                        |                       |            |                 | ·····              |                  |
|                                              | ·····      |                               | ···                                    |                       |            |                 | ·····              |                  |
|                                              |            |                               |                                        |                       |            |                 |                    |                  |
|                                              |            |                               |                                        |                       |            |                 |                    |                  |
|                                              |            |                               |                                        |                       |            |                 |                    |                  |
| Total DSEs                                   |            |                               | 0.00                                   | Total DSEs            |            |                 | 0.00               |                  |
|                                              | Group      | ¢                             | 0.00                                   |                       | th Group   | ¢               | 0.00               |                  |
| Gross Receipts Third                         | Group      | \$                            | 0.00                                   | Gross Receipts Four   | ит Стоир   | \$              | 0.00               |                  |
| Base Rate Fee Third                          | l Group    | \$                            | 0.00                                   | Base Rate Fee Four    | th Group   | \$              | 0.00               |                  |
| Base Rate Fee: Add<br>Enter here and in bloo |            |                               | riber group a                          | as shown in the boxes | above.     | \$              |                    |                  |

| LEGAL NAME OF OWNE Heart of Iowa Cor          |                |                | )             |                       |            | S               | 62045   | Name             |
|-----------------------------------------------|----------------|----------------|---------------|-----------------------|------------|-----------------|---------|------------------|
|                                               | BLOCK A:       | COMPUTATION O  | F BASE RA     | ATE FEES FOR EAC      | H SUBSCR   | IBER GROUP      |         |                  |
| FO                                            | RTY-FIFTH      | SUBSCRIBER GRO | UP            | F                     | ORTY-SIXTH | SUBSCRIBER GROU | IP      | 9                |
| COMMUNITY/ AREA                               |                |                | 0             | COMMUNITY/ AREA       | A          |                 | 0       | _                |
| CALL SIGN                                     | DSE            | CALL SIGN      | DSE           | CALL SIGN             | DSE        | CALL SIGN       | DSE     | Computation of   |
| Office of offi                                | 562            | OF ILLE STORY  | 502           | OF ILLE GIOTA         | 502        | ONEE SIGIT      | 552     | Base Rate Fee    |
|                                               |                |                |               |                       |            |                 |         | and              |
|                                               |                |                |               |                       |            |                 |         | Syndicated       |
|                                               |                |                |               |                       |            |                 |         | Exclusivity      |
|                                               |                |                |               |                       |            |                 |         | Surcharge        |
|                                               |                |                |               |                       |            |                 |         | for<br>Partially |
|                                               |                |                |               |                       |            |                 |         | Distant          |
|                                               |                |                | <u> </u>      |                       |            |                 |         | Stations         |
|                                               |                |                |               |                       |            |                 |         |                  |
|                                               |                |                |               |                       |            |                 |         |                  |
|                                               |                |                |               |                       |            |                 |         |                  |
|                                               |                |                | <u> </u>      |                       |            |                 |         |                  |
|                                               |                |                | <u></u>       |                       |            |                 |         |                  |
| Total DSEs                                    |                |                | 0.00          | Total DSEs            |            |                 | 0.00    |                  |
| Gross Receipts First G                        | Group          | \$             | 0.00          | Gross Receipts Sec    | ond Group  | \$              | 0.00    |                  |
|                                               |                |                |               |                       |            |                 |         |                  |
| Base Rate Fee First G                         | •              | \$             | 0.00          | Base Rate Fee Second  |            | \$              | 0.00    |                  |
|                                               | -SEVENTH       | SUBSCRIBER GRO |               | ii e                  |            | SUBSCRIBER GROU | R GROUP |                  |
| COMMUNITY/ AREA                               |                |                | 0             | COMMUNITY/ AREA       |            |                 | 0       |                  |
| CALL SIGN                                     | DSE            | CALL SIGN      | DSE           | CALL SIGN             | DSE        | CALL SIGN       | DSE     |                  |
|                                               |                |                |               |                       |            |                 |         |                  |
|                                               |                |                |               |                       |            |                 |         |                  |
|                                               |                |                |               |                       |            |                 |         |                  |
|                                               | ·····          |                |               |                       |            |                 |         |                  |
|                                               |                |                | <u></u>       |                       |            |                 | ·····   |                  |
|                                               |                |                |               |                       |            |                 |         |                  |
|                                               |                |                |               |                       |            |                 |         |                  |
|                                               | <mark>.</mark> |                |               |                       |            |                 |         |                  |
|                                               |                |                | <u></u>       |                       |            |                 |         |                  |
|                                               |                |                | <u></u>       |                       |            |                 |         |                  |
|                                               |                |                | <u> </u>      |                       |            |                 |         |                  |
|                                               |                |                |               |                       |            |                 |         |                  |
|                                               |                |                |               |                       |            |                 |         |                  |
| Total DSEs                                    |                | -              | 0.00          | Total DSEs            |            |                 | 0.00    |                  |
| Gross Receipts Third                          | Group          | \$             | 0.00          | Gross Receipts Four   | th Group   | \$              | 0.00    |                  |
|                                               |                |                |               |                       |            |                 |         |                  |
| Base Rate Fee Third                           | Group          | \$             | 0.00          | Base Rate Fee Four    | th Group   | \$              | 0.00    |                  |
| Base Rate Fee: Add to Enter here and in block |                |                | riber group a | as shown in the boxes | above.     | \$              |         |                  |

| LEGAL NAME OF OWN<br><b>Heart of Iowa Co</b> |            |                | e              |                         |           | •               | 62045 Name |                  |
|----------------------------------------------|------------|----------------|----------------|-------------------------|-----------|-----------------|------------|------------------|
|                                              | BLOCK A    | COMPUTATION    | OF BASE RA     | TE FEES FOR EAC         | H SUBSCRI | BER GROUP       |            |                  |
| FC                                           |            | SUBSCRIBER GRO |                |                         |           | SUBSCRIBER GROU | JP         |                  |
| COMMUNITY/ AREA                              |            |                | 0              | COMMUNITY/ AREA         |           |                 | 0          | 9<br>Computatio  |
| CALL SIGN                                    | DSE        | CALL SIGN      | DSE            | CALL SIGN               | DSE       | CALL SIGN       | DSE        | of               |
|                                              |            |                |                |                         |           |                 |            | Base Rate Fe     |
|                                              |            |                |                |                         |           |                 |            | and              |
|                                              |            |                |                |                         |           |                 |            | Syndicated       |
|                                              |            |                |                |                         |           |                 |            | Exclusivity      |
|                                              |            |                |                |                         |           |                 |            | Surcharge<br>for |
|                                              |            |                |                |                         |           |                 |            | Partially        |
|                                              |            |                |                |                         |           |                 |            | Distant          |
|                                              |            |                |                |                         |           |                 |            | Stations         |
|                                              |            |                |                |                         |           |                 |            |                  |
|                                              |            |                |                |                         |           |                 |            |                  |
|                                              |            |                |                |                         |           |                 |            |                  |
|                                              |            | <u> </u>       |                |                         |           | -               |            |                  |
|                                              |            |                |                |                         |           |                 |            |                  |
| Total DSEs                                   | •          | -              | 0.00           | Total DSEs              | •         |                 | 0.00       |                  |
| Gross Receipts First                         | Group      | \$             | 0.00           | Gross Receipts Seco     | nd Group  | \$              | 0.00       |                  |
| Base Rate Fee First                          | Group      | \$             | 0.00           | Base Rate Fee Seco      | nd Group  | \$              | 0.00       |                  |
| F                                            | IFTY-FIRST | SUBSCRIBER GRO | )UP            | FIF                     | TY-SECOND | SUBSCRIBER GROU | JP         |                  |
| COMMUNITY/ AREA                              |            |                | 0              | COMMUNITY/ AREA         |           |                 | 0          |                  |
| CALL SIGN                                    | DSE        | CALL SIGN      | DSE            | CALL SIGN               | DSE       | CALL SIGN       | DSE        |                  |
|                                              |            |                |                |                         |           |                 |            |                  |
|                                              |            |                |                |                         |           |                 |            |                  |
|                                              |            |                |                |                         |           |                 |            |                  |
|                                              |            |                |                |                         |           |                 |            |                  |
|                                              |            |                |                |                         |           |                 |            |                  |
|                                              |            |                |                |                         |           |                 |            |                  |
|                                              |            |                |                |                         |           |                 |            |                  |
|                                              |            | -              |                |                         |           |                 |            |                  |
|                                              |            |                |                |                         |           |                 |            |                  |
|                                              |            |                |                |                         |           |                 |            |                  |
|                                              |            |                |                |                         |           |                 |            |                  |
|                                              |            |                |                |                         |           |                 |            |                  |
| Total DSEs                                   |            |                | 0.00           | Total DSEs              |           |                 | 0.00       |                  |
| Gross Receipts Third                         | Group      | \$             | 0.00           | Gross Receipts Fourt    | th Group  | \$              | 0.00       |                  |
| Base Rate Fee Third                          | Group      | \$             | 0.00           | Base Rate Fee Fourt     | th Group  | \$              | 0.00       |                  |
| ase Rate Fee: Add<br>nter here and in bloo   |            |                | criber group a | as shown in the boxes a | above.    | \$              |            |                  |

| LEGAL NAME OF OWN<br>Heart of Iowa Co        |              |                 |               |                                  |          | S               | 62045       | Name a                                            |
|----------------------------------------------|--------------|-----------------|---------------|----------------------------------|----------|-----------------|-------------|---------------------------------------------------|
|                                              |              |                 |               | TE FEES FOR EACH                 |          |                 |             |                                                   |
| COMMUNITY/ AREA                              | IF I Y-THIRD | SUBSCRIBER GROU | JP <b>0</b>   | COMMUNITY/ AREA                  |          | SUBSCRIBER GROU | JP <b>0</b> | 9                                                 |
| CALL SIGN                                    | DSE          | CALL SIGN       | DSE           | CALL SIGN                        | DSE      | CALL SIGN       | DSE         | Computation of                                    |
|                                              |              |                 |               |                                  |          |                 |             | Base Rate Fee<br>and<br>Syndicated<br>Exclusivity |
|                                              |              |                 |               |                                  |          |                 |             | Surcharge<br>for<br>Partially<br>Distant          |
|                                              |              |                 |               |                                  |          |                 |             | Stations                                          |
|                                              |              |                 |               |                                  |          |                 |             |                                                   |
| Total DSEs                                   |              |                 | 0.00          | Total DSEs                       |          |                 | 0.00        |                                                   |
| Gross Receipts First (                       | Group        | \$              | 0.00          | Gross Receipts Secon             | nd Group | \$              | 0.00        |                                                   |
| Base Rate Fee First (                        |              | \$              | 0.00          | Base Rate Fee Secon              |          | \$              | 0.00        |                                                   |
| COMMUNITY/ AREA                              | IFTY-FIFTH   | SUBSCRIBER GROU | JP <b>0</b>   | COMMUNITY/ AREA                  |          | SUBSCRIBER GROU | JP <b>0</b> |                                                   |
| CALL SIGN                                    | DSE          | CALL SIGN       | DSE           | CALL SIGN                        | DSE      | CALL SIGN       | DSE         |                                                   |
|                                              |              |                 |               |                                  |          |                 |             |                                                   |
|                                              |              |                 |               |                                  |          |                 |             |                                                   |
|                                              |              |                 |               |                                  |          |                 |             |                                                   |
|                                              |              |                 |               |                                  |          |                 |             |                                                   |
|                                              |              |                 |               |                                  |          |                 |             |                                                   |
|                                              |              |                 |               |                                  |          |                 |             |                                                   |
| Total DSEs                                   | Group        | •               | 0.00          | Total DSEs  Gross Receipts Fourt | h Group  | •               | 0.00        |                                                   |
| Gross Receipts Third  Base Rate Fee Third    |              | \$              | 0.00          | Gross Receipts Fourti            |          | \$              | 0.00        |                                                   |
| Base Rate Fee: Add<br>Enter here and in bloo |              |                 | riber group a | s shown in the boxes a           | bove.    | \$              |             |                                                   |

| LEGAL NAME OF OW<br>Heart of Iowa Co        |             | E SYSTEM:<br>ions Cooperative | )             |                             |           | S               | 62045 | Name             |
|---------------------------------------------|-------------|-------------------------------|---------------|-----------------------------|-----------|-----------------|-------|------------------|
|                                             | BLOCK A:    | COMPUTATION O                 | F BASE RA     | TE FEES FOR EAC             | H SUBSCR  | IBER GROUP      |       |                  |
|                                             |             | SUBSCRIBER GRO                |               | ii ee                       |           | SUBSCRIBER GROU |       | 9                |
| COMMUNITY/ AREA                             | Α           |                               | 0             | COMMUNITY/ ARE              | Α         |                 | 0     | Computation      |
| CALL SIGN                                   | DSE         | CALL SIGN                     | DSE           | CALL SIGN                   | DSE       | CALL SIGN       | DSE   | of               |
|                                             |             |                               |               | 0.122.01011                 |           | 0.1223.01       |       | Base Rate Fee    |
|                                             |             |                               |               |                             |           |                 |       | and              |
|                                             |             |                               |               |                             |           |                 |       | Syndicated       |
|                                             |             | -                             |               |                             |           |                 |       | Exclusivity      |
|                                             |             |                               |               |                             |           |                 |       | Surcharge        |
|                                             |             |                               |               |                             |           |                 |       | for<br>Partially |
|                                             |             |                               |               | -                           |           |                 |       | Distant          |
|                                             |             |                               |               |                             |           |                 |       | Stations         |
|                                             |             |                               |               |                             |           |                 |       |                  |
|                                             |             |                               |               |                             |           |                 |       |                  |
|                                             |             |                               |               |                             |           |                 |       |                  |
|                                             |             |                               |               |                             |           |                 |       |                  |
|                                             |             |                               | <u></u>       |                             |           |                 |       |                  |
| Total DSEs                                  |             |                               | 0.00          | Total DSEs                  |           |                 | 0.00  |                  |
| Gross Receipts First                        | t Group     | \$                            | 0.00          | Gross Receipts Sec          | ond Group | \$              | 0.00  |                  |
|                                             |             |                               |               |                             |           |                 |       |                  |
| Base Rate Fee First                         | •           | \$                            | 0.00          | Base Rate Fee Sec           |           | \$              | 0.00  |                  |
|                                             | FIFTY-NINTH | SUBSCRIBER GRO                | UP            | <b> </b>                    | SIXTIETH  | SUBSCRIBER GROU | IP    |                  |
| COMMUNITY/ AREA                             | A           |                               | 0             | COMMUNITY/ ARE              | A         |                 | 0     |                  |
| CALL SIGN                                   | DSE         | CALL SIGN                     | DSE           | CALL SIGN                   | DSE       | CALL SIGN       | DSE   |                  |
|                                             |             |                               |               |                             |           |                 |       |                  |
|                                             |             |                               |               |                             |           |                 |       |                  |
|                                             |             |                               |               |                             |           |                 |       |                  |
|                                             |             |                               |               |                             |           |                 |       |                  |
|                                             | ······      |                               | <u></u>       |                             |           |                 |       |                  |
|                                             |             |                               | ···           |                             |           |                 |       |                  |
|                                             |             |                               |               |                             |           |                 |       |                  |
|                                             |             |                               |               |                             |           |                 |       |                  |
|                                             |             |                               |               |                             |           |                 |       |                  |
|                                             |             |                               |               | -                           |           |                 |       |                  |
|                                             |             |                               |               |                             |           |                 |       |                  |
|                                             |             |                               | <u></u>       | -                           |           |                 |       |                  |
|                                             |             |                               |               |                             |           |                 |       |                  |
| Total DSEs                                  |             |                               | 0.00          | Total DSEs                  |           |                 | 0.00  |                  |
| Gross Receipts Third                        | d Group     | \$                            | 0.00          | Gross Receipts Fou          | rth Group | \$              | 0.00  |                  |
| Base Rate Fee Third                         | d Group     | \$                            | 0.00          | Base Rate Fee Fou           | rth Group | \$              | 0.00  |                  |
| Base Rate Fee: Add<br>Enter here and in blo |             |                               | riber group a | II<br>as shown in the boxes | above.    | \$              |       |                  |

| DSE CALL SIGN DSE Base Rate Form and Syndicated Exclusivity Surcharge for Partially Distant Stations  O.00  econd Group \$ 0.00  SIXTY-FOURTH SUBSCRIBER GROUP                                           | (TY-SECOND |                        |                                        | COMPUTATION ( SUBSCRIBER GRO  CALL SIGN |           |                         |
|----------------------------------------------------------------------------------------------------|------------|------------------------|----------------------------------------|-----------------------------------------|-----------|-------------------------|
| SIXTY-SECOND SUBSCRIBER GROUP  TEA  DSE   CALL SIGN   DSE   Base Rate Form and Syndicated Exclusivity Surcharge for Partially Distant Stations  O.00  econd Group \$ 0.00  SIXTY-FOURTH SUBSCRIBER GROUP | (TY-SECOND | SIX<br>COMMUNITY/ AREA | JP <b>0</b>                            | SUBSCRIBER GRO                          | KTY-FIRST | SIX<br>COMMUNITY/ AREA  |
| DSE CALL SIGN DSE Base Rate Form and Syndicated Exclusivity Surcharge for Partially Distant Stations  O.00  econd Group \$ 0.00  SIXTY-FOURTH SUBSCRIBER GROUP                                           |            |                        |                                        | CALL SIGN                               | DSE       |                         |
| DSE CALL SIGN DSE Base Rate Form and Syndicated Exclusivity Surcharge for Partially Distant Stations  O.00  econd Group \$ 0.00  SIXTY-FOURTH SUBSCRIBER GROUP                                           | DSE        | CALL SIGN              | DSE                                    | CALL SIGN                               | DSE       | CALL SIGN               |
| Base Rate Finance and Syndicated Exclusivity Surcharge for Partially Distant Stations  0.00 econd Group \$ 0.00  SIXTY-FOURTH SUBSCRIBER GROUP                                                           |            |                        |                                        |                                         |           |                         |
| Syndicated Exclusivity Surcharge for Partially Distant Stations  O.00  econd Group \$ 0.00  SIXTY-FOURTH SUBSCRIBER GROUP                                                                                |            |                        |                                        |                                         |           |                         |
| Exclusivity Surcharge for Partially Distant Stations  0.00 econd Group \$ 0.00  SIXTY-FOURTH SUBSCRIBER GROUP                                                                                            |            |                        |                                        |                                         |           |                         |
| Surcharge for Partially Distant Stations  0.00 econd Group \$ 0.00  SIXTY-FOURTH SUBSCRIBER GROUP                                                                                                    |            |                        |                                        |                                         |           |                         |
| for Partially Distant Stations  O.00 econd Group \$ 0.00  SIXTY-FOURTH SUBSCRIBER GROUP                                                                                                    |            |                        |                                        |                                         |           |                         |
| Partially Distant Stations  O.00 econd Group \$ 0.00  SIXTY-FOURTH SUBSCRIBER GROUP                                                                                                    |            |                        |                                        |                                         |           |                         |
| Distant Stations  0.00 econd Group \$ 0.00  ECOND SIXTY-FOURTH SUBSCRIBER GROUP                                                                                                    |            |                        |                                        |                                         |           |                         |
| 0.00                                                                                                    |            |                        |                                        |                                         |           |                         |
|                                                                                                    |            |                        |                                        |                                         |           |                         |
| \$ 0.00                                                                                                    |            |                        |                                        |                                         | ···       |                         |
| \$ 0.00                                                                                                    |            |                        |                                        |                                         |           |                         |
| \$ 0.00                                                                                                    |            |                        | I                                      |                                         |           |                         |
| \$ 0.00                                                                                                    |            |                        |                                        |                                         |           |                         |
| \$ 0.00                                                                                                    |            |                        |                                        |                                         |           |                         |
| \$ 0.00                                                                                                    |            |                        |                                        |                                         |           |                         |
| econd Group \$ 0.00  SIXTY-FOURTH SUBSCRIBER GROUP                                                                                                    |            | Total DSEs             | 0.00                                   |                                         |           | Total DSEs              |
| SIXTY-FOURTH SUBSCRIBER GROUP                                                                                                    | ond Group  | Gross Receipts Seco    | 0.00                                   | \$                                      | roup      | Gross Receipts First Gr |
|                                                                                                    | ond Group  | Base Rate Fee Seco     | 0.00                                   | \$                                      | roup      | Base Rate Fee First Gr  |
| DEA                                                                                                    | (TY-FOURTH | SIX                    | JP                                     | SUBSCRIBER GRO                          | TY-THIRD  | SIX                     |
|                                                                                                    | A          | COMMUNITY/ AREA        | 0                                      |                                         |           | COMMUNITY/ AREA         |
| DSE CALL SIGN DSE                                                                                                    | DSE        | CALL SIGN              | DSE                                    | CALL SIGN                               | DSE       | CALL SIGN               |
| <u> </u>                                                                                                    |            |                        |                                        |                                         |           |                         |
| ······································                                                                                                    |            |                        |                                        |                                         |           |                         |
|                                                                                                    | ·····      |                        | ···                                    |                                         | ····      |                         |
|                                                                                                    |            |                        | ······································ |                                         | ···       |                         |
|                                                                                                    |            |                        |                                        |                                         |           |                         |
|                                                                                                    |            |                        |                                        |                                         |           |                         |
|                                                                                                    |            |                        |                                        |                                         |           |                         |
|                                                                                                    |            |                        |                                        |                                         |           |                         |
|                                                                                                    |            |                        |                                        |                                         |           |                         |
|                                                                                                    |            |                        |                                        |                                         | ···       |                         |
|                                                                                                    |            |                        | <u>.</u>                               |                                         | ···       |                         |
|                                                                                                    |            |                        |                                        |                                         |           |                         |
|                                                                                                    |            |                        |                                        |                                         |           |                         |
| 0.00                                                                                                    |            | Total DSEs             | 0.00                                   |                                         |           | Total DSEs              |
| ourth Group \$ 0.00                                                                                                    | th Group   | Gross Receipts Fourt   | 0.00                                   | \$                                      | Group     | Gross Receipts Third G  |
| purth Group \$ 0.00                                                                                                    |            | Base Rate Fee Fourt    | 0.00                                   | \$                                      | Group     | Base Rate Fee Third G   |

| LEGAL NAME OF OWNE  Heart of Iowa Com |             |                | )         |                      |            |                 | 62045 | Name             |
|---------------------------------------|-------------|----------------|-----------|----------------------|------------|-----------------|-------|------------------|
|                                       | BLOCK A:    | COMPUTATION C  | F BASE RA | ATE FEES FOR EACH    |            | BER GROUP       |       |                  |
|                                       |             | SUBSCRIBER GRO |           | 11                   |            | SUBSCRIBER GROU | JP    | _                |
| COMMUNITY/ AREA                       |             |                | 0         | COMMUNITY/ AREA      |            |                 | 0     | 9<br>Computation |
| CALL SIGN                             | DSE         | CALL SIGN      | DSE       | CALL SIGN            | DSE        | CALL SIGN       | DSE   | of               |
|                                       |             |                |           |                      |            |                 |       | Base Rate Fe     |
|                                       |             |                |           |                      |            |                 |       | and              |
|                                       |             |                |           |                      | <u></u>    |                 |       | Syndicated       |
|                                       |             |                |           |                      |            |                 |       | Exclusivity      |
|                                       |             |                |           |                      |            |                 |       | Surcharge        |
|                                       |             |                |           |                      |            |                 |       | for<br>Partially |
|                                       | ····        |                | ····      |                      |            |                 |       | Distant          |
|                                       | ···         |                | ····      |                      | ····       |                 |       | Stations         |
|                                       |             |                |           |                      |            |                 |       |                  |
|                                       |             |                |           |                      |            |                 |       |                  |
|                                       |             |                |           |                      |            |                 |       |                  |
|                                       |             |                |           |                      |            |                 |       |                  |
|                                       |             |                |           |                      |            |                 |       |                  |
|                                       |             |                |           |                      |            |                 |       |                  |
| Total DSEs                            |             |                | 0.00      | Total DSEs           |            |                 | 0.00  |                  |
| Gross Receipts First G                | roup        | \$             | 0.00      | Gross Receipts Secon | nd Group   | \$              | 0.00  |                  |
| <b>3ase Rate Fee</b> First G          | roup        | \$             | 0.00      | Base Rate Fee Secon  | nd Group   | \$              | 0.00  |                  |
| SIXTY-                                | SEVENTH     | SUBSCRIBER GRO | UP        | SIX                  | (TY-EIGHTH | SUBSCRIBER GROU | JP    |                  |
| COMMUNITY/ AREA                       |             |                | 0         | COMMUNITY/ AREA      |            |                 | 0     |                  |
| CALL SIGN                             | DSE         | CALL SIGN      | DSE       | CALL SIGN            | DSE        | CALL SIGN       | DSE   |                  |
|                                       |             |                |           |                      |            |                 |       |                  |
|                                       |             |                |           |                      |            |                 |       |                  |
|                                       |             |                |           |                      |            |                 |       |                  |
|                                       |             |                |           |                      |            |                 |       |                  |
|                                       | <u> </u>    |                | ···       | -                    | ····       |                 |       |                  |
|                                       |             |                |           |                      |            |                 |       |                  |
|                                       |             |                |           |                      |            |                 |       |                  |
|                                       |             |                |           |                      |            |                 |       |                  |
|                                       |             |                |           |                      |            |                 |       |                  |
|                                       |             |                |           |                      |            |                 |       |                  |
|                                       |             |                |           |                      |            |                 |       |                  |
|                                       |             |                |           | -                    |            |                 |       |                  |
|                                       |             |                |           |                      |            |                 |       |                  |
| Total DSEs                            |             | _              | 0.00      | Total DSEs           | •          |                 | 0.00  |                  |
| Gross Receipts Third G                | Group       | <u>\$</u>      | 0.00      | Gross Receipts Fourt | h Group    | \$              | 0.00  |                  |
| Base Rate Fee Third G                 | Group       | \$             | 0.00      | Base Rate Fee Fourt  | h Group    | \$              | 0.00  |                  |
| ee: Add th                            | e base rate |                |           | Base Rate Fee Fourth | ·<br>      | \$              | 0.00  |                  |

| LEGAL NAME OF OWNE  Heart of Iowa Com |                     |                | )         |                      |           |                 | 62045 | Name             |
|---------------------------------------|---------------------|----------------|-----------|----------------------|-----------|-----------------|-------|------------------|
|                                       | BLOCK A             | COMPUTATION O  | F BASE RA | ATE FEES FOR EACH    | - SUBSCRI | BER GROUP       |       |                  |
|                                       |                     | SUBSCRIBER GRO |           | II                   |           | SUBSCRIBER GROU | JP    | •                |
| COMMUNITY/ AREA                       |                     |                | 0         | COMMUNITY/ AREA      |           |                 | 0     | 9<br>Computation |
| CALL SIGN                             | DSE                 | CALL SIGN      | DSE       | CALL SIGN            | DSE       | CALL SIGN       | DSE   | Computation of   |
|                                       |                     |                |           |                      |           |                 |       | Base Rate Fe     |
|                                       |                     |                |           |                      |           |                 |       | and              |
|                                       |                     |                |           |                      |           |                 |       | Syndicated       |
|                                       |                     |                |           |                      |           |                 |       | Exclusivity      |
|                                       |                     |                |           |                      |           |                 |       | Surcharge        |
|                                       |                     |                |           |                      |           |                 |       | for<br>Partially |
|                                       |                     |                | ····      |                      | ·····     |                 |       | Distant          |
|                                       | <u></u>             |                | ····      |                      | ••••      |                 |       | Stations         |
|                                       |                     |                |           |                      |           |                 |       |                  |
|                                       |                     |                |           |                      |           |                 |       |                  |
|                                       |                     |                |           |                      |           |                 |       |                  |
|                                       |                     |                |           |                      |           |                 |       |                  |
|                                       |                     |                |           |                      |           |                 |       |                  |
|                                       |                     |                |           |                      |           |                 |       |                  |
| Total DSEs                            |                     |                | 0.00      | Total DSEs           |           |                 | 0.00  |                  |
| Gross Receipts First G                | roup                | \$             | 0.00      | Gross Receipts Seco  | nd Group  | \$              | 0.00  |                  |
| <b>3ase Rate Fee</b> First G          | roup                | \$             | 0.00      | Base Rate Fee Seco   | nd Group  | \$              | 0.00  |                  |
| SEVEN                                 | ITY-FIRST           | SUBSCRIBER GRO | UP        | SEVEN <sup>-</sup>   | TY-SECOND | SUBSCRIBER GROU | JP    |                  |
| COMMUNITY/ AREA                       |                     |                | 0         | COMMUNITY/ AREA      |           |                 | 0     |                  |
| CALL SIGN                             | DSE                 | CALL SIGN      | DSE       | CALL SIGN            | DSE       | CALL SIGN       | DSE   |                  |
|                                       |                     |                |           |                      |           |                 |       |                  |
|                                       |                     |                |           |                      |           |                 |       |                  |
|                                       |                     |                |           |                      |           |                 |       |                  |
|                                       |                     |                |           |                      |           |                 |       |                  |
|                                       | <u></u>             |                | ···       |                      | ••••      |                 |       |                  |
|                                       |                     |                |           |                      |           |                 |       |                  |
|                                       |                     |                |           |                      |           |                 |       |                  |
|                                       |                     |                |           |                      |           |                 |       |                  |
|                                       |                     |                |           |                      |           |                 |       |                  |
|                                       |                     |                |           |                      |           |                 |       |                  |
|                                       |                     |                |           |                      |           |                 |       |                  |
|                                       |                     |                |           |                      |           |                 |       |                  |
|                                       |                     |                |           |                      |           |                 |       |                  |
| Total DSEs                            | •                   | _              | 0.00      | Total DSEs           | •         |                 | 0.00  |                  |
| Gross Receipts Third G                | roup                | <u>\$</u>      | 0.00      | Gross Receipts Fourt | h Group   | \$              | 0.00  |                  |
| Base Rate Fee Third G                 | Group               | \$             | 0.00      | Base Rate Fee Fourt  | h Group   | \$              | 0.00  |                  |
| : Add th                              | e <b>base rat</b> e |                |           | Base Rate Fee Fourt  | ·<br>     | \$              | 0.00  |                  |

| BER GROUP  0 Computation of Base Rate Form and Syndicated Exclusivity Surcharge for Partially Distant Stations  0.00 0.00 | BER GROUP SUBSCRIBER GROU  CALL SIGN  STATEMENT OF THE PROPERTY OF THE PROPERTY OF THE PROPERT | DSE       | TE FEES FOR EACH SEVENT COMMUNITY/ AREA  CALL SIGN  Total DSEs Gross Receipts Secon | DSE   | COMPUTATION ( SUBSCRIBER GRO  CALL SIGN |           |                              |
|----------------------------------------------------------------------------------------------------|----------------------------------------------------------------------------------------------------|-----------|-------------------------------------------------------------------------------------|-------|-----------------------------------------|-----------|------------------------------|
| BER GROUP  0 Computation of Base Rate Form and Syndicated Exclusivity Surcharge for Partially Distant Stations  0.00 0.00 | CALL SIGN                                                                                                    | DSE       | CALL SIGN  CALL SIGN  Total DSEs                                                    | DSE   | SUBSCRIBER GRO                          | TY-THIRD  | SEVENT                       |
| Computation of Base Rate F and Syndicated Exclusivity Surcharge for Partially Distant Stations  0.00  0.00  0.00          |                                                                                                    |           | Total DSEs                                                                          | DSE   | CALL SIGN                               | DSE       |                              |
| BIGN DSE of Base Rate Form and Syndicated Exclusivity Surcharge for Partially Distant Stations  0.00 0.00 0.00            |                                                                                                    |           | Total DSEs                                                                          |       | CALL SIGN                               | DSE       | CALL SIGN                    |
| and Syndicated Exclusivity Surcharge for Partially Distant Stations  0.00 0.00                                            | \$                                                                                                    | d Group   | Total DSEs                                                                          |       |                                         |           |                              |
| Syndicated Exclusivity Surcharge for Partially Distant Stations  0.00 0.00                                                | \$                                                                                                    | d Group   |                                                                                     |       |                                         |           |                              |
| Surcharge for Partially Distant Stations  0.00 0.00                                                                       | \$                                                                                                    | d Group   |                                                                                     |       |                                         |           |                              |
| O.00 O.00                                                                                                    | \$                                                                                                    | d Group   |                                                                                     |       |                                         |           |                              |
| for Partially Distant Stations  0.00 0.00 0.00                                                                            | \$                                                                                                    | d Group   |                                                                                     |       |                                         |           |                              |
| Distant Stations  0.00 0.00 0.00                                                                                          | \$                                                                                                    | d Group   |                                                                                     |       |                                         |           |                              |
| 0.00<br>0.00                                                                                                    | \$                                                                                                    | d Group   |                                                                                     |       |                                         |           |                              |
| 0.00<br>0.00                                                                                                    | \$                                                                                                    | d Group   |                                                                                     |       |                                         |           |                              |
| 0.00                                                                                                    | \$                                                                                                    | d Group   |                                                                                     |       |                                         |           |                              |
| 0.00                                                                                                    | \$                                                                                                    | d Group   |                                                                                     |       |                                         |           |                              |
| 0.00                                                                                                    | \$                                                                                                    | d Group   |                                                                                     |       |                                         |           |                              |
| 0.00                                                                                                    | \$                                                                                                    | d Group   |                                                                                     |       |                                         |           |                              |
| 0.00                                                                                                    | \$                                                                                                    | d Group   |                                                                                     |       |                                         |           |                              |
| 0.00                                                                                                    | \$                                                                                                    | d Group   |                                                                                     |       |                                         |           |                              |
| 0.00                                                                                                    | \$                                                                                                    | d Group   |                                                                                     |       |                                         |           |                              |
| 0.00                                                                                                    | \$                                                                                                    | d Group   | Gross Receipts Secon                                                                | 0.00  |                                         |           | Total DSEs                   |
|                                                                                                    |                                                                                                    |           |                                                                                     | 0.00  | \$                                      | oup       | Gross Receipts First Gr      |
| BER GROUP                                                                                                    | \$                                                                                                    | d Group   | Base Rate Fee Secon                                                                 | 0.00  | \$                                      | oup       | Base Rate Fee First Gro      |
|                                                                                                    | SUBSCRIBER GROU                                                                                                    | NTY-SIXTH | SEVE                                                                                | UP    | SUBSCRIBER GRO                          | ITY-FIFTH | SEVEN                        |
| <b>0</b>                                                                                                    |                                                                                                    |           | COMMUNITY/ AREA                                                                     | 0     |                                         |           | COMMUNITY/ AREA              |
| SIGN DSE                                                                                                    | CALL SIGN                                                                                                    | DSE       | CALL SIGN                                                                           | DSE   | CALL SIGN                               | DSE       | CALL SIGN                    |
|                                                                                                    |                                                                                                    |           |                                                                                     |       |                                         |           |                              |
|                                                                                                    |                                                                                                    |           |                                                                                     |       |                                         |           |                              |
|                                                                                                    |                                                                                                    |           |                                                                                     |       |                                         |           |                              |
|                                                                                                    |                                                                                                    |           |                                                                                     | ····· |                                         | ···       |                              |
|                                                                                                    |                                                                                                    |           |                                                                                     |       |                                         | ···       |                              |
|                                                                                                    |                                                                                                    |           |                                                                                     |       |                                         |           |                              |
|                                                                                                    |                                                                                                    |           |                                                                                     |       |                                         |           |                              |
|                                                                                                    |                                                                                                    |           |                                                                                     |       |                                         |           |                              |
|                                                                                                    |                                                                                                    |           |                                                                                     |       |                                         |           |                              |
| <u> </u>                                                                                                    |                                                                                                    |           |                                                                                     |       |                                         |           |                              |
|                                                                                                    |                                                                                                    |           |                                                                                     |       |                                         |           |                              |
|                                                                                                    |                                                                                                    |           |                                                                                     | ····  |                                         | <u>-</u>  |                              |
|                                                                                                    |                                                                                                    |           |                                                                                     |       |                                         | -         |                              |
| 0.00                                                                                                    |                                                                                                    |           | Total DSEs                                                                          | 0.00  |                                         | 1         | otal DSEs                    |
| 0.00                                                                                                    | \$                                                                                                    | Group     | Gross Receipts Fourth                                                               | 0.00  | <u>\$</u>                               | roup      | Gross Receipts Third G       |
| 0.00                                                                                                    | \$                                                                                                    | Group     | Base Rate Fee Fourth                                                                | 0.00  | \$                                      | roup      | <b>Base Rate Fee</b> Third G |

| LEGAL NAME OF OWN<br>Heart of Iowa Co           |           |                                 | e              |                        |           | S                            | 62045         | Name                 |
|-------------------------------------------------|-----------|---------------------------------|----------------|------------------------|-----------|------------------------------|---------------|----------------------|
| SEVENTY                                         |           | COMPUTATION C<br>SUBSCRIBER GRO |                | TE FEES FOR EAC        |           | BER GROUP<br>SUBSCRIBER GROU | JP            | •                    |
| COMMUNITY/ AREA                                 |           |                                 | 0              | COMMUNITY/ AREA        |           |                              | 0             | <b>9</b> Computation |
| CALL SIGN                                       | DSE       | CALL SIGN                       | DSE            | CALL SIGN              | DSE       | CALL SIGN                    | DSE           | of                   |
|                                                 |           |                                 |                |                        |           |                              |               | Base Rate Fee and    |
|                                                 |           |                                 |                |                        |           |                              |               | Syndicated           |
|                                                 |           |                                 |                |                        |           |                              |               | Exclusivity          |
|                                                 |           |                                 |                |                        |           |                              |               | Surcharge<br>for     |
|                                                 |           |                                 |                |                        |           |                              |               | Partially            |
|                                                 |           |                                 | ····           |                        |           |                              |               | Distant<br>Stations  |
|                                                 |           |                                 |                |                        |           |                              |               |                      |
|                                                 |           |                                 |                |                        |           |                              |               |                      |
|                                                 |           |                                 |                |                        |           |                              |               |                      |
|                                                 |           |                                 |                |                        |           |                              |               |                      |
| Total DSEs                                      |           |                                 | 0.00           | Total DSEs             |           |                              | 0.00          |                      |
| Gross Receipts First (                          | Group     | •                               | 0.00           | Gross Receipts Seco    | and Group | \$                           | 0.00          |                      |
| Oroso recoupts rilist c                         | эгоир     | <del>"</del>                    |                | Cross receipts cook    | опа Стоар | •                            |               |                      |
| Base Rate Fee First (                           |           | \$                              | 0.00           | Base Rate Fee Seco     | ond Group | \$                           | 0.00          |                      |
|                                                 | NTY-NINTH | SUBSCRIBER GRO                  |                | OOMAN INITY ( A DEA    |           | SUBSCRIBER GROU              |               |                      |
| COMMUNITY/ AREA                                 |           |                                 | 0              | COMMUNITY/ AREA        |           |                              | 0             |                      |
| CALL SIGN                                       | DSE       | CALL SIGN                       | DSE            | CALL SIGN              | DSE       | CALL SIGN                    | DSE           |                      |
|                                                 |           |                                 |                |                        |           |                              |               |                      |
|                                                 |           |                                 |                |                        |           |                              |               |                      |
|                                                 |           |                                 |                |                        |           |                              |               |                      |
|                                                 |           |                                 |                |                        |           |                              |               |                      |
|                                                 |           |                                 |                |                        |           |                              |               |                      |
|                                                 |           |                                 |                |                        |           |                              |               |                      |
|                                                 |           |                                 |                |                        |           |                              |               |                      |
|                                                 |           |                                 |                |                        |           |                              |               |                      |
|                                                 |           |                                 |                |                        |           |                              |               |                      |
|                                                 |           |                                 |                |                        |           |                              |               |                      |
| Total DSEs                                      |           |                                 | 0.00           | Total DSEs             |           |                              | 0.00          |                      |
| Gross Receipts Third                            | Group     | \$                              | 0.00           | Gross Receipts Four    | th Group  | \$                           | 0.00          |                      |
|                                                 |           |                                 |                |                        |           |                              | $\neg \neg  $ |                      |
| Base Rate Fee Third                             | Group     | \$                              | 0.00           | Base Rate Fee Four     | th Group  | \$                           | 0.00          |                      |
|                                                 |           |                                 |                |                        |           |                              |               |                      |
| Base Rate Fee: Add to<br>Enter here and in bloo |           |                                 | criber group a | s shown in the boxes a | above.    | \$                           |               |                      |

| 0                                                                                                   | SUBSCRIBER GROUP | '-SECOND | TE FEES FOR EACH EIGHTY COMMUNITY/ AREA |      | COMPUTATION O   |          |                         |
|----------------------------------------------------------------------------------------------------|------------------|----------|-----------------------------------------|------|-----------------|----------|-------------------------|
| Computation  DSE of  Base Rate Fe  and  Syndicated  Exclusivity  Surcharge  for  Partially  Distant | SUBSCRIBER GROUP | '-SECOND | EIGHT                                   |      |                 |          |                         |
| Computation  DSE of  Base Rate Fe and  Syndicated  Exclusivity  Surcharge for  Partially  Distant   |                  |          | COMMUNITY/ AREA                         |      |                 |          | EIGH                    |
| DSE of Base Rate Fe and Syndicated Exclusivity Surcharge for Partially Distant                      | CALL SIGN DSE    | I DOE I  |                                         | 0    |                 |          | COMMUNITY/ AREA         |
| and Syndicated Exclusivity Surcharge for Partially Distant                                          |                  | DSE      | CALL SIGN                               | DSE  | CALL SIGN       | DSE      | CALL SIGN               |
| Syndicated Exclusivity Surcharge for Partially Distant                                              |                  |          |                                         |      |                 |          |                         |
| Exclusivity Surcharge for Partially Distant                                                         |                  |          |                                         |      |                 |          |                         |
| Surcharge<br>for<br>Partially<br>Distant                                                            |                  |          |                                         |      |                 |          |                         |
| for<br>Partially<br>Distant                                                                         |                  |          |                                         |      |                 |          |                         |
| Partially<br>Distant                                                                                |                  |          |                                         |      |                 |          |                         |
| Distant                                                                                             |                  |          |                                         |      |                 |          |                         |
|                                                                                                    |                  |          |                                         |      |                 |          |                         |
|                                                                                                    |                  |          |                                         |      |                 |          |                         |
|                                                                                                    |                  |          |                                         |      |                 |          |                         |
|                                                                                                    |                  |          |                                         |      |                 |          |                         |
|                                                                                                    |                  |          |                                         |      |                 |          |                         |
|                                                                                                    |                  |          |                                         |      |                 |          |                         |
|                                                                                                    |                  |          |                                         |      |                 |          |                         |
|                                                                                                    |                  |          |                                         |      |                 |          |                         |
| 0.00                                                                                                | 0.00             |          | Total DSEs                              | 0.00 |                 |          | Total DSEs              |
| 0.00                                                                                                | \$ 0.00          | l Group  | Gross Receipts Second                   | 0.00 | \$              | oup      | Gross Receipts First Gr |
| 0.00                                                                                                | \$ 0.00          | l Group  | Base Rate Fee Second                    | 0.00 | \$              | oup      | Base Rate Fee First Gr  |
|                                                                                                    | SUBSCRIBER GROUP | /-FOURTH | EIGHT                                   | IP   | SUBSCRIBER GROU | TY-THIRD | EIGH <sup>-</sup>       |
| 0                                                                                                   |                  |          | COMMUNITY/ AREA                         | 0    |                 |          | COMMUNITY/ AREA         |
| DSE                                                                                                 | CALL SIGN DSE    | DSE      | CALL SIGN                               | DSE  | CALL SIGN       | DSE      | CALL SIGN               |
|                                                                                                    |                  |          |                                         |      |                 |          |                         |
|                                                                                                    |                  |          |                                         |      |                 |          |                         |
|                                                                                                    |                  |          |                                         |      |                 |          |                         |
|                                                                                                    |                  |          |                                         |      |                 |          |                         |
|                                                                                                    |                  |          |                                         |      |                 |          |                         |
|                                                                                                    |                  |          |                                         |      |                 |          |                         |
|                                                                                                    |                  |          |                                         |      |                 |          |                         |
|                                                                                                    |                  |          |                                         |      |                 |          |                         |
|                                                                                                    |                  |          |                                         |      |                 | <u>-</u> |                         |
|                                                                                                    |                  |          |                                         |      |                 | <u>-</u> |                         |
|                                                                                                    |                  |          |                                         |      |                 | -        |                         |
|                                                                                                    |                  |          |                                         |      |                 |          |                         |
|                                                                                                    |                  |          |                                         |      |                 |          |                         |
| 0.00                                                                                                | 0.00             |          | Total DSEs                              | 0.00 |                 |          | Total DSEs              |
| 0.00                                                                                                | \$ 0.00          | Group    | Gross Receipts Fourth                   | 0.00 | \$              | roup     | Gross Receipts Third G  |
| 0.00                                                                                                | \$ 0.00          | Group    | Base Rate Fee Fourth                    | 0.00 | \$              | roup     | Base Rate Fee Third G   |

| LEGAL NAME OF OWN<br>Heart of Iowa Co      |            |                | )             |                        |          | S               | 62045 | Name              |
|--------------------------------------------|------------|----------------|---------------|------------------------|----------|-----------------|-------|-------------------|
|                                            |            |                |               | TE FEES FOR EACH       |          |                 |       |                   |
|                                            | SHTY-FIFTH | SUBSCRIBER GRO |               | ii —                   |          | SUBSCRIBER GROU |       | 9                 |
| COMMUNITY/ AREA                            |            |                | 0             | COMMUNITY/ AREA        |          |                 | 0     | Computation       |
| CALL SIGN                                  | DSE        | CALL SIGN      | DSE           | CALL SIGN              | DSE      | CALL SIGN       | DSE   | of                |
|                                            |            |                |               |                        |          |                 |       | Base Rate Fee     |
|                                            |            |                | <u></u>       |                        |          |                 |       | and<br>Syndicated |
|                                            |            |                |               |                        |          |                 |       | Exclusivity       |
|                                            |            |                |               |                        |          |                 |       | Surcharge         |
|                                            |            |                |               |                        |          |                 |       | for<br>Partially  |
|                                            |            |                | <u> </u>      |                        |          |                 |       | Distant           |
|                                            |            |                |               |                        |          |                 |       | Stations          |
|                                            |            |                | <u></u>       |                        |          |                 |       |                   |
|                                            |            |                |               |                        |          |                 |       |                   |
|                                            |            |                |               |                        |          |                 |       |                   |
|                                            |            |                |               |                        |          |                 |       |                   |
| T / I DOE                                  |            |                | 0.00          | T                      |          |                 | 0.00  |                   |
| Total DSEs                                 | _          |                | 0.00          | Total DSEs             |          |                 | 0.00  |                   |
| Gross Receipts First (                     | Group      | \$             | 0.00          | Gross Receipts Secon   | nd Group | \$              | 0.00  |                   |
| Base Rate Fee First (                      |            | \$             | 0.00          | Base Rate Fee Second   | nd Group | \$              | 0.00  |                   |
|                                            |            | SUBSCRIBER GRO |               |                        |          | SUBSCRIBER GROU |       |                   |
| COMMUNITY/ AREA                            |            |                | 0             | COMMUNITY/ AREA        |          |                 | 0     |                   |
| CALL SIGN                                  | DSE        | CALL SIGN      | DSE           | CALL SIGN              | DSE      | CALL SIGN       | DSE   |                   |
|                                            |            |                | <u></u>       |                        |          |                 |       |                   |
|                                            |            |                | <del></del>   |                        |          |                 |       |                   |
|                                            |            |                |               |                        |          |                 |       |                   |
|                                            |            |                |               |                        |          |                 |       |                   |
|                                            |            |                | <u></u>       |                        |          |                 |       |                   |
|                                            |            |                | <del></del>   |                        |          |                 |       |                   |
|                                            |            |                |               |                        |          |                 |       |                   |
|                                            |            |                |               |                        |          |                 |       |                   |
|                                            |            |                | <u> </u>      |                        |          |                 |       |                   |
|                                            |            |                |               |                        |          |                 |       |                   |
|                                            |            |                |               |                        |          |                 |       |                   |
| Total DSEs                                 |            |                | 0.00          | Total DSEs             |          |                 | 0.00  |                   |
| Gross Receipts Third                       | Group      | \$             | 0.00          | Gross Receipts Fourt   | h Group  | \$              | 0.00  |                   |
|                                            |            | _              |               |                        |          |                 |       |                   |
| Base Rate Fee Third                        | Group      | \$             | 0.00          | Base Rate Fee Fourt    | h Group  | \$              | 0.00  |                   |
|                                            |            |                |               |                        |          |                 |       |                   |
| Base Rate Fee: Add Enter here and in block |            |                | riber group a | s shown in the boxes a | bove.    | \$              |       |                   |

| LEGAL NAME OF OWNE <b>Heart of Iowa Con</b> |          |                | •              |                       |           |                 | 62045 | Name                 |
|---------------------------------------------|----------|----------------|----------------|-----------------------|-----------|-----------------|-------|----------------------|
|                                             | BLOCK A  | COMPLITATION O | F BASE R4      | ATE FEES FOR EACH     | H SUBSCRI | BER GROUP       |       |                      |
|                                             |          | SUBSCRIBER GRO |                |                       |           | SUBSCRIBER GROU | JP    |                      |
| COMMUNITY/ AREA                             |          |                | 0              | COMMUNITY/ AREA       |           |                 | 0     | <b>9</b> Computation |
| CALL SIGN                                   | DSE      | CALL SIGN      | DSE            | CALL SIGN             | DSE       | CALL SIGN       | DSE   | of                   |
|                                             |          |                |                |                       |           |                 |       | Base Rate Fe         |
|                                             |          |                |                |                       |           |                 |       | and                  |
|                                             |          |                |                |                       |           |                 |       | Syndicated           |
|                                             |          |                |                |                       |           |                 |       | Exclusivity          |
|                                             |          |                |                |                       |           |                 |       | Surcharge            |
|                                             |          |                |                |                       |           |                 |       | for<br>Partially     |
|                                             | ···      |                | ···            |                       |           |                 |       | Distant              |
|                                             |          |                | <u></u>        |                       | ••••      |                 |       | Stations             |
|                                             |          |                |                |                       | •••••     |                 |       |                      |
|                                             |          |                |                |                       |           |                 |       |                      |
|                                             |          |                |                |                       |           |                 |       |                      |
|                                             |          |                |                |                       |           |                 |       |                      |
|                                             |          |                |                |                       |           |                 |       |                      |
|                                             |          |                |                |                       |           |                 |       |                      |
| Total DSEs                                  |          |                | 0.00           | Total DSEs            |           |                 | 0.00  |                      |
| Gross Receipts First G                      | roup     | \$             | 0.00           | Gross Receipts Second | nd Group  | \$              | 0.00  |                      |
| Base Rate Fee First G                       | roup     | \$             | 0.00           | Base Rate Fee Second  | nd Group  | \$              | 0.00  |                      |
| NINI                                        | TY-FIRST | SUBSCRIBER GRO | UP             | NINE                  | TY-SECOND | SUBSCRIBER GROU | JP    |                      |
| COMMUNITY/ AREA                             |          |                | 0              | COMMUNITY/ AREA       |           |                 | 0     |                      |
| CALL SIGN                                   | DSE      | CALL SIGN      | DSE            | CALL SIGN             | DSE       | CALL SIGN       | DSE   |                      |
|                                             |          |                | <mark>.</mark> |                       |           |                 |       |                      |
|                                             |          |                |                |                       |           |                 |       |                      |
|                                             | ····     |                | ···            |                       |           |                 |       |                      |
|                                             | ···      |                | <u></u>        |                       | ••••      |                 |       |                      |
|                                             |          |                |                |                       |           |                 |       |                      |
|                                             |          |                |                |                       |           |                 |       |                      |
|                                             |          |                |                |                       |           |                 |       |                      |
|                                             |          |                |                |                       |           |                 |       |                      |
|                                             |          |                |                |                       |           |                 |       |                      |
|                                             |          |                | _              |                       |           |                 |       |                      |
|                                             |          |                | <u> </u>       |                       |           |                 |       |                      |
|                                             |          |                | <u></u>        |                       |           |                 |       |                      |
|                                             |          |                | ···            |                       | ••••      |                 |       |                      |
| Total DSEs                                  | •        |                | 0.00           | Total DSEs            | •         |                 | 0.00  |                      |
| Gross Receipts Third C                      | Group    | \$             | 0.00           | Gross Receipts Fourt  | h Group   | \$              | 0.00  |                      |
| Base Rate Fee Third (                       | Group    | \$             | 0.00           | Base Rate Fee Fourt   | h Group   | \$              | 0.00  |                      |
| Group<br>ne <b>base</b>                     |          | \$             | 0.00           |                       | h Group   |                 |       |                      |

| LEGAL NAME OF OWN Heart of Iowa Coi            |            |                                 | е              |                       |           | S                               | 62045       | Name                |
|------------------------------------------------|------------|---------------------------------|----------------|-----------------------|-----------|---------------------------------|-------------|---------------------|
| NIN                                            |            | COMPUTATION C<br>SUBSCRIBER GRC |                | ATE FEES FOR EAC      |           | IBER GROUP<br>I SUBSCRIBER GROU | JP          | •                   |
| COMMUNITY/ AREA                                |            |                                 | 0              | COMMUNITY/ AREA       | Α         |                                 | 0           | 9<br>Computation    |
| CALL SIGN                                      | DSE        | CALL SIGN                       | DSE            | CALL SIGN             | DSE       | CALL SIGN                       | DSE         | of                  |
|                                                |            |                                 | <u></u>        |                       |           |                                 |             | Base Rate Fee and   |
|                                                |            |                                 |                |                       |           |                                 |             | Syndicated          |
|                                                |            |                                 |                |                       |           |                                 |             | Exclusivity         |
|                                                |            |                                 |                |                       |           |                                 |             | Surcharge<br>for    |
|                                                |            |                                 |                |                       |           |                                 |             | Partially           |
|                                                |            |                                 |                |                       |           |                                 |             | Distant<br>Stations |
|                                                |            |                                 |                |                       |           |                                 |             |                     |
|                                                |            |                                 |                |                       |           |                                 |             |                     |
|                                                |            |                                 |                |                       |           |                                 |             |                     |
|                                                |            |                                 |                |                       |           |                                 |             |                     |
| Total DSEs                                     |            |                                 | 0.00           | Total DSEs            |           |                                 | 0.00        |                     |
| Gross Receipts First (                         | -<br>Froun | \$                              | 0.00           | Gross Receipts Sec    | ond Group | \$                              | 0.00        |                     |
| Toroso recoupto i iist c                       | эгоар      |                                 | 0.00           | Cross recorpts occ    | ona Group | <u>*</u>                        |             |                     |
| Base Rate Fee First (                          | Group      | \$                              | 0.00           | Base Rate Fee Sec     | ond Group | \$                              | 0.00        |                     |
|                                                | IETY-FIFTH | SUBSCRIBER GRO                  | 0<br>0         |                       |           | I SUBSCRIBER GROU               | JP <b>0</b> |                     |
| COMMUNITY/ AREA                                |            |                                 |                | COMMUNITY/ ARE        | ч         |                                 |             |                     |
| CALL SIGN                                      | DSE        | CALL SIGN                       | DSE            | CALL SIGN             | DSE       | CALL SIGN                       | DSE         |                     |
|                                                |            |                                 |                |                       |           |                                 |             |                     |
|                                                |            |                                 |                |                       |           |                                 |             |                     |
|                                                |            |                                 |                |                       |           |                                 |             |                     |
|                                                |            |                                 |                |                       |           |                                 |             |                     |
|                                                |            |                                 |                |                       |           |                                 |             |                     |
|                                                |            |                                 | <u></u>        |                       |           |                                 |             |                     |
|                                                |            |                                 |                |                       |           |                                 |             |                     |
|                                                |            |                                 |                |                       |           |                                 |             |                     |
|                                                |            |                                 |                |                       |           |                                 |             |                     |
|                                                |            |                                 |                |                       |           |                                 |             |                     |
| Total DSEs                                     |            |                                 | 0.00           | Total DSEs            |           |                                 | 0.00        |                     |
| Gross Receipts Third                           | Group      | \$                              | 0.00           | Gross Receipts Fou    | rth Group | \$                              | 0.00        |                     |
|                                                | - · ·      | ·                               |                | l supplier ou         |           |                                 |             |                     |
| Base Rate Fee Third                            | Group      | \$                              | 0.00           | Base Rate Fee Fou     | rth Group | \$                              | 0.00        |                     |
| Base Rate Fee: Add t<br>Enter here and in bloc |            |                                 | criber group a | as shown in the boxes | above.    | \$                              |             |                     |

| LEGAL NAME OF OWN<br>Heart of Iowa Co |                 |                                 | )              |                               |          | S                            | 62045       | Name                     |
|---------------------------------------|-----------------|---------------------------------|----------------|-------------------------------|----------|------------------------------|-------------|--------------------------|
| NINET                                 |                 | COMPUTATION C<br>SUBSCRIBER GRO |                | TE FEES FOR EAC               |          | BER GROUP<br>SUBSCRIBER GROU | JP          |                          |
| COMMUNITY/ AREA                       |                 |                                 | 0              | COMMUNITY/ AREA               |          |                              | 0           | <b>9</b> Computation     |
| CALL SIGN                             | DSE             | CALL SIGN                       | DSE            | CALL SIGN                     | DSE      | CALL SIGN                    | DSE         | of                       |
|                                       |                 |                                 |                |                               |          |                              |             | Base Rate Fee and        |
|                                       |                 |                                 |                |                               |          |                              |             | Syndicated               |
|                                       |                 |                                 |                |                               |          |                              |             | Exclusivity<br>Surcharge |
|                                       |                 |                                 |                |                               |          |                              |             | for                      |
|                                       |                 |                                 |                |                               |          |                              |             | Partially                |
|                                       |                 |                                 |                |                               |          |                              |             | Distant<br>Stations      |
|                                       |                 |                                 |                |                               |          |                              |             |                          |
|                                       |                 |                                 |                |                               |          |                              |             |                          |
|                                       |                 |                                 |                |                               |          |                              |             |                          |
|                                       |                 |                                 |                |                               |          |                              |             |                          |
| Total DSEs                            |                 |                                 | 0.00           | Total DSEs                    |          |                              | 0.00        |                          |
| Gross Receipts First                  | Group           | \$                              | 0.00           | Gross Receipts Seco           | nd Group | \$                           | 0.00        |                          |
| ·                                     | •               |                                 |                |                               | •        |                              |             |                          |
| Base Rate Fee First                   |                 | \$                              | 0.00           | Base Rate Fee Seco            |          | \$                           | 0.00        |                          |
| NIN<br>COMMUNITY/ AREA                |                 | SUBSCRIBER GRO                  | UP <b>0</b>    | ONE H                         |          | SUBSCRIBER GROU              | JP <b>0</b> |                          |
|                                       |                 |                                 |                |                               |          |                              |             |                          |
| CALL SIGN                             | DSE             | CALL SIGN                       | DSE            | CALL SIGN                     | DSE      | CALL SIGN                    | DSE         |                          |
|                                       |                 |                                 |                |                               |          |                              |             |                          |
|                                       |                 |                                 |                |                               |          |                              |             |                          |
|                                       |                 |                                 |                |                               |          |                              |             |                          |
|                                       |                 |                                 |                |                               |          |                              |             |                          |
|                                       |                 |                                 |                |                               |          |                              |             |                          |
|                                       |                 |                                 |                |                               |          |                              |             |                          |
|                                       |                 |                                 |                |                               |          |                              |             |                          |
|                                       |                 |                                 |                |                               |          |                              |             |                          |
|                                       |                 |                                 |                |                               |          |                              |             |                          |
|                                       |                 |                                 |                |                               |          |                              |             |                          |
| Total DSEs                            |                 |                                 | 0.00           | Total DSEs                    |          |                              | 0.00        |                          |
| Gross Receipts Third                  | l Group         | \$                              | 0.00           | Gross Receipts Four           | th Group | \$                           | 0.00        |                          |
| Base Rate Fee Third                   | l Group         | \$                              | 0.00           | Base Rate Fee Four            | th Group | \$                           | 0.00        |                          |
|                                       |                 |                                 | criber group a | II<br>as shown in the boxes a | above.   |                              |             |                          |
| Enter here and in blo                 | ck 3, line 1, s | pace L (page 7)                 |                |                               |          | \$                           |             |                          |

| LEGAL NAME OF OWNE      |                |                 | )<br>         |                         |           | S               | 62045 | Name              |
|-------------------------|----------------|-----------------|---------------|-------------------------|-----------|-----------------|-------|-------------------|
|                         |                |                 |               | ATE FEES FOR EAC        |           |                 |       |                   |
|                         | RED FIRST      | SUBSCRIBER GRO  |               | <del>II</del>           |           | SUBSCRIBER GROU |       | 9                 |
| COMMUNITY/ AREA         |                |                 | 0             | COMMUNITY/ AREA         |           |                 | 0     | Computation       |
| CALL SIGN               | DSE            | CALL SIGN       | DSE           | CALL SIGN               | DSE       | CALL SIGN       | DSE   | of                |
|                         |                |                 |               |                         |           |                 |       | Base Rate Fee     |
|                         | ····           |                 | <u></u>       |                         |           |                 |       | and<br>Syndicated |
|                         |                |                 |               |                         |           |                 |       | Exclusivity       |
|                         |                |                 |               |                         |           |                 |       | Surcharge         |
|                         |                |                 | <u></u>       |                         |           |                 |       | for<br>Partially  |
|                         |                |                 |               |                         |           |                 |       | Distant           |
|                         |                |                 |               |                         |           |                 |       | Stations          |
|                         |                |                 | <u></u>       | -                       |           |                 |       |                   |
|                         |                |                 |               |                         |           |                 |       |                   |
|                         |                |                 |               |                         |           |                 |       |                   |
|                         |                |                 |               |                         |           |                 |       |                   |
| Total DSEs              |                |                 | 0.00          | Total DSEs              |           | 11              | 0.00  |                   |
| Gross Receipts First 0  | Group          | \$              | 0.00          | Gross Receipts Seco     | and Group | \$              | 0.00  |                   |
| Gross recorpts i list c | лоцр           | *               |               | Cross receipts cook     | ла Стоар  | *               |       |                   |
| Base Rate Fee First 0   | Group          | \$              | 0.00          | Base Rate Fee Seco      | ond Group | \$              | 0.00  |                   |
|                         | RED THIRD      | SUBSCRIBER GRO  |               | ONE HUNDR               | ED FOURTH | SUBSCRIBER GROU |       |                   |
| COMMUNITY/ AREA         |                |                 | 0             | COMMUNITY/ AREA         |           |                 | 0     |                   |
| CALL SIGN               | DSE            | CALL SIGN       | DSE           | CALL SIGN               | DSE       | CALL SIGN       | DSE   |                   |
|                         |                |                 | <u> </u>      |                         |           |                 |       |                   |
|                         |                |                 |               |                         |           |                 |       |                   |
|                         |                |                 |               |                         |           |                 |       |                   |
|                         |                |                 | <u></u>       |                         |           |                 |       |                   |
|                         |                |                 | ···           | -                       |           |                 |       |                   |
|                         |                |                 |               |                         |           |                 |       |                   |
|                         |                |                 |               |                         |           |                 |       |                   |
|                         |                |                 | <del></del>   | -                       |           |                 |       |                   |
|                         |                |                 |               |                         |           |                 |       |                   |
|                         |                |                 |               |                         |           |                 |       |                   |
|                         |                |                 | <del></del>   |                         |           |                 |       |                   |
| Total DSEs              |                |                 | 0.00          | Total DSEs              |           |                 | 0.00  |                   |
| Gross Receipts Third    | Group          | \$              | 0.00          | Gross Receipts Four     | th Group  | \$              | 0.00  |                   |
|                         |                |                 |               |                         |           |                 |       |                   |
| Base Rate Fee Third     | Group          | \$              | 0.00          | Base Rate Fee Four      | th Group  | \$              | 0.00  |                   |
|                         |                |                 | riber group a | as shown in the boxes a | above.    |                 |       |                   |
| Enter here and in bloc  | k 3, line 1, s | pace L (page 7) |               |                         |           | \$              |       |                   |

| LEGAL NAME OF OWNE Heart of Iowa Cor           |           |                 |              |                                |           | S               | YSTEM ID#<br>62045 | Name                 |
|------------------------------------------------|-----------|-----------------|--------------|--------------------------------|-----------|-----------------|--------------------|----------------------|
|                                                |           |                 |              | ATE FEES FOR EACH              |           |                 |                    |                      |
|                                                | RED FIFTH | SUBSCRIBER GROU |              | ii –                           | RED SIXTH | SUBSCRIBER GROU |                    | 9                    |
| COMMUNITY/ AREA                                |           |                 | 0            | COMMUNITY/ AREA                |           |                 | 0                  | Computation          |
| CALL SIGN                                      | DSE       | CALL SIGN       | DSE          | CALL SIGN                      | DSE       | CALL SIGN       | DSE                | of                   |
|                                                |           |                 |              |                                |           |                 |                    | Base Rate Fee        |
|                                                |           |                 |              |                                |           |                 |                    | and<br>Syndicated    |
|                                                | ····      |                 |              |                                | ···       |                 |                    | Exclusivity          |
|                                                |           |                 |              |                                |           |                 |                    | Surcharge            |
|                                                |           |                 |              |                                |           |                 |                    | for                  |
|                                                |           |                 |              |                                |           |                 |                    | Partially<br>Distant |
|                                                |           |                 |              |                                |           |                 |                    | Stations             |
|                                                |           |                 |              |                                |           |                 |                    |                      |
|                                                |           |                 |              |                                |           |                 |                    |                      |
|                                                |           |                 |              |                                |           |                 |                    |                      |
|                                                |           |                 |              |                                |           |                 |                    |                      |
|                                                |           |                 |              |                                |           |                 |                    |                      |
| Total DSEs                                     |           |                 | 0.00         | Total DSEs                     |           |                 | 0.00               |                      |
| Gross Receipts First G                         | Group     | \$              | 0.00         | Gross Receipts Secon           | d Group   | \$              | 0.00               |                      |
| Base Rate Fee First G                          | Group     | \$              | 0.00         | Base Rate Fee Secon            | d Group   | \$              | 0.00               |                      |
| ONE HUNDRED                                    | SEVENTH   | SUBSCRIBER GROU | IP           | ONE HUNDRE                     | ED EIGHTH | SUBSCRIBER GROU | Р                  |                      |
| COMMUNITY/ AREA                                |           |                 | 0            | COMMUNITY/ AREA                |           |                 | 0                  |                      |
| CALL SIGN                                      | DSE       | CALL SIGN       | DSE          | CALL SIGN                      | DSE       | CALL SIGN       | DSE                |                      |
|                                                |           |                 |              |                                | <u></u>   |                 |                    |                      |
|                                                |           |                 |              |                                | <u></u>   |                 |                    |                      |
|                                                |           |                 |              |                                |           |                 |                    |                      |
|                                                |           |                 |              |                                |           |                 |                    |                      |
|                                                | ····      |                 |              |                                | ···       |                 |                    |                      |
|                                                |           |                 |              |                                |           |                 |                    |                      |
|                                                |           |                 |              |                                |           |                 |                    |                      |
|                                                |           |                 |              |                                |           |                 |                    |                      |
|                                                |           |                 |              |                                |           |                 |                    |                      |
|                                                |           |                 |              |                                |           |                 |                    |                      |
|                                                |           |                 |              |                                |           |                 | <u> </u>           |                      |
| Total DSEs                                     |           |                 | 0.00         | Total DSEs                     |           |                 | 0.00               |                      |
| Gross Receipts Third (                         | Group     | \$              | 0.00         | Gross Receipts Fourth          | Group     | \$              | 0.00               |                      |
| Base Rate Fee Third (                          | Group     | \$              | 0.00         | Base Rate Fee Fourth           | Group     | \$              | 0.00               |                      |
| Base Rate Fee: Add the Enter here and in block |           |                 | iber group a | II<br>as shown in the boxes ab | oove.     | \$              |                    |                      |

| LEGAL NAME OF OWNER OF CABLE SYSTEM:  Heart of Iowa Communications Cooperative  62045 |          |                 |              |                                |          |                 |       | Name                     |
|---------------------------------------------------------------------------------------|----------|-----------------|--------------|--------------------------------|----------|-----------------|-------|--------------------------|
|                                                                                       |          |                 |              | TE FEES FOR EACH               | SUBSCRI  | BER GROUP       |       |                          |
|                                                                                       | ED NINTH | SUBSCRIBER GROU |              | li                             | ED TENTH | SUBSCRIBER GROU |       | 9                        |
| COMMUNITY/ AREA                                                                       |          |                 | 0            | COMMUNITY/ AREA                |          |                 | 0     | Computation              |
| CALL SIGN                                                                             | DSE      | CALL SIGN       | DSE          | CALL SIGN                      | DSE      | CALL SIGN       | DSE   | of                       |
|                                                                                       |          |                 |              |                                |          |                 |       | Base Rate Fee            |
|                                                                                       |          |                 |              |                                |          |                 |       | and                      |
|                                                                                       |          |                 |              |                                |          |                 |       | Syndicated               |
|                                                                                       | ····     |                 |              |                                |          |                 |       | Exclusivity<br>Surcharge |
|                                                                                       |          |                 |              | -                              |          |                 |       | for                      |
|                                                                                       |          |                 |              |                                |          |                 |       | Partially                |
|                                                                                       |          |                 |              |                                |          |                 |       | Distant                  |
|                                                                                       |          |                 |              |                                |          |                 |       | Stations                 |
|                                                                                       |          |                 |              |                                |          |                 |       |                          |
|                                                                                       | ···      |                 |              |                                |          |                 | ····  |                          |
|                                                                                       |          |                 |              |                                |          |                 |       |                          |
|                                                                                       |          |                 |              |                                |          |                 |       |                          |
|                                                                                       |          |                 |              |                                |          |                 |       |                          |
| Total DSEs                                                                            |          |                 | 0.00         | Total DSEs                     |          |                 | 0.00  |                          |
| Gross Receipts First Group \$ 0.00                                                    |          |                 |              | Gross Receipts Second          | d Group  | \$              | 0.00  |                          |
| Base Rate Fee First G                                                                 | roup     | \$              | 0.00         | Base Rate Fee Second           | d Group  | \$              | 0.00  |                          |
| ONE HUNDRED E                                                                         | LEVENTH  | SUBSCRIBER GROU | IP           | ONE HUNDRED                    | TWELVTH  | SUBSCRIBER GROU | Р     |                          |
| COMMUNITY/ AREA                                                                       |          |                 | 0            | COMMUNITY/ AREA                |          |                 | 0     |                          |
| CALL SIGN                                                                             | DSE      | CALL SIGN       | DSE          | CALL SIGN                      | DSE      | CALL SIGN       | DSE   |                          |
|                                                                                       |          |                 |              |                                |          |                 |       |                          |
|                                                                                       |          |                 |              |                                |          |                 |       |                          |
|                                                                                       | ····     |                 |              |                                |          |                 | ····· |                          |
|                                                                                       |          |                 |              |                                |          |                 |       |                          |
|                                                                                       |          |                 |              |                                |          | _               |       |                          |
|                                                                                       |          |                 |              |                                |          |                 |       |                          |
|                                                                                       | ···      |                 |              |                                |          |                 |       |                          |
|                                                                                       | ····     |                 |              |                                |          |                 | ····· |                          |
|                                                                                       |          |                 |              |                                |          |                 |       |                          |
|                                                                                       |          |                 |              |                                |          |                 |       |                          |
|                                                                                       |          |                 |              |                                |          |                 |       |                          |
|                                                                                       |          |                 |              |                                |          |                 |       |                          |
| Total DSEs                                                                            |          |                 | 0.00         | Total DSEs                     |          |                 | 0.00  |                          |
| Gross Receipts Third 0                                                                | Group    | \$              | 0.00         | Gross Receipts Fourth          | Group    | \$              | 0.00  |                          |
| Base Rate Fee Third C                                                                 | Group    | \$              | 0.00         | Base Rate Fee Fourth           | Group    | \$              | 0.00  |                          |
| Base Rate Fee: Add the Enter here and in block                                        |          |                 | iber group a | II<br>as shown in the boxes ab | ove.     | \$              |       |                          |

|                                                | LEGAL NAME OF OWNER OF CABLE SYSTEM:  Heart of Iowa Communications Cooperative  62045 |                                |              |                          |             |                              |      |                     |  |
|------------------------------------------------|---------------------------------------------------------------------------------------|--------------------------------|--------------|--------------------------|-------------|------------------------------|------|---------------------|--|
|                                                |                                                                                       | COMPUTATION OF SUBSCRIBER GROU |              | ATE FEES FOR EACH        |             | BER GROUP<br>SUBSCRIBER GROU | IP.  |                     |  |
| COMMUNITY/ AREA                                |                                                                                       | SOBSONIBLIN GROU               | 0            | COMMUNITY/ AREA          |             |                              |      |                     |  |
| CALL SIGN                                      | DSE                                                                                   | CALL SIGN                      | DSE          | CALL SIGN                | DSE         | CALL SIGN                    | DSE  | Computation of      |  |
|                                                |                                                                                       |                                |              |                          |             |                              |      | Base Rate Fee       |  |
|                                                |                                                                                       |                                |              |                          |             |                              |      | and<br>Syndicated   |  |
|                                                |                                                                                       |                                |              |                          |             |                              |      | Exclusivity         |  |
|                                                |                                                                                       |                                |              |                          |             |                              |      | Surcharge<br>for    |  |
|                                                |                                                                                       |                                |              |                          |             |                              |      | Partially           |  |
|                                                |                                                                                       |                                |              |                          |             |                              |      | Distant<br>Stations |  |
|                                                |                                                                                       |                                |              |                          | <u></u>     |                              |      | Stations            |  |
|                                                |                                                                                       |                                |              |                          |             |                              |      |                     |  |
|                                                |                                                                                       |                                |              |                          |             |                              |      |                     |  |
|                                                |                                                                                       |                                |              |                          |             |                              |      |                     |  |
|                                                |                                                                                       |                                |              |                          |             |                              |      |                     |  |
| Total DSEs                                     |                                                                                       |                                | 0.00         | Total DSEs               |             |                              | 0.00 |                     |  |
| Gross Receipts First G                         | roup                                                                                  | \$                             | 0.00         | Gross Receipts Secon     | d Group     | \$                           | 0.00 |                     |  |
| Base Rate Fee First G                          | roup                                                                                  | \$                             | 0.00         | Base Rate Fee Secon      | d Group     | \$                           | 0.00 |                     |  |
|                                                | IFTEENTH                                                                              | SUBSCRIBER GROU                |              | 11                       | SIXTEENTH   | SUBSCRIBER GROU              |      |                     |  |
| COMMUNITY/ AREA                                |                                                                                       |                                | 0            | COMMUNITY/ AREA          |             |                              | 0    |                     |  |
| CALL SIGN                                      | DSE                                                                                   | CALL SIGN                      | DSE          | CALL SIGN                | DSE         | CALL SIGN                    | DSE  |                     |  |
|                                                |                                                                                       |                                |              |                          | <u></u>     |                              |      |                     |  |
|                                                |                                                                                       |                                |              |                          |             |                              |      |                     |  |
|                                                |                                                                                       |                                |              |                          |             |                              |      |                     |  |
|                                                |                                                                                       |                                |              |                          | <del></del> |                              |      |                     |  |
|                                                |                                                                                       |                                |              |                          |             |                              |      |                     |  |
|                                                |                                                                                       |                                |              |                          |             |                              |      |                     |  |
|                                                |                                                                                       |                                |              |                          |             |                              |      |                     |  |
|                                                |                                                                                       |                                |              |                          |             |                              |      |                     |  |
|                                                |                                                                                       |                                |              |                          |             |                              |      |                     |  |
|                                                |                                                                                       |                                |              |                          |             |                              |      |                     |  |
| Total DSEs                                     |                                                                                       |                                | 0.00         | Total DSEs               |             |                              | 0.00 |                     |  |
| Gross Receipts Third (                         | Group                                                                                 | \$                             | 0.00         | Gross Receipts Fourth    | Group       | \$                           | 0.00 |                     |  |
|                                                |                                                                                       |                                |              |                          |             |                              |      |                     |  |
| Base Rate Fee Third (                          | Group                                                                                 | \$                             | 0.00         | Base Rate Fee Fourth     | Group       | \$                           | 0.00 |                     |  |
|                                                |                                                                                       |                                |              |                          |             |                              |      |                     |  |
| Base Rate Fee: Add the Enter here and in block |                                                                                       |                                | iber group a | as shown in the boxes at | oove.       | \$                           |      |                     |  |

| LEGAL NAME OF OWNER OF CABLE SYSTEM:  Heart of Iowa Communications Cooperative  62045 |           |                 |               |                       |              |                              |       | Name              |
|---------------------------------------------------------------------------------------|-----------|-----------------|---------------|-----------------------|--------------|------------------------------|-------|-------------------|
| ONE HUNDRED SEV                                                                       |           |                 |               | TE FEES FOR EACH      |              | BER GROUP<br>SUBSCRIBER GROU | ID.   |                   |
| COMMUNITY/ AREA                                                                       |           | GOBGONIBER GROU | 0             | COMMUNITY/ AREA       | EENIH        | GODOCKIDER GROU              | 0     | 9                 |
| CALL SIGN                                                                             | DSE       | CALL SIGN       | DSE           | CALL SIGN             | DSE          | CALL SIGN                    | DSE   | Computation of    |
|                                                                                       |           |                 |               |                       |              |                              |       | Base Rate Fee     |
|                                                                                       |           |                 |               |                       |              |                              | ····· | and<br>Syndicated |
|                                                                                       |           |                 |               |                       |              |                              |       | Exclusivity       |
|                                                                                       |           |                 |               |                       |              |                              |       | Surcharge         |
|                                                                                       |           |                 |               |                       | <del>.</del> |                              |       | for<br>Partially  |
|                                                                                       |           |                 |               |                       |              |                              |       | Distant           |
|                                                                                       |           |                 |               |                       |              |                              |       | Stations          |
|                                                                                       |           |                 |               |                       | <del></del>  |                              |       |                   |
|                                                                                       |           |                 |               |                       |              |                              |       |                   |
|                                                                                       |           |                 |               |                       |              |                              |       |                   |
|                                                                                       |           |                 |               |                       |              |                              |       |                   |
| Total DSEs                                                                            | <u>'</u>  |                 | 0.00          | Total DSEs            | 1            |                              | 0.00  |                   |
| Gross Receipts First Group \$ 0.00                                                    |           |                 |               | Gross Receipts Secon  | d Group      | \$                           | 0.00  |                   |
| Base Rate Fee First (                                                                 | Group     | \$              | 0.00          | Base Rate Fee Secon   | d Group      | \$                           | 0.00  |                   |
| ONE HUNDRED I                                                                         | NINTEENTH | SUBSCRIBER GROU | JP            | ONE HUNDRED T         | WENTIETH     | SUBSCRIBER GROU              | IP    |                   |
| COMMUNITY/ AREA                                                                       |           |                 | 0             | COMMUNITY/ AREA       |              |                              |       |                   |
| CALL SIGN                                                                             | DSE       | CALL SIGN       | DSE           | CALL SIGN             | DSE          | CALL SIGN                    | DSE   |                   |
|                                                                                       |           |                 |               |                       |              |                              |       |                   |
|                                                                                       |           |                 |               |                       |              |                              |       |                   |
|                                                                                       |           |                 |               |                       |              |                              |       |                   |
|                                                                                       |           |                 |               |                       |              |                              |       |                   |
|                                                                                       |           |                 |               |                       |              |                              |       |                   |
|                                                                                       | ·····     |                 |               |                       | <u></u>      |                              |       |                   |
|                                                                                       |           |                 |               |                       |              |                              |       |                   |
|                                                                                       |           |                 |               |                       |              |                              |       |                   |
|                                                                                       |           |                 |               |                       |              |                              |       |                   |
|                                                                                       |           |                 |               |                       |              |                              |       |                   |
| Total DSEs                                                                            |           |                 | 0.00          | Total DSEs            |              |                              | 0.00  |                   |
| Gross Receipts Third                                                                  | Group     | \$              | 0.00          | Gross Receipts Fourth | Group        | \$                           | 0.00  |                   |
| Base Rate Fee Third                                                                   | Group     | \$              | 0.00          | Base Rate Fee Fourth  | ı Group      | \$                           | 0.00  |                   |
| Base Rate Fee: Add the Enter here and in block                                        |           |                 | riber group a | II                    | oove.        | \$                           |       |                   |

| LEGAL NAME OF OWNER OF CABLE SYSTEM:  Heart of Iowa Communications Cooperative  62045 |            |                  |              |                                |            |                  |      | Name                 |
|---------------------------------------------------------------------------------------|------------|------------------|--------------|--------------------------------|------------|------------------|------|----------------------|
|                                                                                       |            |                  |              | TE FEES FOR EACH               |            |                  |      |                      |
|                                                                                       | ENTY-FIRST | SUBSCRIBER GROU  |              | Ħ                              | ITY-SECOND | SUBSCRIBER GROUP |      | 9                    |
| COMMUNITY/ AREA                                                                       |            |                  | 0            | COMMUNITY/ AREA                |            |                  | 0    | Computation          |
| CALL SIGN                                                                             | DSE        | CALL SIGN        | DSE          | CALL SIGN                      | DSE        | CALL SIGN        | DSE  | of                   |
|                                                                                       |            |                  |              |                                |            |                  |      | Base Rate Fee        |
|                                                                                       |            |                  |              |                                |            |                  |      | and<br>Syndicated    |
|                                                                                       |            |                  |              |                                | ····       |                  |      | Exclusivity          |
|                                                                                       |            |                  |              |                                |            |                  |      | Surcharge            |
|                                                                                       |            |                  |              |                                |            |                  |      | for                  |
|                                                                                       |            |                  |              |                                |            |                  |      | Partially<br>Distant |
|                                                                                       |            |                  |              |                                |            |                  |      | Stations             |
|                                                                                       |            |                  |              |                                |            |                  |      |                      |
|                                                                                       |            |                  |              |                                |            |                  |      |                      |
|                                                                                       |            |                  |              |                                |            |                  |      |                      |
|                                                                                       |            |                  |              |                                |            |                  |      |                      |
|                                                                                       |            |                  |              |                                |            |                  |      |                      |
| Total DSEs                                                                            |            |                  | 0.00         | Total DSEs                     |            |                  | 0.00 |                      |
| Gross Receipts First G                                                                | Group      | \$               | 0.00         | Gross Receipts Secon           | nd Group   | \$               | 0.00 |                      |
| Base Rate Fee First G                                                                 | Group      | \$               | 0.00         | Base Rate Fee Secon            | nd Group   | \$               | 0.00 |                      |
| ONE HUNDRED TWE                                                                       | NTY-THIRD  | SUBSCRIBER GROUP |              | ONE HUNDRED TWEN               | TY-FOURTH  | SUBSCRIBER GROUP |      |                      |
| COMMUNITY/ AREA                                                                       |            |                  | 0            | COMMUNITY/ AREA                |            |                  | 0    |                      |
| CALL SIGN                                                                             | DSE        | CALL SIGN        | DSE          | CALL SIGN                      | DSE        | CALL SIGN        | DSE  |                      |
|                                                                                       | ·····      |                  |              |                                |            |                  |      |                      |
|                                                                                       |            |                  |              |                                |            |                  |      |                      |
|                                                                                       |            |                  |              |                                |            |                  |      |                      |
|                                                                                       |            |                  |              |                                |            |                  |      |                      |
|                                                                                       |            |                  |              |                                |            |                  |      |                      |
|                                                                                       |            |                  |              |                                |            |                  |      |                      |
|                                                                                       |            |                  |              |                                |            |                  |      |                      |
|                                                                                       |            |                  |              |                                |            |                  |      |                      |
|                                                                                       |            |                  |              |                                |            |                  |      |                      |
|                                                                                       |            |                  |              |                                |            |                  |      |                      |
|                                                                                       |            |                  |              |                                |            |                  |      |                      |
| Total DSEs                                                                            | •          |                  | 0.00         | Total DSEs                     |            |                  | 0.00 |                      |
| Gross Receipts Third                                                                  | Group      | \$               | 0.00         | Gross Receipts Fourth          | n Group    | \$               | 0.00 |                      |
| Base Rate Fee Third                                                                   | Group      | \$               | 0.00         | Base Rate Fee Fourth           | n Group    | \$               | 0.00 |                      |
| Base Rate Fee: Add t<br>Enter here and in bloc                                        |            |                  | iber group a | II<br>as shown in the boxes at | oove.      | \$               |      |                      |

| LEGAL NAME OF OWN<br><b>Heart of Iowa Co</b> l                      |                     |                      | e          |                    |                                        | \$               | 62045 | Name                     |
|---------------------------------------------------------------------|---------------------|----------------------|------------|--------------------|----------------------------------------|------------------|-------|--------------------------|
|                                                                     | BLOCK A:            | COMPUTATION (        | OF BASE RA | ATE FEES FOR EAC   | H SUBSCR                               | IBER GROUP       |       |                          |
| ONE HUNDRED TW                                                      | ENTY-FIFTH          | SUBSCRIBER GROU      |            | ONE HUNDRED T      | WENTY-SIXTH                            | SUBSCRIBER GROUP |       | 0                        |
| COMMUNITY/ AREA                                                     |                     |                      | 0          | COMMUNITY/ AREA    | ······                                 |                  | 0     | 9<br>Computatio          |
| CALL SIGN                                                           | DSE                 | CALL SIGN            | DSE        | CALL SIGN          | DSE                                    | CALL SIGN        | DSE   | of                       |
|                                                                     |                     |                      |            |                    |                                        |                  |       | Base Rate Fo             |
|                                                                     |                     |                      |            |                    |                                        |                  |       | and                      |
|                                                                     |                     |                      |            |                    |                                        |                  |       | Syndicated               |
|                                                                     |                     | -                    |            |                    |                                        |                  |       | Exclusivity<br>Surcharge |
|                                                                     |                     |                      |            |                    |                                        |                  |       | for                      |
|                                                                     |                     |                      |            |                    |                                        |                  |       | Partially                |
|                                                                     |                     |                      |            |                    |                                        |                  |       | Distant                  |
|                                                                     |                     |                      |            |                    |                                        |                  |       | Stations                 |
|                                                                     |                     | -                    | ····       |                    | ······                                 |                  |       |                          |
|                                                                     |                     |                      |            | -                  |                                        |                  |       |                          |
|                                                                     |                     |                      |            |                    |                                        |                  |       |                          |
|                                                                     |                     |                      |            |                    |                                        |                  |       |                          |
|                                                                     |                     |                      |            |                    |                                        |                  |       |                          |
| Total DSEs                                                          |                     |                      | 0.00       | Total DSEs         |                                        |                  | 0.00  |                          |
| Gross Receipts First (                                              | Group               | \$                   | 0.00       | Gross Receipts Sec | ond Group                              | \$               | 0.00  |                          |
| Base Rate Fee First (                                               | Group               | \$                   | 0.00       | Base Rate Fee Sec  | ond Group                              | \$               | 0.00  |                          |
| NE HUNDRED TWEN                                                     | TY-SEVENTH          | SUBSCRIBER GROU      | Р          | ONE HUNDRED TW     | ENTY-EIGHTH                            | SUBSCRIBER GROUP |       |                          |
| COMMUNITY/ AREA                                                     |                     |                      | 0          | COMMUNITY/ ARE     | ······································ |                  | 0     |                          |
| CALL SIGN                                                           | DSE                 | CALL SIGN            | DSE        | CALL SIGN          | DSE                                    | CALL SIGN        | DSE   |                          |
|                                                                     |                     |                      |            |                    |                                        |                  |       |                          |
|                                                                     |                     |                      |            |                    |                                        |                  |       |                          |
|                                                                     |                     |                      |            |                    |                                        |                  |       |                          |
|                                                                     |                     |                      |            |                    |                                        |                  |       |                          |
|                                                                     |                     |                      |            |                    |                                        |                  |       |                          |
|                                                                     |                     |                      |            |                    |                                        |                  |       |                          |
|                                                                     |                     |                      |            |                    |                                        |                  |       |                          |
|                                                                     |                     |                      |            |                    |                                        |                  |       |                          |
|                                                                     |                     |                      | <u>.</u>   |                    | <u>.</u>                               |                  |       |                          |
|                                                                     |                     |                      | ·····      |                    |                                        |                  |       |                          |
|                                                                     |                     |                      |            |                    |                                        |                  |       |                          |
|                                                                     |                     |                      |            |                    |                                        |                  |       |                          |
| Γotal DSEs                                                          |                     |                      | 0.00       | Total DSEs         |                                        |                  | 0.00  |                          |
| Gross Receipts Third                                                | Group               | \$                   | 0.00       | Gross Receipts Fou | rth Group                              | \$               | 0.00  |                          |
|                                                                     |                     |                      |            |                    |                                        | -                |       |                          |
| Base Rate Fee Third                                                 | Group               | \$                   | 0.00       | Base Rate Fee Foun | rth Group                              | \$               | 0.00  |                          |
| Base Rate Fee Third  Base Rate Fee: Add the Enter here and in block | the <b>base rat</b> | e fees for each subs |            | Base Rate Fee Four | ·<br>                                  | \$               | 0.00  |                          |

| LEGAL NAME OF OWNER OF CABLE SYSTEM:  Heart of Iowa Communications Cooperative  62045 |             |                  |              |                       |             |                  |       | Name                      |
|---------------------------------------------------------------------------------------|-------------|------------------|--------------|-----------------------|-------------|------------------|-------|---------------------------|
|                                                                                       | BLOCK A:    | COMPUTATION OF   | BASE RA      | TE FEES FOR EACH      | SUBSCRI     | BER GROUP        |       |                           |
| ONE HUNDRED TWE                                                                       | NTY-NINTH   | SUBSCRIBER GROUP |              | ONE HUNDRED           | THIRTIETH   | SUBSCRIBER GROUP |       | ^                         |
| COMMUNITY/ AREA                                                                       |             |                  | 0            | COMMUNITY/ AREA       |             |                  | 0     | <b>9</b> Computation      |
| CALL SIGN                                                                             | DSE         | CALL SIGN        | DSE          | CALL SIGN             | DSE         | CALL SIGN        | DSE   | of                        |
|                                                                                       |             |                  |              |                       | <u></u>     |                  |       | Base Rate Fee             |
|                                                                                       |             |                  |              |                       |             |                  |       | and                       |
|                                                                                       |             |                  |              |                       | <u></u>     |                  |       | Syndicated<br>Exclusivity |
|                                                                                       |             |                  |              |                       | <del></del> |                  | ····· | Surcharge                 |
|                                                                                       |             |                  |              |                       |             |                  |       | for                       |
|                                                                                       |             |                  |              |                       |             |                  |       | Partially                 |
|                                                                                       |             |                  |              |                       |             |                  |       | Distant                   |
|                                                                                       |             |                  |              |                       |             |                  |       | Stations                  |
|                                                                                       |             |                  |              |                       | <u></u>     |                  |       |                           |
|                                                                                       |             |                  |              |                       | <u></u>     |                  | ····· |                           |
|                                                                                       |             |                  |              |                       |             |                  |       |                           |
|                                                                                       |             |                  |              |                       |             |                  |       |                           |
|                                                                                       |             |                  |              |                       |             |                  |       |                           |
| Total DSEs                                                                            |             |                  | 0.00         | Total DSEs            |             |                  | 0.00  |                           |
| Gross Receipts First G                                                                | Group       | \$               | 0.00         | Gross Receipts Secon  | d Group     | \$               | 0.00  |                           |
| Base Rate Fee First G                                                                 | Group       | \$               | 0.00         | Base Rate Fee Secon   | d Group     | \$               | 0.00  |                           |
| ONE HUNDRED TH                                                                        | IIRTY-FIRST | SUBSCRIBER GROUP |              | ONE HUNDRED THIR      | TY-SECOND   | SUBSCRIBER GROUP |       |                           |
| COMMUNITY/ AREA                                                                       |             |                  | 0            | COMMUNITY/ AREA       |             |                  | 0     |                           |
| CALL SIGN                                                                             | DSE         | CALL SIGN        | DSE          | CALL SIGN             | DSE         | CALL SIGN        | DSE   |                           |
|                                                                                       |             |                  |              |                       |             |                  |       |                           |
|                                                                                       |             |                  |              |                       | <u></u>     |                  |       |                           |
|                                                                                       |             |                  |              |                       | <u></u>     |                  |       |                           |
|                                                                                       |             |                  |              |                       | <u> </u>    |                  |       |                           |
|                                                                                       |             |                  |              |                       |             |                  |       |                           |
|                                                                                       |             |                  |              |                       |             |                  |       |                           |
|                                                                                       |             |                  |              |                       | <del></del> |                  |       |                           |
|                                                                                       |             |                  |              |                       | <del></del> |                  |       |                           |
|                                                                                       |             |                  |              |                       | <u> </u>    |                  |       |                           |
|                                                                                       |             |                  |              |                       |             |                  |       |                           |
|                                                                                       |             |                  |              |                       |             |                  |       |                           |
|                                                                                       |             |                  |              |                       |             |                  |       |                           |
| Total DSEs                                                                            |             | _                | 0.00         | Total DSEs            | ,           |                  | 0.00  |                           |
| Gross Receipts Third                                                                  | Group       | \$               | 0.00         | Gross Receipts Fourth | Group       | \$               | 0.00  |                           |
| Base Rate Fee Third                                                                   | Group       | \$               | 0.00         | Base Rate Fee Fourth  | ı Group     | \$               | 0.00  |                           |
| Base Rate Fee: Add t<br>Enter here and in bloc                                        |             |                  | iber group a | II                    | pove.       | \$               |       |                           |

|                                              | LEGAL NAME OF OWNER OF CABLE SYSTEM:  Heart of Iowa Communications Cooperative  62045 |                  |              |                       |             |                  |       |                          |
|----------------------------------------------|---------------------------------------------------------------------------------------|------------------|--------------|-----------------------|-------------|------------------|-------|--------------------------|
|                                              | BLOCK A:                                                                              | COMPUTATION O    | BASE RA      | TE FEES FOR EACH      | SUBSCRI     | BER GROUP        |       |                          |
|                                              |                                                                                       | SUBSCRIBER GROUP |              | ii                    | RTY-FOURTH  | SUBSCRIBER GROUP |       | 9                        |
| COMMUNITY/ AREA                              |                                                                                       |                  | 0            | COMMUNITY/ AREA       |             |                  |       | Computation              |
| CALL SIGN                                    | DSE                                                                                   | CALL SIGN        | DSE          | CALL SIGN             | DSE         | CALL SIGN        | DSE   | of                       |
|                                              |                                                                                       |                  |              |                       |             |                  |       | Base Rate Fee            |
|                                              |                                                                                       |                  |              |                       |             |                  |       | and                      |
|                                              |                                                                                       |                  |              |                       | <u>.</u>    |                  |       | Syndicated               |
|                                              |                                                                                       |                  |              |                       | ····        |                  |       | Exclusivity<br>Surcharge |
|                                              |                                                                                       |                  |              |                       |             |                  |       | for                      |
|                                              |                                                                                       |                  |              |                       |             |                  |       | Partially                |
|                                              |                                                                                       |                  |              |                       |             |                  |       | Distant                  |
|                                              |                                                                                       |                  |              |                       |             |                  |       | Stations                 |
|                                              |                                                                                       |                  |              |                       |             |                  |       |                          |
|                                              |                                                                                       |                  |              |                       |             |                  |       |                          |
|                                              |                                                                                       |                  |              |                       |             |                  |       |                          |
|                                              |                                                                                       |                  |              |                       |             |                  |       |                          |
|                                              |                                                                                       |                  |              |                       |             |                  |       |                          |
| Total DSEs                                   |                                                                                       |                  | 0.00         | Total DSEs            |             |                  | 0.00  |                          |
| Gross Receipts First                         | Group                                                                                 | \$               | 0.00         | Gross Receipts Secon  | nd Group    | \$               | 0.00  |                          |
| Base Rate Fee First                          | Group                                                                                 | \$               | 0.00         | Base Rate Fee Secon   | nd Group    | \$               | 0.00  |                          |
| ONE HUNDRED T                                | HIRTY-FIFTH                                                                           | SUBSCRIBER GROUP |              | ONE HUNDRED TH        | HIRTY-SIXTH | SUBSCRIBER GROUP |       |                          |
| COMMUNITY/ AREA                              |                                                                                       |                  | 0            | COMMUNITY/ AREA       |             |                  | 0     |                          |
| CALL SIGN                                    | DSE                                                                                   | CALL SIGN        | DSE          | CALL SIGN             | DSE         | CALL SIGN        | DSE   |                          |
|                                              |                                                                                       |                  |              |                       |             |                  |       |                          |
|                                              |                                                                                       |                  |              |                       |             |                  |       |                          |
|                                              |                                                                                       |                  |              |                       |             |                  |       |                          |
|                                              |                                                                                       |                  |              |                       |             |                  |       |                          |
|                                              |                                                                                       |                  |              |                       |             |                  |       |                          |
|                                              |                                                                                       |                  |              |                       |             |                  |       |                          |
|                                              |                                                                                       |                  |              |                       |             |                  |       |                          |
|                                              |                                                                                       |                  |              |                       |             |                  | ····· |                          |
|                                              |                                                                                       |                  |              |                       |             |                  |       |                          |
|                                              |                                                                                       |                  |              |                       |             |                  |       |                          |
|                                              |                                                                                       |                  | ļ            |                       |             |                  |       |                          |
|                                              |                                                                                       |                  |              |                       |             |                  |       |                          |
| Total DSEs                                   |                                                                                       |                  | 0.00         | Total DSEs            |             |                  | 0.00  |                          |
| Gross Receipts Third                         | Group                                                                                 | \$               | 0.00         | Gross Receipts Fourth | n Group     | \$               | 0.00  |                          |
| Base Rate Fee Third                          | Group                                                                                 | \$               | 0.00         | Base Rate Fee Fourth  | n Group     | \$               | 0.00  |                          |
| Base Rate Fee: Add<br>Enter here and in bloo |                                                                                       |                  | iber group a | II                    | oove.       | \$               |       |                          |

| LEGAL NAME OF OWNER OF CABLE SYSTEM:  Heart of Iowa Communications Cooperative  SYSTEM ID# 62045 |            |                  |                                        |                                |            |                  | Name |                           |
|--------------------------------------------------------------------------------------------------|------------|------------------|----------------------------------------|--------------------------------|------------|------------------|------|---------------------------|
|                                                                                                  | BLOCK A:   | COMPUTATION O    | F BASE RA                              | TE FEES FOR EACH               | SUBSCRI    | BER GROUP        |      |                           |
|                                                                                                  | Y-SEVENTH  | SUBSCRIBER GROUP |                                        | ONE HUNDRED THI                | RTY-EIGHTH | SUBSCRIBER GROUP |      | 9                         |
| COMMUNITY/ AREA                                                                                  |            |                  | 0                                      | COMMUNITY/ AREA                |            |                  |      | Computation               |
| CALL SIGN                                                                                        | DSE        | CALL SIGN        | DSE                                    | CALL SIGN                      | DSE        | CALL SIGN        | DSE  | of                        |
|                                                                                                  |            |                  |                                        |                                |            |                  |      | Base Rate Fee             |
|                                                                                                  |            |                  |                                        |                                |            |                  |      | and                       |
|                                                                                                  | <u>.</u>   |                  |                                        |                                |            |                  |      | Syndicated<br>Exclusivity |
|                                                                                                  |            |                  |                                        |                                |            |                  |      | Surcharge                 |
|                                                                                                  |            |                  |                                        |                                |            |                  |      | for                       |
|                                                                                                  |            |                  |                                        |                                |            |                  |      | Partially                 |
|                                                                                                  |            |                  |                                        |                                |            |                  |      | Distant                   |
|                                                                                                  | <u>.</u>   |                  |                                        |                                |            |                  |      | Stations                  |
|                                                                                                  | ·····      |                  |                                        |                                |            |                  |      |                           |
|                                                                                                  | ·····      |                  | ······································ |                                | ••••       |                  |      |                           |
|                                                                                                  |            |                  |                                        |                                |            |                  |      |                           |
|                                                                                                  |            |                  |                                        |                                |            |                  |      |                           |
|                                                                                                  |            |                  |                                        |                                |            |                  |      |                           |
| Total DSEs                                                                                       |            |                  | 0.00                                   | Total DSEs                     |            |                  | 0.00 |                           |
| Gross Receipts First 0                                                                           | Group      | \$               | 0.00                                   | Gross Receipts Secon           | nd Group   | \$               | 0.00 |                           |
| Base Rate Fee First 0                                                                            | Group      | \$               | 0.00                                   | Base Rate Fee Secon            | nd Group   | \$               | 0.00 |                           |
| ONE HUNDRED TH                                                                                   | IRTY-NINTH | SUBSCRIBER GROUP |                                        | ONE HUNDRED                    | FORTIETH   | SUBSCRIBER GROU  | JP   |                           |
| COMMUNITY/ AREA                                                                                  |            |                  | 0                                      | COMMUNITY/ AREA                |            |                  | 0    |                           |
| CALL SIGN                                                                                        | DSE        | CALL SIGN        | DSE                                    | CALL SIGN                      | DSE        | CALL SIGN        | DSE  |                           |
|                                                                                                  |            |                  |                                        |                                |            |                  |      |                           |
|                                                                                                  |            |                  |                                        |                                |            |                  |      |                           |
|                                                                                                  |            |                  |                                        |                                |            |                  |      |                           |
|                                                                                                  |            |                  |                                        |                                |            |                  |      |                           |
|                                                                                                  |            |                  |                                        |                                |            |                  |      |                           |
|                                                                                                  | <u>.</u>   |                  |                                        |                                | ····       |                  |      |                           |
|                                                                                                  | ·····      |                  | <u> </u>                               |                                |            |                  |      |                           |
|                                                                                                  |            |                  |                                        |                                |            |                  |      |                           |
|                                                                                                  |            |                  |                                        |                                |            |                  |      |                           |
|                                                                                                  |            |                  |                                        |                                |            |                  |      |                           |
|                                                                                                  |            |                  | <u>.</u>                               |                                |            |                  |      |                           |
|                                                                                                  |            |                  |                                        |                                |            |                  |      |                           |
| Total DSEs                                                                                       |            |                  | 0.00                                   | Total DSEs                     |            |                  | 0.00 |                           |
| Gross Receipts Third                                                                             | Group      | \$               | 0.00                                   | Gross Receipts Fourth          | n Group    | \$               | 0.00 |                           |
| Base Rate Fee Third                                                                              | Group      | \$               | 0.00                                   | Base Rate Fee Fourth           | n Group    | \$               | 0.00 |                           |
| Base Rate Fee: Add t<br>Enter here and in bloc                                                   |            |                  | riber group a                          | II<br>is shown in the boxes at | bove.      | \$               |      |                           |

| LEGAL NAME OF OWNER OF CABLE SYSTEM:  Heart of Iowa Communications Cooperative  62045 |                                    |                  |             |                         |           |                  |       | Name                      |
|---------------------------------------------------------------------------------------|------------------------------------|------------------|-------------|-------------------------|-----------|------------------|-------|---------------------------|
|                                                                                       | BLOCK A:                           | COMPUTATION OF   | BASE RA     | TE FEES FOR EACH        | SUBSCRI   | BER GROUP        |       |                           |
| ONE HUNDRED FO                                                                        | RTY-FIRST                          | SUBSCRIBER GROUP |             | ONE HUNDRED FOR         | TY-SECOND | SUBSCRIBER GROUP |       | 0                         |
| COMMUNITY/ AREA                                                                       |                                    |                  | 0           | COMMUNITY/ AREA         |           |                  | 0     | <b>9</b><br>Computation   |
| CALL SIGN                                                                             | DSE                                | CALL SIGN        | DSE         | CALL SIGN               | DSE       | CALL SIGN        | DSE   | of                        |
|                                                                                       |                                    |                  |             |                         |           |                  |       | Base Rate Fee             |
|                                                                                       |                                    |                  |             |                         |           |                  |       | and                       |
|                                                                                       | ····                               |                  |             |                         |           |                  | ····· | Syndicated<br>Exclusivity |
|                                                                                       | ···                                |                  |             |                         |           |                  | ····  | Surcharge                 |
|                                                                                       |                                    |                  |             |                         |           |                  |       | for                       |
|                                                                                       |                                    |                  |             |                         |           |                  |       | Partially                 |
|                                                                                       |                                    |                  |             |                         |           |                  |       | Distant                   |
|                                                                                       |                                    |                  |             |                         |           |                  | ····· | Stations                  |
|                                                                                       | ····                               |                  |             |                         | <u> </u>  |                  | ····· |                           |
|                                                                                       | ····                               |                  |             |                         |           |                  |       |                           |
|                                                                                       |                                    |                  |             |                         |           |                  |       |                           |
|                                                                                       |                                    |                  |             |                         |           |                  |       |                           |
|                                                                                       |                                    |                  |             |                         |           |                  |       |                           |
| Total DSEs                                                                            |                                    |                  | 0.00        | Total DSEs              |           |                  | 0.00  |                           |
| Gross Receipts First G                                                                | Gross Receipts First Group \$ 0.00 |                  |             |                         | d Group   | \$               | 0.00  |                           |
| Base Rate Fee First G                                                                 | roup                               | \$               | 0.00        | Base Rate Fee Secon     | d Group   | \$               | 0.00  |                           |
| ONE HUNDRED FO                                                                        | RTY-THIRD                          | SUBSCRIBER GROUP |             | ONE HUNDRED FOR         | TY-FOURTH | SUBSCRIBER GROUP |       |                           |
| COMMUNITY/ AREA                                                                       |                                    |                  | 0           | COMMUNITY/ AREA         |           |                  | 0     |                           |
| CALL SIGN                                                                             | DSE                                | CALL SIGN        | DSE         | CALL SIGN               | DSE       | CALL SIGN        | DSE   |                           |
|                                                                                       |                                    |                  |             |                         |           |                  |       |                           |
|                                                                                       |                                    |                  |             |                         |           |                  |       |                           |
|                                                                                       |                                    |                  |             |                         |           |                  |       |                           |
|                                                                                       |                                    |                  |             |                         |           |                  |       |                           |
|                                                                                       |                                    |                  |             |                         |           |                  |       |                           |
|                                                                                       |                                    |                  |             |                         |           | _                |       |                           |
|                                                                                       |                                    |                  |             |                         |           |                  |       |                           |
|                                                                                       |                                    |                  |             |                         |           |                  |       |                           |
|                                                                                       |                                    |                  |             |                         |           |                  |       |                           |
|                                                                                       |                                    |                  |             |                         |           |                  |       |                           |
|                                                                                       |                                    |                  |             |                         |           |                  |       |                           |
|                                                                                       |                                    |                  |             |                         |           |                  |       |                           |
| Total DSEs                                                                            |                                    |                  | 0.00        | Total DSEs              |           |                  | 0.00  |                           |
| Gross Receipts Third G                                                                | Group                              | \$               | 0.00        | Gross Receipts Fourth   | Group     | \$               | 0.00  |                           |
|                                                                                       | *                                  |                  |             |                         | •         |                  |       |                           |
| Base Rate Fee Third G                                                                 | Group                              | \$               | 0.00        | Base Rate Fee Fourth    | Group     | \$               | 0.00  |                           |
|                                                                                       | _                                  |                  |             |                         |           |                  |       |                           |
| Base Rate Fee: Add th<br>Enter here and in block                                      |                                    |                  | ber group a | s shown in the boxes ab | ove.      | \$               |       |                           |

| LEGAL NAME OF OWNER OF CABLE SYSTEM:  Heart of Iowa Communications Cooperative  SYSTEM ID# 62045 |           |                  |             |                         |                                        |                  |       | Name                      |
|--------------------------------------------------------------------------------------------------|-----------|------------------|-------------|-------------------------|----------------------------------------|------------------|-------|---------------------------|
| E                                                                                                | BLOCK A:  | COMPUTATION OF   | BASE RA     | TE FEES FOR EACH        | SUBSCRI                                | BER GROUP        |       |                           |
| ONE HUNDRED FO                                                                                   | RTY-FIFTH | SUBSCRIBER GROUP |             | ONE HUNDRED FO          | ORTY-SIXTH                             | SUBSCRIBER GROUP |       | •                         |
| COMMUNITY/ AREA                                                                                  |           |                  | 0           | COMMUNITY/ AREA         |                                        |                  | 0     | <b>9</b> Computation      |
| CALL SIGN                                                                                        | DSE       | CALL SIGN        | DSE         | CALL SIGN               | DSE                                    | CALL SIGN        | DSE   | of                        |
|                                                                                                  |           |                  |             |                         |                                        |                  |       | Base Rate Fee             |
|                                                                                                  |           |                  |             |                         |                                        |                  |       | and                       |
|                                                                                                  |           |                  |             |                         |                                        |                  |       | Syndicated<br>Exclusivity |
|                                                                                                  |           |                  |             |                         |                                        |                  |       | Surcharge                 |
|                                                                                                  |           |                  |             |                         |                                        |                  |       | for                       |
|                                                                                                  |           |                  |             |                         |                                        |                  |       | Partially                 |
|                                                                                                  |           |                  |             |                         |                                        |                  |       | Distant                   |
|                                                                                                  |           |                  |             |                         |                                        |                  |       | Stations                  |
|                                                                                                  |           |                  | l           |                         |                                        |                  |       |                           |
|                                                                                                  | ···       |                  |             |                         |                                        |                  |       |                           |
|                                                                                                  |           |                  |             |                         |                                        |                  |       |                           |
|                                                                                                  |           |                  |             |                         |                                        |                  |       |                           |
|                                                                                                  |           |                  |             |                         |                                        |                  |       |                           |
| Total DSEs                                                                                       |           |                  | 0.00        | Total DSEs              |                                        |                  | 0.00  |                           |
| Gross Receipts First Gr                                                                          | oup       | \$               | 0.00        | Gross Receipts Secon    | d Group                                | \$               | 0.00  |                           |
| Base Rate Fee First Gr                                                                           | oup       | \$               | 0.00        | Base Rate Fee Secon     | d Group                                | \$               | 0.00  |                           |
| ONE HUNDRED FORTY                                                                                | -SEVENTH  | SUBSCRIBER GROUP |             | ONE HUNDRED FOR         | RTY-EIGHTH                             | SUBSCRIBER GROUP |       |                           |
| COMMUNITY/ AREA                                                                                  |           |                  | 0           | COMMUNITY/ AREA         |                                        |                  | 0     |                           |
| CALL SIGN                                                                                        | DSE       | CALL SIGN        | DSE         | CALL SIGN               | DSE                                    | CALL SIGN        | DSE   |                           |
|                                                                                                  |           |                  |             |                         |                                        |                  |       |                           |
|                                                                                                  |           |                  |             |                         |                                        |                  |       |                           |
|                                                                                                  | <u></u>   |                  |             |                         | ······································ |                  | ····· |                           |
|                                                                                                  |           | -                |             |                         |                                        |                  |       |                           |
|                                                                                                  |           |                  |             |                         |                                        |                  |       |                           |
|                                                                                                  |           |                  |             |                         |                                        |                  |       |                           |
|                                                                                                  |           |                  |             |                         |                                        |                  |       |                           |
|                                                                                                  |           |                  |             |                         |                                        |                  |       |                           |
|                                                                                                  | <u>-</u>  |                  |             |                         | ······································ |                  | ····· |                           |
|                                                                                                  |           |                  |             |                         |                                        |                  |       |                           |
|                                                                                                  |           |                  |             |                         |                                        |                  |       |                           |
|                                                                                                  |           |                  |             |                         |                                        |                  |       |                           |
| Total DSEs                                                                                       | •         |                  | 0.00        | Total DSEs              |                                        |                  | 0.00  |                           |
| Gross Receipts Third G                                                                           | roup      | \$               | 0.00        | Gross Receipts Fourth   | Group                                  | \$               | 0.00  |                           |
|                                                                                                  |           |                  |             |                         |                                        |                  |       |                           |
| Base Rate Fee Third G                                                                            | roup      | \$               | 0.00        | Base Rate Fee Fourth    | Group                                  | \$               | 0.00  |                           |
|                                                                                                  |           |                  |             | •                       |                                        |                  |       |                           |
| Base Rate Fee: Add the Enter here and in block                                                   |           |                  | ber group a | s shown in the boxes ab | ove.                                   | \$               |       |                           |

| LEGAL NAME OF OWNER OF CABLE SYSTEM:  Heart of Iowa Communications Cooperative  SYSTEM ID# 62045 |           |                 |              |                          |             |                 |      | Name                      |
|--------------------------------------------------------------------------------------------------|-----------|-----------------|--------------|--------------------------|-------------|-----------------|------|---------------------------|
|                                                                                                  |           |                 |              | TE FEES FOR EACH         |             |                 |      |                           |
| ONE HUNDRED FOR                                                                                  | RTY-NINTH | SUBSCRIBER GROU |              | ONE HUNDREI              | D FIFTIETH  | SUBSCRIBER GROU |      | 9                         |
| COMMUNITY/ AREA                                                                                  |           |                 | 0            | COMMUNITY/ AREA          |             |                 | 0    | Computation               |
| CALL SIGN                                                                                        | DSE       | CALL SIGN       | DSE          | CALL SIGN                | DSE         | CALL SIGN       | DSE  | of                        |
|                                                                                                  |           |                 |              |                          |             |                 |      | Base Rate Fee             |
|                                                                                                  |           |                 |              |                          |             |                 |      | and                       |
|                                                                                                  | ····      |                 |              |                          | <del></del> |                 |      | Syndicated<br>Exclusivity |
|                                                                                                  | ···       |                 |              |                          | ···         |                 |      | Surcharge                 |
|                                                                                                  |           |                 |              |                          |             |                 |      | for                       |
|                                                                                                  |           |                 |              |                          |             |                 |      | Partially                 |
|                                                                                                  |           |                 |              |                          |             |                 |      | Distant<br>Stations       |
|                                                                                                  | ····      |                 |              |                          | ···         |                 |      | Otationo                  |
|                                                                                                  |           |                 |              |                          |             |                 |      |                           |
|                                                                                                  |           |                 |              |                          |             |                 |      |                           |
|                                                                                                  |           |                 |              |                          | <u> </u>    |                 |      |                           |
|                                                                                                  | ····      |                 |              |                          |             |                 |      |                           |
| Total DSEs                                                                                       |           | I I             | 0.00         | Total DSEs               |             |                 | 0.00 |                           |
| Gross Receipts First G                                                                           | roup      | \$              | 0.00         | Gross Receipts Secon     | d Group     | \$              | 0.00 |                           |
|                                                                                                  |           |                 |              |                          |             |                 |      |                           |
| Base Rate Fee First G                                                                            |           | \$              | 0.00         | Base Rate Fee Secon      |             | \$              | 0.00 |                           |
|                                                                                                  | FTY-FIRST | SUBSCRIBER GROU |              | ONE HUNDRED FIFT         | Y-SECOND    | SUBSCRIBER GROU |      |                           |
| COMMUNITY/ AREA                                                                                  |           |                 | 0            | COMMUNITY/ AREA          |             |                 | 0    |                           |
| CALL SIGN                                                                                        | DSE       | CALL SIGN       | DSE          | CALL SIGN                | DSE         | CALL SIGN       | DSE  |                           |
|                                                                                                  |           |                 |              |                          |             |                 |      |                           |
|                                                                                                  |           |                 |              |                          | <u></u>     |                 |      |                           |
|                                                                                                  |           |                 |              |                          |             |                 |      |                           |
|                                                                                                  |           |                 |              |                          |             |                 |      |                           |
|                                                                                                  |           |                 |              |                          |             |                 |      |                           |
|                                                                                                  | ····      |                 |              |                          | <u></u>     |                 |      |                           |
|                                                                                                  |           |                 |              |                          |             |                 |      |                           |
|                                                                                                  |           |                 |              |                          |             |                 |      |                           |
|                                                                                                  |           |                 |              |                          |             |                 |      |                           |
|                                                                                                  |           |                 |              |                          |             |                 |      |                           |
|                                                                                                  |           |                 |              |                          |             |                 |      |                           |
|                                                                                                  |           |                 |              |                          |             |                 |      |                           |
| Total DSEs                                                                                       |           |                 | 0.00         | Total DSEs               |             |                 | 0.00 |                           |
| Gross Receipts Third G                                                                           | Group     | \$              | 0.00         | Gross Receipts Fourth    | Group       | \$              | 0.00 |                           |
| Base Rate Fee Third G                                                                            | Group     | \$              | 0.00         | Base Rate Fee Fourth     | Group       | \$              | 0.00 |                           |
|                                                                                                  |           |                 |              | П                        |             |                 |      |                           |
| Base Rate Fee: Add th<br>Enter here and in block                                                 |           |                 | iber group a | as shown in the boxes ab | oove.       | \$              |      |                           |

| LEGAL NAME OF OWNER OF CABLE SYSTEM:  Heart of Iowa Communications Cooperative  SYSTEM ID# 62045 |           |                 |                                        |                                |            |                 |             | Name                      |
|--------------------------------------------------------------------------------------------------|-----------|-----------------|----------------------------------------|--------------------------------|------------|-----------------|-------------|---------------------------|
|                                                                                                  |           |                 |                                        | TE FEES FOR EACH               |            |                 |             |                           |
| ONE HUNDRED FII COMMUNITY/ AREA                                                                  | TY-THIRD  | SUBSCRIBER GROU | JP<br><b>0</b>                         | ONE HUNDRED FIFT               | Y-FOURTH   | SUBSCRIBER GROU | JP <b>0</b> | 9                         |
| CALL SIGN                                                                                        | DSE       | CALL SIGN       | DSE                                    | CALL SIGN                      | DSE        | CALL SIGN       | DSE         | Computation<br>of         |
| CALL SIGN                                                                                        | DOL       | OALL GION       | DOL                                    | CALL SIGIV                     | DOL        | CALL SIGIV      | DOL         | Base Rate Fee             |
|                                                                                                  |           |                 |                                        |                                |            |                 |             | and                       |
|                                                                                                  |           |                 |                                        |                                |            |                 |             | Syndicated<br>Exclusivity |
|                                                                                                  | ····      |                 |                                        |                                |            |                 |             | Surcharge                 |
|                                                                                                  |           |                 |                                        |                                |            |                 |             | for                       |
|                                                                                                  |           |                 |                                        |                                |            |                 |             | Partially<br>Distant      |
|                                                                                                  | ····      |                 |                                        |                                |            |                 |             | Stations                  |
|                                                                                                  |           |                 |                                        |                                |            |                 |             |                           |
|                                                                                                  |           |                 |                                        |                                |            |                 |             |                           |
|                                                                                                  | ····      |                 |                                        |                                |            |                 |             |                           |
|                                                                                                  |           |                 |                                        |                                |            |                 |             |                           |
|                                                                                                  |           |                 |                                        |                                |            |                 |             |                           |
| Total DSEs                                                                                       |           |                 | 0.00                                   | Total DSEs                     |            |                 | 0.00        |                           |
| Gross Receipts First G                                                                           | iroup     | \$              | 0.00                                   | Gross Receipts Secon           | nd Group   | \$              | 0.00        |                           |
| Base Rate Fee First G                                                                            | iroup     | \$              | 0.00                                   | Base Rate Fee Secon            | nd Group   | \$              | 0.00        |                           |
| ONE HUNDRED FI                                                                                   | FTY-FIFTH | SUBSCRIBER GROU | JP                                     | ONE HUNDRED F                  | IFTY-SIXTH | SUBSCRIBER GROU | JP          |                           |
| COMMUNITY/ AREA                                                                                  |           |                 | 0                                      | COMMUNITY/ AREA                |            |                 |             |                           |
| CALL SIGN                                                                                        | DSE       | CALL SIGN       | DSE                                    | CALL SIGN                      | DSE        | CALL SIGN       | DSE         |                           |
|                                                                                                  | ····      |                 | ······································ |                                |            |                 |             |                           |
|                                                                                                  |           |                 |                                        |                                |            |                 |             |                           |
|                                                                                                  |           |                 |                                        |                                |            |                 |             |                           |
|                                                                                                  |           |                 |                                        |                                |            |                 |             |                           |
|                                                                                                  |           |                 |                                        |                                |            |                 |             |                           |
|                                                                                                  |           |                 |                                        |                                |            |                 |             |                           |
|                                                                                                  | ····      |                 |                                        |                                |            |                 |             |                           |
|                                                                                                  |           |                 |                                        |                                |            |                 |             |                           |
|                                                                                                  |           |                 |                                        |                                |            |                 |             |                           |
|                                                                                                  | <u></u>   |                 |                                        |                                |            |                 |             |                           |
|                                                                                                  |           |                 |                                        |                                |            |                 |             |                           |
| Total DSEs                                                                                       |           |                 | 0.00                                   | Total DSEs                     |            |                 | 0.00        |                           |
| Gross Receipts Third (                                                                           | Group     | \$              | 0.00                                   | Gross Receipts Fourth          | n Group    | \$              | 0.00        |                           |
| Base Rate Fee Third (                                                                            | Group     | \$              | 0.00                                   | Base Rate Fee Fourth           | n Group    | \$              | 0.00        |                           |
| Base Rate Fee: Add the Enter here and in block                                                   |           |                 | riber group a                          | II<br>as shown in the boxes al | oove.      | \$              |             |                           |

| LEGAL NAME OF OWNE Heart of Iowa Com             |           |                  |              |                         |             | S                | 62045 | Name                    |
|--------------------------------------------------|-----------|------------------|--------------|-------------------------|-------------|------------------|-------|-------------------------|
|                                                  | BLOCK A:  | COMPUTATION OF   | BASE RA      | ATE FEES FOR EACH       | SUBSCRII    | BER GROUP        |       |                         |
| ONE HUNDRED FIFTY                                | /-SEVENTH | SUBSCRIBER GROUP |              | ONE HUNDRED F           | FTY-EIGHTH  | SUBSCRIBER GROUP |       | •                       |
| COMMUNITY/ AREA                                  |           |                  | 0            | COMMUNITY/ AREA         |             |                  | 0     | <b>9</b><br>Computation |
| CALL SIGN                                        | DSE       | CALL SIGN        | DSE          | CALL SIGN               | DSE         | CALL SIGN        | DSE   | of                      |
|                                                  |           |                  |              |                         |             |                  |       | Base Rate Fee           |
|                                                  |           |                  |              |                         |             |                  |       | and                     |
|                                                  |           |                  |              |                         | <u>.</u>    |                  |       | Syndicated              |
|                                                  |           |                  |              |                         |             |                  |       | Exclusivity             |
|                                                  |           |                  |              | -                       |             |                  |       | Surcharge<br>for        |
|                                                  |           |                  |              |                         |             |                  |       | Partially               |
|                                                  |           |                  |              |                         |             |                  |       | Distant                 |
|                                                  |           |                  |              |                         |             |                  |       | Stations                |
|                                                  |           |                  |              |                         |             |                  |       |                         |
|                                                  |           |                  |              |                         |             |                  |       |                         |
|                                                  |           |                  |              |                         |             |                  |       |                         |
|                                                  |           |                  | ļ            |                         |             |                  |       |                         |
|                                                  |           |                  |              |                         |             |                  |       |                         |
|                                                  |           |                  |              |                         |             |                  | 0.00  |                         |
| Total DSEs                                       |           |                  | 0.00         | Total DSEs              |             |                  | 0.00  |                         |
| Gross Receipts First G                           | roup      | \$               | 0.00         | Gross Receipts Secon    | nd Group    | \$               | 0.00  |                         |
| Base Rate Fee First G                            | roup      | \$               | 0.00         | Base Rate Fee Secon     | nd Group    | \$               | 0.00  |                         |
| ONE HUNDRED FI                                   | FTY-NINTH | SUBSCRIBER GROUP |              | ONE HUNDR               | ED SIXTIETH | SUBSCRIBER GROUP |       |                         |
| COMMUNITY/ AREA                                  |           |                  | 0            | COMMUNITY/ AREA         |             |                  | 0     |                         |
| CALL SIGN                                        | DSE       | CALL SIGN        | DSE          | CALL SIGN               | DSE         | CALL SIGN        | DSE   |                         |
|                                                  |           |                  |              |                         | <u>.</u>    |                  |       |                         |
|                                                  |           |                  |              |                         |             |                  |       |                         |
|                                                  |           |                  |              |                         |             |                  |       |                         |
|                                                  |           |                  |              |                         |             |                  |       |                         |
|                                                  |           |                  |              | -                       |             |                  |       |                         |
|                                                  | ···       |                  |              |                         | ····        |                  | ••••  |                         |
|                                                  |           |                  |              |                         |             |                  |       |                         |
|                                                  |           |                  |              |                         |             |                  |       |                         |
|                                                  |           |                  |              |                         |             |                  |       |                         |
|                                                  |           |                  | ļ            |                         |             |                  |       |                         |
|                                                  |           |                  |              |                         |             |                  |       |                         |
|                                                  |           |                  |              |                         |             |                  |       |                         |
|                                                  |           |                  |              |                         | ••••        |                  | ····· |                         |
| Total DSEs                                       |           |                  | 0.00         | Total DSEs              | ·           |                  | 0.00  |                         |
| Gross Receipts Third G                           | Group     | \$               | 0.00         | Gross Receipts Fourtl   | n Group     | \$               | 0.00  |                         |
|                                                  |           |                  |              |                         |             |                  |       |                         |
| Base Rate Fee Third G                            | Group     | \$               | 0.00         | Base Rate Fee Fourth    | n Group     | \$               | 0.00  |                         |
| Base Rate Fee: Add th<br>Enter here and in block |           |                  | iber group a | as shown in the boxes a | bove.       | \$               |       |                         |

| LEGAL NAME OF OWNE Heart of Iowa Con                                                                                      |                                           |                | <b>)</b> |                    |           | <b>.</b>        | 62045 | Name                     |
|----------------------------------------------------------------------------------------------------|-------------------------------------------|----------------|----------|--------------------|-----------|-----------------|-------|--------------------------|
|                                                                                                    |                                           |                |          | TE FEES FOR EAC    |           |                 |       |                          |
|                                                                                                    | FIRST                                     | SUBSCRIBER GRO |          |                    |           | SUBSCRIBER GROU |       | 9                        |
| COMMUNITY/ AREA                                                                                                    |                                           |                | 0        | COMMUNITY/ ARE     | 4         |                 | 0     | Computation              |
| CALL SIGN                                                                                                    | DSE                                       | CALL SIGN      | DSE      | CALL SIGN          | DSE       | CALL SIGN       | DSE   | of                       |
|                                                                                                    |                                           |                |          |                    |           |                 |       | Base Rate F              |
|                                                                                                    |                                           |                |          |                    |           |                 |       | and                      |
|                                                                                                    |                                           |                |          |                    |           |                 |       | Syndicated               |
|                                                                                                    |                                           |                |          |                    |           |                 |       | Exclusivity<br>Surcharge |
|                                                                                                    |                                           |                |          |                    |           |                 |       | for                      |
|                                                                                                    |                                           |                |          |                    |           |                 |       | Partially                |
|                                                                                                    |                                           |                |          |                    |           |                 |       | Distant                  |
|                                                                                                    |                                           |                |          |                    |           |                 |       | Stations                 |
|                                                                                                    |                                           |                |          |                    |           |                 |       |                          |
|                                                                                                    | ····                                      |                | <u></u>  |                    | ······    |                 |       |                          |
|                                                                                                    |                                           |                | <u> </u> |                    |           |                 |       |                          |
|                                                                                                    |                                           |                |          |                    |           |                 |       |                          |
|                                                                                                    |                                           |                |          |                    |           |                 |       |                          |
| Γotal DSEs                                                                                                    |                                           |                | 0.00     | Total DSEs         |           |                 | 0.00  |                          |
| Gross Receipts First G                                                                                                    | roup                                      | \$             | 0.00     | Gross Receipts Sec | ond Group | \$              | 0.00  |                          |
| <b>3ase Rate Fee</b> First G                                                                                              | roup                                      | \$             | 0.00     | Base Rate Fee Sec  | ond Group | \$              | 0.00  |                          |
|                                                                                                    | THIRD                                     | SUBSCRIBER GRO | UP       |                    | FOURTH    | SUBSCRIBER GROU | JP    |                          |
| COMMUNITY/ AREA                                                                                                    |                                           |                | 0        | COMMUNITY/ AREA    | A         |                 | 0     |                          |
| CALL SIGN                                                                                                    | DSE                                       | CALL SIGN      | DSE      | CALL SIGN          | DSE       | CALL SIGN       | DSE   |                          |
|                                                                                                    |                                           |                |          |                    |           |                 |       |                          |
|                                                                                                    |                                           |                |          |                    |           |                 |       |                          |
|                                                                                                    |                                           |                | <u></u>  |                    |           |                 |       |                          |
|                                                                                                    | ····                                      |                | <u></u>  |                    |           |                 |       |                          |
|                                                                                                    |                                           |                |          |                    |           |                 |       |                          |
|                                                                                                    |                                           |                |          |                    |           |                 |       |                          |
|                                                                                                    |                                           |                |          |                    |           |                 |       |                          |
|                                                                                                    |                                           |                |          |                    |           |                 |       |                          |
|                                                                                                    |                                           |                | <u></u>  |                    |           |                 |       |                          |
|                                                                                                    |                                           |                | <u> </u> |                    |           |                 |       |                          |
|                                                                                                    |                                           |                |          |                    |           |                 |       |                          |
|                                                                                                    |                                           |                |          |                    |           |                 |       |                          |
| Γotal DSEs                                                                                                    |                                           |                | 0.00     | Total DSEs         |           |                 | 0.00  |                          |
| Gross Receipts Third (                                                                                                    | Group                                     | \$             | 0.00     | Gross Receipts Fou | rth Group | \$              | 0.00  |                          |
| Base Rate Fee Third (                                                                                                    | Group                                     | \$             | 0.00     | Base Rate Fee Fou  | rth Group | \$              | 0.00  |                          |
| Base R  D.00  Base R  Description of the base rate fees for each subscriber group as shown at 3, line 1, space L (page 7) | e fees for each subscriber group as shown |                |          |                    | ·<br>     | \$              | 0.00  |                          |

|          |                                                                                                    |                                                                                                    |                                                                                                    |                                                                                                    |                                                                                                    | 62045                                                                                                    | Name                   |
|----------|----------------------------------------------------------------------------------------------------|----------------------------------------------------------------------------------------------------|----------------------------------------------------------------------------------------------------|----------------------------------------------------------------------------------------------------|----------------------------------------------------------------------------------------------------|----------------------------------------------------------------------------------------------------|------------------------|
|          |                                                                                                    |                                                                                                    | TE FEES FOR EAC                                                                                                    |                                                                                                    |                                                                                                    |                                                                                                    |                        |
| FIFTH SU | BSCRIBER GROU                                                                                                    |                                                                                                    |                                                                                                    |                                                                                                    | SUBSCRIBER GROU                                                                                                    |                                                                                                    | 9                      |
|          |                                                                                                    | 0                                                                                                    | COMMUNITY/ AREA                                                                                                    |                                                                                                    |                                                                                                    |                                                                                                    | Computation            |
| SE (     | CALL SIGN                                                                                                    | DSE                                                                                                    | CALL SIGN                                                                                                    | DSE                                                                                                    | CALL SIGN                                                                                                    | DSE                                                                                                    | of                     |
|          |                                                                                                    |                                                                                                    |                                                                                                    |                                                                                                    |                                                                                                    |                                                                                                    | Base Rate F            |
|          |                                                                                                    |                                                                                                    |                                                                                                    |                                                                                                    |                                                                                                    |                                                                                                    | and                    |
|          |                                                                                                    |                                                                                                    |                                                                                                    |                                                                                                    |                                                                                                    | <u></u>                                                                                                    | Syndicate              |
|          |                                                                                                    |                                                                                                    |                                                                                                    |                                                                                                    |                                                                                                    |                                                                                                    | Exclusivit             |
|          |                                                                                                    |                                                                                                    |                                                                                                    |                                                                                                    | -                                                                                                    |                                                                                                    | Surcharge              |
|          |                                                                                                    |                                                                                                    |                                                                                                    |                                                                                                    | -                                                                                                    |                                                                                                    | for<br>Partially       |
|          |                                                                                                    |                                                                                                    |                                                                                                    |                                                                                                    |                                                                                                    | ·····                                                                                                    | Distant                |
| ·····    |                                                                                                    |                                                                                                    |                                                                                                    |                                                                                                    |                                                                                                    |                                                                                                    | Stations               |
|          |                                                                                                    |                                                                                                    |                                                                                                    |                                                                                                    | -                                                                                                    |                                                                                                    |                        |
|          |                                                                                                    |                                                                                                    |                                                                                                    |                                                                                                    |                                                                                                    |                                                                                                    |                        |
|          |                                                                                                    |                                                                                                    |                                                                                                    |                                                                                                    |                                                                                                    |                                                                                                    |                        |
|          |                                                                                                    | <u> </u>                                                                                                    |                                                                                                    |                                                                                                    |                                                                                                    |                                                                                                    |                        |
|          |                                                                                                    |                                                                                                    |                                                                                                    |                                                                                                    |                                                                                                    |                                                                                                    |                        |
|          |                                                                                                    |                                                                                                    |                                                                                                    |                                                                                                    |                                                                                                    |                                                                                                    |                        |
| _        |                                                                                                    | 0.00                                                                                                    | Total DSEs                                                                                                    |                                                                                                    |                                                                                                    | 0.00                                                                                                    |                        |
| \$       |                                                                                                    | 0.00                                                                                                    | Gross Receipts Seco                                                                                                    | ond Group                                                                                                    | \$                                                                                                    | 0.00                                                                                                    |                        |
|          |                                                                                                    |                                                                                                    |                                                                                                    |                                                                                                    |                                                                                                    |                                                                                                    |                        |
| \$       |                                                                                                    | 0.00                                                                                                    | Base Rate Fee Seco                                                                                                    | ond Group                                                                                                    | \$                                                                                                    | 0.00                                                                                                    |                        |
| ENTH SU  | BSCRIBER GROU                                                                                                    | JP                                                                                                    |                                                                                                    | EIGHTH                                                                                                    | SUBSCRIBER GROU                                                                                                    | JP                                                                                                    |                        |
|          |                                                                                                    | 0                                                                                                    | COMMUNITY/ AREA                                                                                                    |                                                                                                    |                                                                                                    | 0                                                                                                    |                        |
| SE (     | CALL SIGN                                                                                                    | DSE                                                                                                    | CALL SIGN                                                                                                    | DSE                                                                                                    | CALL SIGN                                                                                                    | DSE                                                                                                    |                        |
|          |                                                                                                    |                                                                                                    |                                                                                                    |                                                                                                    |                                                                                                    |                                                                                                    |                        |
|          |                                                                                                    |                                                                                                    |                                                                                                    |                                                                                                    |                                                                                                    |                                                                                                    |                        |
|          |                                                                                                    |                                                                                                    |                                                                                                    |                                                                                                    |                                                                                                    |                                                                                                    |                        |
| ·····    |                                                                                                    |                                                                                                    |                                                                                                    |                                                                                                    |                                                                                                    | ·····                                                                                                    |                        |
|          |                                                                                                    |                                                                                                    |                                                                                                    |                                                                                                    |                                                                                                    |                                                                                                    |                        |
| ·····    |                                                                                                    |                                                                                                    |                                                                                                    |                                                                                                    |                                                                                                    |                                                                                                    |                        |
|          |                                                                                                    |                                                                                                    |                                                                                                    |                                                                                                    |                                                                                                    |                                                                                                    |                        |
|          |                                                                                                    |                                                                                                    |                                                                                                    |                                                                                                    |                                                                                                    |                                                                                                    |                        |
|          |                                                                                                    |                                                                                                    |                                                                                                    |                                                                                                    |                                                                                                    |                                                                                                    |                        |
|          |                                                                                                    | <b></b>                                                                                                    |                                                                                                    |                                                                                                    |                                                                                                    |                                                                                                    |                        |
|          |                                                                                                    |                                                                                                    |                                                                                                    |                                                                                                    |                                                                                                    |                                                                                                    |                        |
|          |                                                                                                    |                                                                                                    |                                                                                                    |                                                                                                    |                                                                                                    |                                                                                                    |                        |
|          |                                                                                                    |                                                                                                    |                                                                                                    |                                                                                                    |                                                                                                    |                                                                                                    |                        |
|          |                                                                                                    | 0.00                                                                                                    | Total DSEs                                                                                                    | •                                                                                                    |                                                                                                    | 0.00                                                                                                    |                        |
| \$       |                                                                                                    | 0.00                                                                                                    | Gross Receipts Four                                                                                                    | th Group                                                                                                    | \$                                                                                                    | 0.00                                                                                                    |                        |
| \$       |                                                                                                    | 0.00                                                                                                    | Base Rate Fee Four                                                                                                    | th Group                                                                                                    | \$                                                                                                    | 0.00                                                                                                    |                        |
| <u> </u> |                                                                                                    | 3.00                                                                                                    |                                                                                                    |                                                                                                    | L*                                                                                                    | 5.55                                                                                                    |                        |
|          |                                                                                                    | :l                                                                                                    | s shown in the boxes a                                                                                                    | abaya                                                                                                    |                                                                                                    |                                                                                                    |                        |
|          | SE CONTRACTOR OF SECOND SECOND | SE CALL SIGN  SE STATE OF THE SUBSCRIBER GROUND SE STATE OF THE SUBSCRIBER GROUND SE STATE OF THE SUBSCRIPT SE STATE OF THE SUBSCRIPT SE STATE OF THE SUBSCRIPT SE STATE OF THE SUBSCRIPT SE STATE OF THE SUBSCRIPT SE STATE OF THE SUBSCRIPT SE STATE OF THE SUBSCRIPT SE STATE OF THE SUBSCRIPT SE STATE OF THE SUBSCR | SE CALL SIGN DSE  O.000 \$ 0.000 \$ 0.000  SE CALL SIGN DSE  O.000 \$ 0.000  SE CALL SIGN DSE  O.000  SE O.000  SE O.000  SE O.000  SE O.000  SE O.000  SE O.000  SE O.000 | FIFTH SUBSCRIBER GROUP  O COMMUNITY/ AREA  SE CALL SIGN DSE CALL SIGN  O.00  \$ 0.00  \$ 0.00  Base Rate Fee Second  COMMUNITY/ AREA  O.00  Total DSEs  Gross Receipts Second  COMMUNITY/ AREA  O.00  Total DSEs  Gross Receipts Second  COMMUNITY/ AREA  O.00  SE CALL SIGN DSE CALL SIGN  O.00  Total DSEs  Gross Receipts Second  COMMUNITY/ AREA  O.00  SE CALL SIGN  DSE CALL SIGN  DSE CA | FIFTH SUBSCRIBER GROUP  OUND  OUND | FIFTH SUBSCRIBER GROUP  COMMUNITY/ AREA  SE CALL SIGN DSE CALL SIGN DSE CALL SIGN  DOBE  Total DSEs  Total DSEs  CALL SIGN DSE CALL SIGN  Total DSEs  Gross Receipts Second Group  EICHTH SUBSCRIBER GROUP  COMMUNITY/ AREA  COMMUNITY/ AREA  SEC CALL SIGN DSE CALL SIGN  Total DSEs  Gross Receipts Second Group  EICHTH SUBSCRIBER GROUP  COMMUNITY/ AREA  COMMUNITY/ AREA  Total DSEs  Gross Receipts Fourth Group  Total DSEs  Gross Receipts Fourth Group  Total DSEs  SEC CALL SIGN DSE CALL SIGN  Total DSEs  Gross Receipts Fourth Group  Total DSEs  Total DSEs  SEC CALL SIGN DSE CALL SIGN  DSE CALL SIGN  DSE CAL | SIXTH SUBSCRIBER GROUP |

| LEGAL NAME OF OWN Heart of Iowa Coi |                    |                      | e              |                       |           | · · · · · · · · · · · · · · · · · · · | 62045 | Name             |
|-------------------------------------|--------------------|----------------------|----------------|-----------------------|-----------|---------------------------------------|-------|------------------|
|                                     |                    |                      |                | TE FEES FOR EAC       |           |                                       |       |                  |
|                                     | NINTH              | SUBSCRIBER GRO       |                |                       |           | SUBSCRIBER GRO                        |       | 9                |
| COMMUNITY/ AREA                     |                    |                      | 0              | COMMUNITY/ ARE        | Α         |                                       | 0     | Computation      |
| CALL SIGN                           | DSE                | CALL SIGN            | DSE            | CALL SIGN             | DSE       | CALL SIGN                             | DSE   | of               |
|                                     |                    |                      |                |                       |           |                                       |       | Base Rate F      |
|                                     |                    |                      |                |                       |           |                                       |       | and              |
|                                     | <u></u>            |                      |                |                       |           |                                       |       | Syndicated       |
|                                     |                    |                      |                |                       |           |                                       |       | Exclusivity      |
|                                     |                    |                      |                |                       |           |                                       |       | Surcharge        |
|                                     |                    |                      |                |                       |           |                                       |       | for<br>Partially |
|                                     | ·····              |                      |                |                       |           |                                       |       | Distant          |
|                                     | ·····              |                      |                |                       |           |                                       |       | Stations         |
|                                     |                    |                      |                |                       |           |                                       |       |                  |
|                                     |                    |                      |                |                       |           |                                       |       |                  |
|                                     |                    |                      |                |                       |           |                                       |       |                  |
|                                     |                    |                      |                |                       |           |                                       |       |                  |
|                                     |                    |                      |                |                       |           |                                       |       |                  |
|                                     |                    |                      |                |                       |           |                                       |       |                  |
| Total DSEs                          |                    |                      | 0.00           | Total DSEs            |           |                                       | 0.00  |                  |
| Gross Receipts First (              | Group              | \$                   | 0.00           | Gross Receipts Sec    | ond Group | \$                                    | 0.00  |                  |
|                                     |                    |                      |                |                       |           |                                       |       |                  |
| Base Rate Fee First (               |                    | \$                   | 0.00           | Base Rate Fee Sec     |           | \$                                    | 0.00  |                  |
|                                     | ELEVENTH           | SUBSCRIBER GRO       |                |                       |           | SUBSCRIBER GRO                        |       |                  |
| COMMUNITY/ AREA                     |                    |                      | 0              | COMMUNITY/ ARE        | Α         |                                       | 0     |                  |
| CALL SIGN                           | DSE                | CALL SIGN            | DSE            | CALL SIGN             | DSE       | CALL SIGN                             | DSE   |                  |
|                                     |                    |                      |                |                       |           |                                       |       |                  |
|                                     |                    |                      |                |                       |           |                                       |       |                  |
|                                     |                    |                      |                |                       |           |                                       |       |                  |
|                                     |                    |                      |                |                       |           |                                       |       |                  |
|                                     |                    |                      |                |                       |           |                                       |       |                  |
|                                     | <u>.</u>           |                      | ·····          |                       |           |                                       |       |                  |
|                                     | ·····              |                      |                |                       |           |                                       |       |                  |
|                                     |                    |                      |                |                       |           |                                       |       |                  |
|                                     |                    |                      |                |                       |           |                                       |       |                  |
|                                     |                    |                      |                |                       |           |                                       |       |                  |
|                                     |                    |                      |                |                       |           |                                       |       |                  |
|                                     |                    |                      |                |                       |           |                                       |       |                  |
|                                     |                    |                      |                |                       |           |                                       |       |                  |
| Total DSEs                          |                    |                      | 0.00           | Total DSEs            |           |                                       | 0.00  |                  |
| Gross Receipts Third                | Group              | \$                   | 0.00           | Gross Receipts Fou    | rth Group | \$                                    | 0.00  |                  |
| Base Rate Fee Third                 | Group              | \$                   | 0.00           | Base Rate Fee Fou     | rth Group | \$                                    | 0.00  |                  |
|                                     |                    |                      | 0.00           |                       | C/Oup     | Ψ                                     | 0.00  |                  |
| Base Rate Fee: Add t                | he <b>base rat</b> | e fees for each subs | criber group a | as shown in the boxes | above.    |                                       |       |                  |

| Name                   | 62045       |                 |                                        |                                  |      |                 | ER OF CABLE | Heart of Iowa Com                    |
|------------------------|-------------|-----------------|----------------------------------------|----------------------------------|------|-----------------|-------------|--------------------------------------|
|                        |             |                 |                                        | TE FEES FOR EACH                 |      |                 |             |                                      |
| 9                      |             | SUBSCRIBER GROU | JRTEENTH                               |                                  |      | SUBSCRIBER GROU | IIRTEENTH   |                                      |
| Computati              | 0           |                 |                                        | COMMUNITY/ AREA                  | 0    |                 |             | COMMUNITY/ AREA                      |
| of                     | DSE         | CALL SIGN       | DSE                                    | CALL SIGN                        | DSE  | CALL SIGN       | DSE         | CALL SIGN                            |
| Base Rate              |             |                 |                                        |                                  |      |                 |             |                                      |
| and                    |             |                 |                                        |                                  |      |                 |             |                                      |
| Syndicate              |             |                 |                                        |                                  |      |                 |             |                                      |
| Exclusivities Surcharg | ·····       |                 | <del></del>                            |                                  |      |                 | ·····       |                                      |
| for                    |             |                 | ·                                      |                                  |      |                 |             |                                      |
| Partially              |             |                 |                                        |                                  |      |                 |             |                                      |
| Distant                |             |                 | <u>.</u>                               |                                  |      |                 |             |                                      |
| Stations               |             |                 |                                        |                                  |      |                 |             |                                      |
|                        |             |                 |                                        |                                  |      |                 |             |                                      |
|                        | ····        |                 | ······································ |                                  |      |                 |             |                                      |
|                        |             |                 | •                                      |                                  |      | -               |             |                                      |
|                        |             |                 |                                        |                                  |      |                 |             |                                      |
|                        |             |                 |                                        |                                  |      |                 |             |                                      |
|                        | 0.00        |                 |                                        | Total DSEs                       | 0.00 |                 |             | Total DSEs                           |
|                        | 0.00        | \$              | d Group                                | Gross Receipts Secon             | 0.00 | \$              | Group       | Gross Receipts First G               |
|                        | <del></del> |                 |                                        |                                  |      |                 |             |                                      |
|                        | 0.00        | \$              | d Group                                | Base Rate Fee Secon              | 0.00 | \$              | Group       | Base Rate Fee First G                |
|                        |             | SUBSCRIBER GROU | SIXTEENTH                              |                                  |      | SUBSCRIBER GROU | IFTEENTH    |                                      |
|                        |             |                 |                                        | COMMUNITY/ AREA                  | 0    |                 |             | COMMUNITY/ AREA                      |
|                        | DSE         | CALL SIGN       | DSE                                    | CALL SIGN                        | DSE  | CALL SIGN       | DSE         | CALL SIGN                            |
|                        |             |                 |                                        |                                  |      |                 |             |                                      |
|                        |             |                 |                                        |                                  |      |                 |             |                                      |
|                        |             |                 |                                        |                                  |      | -               |             |                                      |
|                        |             |                 | <u> </u>                               |                                  |      |                 |             |                                      |
|                        |             |                 | <u>.</u>                               |                                  |      |                 |             |                                      |
|                        |             |                 |                                        |                                  |      |                 |             |                                      |
|                        |             |                 |                                        |                                  |      |                 |             |                                      |
|                        |             |                 |                                        |                                  |      |                 |             |                                      |
|                        |             |                 |                                        |                                  |      |                 |             |                                      |
|                        |             |                 | <del></del>                            |                                  |      |                 |             |                                      |
|                        |             |                 |                                        |                                  |      |                 |             |                                      |
|                        | ·····       | 1-1             |                                        |                                  |      |                 |             |                                      |
|                        |             |                 | <mark></mark>                          |                                  |      |                 |             |                                      |
|                        |             |                 |                                        |                                  |      |                 |             |                                      |
|                        | 0.00        |                 |                                        | Total DSEs                       | 0.00 |                 |             | 「otal DSEs                           |
|                        | 0.00        | \$              | Group                                  | Total DSEs Gross Receipts Fourth | 0.00 | \$              | Group       | Total DSEs<br>Gross Receipts Third G |
|                        |             | \$              | Group                                  |                                  |      | \$              | Group       |                                      |

| Name                     | 62045 |                 |          |                            | <b>)</b> |                | R OF CABLE | Heart of Iowa Con      |
|--------------------------|-------|-----------------|----------|----------------------------|----------|----------------|------------|------------------------|
|                          |       |                 |          | TE FEES FOR EACH           |          |                |            |                        |
| a                        |       | SUBSCRIBER GROU | GHTEENTH |                            |          | SUBSCRIBER GRO | ENTEENTH   |                        |
| Computation              | 0     |                 |          | COMMUNITY/ AREA            | 0        |                |            | COMMUNITY/ AREA        |
| of                       | DSE   | CALL SIGN       | DSE      | CALL SIGN                  | DSE      | CALL SIGN      | DSE        | CALL SIGN              |
| Base Rate F              |       |                 |          |                            |          |                |            |                        |
| and                      |       |                 |          |                            |          |                |            |                        |
| Syndicated               |       |                 |          |                            | <u></u>  |                |            |                        |
| Exclusivity<br>Surcharge |       |                 |          |                            | ····     |                |            |                        |
| for                      |       |                 | ···      |                            | <u></u>  |                | ····       |                        |
| Partially                |       |                 |          |                            |          |                |            |                        |
| Distant                  |       |                 |          |                            |          |                |            |                        |
| Stations                 |       |                 |          |                            |          |                |            |                        |
|                          |       |                 |          |                            |          |                |            |                        |
|                          |       | -               |          |                            |          |                |            |                        |
|                          |       |                 |          |                            |          |                |            |                        |
|                          |       |                 |          |                            |          |                |            |                        |
|                          |       |                 |          |                            |          |                |            |                        |
|                          | 0.00  |                 |          | Total DSEs                 | 0.00     |                |            | Total DSEs             |
|                          | 0.00  | \$              | d Group  | Gross Receipts Seco        | 0.00     | \$             | Group      | Gross Receipts First G |
|                          | 0.00  | \$              | d Group  | Base Rate Fee Seco         | 0.00     | \$             | Group      | Base Rate Fee First G  |
|                          | JP    | SUBSCRIBER GROU | WENTIETH | -                          | UP       | SUBSCRIBER GRO | INTEENTH   | N                      |
|                          |       |                 |          |                            |          |                |            |                        |
|                          | 0     |                 |          | COMMUNITY/ AREA            | 0        |                |            | COMMUNITY/ AREA        |
|                          | DSE   | CALL SIGN       | DSE      |                            | DSE      | CALL SIGN      | DSE        | CALL SIGN              |
|                          |       | CALL SIGN       |          | COMMUNITY/ AREA            |          | CALL SIGN      |            |                        |
|                          |       | CALL SIGN       |          | COMMUNITY/ AREA            |          | CALL SIGN      |            |                        |
|                          |       | CALL SIGN       |          | COMMUNITY/ AREA            |          | CALL SIGN      |            |                        |
|                          |       | CALL SIGN       |          | COMMUNITY/ AREA            |          | CALL SIGN      |            |                        |
|                          |       | CALL SIGN       |          | COMMUNITY/ AREA            |          | CALL SIGN      |            |                        |
|                          |       | CALL SIGN       |          | COMMUNITY/ AREA            |          | CALL SIGN      |            |                        |
|                          |       | CALL SIGN       |          | COMMUNITY/ AREA            |          | CALL SIGN      |            |                        |
|                          |       | CALL SIGN       |          | COMMUNITY/ AREA            |          | CALL SIGN      |            |                        |
|                          |       | CALL SIGN       |          | COMMUNITY/ AREA            |          | CALL SIGN      |            |                        |
|                          |       | CALL SIGN       |          | COMMUNITY/ AREA            |          | CALL SIGN      |            |                        |
|                          |       | CALL SIGN       |          | COMMUNITY/ AREA            |          | CALL SIGN      |            | CALL SIGN              |
|                          |       | CALL SIGN       |          | COMMUNITY/ AREA            |          | CALL SIGN      |            |                        |
|                          |       | CALL SIGN       |          | COMMUNITY/ AREA            |          | CALL SIGN      |            |                        |
|                          | DSE   | CALL SIGN       | DSE      | COMMUNITY/ AREA  CALL SIGN | DSE      | CALL SIGN      | DSE        | CALL SIGN              |

| Name                     | 62045       |                  |               |                                | ·           |                 | R OF CABLE | Heart of Iowa Con               |
|--------------------------|-------------|------------------|---------------|--------------------------------|-------------|-----------------|------------|---------------------------------|
|                          |             |                  |               | TE FEES FOR EACH               |             |                 |            |                                 |
| a                        |             | SUBSCRIBER GROU  | Y-SECOND      |                                |             | SUBSCRIBER GROU | NTY-FIRST  |                                 |
| Computation              | 0           |                  |               | COMMUNITY/ AREA                | 0           |                 |            | COMMUNITY/ AREA                 |
| of                       | DSE         | CALL SIGN        | DSE           | CALL SIGN                      | DSE         | CALL SIGN       | DSE        | CALL SIGN                       |
| Base Rate F              |             |                  |               |                                |             |                 |            |                                 |
| and                      |             |                  |               |                                |             |                 |            |                                 |
| Syndicated               |             |                  |               |                                |             |                 |            |                                 |
| Exclusivity<br>Surcharge |             |                  | <u></u>       |                                | <del></del> |                 | ····       |                                 |
| for                      |             |                  | <u></u>       |                                |             |                 |            |                                 |
| Partially                |             |                  |               |                                |             |                 |            |                                 |
| Distant                  |             |                  |               |                                |             |                 |            |                                 |
| Stations                 |             |                  |               |                                |             |                 |            |                                 |
|                          |             |                  |               |                                |             |                 |            |                                 |
|                          |             | -                |               |                                |             |                 |            |                                 |
|                          |             |                  |               |                                |             |                 |            |                                 |
|                          |             |                  |               |                                |             |                 |            |                                 |
|                          |             |                  |               |                                |             |                 |            |                                 |
|                          | 0.00        |                  |               | Total DSEs                     | 0.00        |                 |            | Total DSEs                      |
|                          | 0.00        | \$               | d Group       | Gross Receipts Seco            | 0.00        | \$              | iroup      | Gross Receipts First G          |
|                          |             |                  |               |                                |             |                 |            |                                 |
|                          | 0.00        | \$               | d Group       | Base Rate Fee Seco             | 0.00        | \$              | iroup      | Base Rate Fee First G           |
|                          |             | \$UBSCRIBER GROU |               |                                | '           | SUBSCRIBER GROU |            |                                 |
|                          |             |                  |               |                                | '           |                 |            | TWEN                            |
|                          | JP          |                  |               | TWEN                           | JP          |                 |            | TWEN                            |
|                          | JP <b>0</b> | SUBSCRIBER GROU  | Y-FOURTH      | TWEN COMMUNITY/ AREA           | JP 0        | SUBSCRIBER GROU | NTY-THIRD  | TWEN                            |
|                          | JP <b>0</b> | SUBSCRIBER GROU  | Y-FOURTH      | TWEN COMMUNITY/ AREA           | JP 0        | SUBSCRIBER GROU | NTY-THIRD  | TWEN                            |
|                          | JP <b>0</b> | SUBSCRIBER GROU  | Y-FOURTH      | TWEN COMMUNITY/ AREA           | JP 0        | SUBSCRIBER GROU | NTY-THIRD  | TWEN                            |
|                          | JP <b>0</b> | SUBSCRIBER GROU  | Y-FOURTH      | TWEN COMMUNITY/ AREA           | JP 0        | SUBSCRIBER GROU | NTY-THIRD  | TWEN                            |
|                          | JP <b>0</b> | SUBSCRIBER GROU  | Y-FOURTH      | TWEN COMMUNITY/ AREA           | JP 0        | SUBSCRIBER GROU | NTY-THIRD  | TWEN                            |
|                          | JP <b>0</b> | SUBSCRIBER GROU  | Y-FOURTH      | TWEN COMMUNITY/ AREA           | JP 0        | SUBSCRIBER GROU | NTY-THIRD  | TWEN                            |
|                          | JP <b>0</b> | SUBSCRIBER GROU  | Y-FOURTH      | TWEN COMMUNITY/ AREA           | JP 0        | SUBSCRIBER GROU | NTY-THIRD  | TWEN                            |
|                          | JP <b>0</b> | SUBSCRIBER GROU  | Y-FOURTH      | TWEN COMMUNITY/ AREA           | JP 0        | SUBSCRIBER GROU | NTY-THIRD  | TWEN                            |
|                          | JP <b>0</b> | SUBSCRIBER GROU  | Y-FOURTH      | TWEN COMMUNITY/ AREA           | JP 0        | SUBSCRIBER GROU | NTY-THIRD  | TWEN                            |
|                          | JP <b>0</b> | SUBSCRIBER GROU  | Y-FOURTH      | TWEN COMMUNITY/ AREA           | JP 0        | SUBSCRIBER GROU | NTY-THIRD  | TWEN                            |
|                          | JP <b>0</b> | SUBSCRIBER GROU  | Y-FOURTH      | TWEN COMMUNITY/ AREA           | JP 0        | SUBSCRIBER GROU | NTY-THIRD  | COMMUNITY/ AREA                 |
|                          | JP <b>0</b> | SUBSCRIBER GROU  | Y-FOURTH      | TWEN COMMUNITY/ AREA           | JP 0        | SUBSCRIBER GROU | NTY-THIRD  | TWEN                            |
|                          | JP <b>0</b> | SUBSCRIBER GROU  | Y-FOURTH      | TWEN COMMUNITY/ AREA           | JP 0        | SUBSCRIBER GROU | NTY-THIRD  | TWEN                            |
|                          | DSE         | SUBSCRIBER GROU  | Y-FOURTH  DSE | TWEN COMMUNITY/ AREA CALL SIGN | JP 0 DSE    | SUBSCRIBER GROU | DSE        | TWEN COMMUNITY/ AREA  CALL SIGN |

| Name                                                                        | 62045       |                 |           |                                 |             |                 |           | LEGAL NAME OF OWNE Heart of Iowa Con |
|-----------------------------------------------------------------------------|-------------|-----------------|-----------|---------------------------------|-------------|-----------------|-----------|--------------------------------------|
|                                                                             |             |                 |           | TE FEES FOR EACH                |             |                 |           |                                      |
| a                                                                           |             | SUBSCRIBER GROU | NTY-SIXTH | T .                             |             | SUBSCRIBER GROU | NTY-FIFTH |                                      |
| Computation of Base Rate and Syndicate Exclusivities Surcharg for Partially | 0           |                 |           | COMMUNITY/ AREA                 | 0           |                 |           | COMMUNITY/ AREA                      |
|                                                                             | DSE         | CALL SIGN       | DSE       | CALL SIGN                       | DSE         | CALL SIGN       | DSE       | CALL SIGN                            |
| Base Rate F                                                                 |             |                 |           |                                 |             |                 |           |                                      |
|                                                                             |             |                 |           |                                 |             |                 |           |                                      |
|                                                                             |             |                 |           |                                 | <u></u>     |                 |           |                                      |
|                                                                             |             |                 | <u></u>   |                                 | <del></del> |                 |           |                                      |
| _                                                                           |             |                 |           |                                 |             |                 |           |                                      |
| Partially                                                                   |             |                 |           |                                 |             |                 |           |                                      |
| Distant                                                                     |             |                 |           |                                 |             |                 |           |                                      |
| Stations                                                                    |             |                 |           |                                 |             |                 |           |                                      |
|                                                                             |             |                 |           |                                 |             |                 |           |                                      |
|                                                                             |             | -               |           |                                 |             |                 |           |                                      |
|                                                                             |             |                 |           |                                 |             |                 |           |                                      |
|                                                                             |             |                 |           |                                 |             |                 |           |                                      |
|                                                                             |             |                 |           |                                 |             |                 |           |                                      |
|                                                                             | 0.00        |                 |           | Total DSEs                      | 0.00        |                 |           | Total DSEs                           |
|                                                                             | 0.00        | \$              | d Group   | Gross Receipts Secor            | 0.00        | \$              | roup      | Gross Receipts First G               |
|                                                                             | 0.00        | \$              | d O       | Base Bate Fee Sees              | 0.00        |                 |           | Reas Rate Fee First C                |
|                                                                             | 0.00        |                 | a Group   | Base Rate Fee Secon             | 0.00        | \$              | roup      | base Rate Fee First G                |
|                                                                             |             | SUBSCRIBER GROU |           |                                 | '           | SUBSCRIBER GROU |           |                                      |
|                                                                             |             |                 |           |                                 | '           |                 |           | TWENTY                               |
|                                                                             | JP          |                 |           | TWEN                            | JP          |                 |           | TWENTY                               |
|                                                                             | JP <b>0</b> | SUBSCRIBER GROU | TY-EIGHTH | TWEN                            | JP 0        | SUBSCRIBER GROU | -SEVENTH  | TWENTY-                              |
|                                                                             | JP <b>0</b> | SUBSCRIBER GROU | TY-EIGHTH | TWEN                            | JP 0        | SUBSCRIBER GROU | -SEVENTH  | TWENTY-                              |
|                                                                             | JP <b>0</b> | SUBSCRIBER GROU | TY-EIGHTH | TWEN                            | JP 0        | SUBSCRIBER GROU | -SEVENTH  | TWENTY-                              |
|                                                                             | JP <b>0</b> | SUBSCRIBER GROU | TY-EIGHTH | TWEN                            | JP 0        | SUBSCRIBER GROU | -SEVENTH  | TWENTY-                              |
|                                                                             | JP <b>0</b> | SUBSCRIBER GROU | TY-EIGHTH | TWEN                            | JP 0        | SUBSCRIBER GROU | -SEVENTH  | TWENTY-                              |
|                                                                             | JP <b>0</b> | SUBSCRIBER GROU | TY-EIGHTH | TWEN                            | JP 0        | SUBSCRIBER GROU | -SEVENTH  | TWENTY-                              |
|                                                                             | JP <b>0</b> | SUBSCRIBER GROU | TY-EIGHTH | TWEN                            | JP 0        | SUBSCRIBER GROU | -SEVENTH  | TWENTY-                              |
|                                                                             | JP <b>0</b> | SUBSCRIBER GROU | TY-EIGHTH | TWEN                            | JP 0        | SUBSCRIBER GROU | -SEVENTH  | TWENTY-                              |
|                                                                             | JP <b>0</b> | SUBSCRIBER GROU | TY-EIGHTH | TWEN                            | JP 0        | SUBSCRIBER GROU | -SEVENTH  | TWENTY-                              |
|                                                                             | JP <b>0</b> | SUBSCRIBER GROU | TY-EIGHTH | TWEN                            | JP <b>0</b> | SUBSCRIBER GROU | -SEVENTH  | COMMUNITY/ AREA                      |
|                                                                             | JP <b>0</b> | SUBSCRIBER GROU | TY-EIGHTH | TWEN                            | JP <b>0</b> | SUBSCRIBER GROU | -SEVENTH  | TWENTY-                              |
|                                                                             | JP <b>0</b> | SUBSCRIBER GROU | TY-EIGHTH | TWEN                            | JP <b>0</b> | SUBSCRIBER GROU | -SEVENTH  | TWENTY-                              |
|                                                                             | JP <b>0</b> | SUBSCRIBER GROU | TY-EIGHTH | TWEN                            | JP <b>0</b> | SUBSCRIBER GROU | -SEVENTH  | TWENTY-                              |
|                                                                             | DSE         | SUBSCRIBER GROU | DSE       | TWEN COMMUNITY/ AREA  CALL SIGN | JP 0 DSE    | SUBSCRIBER GROU | DSE       | TWENTY-COMMUNITY/ AREA  CALL SIGN    |

| Name                     | 62045       | S                  |                 |                                  |             | ons Cooperative | R OF CABLE | Heart of Iowa Con               |
|--------------------------|-------------|--------------------|-----------------|----------------------------------|-------------|-----------------|------------|---------------------------------|
|                          |             |                    |                 | TE FEES FOR EACH                 |             |                 |            |                                 |
| 9                        |             | SUBSCRIBER GROU    | THIRTIETH       | i i                              |             | SUBSCRIBER GROU | NTY-NINTH  |                                 |
| Computation              | 0           |                    |                 | COMMUNITY/ AREA                  | 0           |                 |            | COMMUNITY/ AREA                 |
| of                       | DSE         | CALL SIGN          | DSE             | CALL SIGN                        | DSE         | CALL SIGN       | DSE        | CALL SIGN                       |
| Base Rate F              |             |                    |                 |                                  |             |                 |            |                                 |
| and                      |             |                    |                 |                                  |             |                 |            |                                 |
| Syndicated               |             |                    |                 |                                  | <u></u>     |                 |            |                                 |
| Exclusivity<br>Surcharge |             |                    | <u> </u>        |                                  | <del></del> |                 | ····       |                                 |
| for                      |             |                    |                 |                                  |             |                 |            |                                 |
| Partially                |             |                    |                 |                                  |             |                 |            |                                 |
| Distant                  |             |                    |                 |                                  |             |                 |            |                                 |
| Stations                 |             |                    |                 |                                  |             |                 |            |                                 |
|                          |             |                    |                 |                                  |             |                 |            |                                 |
|                          |             |                    |                 |                                  |             |                 |            |                                 |
|                          |             |                    |                 |                                  |             |                 |            |                                 |
|                          |             |                    |                 |                                  |             |                 |            |                                 |
|                          |             |                    |                 |                                  |             |                 |            |                                 |
|                          | 0.00        |                    |                 | Total DSEs                       | 0.00        |                 |            | Total DSEs                      |
|                          | 0.00        | \$                 | d Group         | Gross Receipts Secor             | 0.00        | \$              | Group      | Gross Receipts First G          |
|                          |             |                    |                 |                                  |             |                 |            |                                 |
|                          | 0.00        | \$                 | d Group         | Base Rate Fee Secon              | 0.00        | \$              | Group      | Base Rate Fee First G           |
|                          |             | \$ SUBSCRIBER GROU |                 |                                  | '           | SUBSCRIBER GROU |            |                                 |
|                          |             |                    |                 |                                  | '           |                 |            | THIE                            |
|                          | JP          |                    |                 | THIRT                            | JP          |                 |            | THIE                            |
|                          | JP <b>0</b> | SUBSCRIBER GROU    | Y-SECOND        | THIRT<br>COMMUNITY/ AREA         | JP <b>0</b> | SUBSCRIBER GROU | RTY-FIRST  | THIF                            |
|                          | JP <b>0</b> | SUBSCRIBER GROU    | Y-SECOND        | THIRT<br>COMMUNITY/ AREA         | JP <b>0</b> | SUBSCRIBER GROU | RTY-FIRST  | THIF                            |
|                          | JP <b>0</b> | SUBSCRIBER GROU    | Y-SECOND        | THIRT<br>COMMUNITY/ AREA         | JP <b>0</b> | SUBSCRIBER GROU | RTY-FIRST  | THIF                            |
|                          | JP <b>0</b> | SUBSCRIBER GROU    | Y-SECOND        | THIRT<br>COMMUNITY/ AREA         | JP <b>0</b> | SUBSCRIBER GROU | RTY-FIRST  | THIF                            |
|                          | JP <b>0</b> | SUBSCRIBER GROU    | Y-SECOND        | THIRT<br>COMMUNITY/ AREA         | JP <b>0</b> | SUBSCRIBER GROU | RTY-FIRST  | THIF                            |
|                          | JP <b>0</b> | SUBSCRIBER GROU    | Y-SECOND        | THIRT<br>COMMUNITY/ AREA         | JP <b>0</b> | SUBSCRIBER GROU | RTY-FIRST  | THIF                            |
|                          | JP <b>0</b> | SUBSCRIBER GROU    | Y-SECOND        | THIRT<br>COMMUNITY/ AREA         | JP <b>0</b> | SUBSCRIBER GROU | RTY-FIRST  | THIF                            |
|                          | JP <b>0</b> | SUBSCRIBER GROU    | Y-SECOND        | THIRT<br>COMMUNITY/ AREA         | JP <b>0</b> | SUBSCRIBER GROU | RTY-FIRST  | THIF                            |
|                          | JP <b>0</b> | SUBSCRIBER GROU    | Y-SECOND        | THIRT<br>COMMUNITY/ AREA         | JP <b>0</b> | SUBSCRIBER GROU | RTY-FIRST  | THIF                            |
|                          | JP <b>0</b> | SUBSCRIBER GROU    | Y-SECOND        | THIRT<br>COMMUNITY/ AREA         | JP <b>0</b> | SUBSCRIBER GROU | RTY-FIRST  | THIF                            |
|                          | JP <b>0</b> | SUBSCRIBER GROU    | Y-SECOND        | THIRT<br>COMMUNITY/ AREA         | JP <b>0</b> | SUBSCRIBER GROU | RTY-FIRST  | COMMUNITY/ AREA                 |
|                          | JP <b>0</b> | SUBSCRIBER GROU    | Y-SECOND        | THIRT<br>COMMUNITY/ AREA         | JP <b>0</b> | SUBSCRIBER GROU | RTY-FIRST  | THIF                            |
|                          | JP <b>0</b> | SUBSCRIBER GROU    | Y-SECOND        | THIRT<br>COMMUNITY/ AREA         | JP <b>0</b> | SUBSCRIBER GROU | RTY-FIRST  | THIE COMMUNITY/ AREA  CALL SIGN |
|                          | DSE         | SUBSCRIBER GROU    | y-second<br>Dse | THIRT COMMUNITY/ AREA  CALL SIGN | JP 0 DSE    | SUBSCRIBER GROU | DSE        | THIF                            |

| Name                                                                       | 62045       |                 |           |                               |                                        |                 |           | LEGAL NAME OF OWNE Heart of Iowa Con |
|----------------------------------------------------------------------------|-------------|-----------------|-----------|-------------------------------|----------------------------------------|-----------------|-----------|--------------------------------------|
|                                                                            |             |                 |           | TE FEES FOR EACH              |                                        |                 |           |                                      |
| a                                                                          |             | SUBSCRIBER GROU | Y-FOURTH  |                               |                                        | SUBSCRIBER GROU | RTY-THIRD |                                      |
| Computati<br>of<br>Base Rate<br>and<br>Syndicate<br>Exclusivit<br>Surcharg | 0           |                 |           | COMMUNITY/ AREA               | 0                                      |                 |           | COMMUNITY/ AREA                      |
|                                                                            | DSE         | CALL SIGN       | DSE       | CALL SIGN                     | DSE                                    | CALL SIGN       | DSE       | CALL SIGN                            |
| Base Rate F                                                                |             |                 |           |                               | <u>.</u>                               |                 |           |                                      |
|                                                                            |             | -               |           |                               |                                        |                 |           |                                      |
|                                                                            |             |                 |           |                               |                                        |                 |           |                                      |
|                                                                            |             | -               |           |                               |                                        |                 |           |                                      |
| _                                                                          |             |                 |           |                               |                                        |                 |           |                                      |
| Partially                                                                  |             |                 |           |                               |                                        |                 |           |                                      |
|                                                                            |             | -               |           |                               |                                        |                 |           |                                      |
| Stations                                                                   |             |                 |           |                               |                                        |                 |           |                                      |
|                                                                            |             | -               |           |                               | ······································ |                 | <u></u>   |                                      |
|                                                                            |             |                 |           |                               |                                        |                 |           |                                      |
|                                                                            |             |                 |           |                               |                                        |                 |           |                                      |
|                                                                            |             |                 |           |                               |                                        |                 |           |                                      |
|                                                                            | 0.00        |                 |           | Total DCFs                    | 0.00                                   |                 |           | Total DCTa                           |
|                                                                            |             |                 |           | Total DSEs                    |                                        |                 |           | Total DSEs                           |
|                                                                            | 0.00        | \$              | d Group   | Gross Receipts Secor          | 0.00                                   | \$              | roup      | Gross Receipts First G               |
|                                                                            | 0.00        | \$              | 10        | B B. 4. F 0                   |                                        |                 |           |                                      |
|                                                                            | 0.00        | <b>*</b>        | a Group   | Base Rate Fee Secon           | 0.00                                   | \$              | roup      | Base Rate Fee First G                |
|                                                                            |             | SUBSCRIBER GROU |           |                               | '                                      | SUBSCRIBER GROU |           |                                      |
|                                                                            |             |                 |           |                               | '                                      |                 |           | THIE                                 |
|                                                                            | JP          |                 |           | TH                            | JP                                     |                 |           | THIE                                 |
|                                                                            | JP <b>0</b> | SUBSCRIBER GROU | RTY-SIXTH | TH<br>COMMUNITY/ AREA         | JP <b>0</b>                            | SUBSCRIBER GROU | RTY-FIFTH | THIF<br>COMMUNITY/ AREA              |
|                                                                            | JP <b>0</b> | SUBSCRIBER GROU | RTY-SIXTH | TH<br>COMMUNITY/ AREA         | JP <b>0</b>                            | SUBSCRIBER GROU | RTY-FIFTH | THIF<br>COMMUNITY/ AREA              |
|                                                                            | JP <b>0</b> | SUBSCRIBER GROU | RTY-SIXTH | TH<br>COMMUNITY/ AREA         | JP <b>0</b>                            | SUBSCRIBER GROU | RTY-FIFTH | THIF<br>COMMUNITY/ AREA              |
|                                                                            | JP <b>0</b> | SUBSCRIBER GROU | RTY-SIXTH | TH<br>COMMUNITY/ AREA         | JP <b>0</b>                            | SUBSCRIBER GROU | RTY-FIFTH | THIF                                 |
|                                                                            | JP <b>0</b> | SUBSCRIBER GROU | RTY-SIXTH | TH<br>COMMUNITY/ AREA         | JP <b>0</b>                            | SUBSCRIBER GROU | RTY-FIFTH | THIF<br>COMMUNITY/ AREA              |
|                                                                            | JP <b>0</b> | SUBSCRIBER GROU | RTY-SIXTH | TH<br>COMMUNITY/ AREA         | JP <b>0</b>                            | SUBSCRIBER GROU | RTY-FIFTH | THIF<br>COMMUNITY/ AREA              |
|                                                                            | JP <b>0</b> | SUBSCRIBER GROU | RTY-SIXTH | TH<br>COMMUNITY/ AREA         | JP <b>0</b>                            | SUBSCRIBER GROU | RTY-FIFTH | THIF                                 |
|                                                                            | JP <b>0</b> | SUBSCRIBER GROU | RTY-SIXTH | TH<br>COMMUNITY/ AREA         | JP <b>0</b>                            | SUBSCRIBER GROU | RTY-FIFTH | THIF                                 |
|                                                                            | JP <b>0</b> | SUBSCRIBER GROU | RTY-SIXTH | TH<br>COMMUNITY/ AREA         | JP <b>0</b>                            | SUBSCRIBER GROU | RTY-FIFTH | THIF                                 |
|                                                                            | JP <b>0</b> | SUBSCRIBER GROU | RTY-SIXTH | TH<br>COMMUNITY/ AREA         | JP <b>0</b>                            | SUBSCRIBER GROU | RTY-FIFTH | THIF                                 |
|                                                                            | JP <b>0</b> | SUBSCRIBER GROU | RTY-SIXTH | TH<br>COMMUNITY/ AREA         | JP <b>0</b>                            | SUBSCRIBER GROU | RTY-FIFTH | COMMUNITY/ AREA                      |
|                                                                            | JP <b>0</b> | SUBSCRIBER GROU | RTY-SIXTH | TH<br>COMMUNITY/ AREA         | JP <b>0</b>                            | SUBSCRIBER GROU | RTY-FIFTH | THIF<br>COMMUNITY/ AREA              |
|                                                                            | JP <b>0</b> | SUBSCRIBER GROU | RTY-SIXTH | TH<br>COMMUNITY/ AREA         | JP <b>0</b>                            | SUBSCRIBER GROU | RTY-FIFTH | THIE COMMUNITY/ AREA  CALL SIGN      |
|                                                                            | DSE         | SUBSCRIBER GROU | DSE       | TH COMMUNITY/ AREA  CALL SIGN | JP 0 DSE                               | SUBSCRIBER GROU | DSE       | THIF<br>COMMUNITY/ AREA              |

| LEGAL NAME OF OWN<br>Heart of Iowa Co |           |                | e              |                      |           |                 | 62045 | Name                      |
|---------------------------------------|-----------|----------------|----------------|----------------------|-----------|-----------------|-------|---------------------------|
|                                       |           |                |                | TE FEES FOR EAC      |           |                 |       |                           |
|                                       | Y-SEVENTH | SUBSCRIBER GRO |                |                      |           | SUBSCRIBER GROU |       | 9                         |
| COMMUNITY/ AREA                       |           |                | 0              | COMMUNITY/ ARE       | 4         |                 | 0     | Computation               |
| CALL SIGN                             | DSE       | CALL SIGN      | DSE            | CALL SIGN            | DSE       | CALL SIGN       | DSE   | of                        |
|                                       |           |                |                |                      |           |                 |       | Base Rate F               |
|                                       |           |                |                |                      |           |                 |       | and                       |
|                                       | ·····     |                | ·····          |                      | ······    |                 |       | Syndicated<br>Exclusivity |
|                                       |           |                |                |                      |           |                 |       | Surcharge                 |
|                                       |           |                |                |                      |           |                 |       | for                       |
|                                       |           |                |                |                      |           |                 |       | Partially                 |
|                                       |           |                |                |                      |           |                 |       | Distant<br>Stations       |
|                                       |           |                |                |                      |           |                 |       | Stations                  |
|                                       |           |                |                |                      |           |                 |       |                           |
|                                       |           |                |                |                      |           |                 |       |                           |
|                                       |           |                |                |                      |           |                 |       |                           |
|                                       |           |                | <u>.</u>       |                      |           |                 |       |                           |
| Γotal DSEs                            |           |                | 0.00           | Total DSEs           |           |                 | 0.00  |                           |
| Gross Receipts First (                | Group     | e              | 0.00           | Gross Receipts Sec   | and Group | \$              | 0.00  |                           |
| orosa Necelpia i list v               | Group     | \$             | 0.00           | Gross Neceipts Sec   | ond Group | 4               | 0.00  |                           |
| Base Rate Fee First (                 | Group     | \$             | 0.00           | Base Rate Fee Sec    | ond Group | \$              | 0.00  |                           |
| TH                                    | RTY-NINTH | SUBSCRIBER GRO |                |                      | FORTIETH  | SUBSCRIBER GROU | JP    |                           |
| COMMUNITY/ AREA                       |           |                | 0              | COMMUNITY/ ARE       | Α         |                 | 0     |                           |
| CALL SIGN                             | DSE       | CALL SIGN      | DSE            | CALL SIGN            | DSE       | CALL SIGN       | DSE   |                           |
|                                       |           |                |                |                      |           |                 |       |                           |
|                                       |           |                |                |                      |           |                 |       |                           |
|                                       |           |                |                |                      |           |                 |       |                           |
|                                       |           |                |                |                      |           |                 |       |                           |
|                                       |           |                |                |                      |           |                 |       |                           |
|                                       |           |                |                |                      |           |                 |       |                           |
|                                       |           |                |                |                      |           |                 |       |                           |
|                                       |           |                |                |                      |           |                 |       |                           |
|                                       |           |                |                |                      |           |                 |       |                           |
|                                       |           |                |                |                      |           |                 |       |                           |
|                                       |           |                |                |                      |           |                 |       |                           |
|                                       |           |                |                |                      |           |                 |       |                           |
| Total DSEs                            | •         |                | 0.00           | Total DSEs           | •         |                 | 0.00  |                           |
| Gross Receipts Third                  | Group     | \$             | 0.00           | Gross Receipts Fou   | rth Group | \$              | 0.00  |                           |
| Bass Bats 5 - 711 1                   |           |                |                | B B.( 5 - 5          |           |                 |       |                           |
| Base Rate Fee Third                   | Group     | \$             | 0.00           | Base Rate Fee Fou    | rtn Group | \$              | 0.00  |                           |
| ase Rate Fee: Add                     |           |                | criber group a | s shown in the boxes | above.    |                 |       |                           |

| Name                                             | 62045            |                    |                        |                                          |                |                    | nmunicati | Heart of Iowa Con                         |
|--------------------------------------------------|------------------|--------------------|------------------------|------------------------------------------|----------------|--------------------|-----------|-------------------------------------------|
|                                                  |                  |                    |                        | TE FEES FOR EACH                         |                |                    |           |                                           |
| 9                                                |                  | SUBSCRIBER GROU    | Y-SECOND               |                                          | JP<br><b>0</b> | SUBSCRIBER GROU    | RTY-FIRST |                                           |
| and<br>Syndicate<br>Exclusivi<br>Surcharg<br>for | 0                |                    |                        | COMMUNITY/ AREA                          | U              |                    |           | COMMUNITY/ AREA                           |
|                                                  | DSE              | CALL SIGN          | DSE                    | CALL SIGN                                | DSE            | CALL SIGN          | DSE       | CALL SIGN                                 |
| Base Rate F                                      |                  |                    |                        |                                          |                |                    |           |                                           |
|                                                  |                  |                    |                        |                                          |                |                    |           |                                           |
|                                                  |                  |                    |                        |                                          |                |                    |           |                                           |
| Surcharge                                        |                  |                    |                        |                                          |                |                    |           |                                           |
| for                                              |                  |                    |                        |                                          |                |                    |           |                                           |
| Partially                                        |                  |                    |                        |                                          |                |                    |           |                                           |
|                                                  |                  |                    | <u>.</u>               |                                          |                |                    |           |                                           |
| Stations                                         |                  |                    | <u> </u>               |                                          |                |                    |           |                                           |
|                                                  |                  |                    |                        |                                          |                |                    |           |                                           |
|                                                  |                  |                    |                        |                                          |                |                    |           |                                           |
|                                                  |                  |                    | <u> </u>               |                                          |                |                    |           |                                           |
|                                                  |                  |                    |                        |                                          |                |                    |           |                                           |
|                                                  | 0.00             |                    |                        | T                                        | 0.00           |                    |           |                                           |
|                                                  | 0.00             |                    |                        | Total DSEs                               | 0.00           |                    |           | Γotal DSEs                                |
|                                                  |                  | \$                 | d Group                | Gross Receipts Secor                     | 0.00           | \$                 | roup      | Gross Receipts First G                    |
|                                                  | 0.00             | <u>*</u>           | a Group                | Cross resempts essen                     |                |                    |           |                                           |
|                                                  | 0.00             | \$                 |                        | Base Rate Fee Secon                      | 0.00           | \$                 |           |                                           |
|                                                  | 0.00             |                    | d Group                | Base Rate Fee Secon                      |                | \$ SUBSCRIBER GROU | roup      | Base Rate Fee First G                     |
|                                                  | 0.00             | \$                 | d Group                | Base Rate Fee Secon                      |                |                    | roup      | 3ase Rate Fee First G                     |
|                                                  | 0.00             | \$                 | d Group                | Base Rate Fee Secon                      | JP             |                    | roup      | Base Rate Fee First G                     |
|                                                  | 0.00<br>JP<br>0  | \$ SUBSCRIBER GROU | d Group<br>Y-FOURTH    | Base Rate Fee Secon FORT COMMUNITY/ AREA | JP 0           | SUBSCRIBER GROU    | roup      | Base Rate Fee First G FOR COMMUNITY/ AREA |
|                                                  | 0.00<br>JP<br>0  | \$ SUBSCRIBER GROU | d Group<br>Y-FOURTH    | Base Rate Fee Secon FORT COMMUNITY/ AREA | JP 0           | SUBSCRIBER GROU    | roup      | Base Rate Fee First G FOR COMMUNITY/ AREA |
|                                                  | 0.00<br>JP<br>0  | \$ SUBSCRIBER GROU | d Group<br>Y-FOURTH    | Base Rate Fee Secon FORT COMMUNITY/ AREA | JP 0           | SUBSCRIBER GROU    | roup      | Base Rate Fee First G FOR COMMUNITY/ AREA |
|                                                  | 0.00<br>JP<br>0  | \$ SUBSCRIBER GROU | d Group<br>Y-FOURTH    | Base Rate Fee Secon FORT COMMUNITY/ AREA | JP 0           | SUBSCRIBER GROU    | roup      | Base Rate Fee First G FOR COMMUNITY/ AREA |
|                                                  | 0.00<br>JP<br>0  | \$ SUBSCRIBER GROU | d Group<br>Y-FOURTH    | Base Rate Fee Secon FORT COMMUNITY/ AREA | JP 0           | SUBSCRIBER GROU    | roup      | Base Rate Fee First G FOR COMMUNITY/ AREA |
|                                                  | 0.00<br>JP<br>0  | \$ SUBSCRIBER GROU | d Group<br>Y-FOURTH    | Base Rate Fee Secon FORT COMMUNITY/ AREA | JP 0           | SUBSCRIBER GROU    | roup      | Base Rate Fee First G FOR COMMUNITY/ AREA |
|                                                  | 0.00<br>JP<br>0  | \$ SUBSCRIBER GROU | d Group<br>Y-FOURTH    | Base Rate Fee Secon FORT COMMUNITY/ AREA | JP 0           | SUBSCRIBER GROU    | roup      | Base Rate Fee First G FOR COMMUNITY/ AREA |
|                                                  | 0.00<br>JP<br>0  | \$ SUBSCRIBER GROU | d Group<br>Y-FOURTH    | Base Rate Fee Secon FORT COMMUNITY/ AREA | JP 0           | SUBSCRIBER GROU    | roup      | Base Rate Fee First G FOR COMMUNITY/ AREA |
|                                                  | 0.00<br>JP<br>0  | \$ SUBSCRIBER GROU | d Group<br>Y-FOURTH    | Base Rate Fee Secon FORT COMMUNITY/ AREA | JP 0           | SUBSCRIBER GROU    | roup      | Base Rate Fee First G FOR COMMUNITY/ AREA |
|                                                  | 0.00<br>JP<br>0  | \$ SUBSCRIBER GROU | d Group<br>Y-FOURTH    | Base Rate Fee Secon FORT COMMUNITY/ AREA | JP 0           | SUBSCRIBER GROU    | roup      | Base Rate Fee First G FOR COMMUNITY/ AREA |
|                                                  | 0.00<br>JP<br>0  | \$ SUBSCRIBER GROU | d Group<br>Y-FOURTH    | Base Rate Fee Secon FORT COMMUNITY/ AREA | JP 0           | SUBSCRIBER GROU    | roup      | Base Rate Fee First G FOR COMMUNITY/ AREA |
|                                                  | 0.00<br>JP<br>0  | \$ SUBSCRIBER GROU | d Group<br>Y-FOURTH    | Base Rate Fee Secon FORT COMMUNITY/ AREA | JP 0           | SUBSCRIBER GROU    | roup      | Base Rate Fee First G FOR COMMUNITY/ AREA |
|                                                  | 0.00<br>JP<br>0  | \$ SUBSCRIBER GROU | d Group<br>Y-FOURTH    | Base Rate Fee Secon FORT COMMUNITY/ AREA | JP 0           | SUBSCRIBER GROU    | roup      | FOR COMMUNITY/ AREA                       |
|                                                  | 0.00  JP  O  DSE | \$ SUBSCRIBER GROU | d Group  Y-FOURTH  DSE | FORT COMMUNITY/ AREA  CALL SIGN          | JP 0           | SUBSCRIBER GROU    | DSE       | Base Rate Fee First G FOR COMMUNITY/ AREA |

| Name                    | 62045    | S               |                                        |                                  |          |                |           | LEGAL NAME OF OWNE Heart of Iowa Com |
|-------------------------|----------|-----------------|----------------------------------------|----------------------------------|----------|----------------|-----------|--------------------------------------|
|                         |          | BER GROUP       | SUBSCRI                                | TE FEES FOR EACH                 | BASE RA  | COMPUTATION C  | BLOCK A:  | Ī                                    |
| 9                       | IP       | SUBSCRIBER GROU | RTY-SIXTH                              | FOI                              |          | SUBSCRIBER GRO | RTY-FIFTH | FOF                                  |
| Computation             | <b>0</b> |                 |                                        | COMMUNITY/ AREA                  | 0        |                |           | COMMUNITY/ AREA                      |
| of                      | DSE      | CALL SIGN       | DSE                                    | CALL SIGN                        | DSE      | CALL SIGN      | DSE       | CALL SIGN                            |
| Base Rate F             |          |                 |                                        |                                  |          |                |           |                                      |
| and                     |          |                 |                                        |                                  |          |                |           |                                      |
| Syndicate               |          | _               |                                        |                                  |          |                |           |                                      |
| Exclusivit<br>Surcharge |          |                 |                                        |                                  |          |                |           |                                      |
| for                     | ·····    |                 | ······································ |                                  |          |                |           |                                      |
| Partially               |          |                 |                                        |                                  |          |                |           |                                      |
| Distant                 |          |                 |                                        |                                  |          |                |           |                                      |
| Stations                |          |                 |                                        |                                  |          |                |           |                                      |
|                         |          |                 |                                        |                                  |          |                |           |                                      |
|                         | ·····    |                 |                                        |                                  |          |                |           |                                      |
|                         |          |                 |                                        |                                  | <b>-</b> |                |           |                                      |
|                         |          |                 |                                        |                                  |          |                |           |                                      |
|                         |          |                 |                                        |                                  |          |                |           |                                      |
|                         | 0.00     |                 |                                        | Total DSEs                       | 0.00     | -              |           | Total DSEs                           |
|                         | 0.00     | \$              | d Group                                | Gross Receipts Second            | 0.00     | \$             | roup      | Gross Receipts First G               |
|                         | 0.00     | \$              | d Group                                | Base Rate Fee Second             | 0.00     | \$             | roup      | Base Rate Fee First G                |
|                         | ın.      | SUBSCRIBER GROU | TV FIGURE                              | FOR                              |          | SUBSCRIBER GRO | OF VENTU  | FORTY                                |
|                         | 0        | SUBSCRIBER GROU | IT-EIGHTH                              | COMMUNITY/ AREA                  | 0        | 30B3CKIBEK GKO | -SEVENTH  | COMMUNITY/ AREA                      |
|                         |          |                 |                                        | COMMONT IT AREA                  |          |                |           | SOMMONT IT AIREA                     |
|                         | DSE      | CALL SIGN       | DSE                                    | CALL SIGN                        | DSE      | CALL SIGN      | DSE       | CALL SIGN                            |
|                         |          |                 |                                        |                                  |          |                |           |                                      |
|                         |          |                 |                                        |                                  |          |                |           |                                      |
|                         |          |                 |                                        |                                  |          |                |           |                                      |
|                         |          |                 | <u> </u>                               |                                  |          |                |           |                                      |
|                         |          |                 |                                        |                                  |          |                |           |                                      |
|                         |          |                 |                                        |                                  |          |                |           |                                      |
|                         |          |                 |                                        |                                  |          |                |           |                                      |
|                         |          |                 |                                        |                                  |          |                |           |                                      |
|                         |          |                 |                                        |                                  |          |                |           |                                      |
|                         |          |                 | -                                      |                                  | <b>-</b> |                |           |                                      |
|                         |          |                 |                                        | h                                | ···      | <b></b>        |           |                                      |
|                         |          |                 |                                        |                                  |          |                |           |                                      |
|                         |          |                 |                                        |                                  |          |                |           |                                      |
|                         | 0.00     |                 |                                        | Total DSEs                       | 0.00     |                |           | Total DSEs                           |
|                         | 0.00     | \$              | Group                                  | Total DSEs Gross Receipts Fourth | 0.00     | \$             | Group     | Total DSEs<br>Gross Receipts Third G |

| Name                  | 62045   |                    |                                        |                     |             | •                 | nmunicati | Heart of Iowa Com                                    |
|-----------------------|---------|--------------------|----------------------------------------|---------------------|-------------|-------------------|-----------|------------------------------------------------------|
|                       |         | BER GROUP          | SUBSCRIE                               | TE FEES FOR EACH    |             |                   |           |                                                      |
| Ω                     |         | SUBSCRIBER GROU    | FIFTIETH                               |                     |             | SUBSCRIBER GRO    | RTY-NINTH |                                                      |
| _                     |         |                    |                                        | COMMUNITY/ AREA     | 0           |                   |           | COMMUNITY/ AREA                                      |
| and Syndicat Exclusiv | DSE     | CALL SIGN          | DSE                                    | CALL SIGN           | DSE         | CALL SIGN         | DSE       | CALL SIGN                                            |
| Base Rate F           |         |                    |                                        |                     |             |                   |           |                                                      |
| and                   |         |                    |                                        |                     |             |                   |           |                                                      |
| Syndicate             |         |                    |                                        |                     |             |                   |           |                                                      |
| Exclusivit            |         | _                  |                                        |                     |             |                   |           |                                                      |
| Surcharge             |         |                    |                                        |                     |             |                   |           |                                                      |
|                       |         |                    |                                        |                     |             |                   |           |                                                      |
|                       |         |                    |                                        |                     |             |                   |           |                                                      |
|                       |         |                    |                                        |                     |             |                   |           |                                                      |
| Stations              | ·····   |                    | ······································ |                     | ···         |                   | ···       |                                                      |
|                       |         |                    |                                        |                     |             |                   | -         |                                                      |
|                       |         |                    |                                        |                     | <u> </u>    |                   |           |                                                      |
|                       |         |                    |                                        |                     |             |                   |           |                                                      |
|                       |         |                    |                                        |                     |             |                   |           |                                                      |
|                       |         |                    |                                        |                     |             |                   |           |                                                      |
|                       | 0.00    |                    |                                        | Total DSEs          | 0.00        |                   |           | otal DSEs                                            |
|                       | 0.00    | \$                 | d Group                                | Gross Receipts Seco | 0.00        | \$                | roup      | ross Receipts First Gr                               |
|                       |         |                    |                                        |                     |             |                   |           |                                                      |
|                       | 0.00    | \$                 | d Group                                | Base Rate Fee Secon | 0.00        | \$                | roup      | ase Rate Fee First Gr                                |
|                       |         | \$ SUBSCRIBER GROU |                                        |                     |             | \$ SUBSCRIBER GRO |           |                                                      |
|                       |         |                    |                                        |                     |             |                   |           | FIF                                                  |
|                       | P       |                    |                                        | FIF                 | UP          |                   |           | Base Rate Fee First Gr FIF COMMUNITY/ AREA CALL SIGN |
|                       | P 0     | SUBSCRIBER GROU    | Y-SECOND                               | FIF COMMUNITY/ AREA | UP <b>0</b> | SUBSCRIBER GRO    | FTY-FIRST | FIF                                                  |
|                       | P 0     | SUBSCRIBER GROU    | Y-SECOND                               | FIF COMMUNITY/ AREA | UP <b>0</b> | SUBSCRIBER GRO    | FTY-FIRST | FIF                                                  |
|                       | P 0     | SUBSCRIBER GROU    | Y-SECOND                               | FIF COMMUNITY/ AREA | UP <b>0</b> | SUBSCRIBER GRO    | FTY-FIRST | FIF                                                  |
|                       | P 0     | SUBSCRIBER GROU    | Y-SECOND                               | FIF COMMUNITY/ AREA | UP <b>0</b> | SUBSCRIBER GRO    | FTY-FIRST | FIF                                                  |
|                       | P 0     | SUBSCRIBER GROU    | Y-SECOND                               | FIF COMMUNITY/ AREA | UP <b>0</b> | SUBSCRIBER GRO    | FTY-FIRST | FIF                                                  |
|                       | P 0     | SUBSCRIBER GROU    | Y-SECOND                               | FIF COMMUNITY/ AREA | UP <b>0</b> | SUBSCRIBER GRO    | FTY-FIRST | FIF                                                  |
|                       | P 0     | SUBSCRIBER GROU    | Y-SECOND                               | FIF COMMUNITY/ AREA | UP <b>0</b> | SUBSCRIBER GRO    | FTY-FIRST | FIF                                                  |
|                       | P 0     | SUBSCRIBER GROU    | Y-SECOND                               | FIF COMMUNITY/ AREA | UP <b>0</b> | SUBSCRIBER GRO    | FTY-FIRST | FIF                                                  |
|                       | P 0     | SUBSCRIBER GROU    | Y-SECOND                               | FIF COMMUNITY/ AREA | UP <b>0</b> | SUBSCRIBER GRO    | FTY-FIRST | FIF                                                  |
|                       | P 0     | SUBSCRIBER GROU    | Y-SECOND                               | FIF COMMUNITY/ AREA | UP <b>0</b> | SUBSCRIBER GRO    | FTY-FIRST | FIF                                                  |
|                       | P 0     | SUBSCRIBER GROU    | Y-SECOND                               | FIF COMMUNITY/ AREA | UP <b>0</b> | SUBSCRIBER GRO    | FTY-FIRST | FIF                                                  |
|                       | P 0     | SUBSCRIBER GROU    | Y-SECOND                               | FIF COMMUNITY/ AREA | UP <b>0</b> | SUBSCRIBER GRO    | FTY-FIRST | FIF                                                  |
|                       | P 0     | SUBSCRIBER GROU    | Y-SECOND                               | FIF COMMUNITY/ AREA | UP <b>0</b> | SUBSCRIBER GRO    | FTY-FIRST | FIF                                                  |
|                       | P 0     | SUBSCRIBER GROU    | Y-SECOND                               | FIF COMMUNITY/ AREA | UP <b>0</b> | SUBSCRIBER GRO    | FTY-FIRST | CALL SIGN                                            |
|                       | P O DSE | SUBSCRIBER GROU    | y-second<br>DSE                        | FIF COMMUNITY/ AREA | DSE         | SUBSCRIBER GRO    | DSE       | FIF                                                  |

| LEGAL NAME OF OWNE Heart of Iowa Cor |                    |                      | e        |                    |           |                | 62045 | Name                      |
|--------------------------------------|--------------------|----------------------|----------|--------------------|-----------|----------------|-------|---------------------------|
|                                      |                    |                      |          | TE FEES FOR EAC    | H SUBSCR  | IBER GROUP     |       |                           |
|                                      | FTY-THIRD          | SUBSCRIBER GRO       |          | TI .               |           | SUBSCRIBER GRO |       | 9                         |
| COMMUNITY/ AREA                      |                    |                      | 0        | COMMUNITY/ ARE     | Α         |                | 0     | Computation               |
| CALL SIGN                            | DSE                | CALL SIGN            | DSE      | CALL SIGN          | DSE       | CALL SIGN      | DSE   | of                        |
|                                      |                    |                      |          |                    |           |                |       | Base Rate F               |
|                                      |                    |                      |          |                    |           |                |       | and                       |
|                                      |                    |                      |          |                    |           |                |       | Syndicated<br>Exclusivity |
|                                      |                    |                      |          |                    |           |                |       | Surcharge                 |
|                                      |                    |                      |          |                    |           |                |       | for                       |
|                                      |                    |                      | <u>.</u> |                    |           |                |       | Partially<br>Distant      |
|                                      |                    |                      |          |                    | •••••     |                |       | Stations                  |
|                                      |                    |                      |          |                    |           |                |       |                           |
|                                      |                    |                      |          |                    |           |                |       |                           |
|                                      | ····               |                      |          |                    |           |                |       |                           |
|                                      |                    | <u> </u>             |          | -                  |           |                |       |                           |
|                                      |                    |                      |          |                    |           |                |       |                           |
| Total DSEs                           |                    |                      | 0.00     | Total DSEs         |           |                | 0.00  |                           |
| Gross Receipts First G               | Group              | \$                   | 0.00     | Gross Receipts Sec | ond Group | \$             | 0.00  |                           |
|                                      |                    |                      |          |                    |           |                |       |                           |
| Base Rate Fee First G                |                    | \$                   | 0.00     | Base Rate Fee Sec  | ond Group | \$             | 0.00  |                           |
|                                      | IFTY-FIFTH         | SUBSCRIBER GRO       |          |                    |           | SUBSCRIBER GRO |       |                           |
| COMMUNITY/ AREA                      |                    |                      | 0        | COMMUNITY/ ARE     | ٩         |                | 0     |                           |
| CALL SIGN                            | DSE                | CALL SIGN            | DSE      | CALL SIGN          | DSE       | CALL SIGN      | DSE   |                           |
|                                      |                    |                      |          |                    |           |                |       |                           |
|                                      |                    |                      |          |                    |           |                |       |                           |
|                                      |                    |                      |          |                    |           |                |       |                           |
|                                      | ·····              |                      |          |                    | •••••     |                |       |                           |
|                                      |                    |                      |          |                    |           |                |       |                           |
|                                      |                    |                      |          |                    |           |                |       |                           |
|                                      |                    |                      |          |                    |           |                |       |                           |
|                                      |                    |                      |          |                    |           |                |       |                           |
|                                      |                    |                      |          |                    |           |                |       |                           |
|                                      |                    |                      |          |                    |           |                |       |                           |
|                                      |                    |                      |          | -                  |           |                |       |                           |
|                                      |                    |                      |          |                    |           |                |       |                           |
| Total DSEs                           |                    |                      | 0.00     | Total DSEs         |           |                | 0.00  |                           |
| Gross Receipts Third (               | Group              | \$                   | 0.00     | Gross Receipts Fou | rth Group | \$             | 0.00  |                           |
|                                      |                    |                      |          |                    |           |                |       |                           |
| Base Rate Fee Third                  | Group              | \$                   | 0.00     | Base Rate Fee Fou  | rth Group | \$             | 0.00  |                           |
|                                      |                    |                      |          |                    |           |                |       |                           |
| Base Rate Fee: Add t                 | he <b>base rat</b> | e fees for each subs |          |                    | ·         | \$             | 0.00  |                           |

| Name                     | 62045       |                 |             |                                                                                                    |             |                 | R OF CABLE | Heart of Iowa Con      |
|--------------------------|-------------|-----------------|-------------|----------------------------------------------------------------------------------------------------|-------------|-----------------|------------|------------------------|
|                          |             |                 |             | TE FEES FOR EACH                                                                                                    |             |                 |            |                        |
| 9                        |             | SUBSCRIBER GROU | TY-EIGHTH   | it end of the second of the second of the se |             | SUBSCRIBER GROU | -SEVENTH   |                        |
| Computation              | 0           |                 |             | COMMUNITY/ AREA                                                                                                    | 0           |                 |            | COMMUNITY/ AREA        |
| of                       | DSE         | CALL SIGN       | DSE         | CALL SIGN                                                                                                    | DSE         | CALL SIGN       | DSE        | CALL SIGN              |
| Base Rate F              |             |                 |             |                                                                                                    |             |                 |            |                        |
| and                      |             |                 |             |                                                                                                    |             |                 |            |                        |
| Syndicated               |             |                 |             |                                                                                                    |             |                 |            |                        |
| Exclusivity<br>Surcharge |             |                 | <del></del> |                                                                                                    |             |                 |            |                        |
| for                      |             |                 | <u></u>     |                                                                                                    |             |                 | ····       |                        |
| Partially                |             |                 |             |                                                                                                    |             |                 |            |                        |
| Distant                  |             |                 |             |                                                                                                    |             |                 |            |                        |
| Stations                 |             |                 |             |                                                                                                    |             |                 |            |                        |
|                          |             |                 |             |                                                                                                    |             |                 |            |                        |
|                          |             |                 |             |                                                                                                    |             |                 |            |                        |
|                          |             |                 |             |                                                                                                    |             |                 |            |                        |
|                          |             |                 |             |                                                                                                    |             |                 |            |                        |
|                          |             |                 |             |                                                                                                    |             |                 |            |                        |
|                          | 0.00        |                 |             | Total DSEs                                                                                                    | 0.00        |                 |            | Total DSEs             |
|                          | 0.00        | \$              | d Group     | Gross Receipts Secon                                                                                                    | 0.00        | \$              | Group      | Gross Receipts First G |
|                          | 0.00        | \$              | d Group     | Base Rate Fee Secon                                                                                                    | 0.00        | \$              | Group      | Base Rate Fee First G  |
|                          | 0.00        | <b>*</b>        |             |                                                                                                    |             |                 |            |                        |
|                          |             | SUBSCRIBER GROU |             |                                                                                                    | '           | SUBSCRIBER GROU |            | FIF                    |
|                          |             |                 |             | COMMUNITY/ AREA                                                                                                    | '           |                 |            |                        |
|                          | JP          |                 |             |                                                                                                    | JP          |                 |            |                        |
|                          | JP <b>0</b> | SUBSCRIBER GROU | SIXTIETH    | COMMUNITY/ AREA                                                                                                    | JP <b>0</b> | SUBSCRIBER GROU | FTY-NINTH  | COMMUNITY/ AREA        |
|                          | JP <b>0</b> | SUBSCRIBER GROU | SIXTIETH    | COMMUNITY/ AREA                                                                                                    | JP <b>0</b> | SUBSCRIBER GROU | FTY-NINTH  | COMMUNITY/ AREA        |
|                          | JP <b>0</b> | SUBSCRIBER GROU | SIXTIETH    | COMMUNITY/ AREA                                                                                                    | JP <b>0</b> | SUBSCRIBER GROU | FTY-NINTH  | COMMUNITY/ AREA        |
|                          | JP <b>0</b> | SUBSCRIBER GROU | SIXTIETH    | COMMUNITY/ AREA                                                                                                    | JP <b>0</b> | SUBSCRIBER GROU | FTY-NINTH  | COMMUNITY/ AREA        |
|                          | JP <b>0</b> | SUBSCRIBER GROU | SIXTIETH    | COMMUNITY/ AREA                                                                                                    | JP <b>0</b> | SUBSCRIBER GROU | FTY-NINTH  | COMMUNITY/ AREA        |
|                          | JP <b>0</b> | SUBSCRIBER GROU | SIXTIETH    | COMMUNITY/ AREA                                                                                                    | JP <b>0</b> | SUBSCRIBER GROU | FTY-NINTH  | COMMUNITY/ AREA        |
|                          | JP <b>0</b> | SUBSCRIBER GROU | SIXTIETH    | COMMUNITY/ AREA                                                                                                    | JP <b>0</b> | SUBSCRIBER GROU | FTY-NINTH  | COMMUNITY/ AREA        |
|                          | JP <b>0</b> | SUBSCRIBER GROU | SIXTIETH    | COMMUNITY/ AREA                                                                                                    | JP <b>0</b> | SUBSCRIBER GROU | FTY-NINTH  | COMMUNITY/ AREA        |
|                          | JP <b>0</b> | SUBSCRIBER GROU | SIXTIETH    | COMMUNITY/ AREA                                                                                                    | JP <b>0</b> | SUBSCRIBER GROU | FTY-NINTH  | COMMUNITY/ AREA        |
|                          | JP <b>0</b> | SUBSCRIBER GROU | SIXTIETH    | COMMUNITY/ AREA                                                                                                    | JP <b>0</b> | SUBSCRIBER GROU | FTY-NINTH  | COMMUNITY/ AREA        |
|                          | JP <b>0</b> | SUBSCRIBER GROU | SIXTIETH    | COMMUNITY/ AREA                                                                                                    | JP <b>0</b> | SUBSCRIBER GROU | FTY-NINTH  | COMMUNITY/ AREA        |
|                          | JP <b>0</b> | SUBSCRIBER GROU | SIXTIETH    | COMMUNITY/ AREA                                                                                                    | JP <b>0</b> | SUBSCRIBER GROU | FTY-NINTH  | COMMUNITY/ AREA        |
|                          | JP <b>0</b> | SUBSCRIBER GROU | SIXTIETH    | COMMUNITY/ AREA                                                                                                    | JP <b>0</b> | SUBSCRIBER GROU | FTY-NINTH  | CALL SIGN              |
|                          | DSE         | SUBSCRIBER GROU | DSE         | COMMUNITY/ AREA  CALL SIGN                                                                                                    | JP 0 DSE    | SUBSCRIBER GROU | DSE        | COMMUNITY/ AREA        |

| 62045 N                   |               |                                  |      | ons Cooperative | municati     | Heart of Iowa Com                    |
|---------------------------|---------------|----------------------------------|------|-----------------|--------------|--------------------------------------|
| SUBSCRIBER GROUP          |               | 11                               |      |                 |              |                                      |
| -SECOND SUBSCRIBER GROUP  | Y-SECOND      |                                  |      | SUBSCRIBER GRO  | CTY-FIRST    |                                      |
| 0  <br>Comp               |               | COMMUNITY/ AREA                  | 0    |                 |              | COMMUNITY/ AREA                      |
| DSE CALL SIGN DSE         | DSE           | CALL SIGN                        | DSE  | CALL SIGN       | DSE          | CALL SIGN                            |
| Base I                    |               |                                  |      |                 |              |                                      |
|                           |               |                                  |      |                 |              |                                      |
| Sync                      | <mark></mark> |                                  |      |                 |              |                                      |
| Excl                      | <mark></mark> |                                  |      |                 |              |                                      |
| Surd                      | <del></del>   |                                  |      |                 | -            |                                      |
| Pai                       | ···           |                                  |      |                 | ·            |                                      |
| Dis                       |               |                                  |      |                 |              |                                      |
| Sta                       |               |                                  |      |                 |              |                                      |
|                           |               |                                  |      |                 |              |                                      |
|                           |               |                                  |      |                 |              |                                      |
|                           |               |                                  |      |                 | -            |                                      |
|                           | <del></del>   |                                  |      |                 |              |                                      |
|                           | ···           |                                  |      |                 |              |                                      |
| 0.00                      | ,             | Total DSEs                       | 0.00 |                 | -            | Total DSEs                           |
| Group \$ 0.00             | d Group       | Gross Receipts Secor             | 0.00 | \$              | oup          | Gross Receipts First Gr              |
|                           |               |                                  |      |                 |              |                                      |
| Group \$ 0.00             | d Group       | Base Rate Fee Secon              | 0.00 | \$              | oup          | Base Rate Fee First Gr               |
| 7-FOURTH SUBSCRIBER GROUP | Y-FOURTH      | SIXT                             | JP   | SUBSCRIBER GRO  | TY-THIRD     | SIX                                  |
| 0                         |               |                                  | 0    |                 |              | COMMUNITY/ AREA                      |
| DSE CALL SIGN DSE         | DSE           | CALL SIGN                        | DSE  | CALL SIGN       | DSE          | CALL SIGN                            |
|                           |               |                                  |      |                 |              |                                      |
|                           |               |                                  |      |                 | <del>-</del> |                                      |
|                           |               |                                  |      |                 |              |                                      |
|                           |               |                                  |      |                 | -            |                                      |
|                           |               |                                  |      |                 |              |                                      |
|                           |               |                                  |      |                 |              |                                      |
|                           |               |                                  |      |                 |              |                                      |
|                           |               |                                  |      |                 |              |                                      |
|                           |               |                                  |      |                 |              |                                      |
|                           |               |                                  |      |                 |              |                                      |
|                           |               |                                  |      |                 |              |                                      |
|                           |               |                                  |      |                 |              |                                      |
|                           |               |                                  |      |                 |              |                                      |
| 0.00                      |               | Total DSEs                       | 0.00 |                 |              | Total DSEs                           |
|                           | Group         | Total DSEs Gross Receipts Fourth | 0.00 | \$              | roup         |                                      |
|                           | o Group       |                                  |      | \$              | roup         | Total DSEs<br>Gross Receipts Third G |

| Heart of Iowa Cor                  | ER OF CABLE |                | <b>e</b> |                               |           | <b>.</b>        | 62045 | Name                     |
|------------------------------------|-------------|----------------|----------|-------------------------------|-----------|-----------------|-------|--------------------------|
|                                    |             |                |          | TE FEES FOR EAC               |           |                 |       |                          |
|                                    | XTY-FIFTH   | SUBSCRIBER GRO | 0<br>0   |                               |           | SUBSCRIBER GROU |       | 9                        |
| COMMUNITY/ AREA                    |             |                | U        | COMMUNITY/ ARE                | 4         |                 | 0     | Computation              |
| CALL SIGN                          | DSE         | CALL SIGN      | DSE      | CALL SIGN                     | DSE       | CALL SIGN       | DSE   | of                       |
|                                    |             |                |          |                               |           |                 |       | Base Rate F              |
|                                    |             |                |          |                               |           |                 |       | and                      |
|                                    |             |                |          |                               |           |                 |       | Syndicated               |
|                                    |             |                |          |                               |           |                 |       | Exclusivity<br>Surcharge |
|                                    |             |                |          |                               |           |                 |       | for                      |
|                                    |             |                |          |                               |           |                 |       | Partially                |
|                                    |             |                |          |                               |           |                 |       | Distant                  |
|                                    |             |                |          |                               |           |                 |       | Stations                 |
|                                    |             |                | ·····    |                               |           |                 |       |                          |
|                                    |             |                |          |                               |           |                 |       |                          |
|                                    |             |                |          |                               |           |                 |       |                          |
|                                    |             |                |          |                               |           |                 |       |                          |
|                                    |             |                |          |                               |           |                 |       |                          |
| Total DSEs                         |             |                | 0.00     | Total DSEs                    |           |                 | 0.00  |                          |
| Gross Receipts First G             | roup        | \$             | 0.00     | Gross Receipts Sec            | ond Group | \$              | 0.00  |                          |
|                                    |             |                |          |                               |           |                 |       |                          |
| Base Rate Fee First C              |             | \$             | 0.00     | Base Rate Fee Sec             |           | \$              | 0.00  |                          |
|                                    | -SEVENTH    | SUBSCRIBER GRO |          |                               |           | SUBSCRIBER GROU |       |                          |
| COMMUNITY/ AREA                    |             |                | 0        | COMMUNITY/ ARE                | 4         |                 |       |                          |
| CALL SIGN                          | DSE         | CALL SIGN      | DSE      | CALL SIGN                     | DSE       | CALL SIGN       | DSE   |                          |
|                                    |             |                |          |                               |           |                 |       |                          |
|                                    |             |                |          |                               |           |                 |       |                          |
|                                    |             |                |          |                               |           |                 |       |                          |
|                                    |             |                |          |                               |           |                 |       |                          |
|                                    | -           |                |          |                               |           |                 |       |                          |
|                                    |             |                |          |                               |           |                 |       |                          |
|                                    |             |                |          |                               |           |                 |       |                          |
|                                    |             |                |          |                               |           |                 |       |                          |
|                                    |             |                |          |                               |           |                 |       |                          |
|                                    |             |                |          |                               |           |                 | ····· |                          |
|                                    |             | H              | ····     |                               |           |                 | ····· |                          |
|                                    |             |                |          |                               | ······    | 11              | ····· |                          |
|                                    |             |                |          |                               |           |                 |       |                          |
|                                    |             |                |          |                               |           |                 |       |                          |
| Fotal DSEs                         |             |                | 0.00     | Total DSEs                    |           |                 | 0.00  |                          |
|                                    | Group       | \$             | 0.00     | Total DSEs Gross Receipts Fou | rth Group | \$              | 0.00  |                          |
| Fotal DSEs<br>Gross Receipts Third | Group       | <u>\$</u>      |          |                               | rth Group | \$              |       |                          |
|                                    | ·           | \$<br>\$       |          |                               | ·         | \$<br>\$        |       |                          |
| Gross Receipts Third               | ·           |                | 0.00     | Gross Receipts Fou            | ·         |                 | 0.00  |                          |

| E of Base Rate F               | DUP  | BER GROUP<br>SUBSCRIBER GROU |                                        | TE FEES FOR EACH      | F BASE RA                              | COMPLITATION O  |           |                        |
|--------------------------------|------|------------------------------|----------------------------------------|-----------------------|----------------------------------------|-----------------|-----------|------------------------|
| Computation  E of  Base Rate F | DUP  | CLIDSCOIDED CDOL             |                                        |                       |                                        |                 |           |                        |
| Computation  E of  Base Rate F | ^    | SUBSCRIBER GROC              | VENTIETH                               | COMMUNITY/ AREA       | JP<br><b>0</b>                         | SUBSCRIBER GROU | TY-NINTH  |                        |
| E of Base Rate F               | U    |                              |                                        | COMMUNITY/ AREA       |                                        |                 |           | COMMUNITY/ AREA        |
| and                            | DSE  | CALL SIGN                    | DSE                                    | CALL SIGN             | DSE                                    | CALL SIGN       | DSE       | CALL SIGN              |
| and Syndicate                  |      |                              |                                        |                       |                                        |                 |           |                        |
| Syndicate                      |      |                              |                                        |                       |                                        |                 |           |                        |
| Evolucivit                     |      |                              |                                        |                       | <mark></mark>                          |                 |           |                        |
| Exclusivity Surcharge          |      |                              |                                        |                       | ······································ |                 | ···       |                        |
| for                            |      |                              |                                        |                       |                                        |                 |           |                        |
| Partially                      |      |                              |                                        |                       |                                        |                 |           |                        |
| Distant                        |      |                              |                                        |                       |                                        |                 |           |                        |
| Stations                       |      |                              |                                        |                       |                                        |                 |           |                        |
|                                |      |                              | <u> </u>                               |                       |                                        |                 |           |                        |
|                                |      |                              | ······································ |                       | ······································ |                 | ···       |                        |
|                                |      |                              |                                        |                       |                                        |                 |           |                        |
|                                |      |                              |                                        |                       |                                        |                 |           |                        |
|                                |      |                              |                                        |                       |                                        |                 |           |                        |
| 0                              | 0.00 |                              |                                        | Total DSEs            | 0.00                                   | _               |           | Total DSEs             |
| 00                             | 0.00 | \$                           | d Group                                | Gross Receipts Secor  | 0.00                                   | \$              | roup      | Gross Receipts First G |
| $\neg$ l                       |      |                              |                                        |                       |                                        |                 |           |                        |
| 00                             | 0.00 | \$                           |                                        | Base Rate Fee Secon   | 0.00                                   | \$              |           | Base Rate Fee First G  |
|                                |      | SUBSCRIBER GROU              | Y-SECOND                               | Ħ                     |                                        | SUBSCRIBER GROU | NTY-FIRST |                        |
|                                | U    |                              |                                        | COMMUNITY/ AREA       | 0                                      |                 |           | COMMUNITY/ AREA        |
| <br>E                          | DSE  | CALL SIGN                    | DSE                                    | CALL SIGN             | DSE                                    | CALL SIGN       | DSE       | CALL SIGN              |
|                                |      |                              |                                        |                       |                                        |                 |           |                        |
|                                |      |                              |                                        |                       |                                        |                 |           |                        |
|                                |      |                              |                                        |                       |                                        |                 |           |                        |
|                                |      |                              |                                        |                       |                                        |                 |           |                        |
|                                |      |                              | <u> </u>                               |                       |                                        |                 |           |                        |
|                                |      |                              | ······································ |                       | ······································ |                 | <u></u>   |                        |
|                                |      |                              |                                        |                       |                                        |                 |           |                        |
|                                |      |                              |                                        |                       |                                        |                 |           |                        |
|                                |      |                              | -                                      |                       |                                        |                 | <u></u>   |                        |
|                                |      |                              | -                                      |                       | -                                      |                 |           |                        |
|                                |      |                              |                                        |                       |                                        |                 |           |                        |
|                                |      |                              |                                        |                       |                                        |                 |           |                        |
|                                |      |                              |                                        |                       |                                        |                 |           |                        |
| 0                              | 0.00 |                              |                                        | Total DSEs            | 0.00                                   |                 |           | Total DSEs             |
| 00                             | 0.00 | \$                           | Group                                  | Gross Receipts Fourth | 0.00                                   | \$              | Group     | Gross Receipts Third G |
| _                              |      |                              | ·                                      |                       |                                        |                 | •         |                        |
|                                | 0.00 | \$                           | Group                                  | Base Rate Fee Fourth  | 0.00                                   | \$              | Group     | Base Rate Fee Third G  |

|                                       |                   | е        |                               |           | ·               | 62045       | Name                    |
|---------------------------------------|-------------------|----------|-------------------------------|-----------|-----------------|-------------|-------------------------|
| SEVENTY-THIF                          | A: COMPUTATION (  |          | 11                            |           |                 |             |                         |
|                                       | D SUBSCRIBER GRO  |          | ii                            |           | SUBSCRIBER GROU |             | 9                       |
| COMMUNITY/ AREA                       |                   | 0        | COMMUNITY/ ARE                | <i>\</i>  |                 | 0           | Computat                |
| CALL SIGN DSE                         | CALL SIGN         | DSE      | CALL SIGN                     | DSE       | CALL SIGN       | DSE         | of                      |
|                                       |                   |          |                               |           |                 |             | Base Rate F             |
|                                       |                   |          |                               |           |                 |             | and                     |
|                                       |                   |          |                               |           |                 |             | Syndicate               |
|                                       |                   | ····     |                               |           |                 |             | Exclusivit<br>Surcharge |
|                                       |                   | ····     |                               |           |                 |             | for                     |
|                                       |                   |          |                               |           |                 |             | Partially               |
|                                       |                   |          |                               |           |                 |             | Distant                 |
|                                       |                   | <u>.</u> |                               |           |                 |             | Stations                |
|                                       |                   |          |                               |           |                 |             |                         |
|                                       |                   |          |                               |           |                 |             |                         |
|                                       |                   |          |                               |           |                 |             |                         |
|                                       |                   |          |                               |           |                 |             |                         |
|                                       |                   |          |                               |           |                 |             |                         |
| Total DSEs                            |                   | 0.00     | Total DSEs                    |           |                 | 0.00        |                         |
| Gross Receipts First Group            | \$                | 0.00     | Gross Receipts Sec            | ond Group | \$              | 0.00        |                         |
|                                       |                   |          |                               |           |                 | <del></del> |                         |
| Base Rate Fee First Group             | \$                | 0.00     | Base Rate Fee Sec             |           | \$              | 0.00        |                         |
|                                       | TH SUBSCRIBER GRO |          | ii e                          |           | SUBSCRIBER GROU |             |                         |
| COMMUNITY/ AREA                       |                   | 0        | COMMUNITY/ ARE                | A         |                 | 0           |                         |
| CALL SIGN DSE                         | CALL SIGN         | DSE      | CALL SIGN                     | DSE       | CALL SIGN       | DSE         |                         |
|                                       |                   |          |                               |           |                 |             |                         |
|                                       |                   |          |                               |           |                 |             |                         |
|                                       |                   | ·····    |                               |           |                 |             |                         |
|                                       |                   | ····     |                               |           |                 |             |                         |
|                                       |                   |          |                               |           |                 |             |                         |
|                                       |                   |          |                               |           |                 |             |                         |
|                                       |                   |          |                               |           |                 |             |                         |
|                                       |                   |          |                               |           |                 |             |                         |
|                                       |                   | ····     |                               |           |                 | ·····       |                         |
|                                       |                   |          |                               |           |                 |             |                         |
|                                       |                   |          |                               |           |                 |             |                         |
|                                       |                   |          |                               |           |                 |             |                         |
|                                       |                   |          |                               |           |                 |             |                         |
| Fotal DSEs                            |                   | 0.00     | Total DSEs                    |           |                 | 0.00        |                         |
| Fotal DSEs Gross Receipts Third Group | \$                | 0.00     | Total DSEs Gross Receipts Fou | rth Group | \$              | 0.00        |                         |
|                                       | \$                |          |                               | ·         | \$              |             |                         |

| Name                    | 62045       |                 |             |                      |             | ons Cooperative |           | LEGAL NAME OF OWNE Heart of Iowa Con |
|-------------------------|-------------|-----------------|-------------|----------------------|-------------|-----------------|-----------|--------------------------------------|
|                         |             |                 |             | TE FEES FOR EACH     |             |                 |           |                                      |
| 9                       |             | SUBSCRIBER GROU | TY-EIGHTH   |                      |             | SUBSCRIBER GROU | -SEVENTH  |                                      |
| Computation             | 0           |                 |             | COMMUNITY/ AREA      | 0           |                 |           | COMMUNITY/ AREA                      |
| of                      | DSE         | CALL SIGN       | DSE         | CALL SIGN            | DSE         | CALL SIGN       | DSE       | CALL SIGN                            |
| Base Rate F             |             |                 |             |                      |             |                 |           |                                      |
| and                     |             |                 | <u></u>     |                      |             |                 |           |                                      |
| Syndicate<br>Exclusivit |             |                 | <u></u>     |                      |             |                 | ···       |                                      |
| Surcharge               |             |                 | <u> </u>    |                      |             |                 |           |                                      |
| for                     |             |                 |             |                      |             |                 |           |                                      |
| Partially               |             |                 |             |                      |             |                 |           |                                      |
| Distant<br>Stations     |             |                 |             |                      |             |                 |           |                                      |
| Stations                |             |                 | <del></del> |                      |             |                 | ···       |                                      |
|                         |             |                 |             |                      |             |                 |           |                                      |
|                         |             |                 |             |                      |             |                 |           |                                      |
|                         |             |                 |             |                      |             |                 |           |                                      |
|                         |             |                 |             |                      |             |                 |           |                                      |
|                         | 0.00        |                 |             | T 1 1 DOE            | 0.00        |                 |           | F 1 1 DOF                            |
|                         | 0.00        |                 |             | Total DSEs           | 0.00        |                 |           | Total DSEs                           |
|                         | 0.00        | \$              | d Group     | Gross Receipts Secor | 0.00        | \$              | roup      | Gross Receipts First G               |
|                         |             |                 |             |                      |             |                 |           |                                      |
|                         | 0.00        | \$              | d Group     | Base Rate Fee Secon  | 0.00        | \$              | roup      | Base Rate Fee First G                |
|                         |             | SUBSCRIBER GROU |             |                      | '           | SUBSCRIBER GROU |           |                                      |
|                         |             |                 |             |                      | '           |                 |           | SEVEN                                |
|                         | JP          |                 |             |                      | JP          |                 |           | SEVEN                                |
|                         | JP <b>0</b> | SUBSCRIBER GROU | EIGHTIETH   | COMMUNITY/ AREA      | JP <b>0</b> | SUBSCRIBER GROU | ITY-NINTH | SEVEN                                |
|                         | JP <b>0</b> | SUBSCRIBER GROU | EIGHTIETH   | COMMUNITY/ AREA      | JP <b>0</b> | SUBSCRIBER GROU | ITY-NINTH | SEVEN                                |
|                         | JP <b>0</b> | SUBSCRIBER GROU | EIGHTIETH   | COMMUNITY/ AREA      | JP <b>0</b> | SUBSCRIBER GROU | ITY-NINTH | SEVEN                                |
|                         | JP <b>0</b> | SUBSCRIBER GROU | EIGHTIETH   | COMMUNITY/ AREA      | JP <b>0</b> | SUBSCRIBER GROU | ITY-NINTH | SEVEN                                |
|                         | JP <b>0</b> | SUBSCRIBER GROU | EIGHTIETH   | COMMUNITY/ AREA      | JP <b>0</b> | SUBSCRIBER GROU | ITY-NINTH | SEVEN                                |
|                         | JP <b>0</b> | SUBSCRIBER GROU | EIGHTIETH   | COMMUNITY/ AREA      | JP <b>0</b> | SUBSCRIBER GROU | ITY-NINTH | SEVEN                                |
|                         | JP <b>0</b> | SUBSCRIBER GROU | EIGHTIETH   | COMMUNITY/ AREA      | JP <b>0</b> | SUBSCRIBER GROU | ITY-NINTH | SEVEN                                |
|                         | JP <b>0</b> | SUBSCRIBER GROU | EIGHTIETH   | COMMUNITY/ AREA      | JP <b>0</b> | SUBSCRIBER GROU | ITY-NINTH | SEVEN                                |
|                         | JP <b>0</b> | SUBSCRIBER GROU | EIGHTIETH   | COMMUNITY/ AREA      | JP <b>0</b> | SUBSCRIBER GROU | ITY-NINTH | SEVEN                                |
|                         | JP <b>0</b> | SUBSCRIBER GROU | EIGHTIETH   | COMMUNITY/ AREA      | JP <b>0</b> | SUBSCRIBER GROU | ITY-NINTH | SEVEN                                |
|                         | JP <b>0</b> | SUBSCRIBER GROU | EIGHTIETH   | COMMUNITY/ AREA      | JP <b>0</b> | SUBSCRIBER GROU | ITY-NINTH | COMMUNITY/ AREA                      |
|                         | JP <b>0</b> | SUBSCRIBER GROU | EIGHTIETH   | COMMUNITY/ AREA      | JP <b>0</b> | SUBSCRIBER GROU | ITY-NINTH | SEVEN                                |
|                         | JP <b>0</b> | SUBSCRIBER GROU | EIGHTIETH   | COMMUNITY/ AREA      | JP <b>0</b> | SUBSCRIBER GROU | ITY-NINTH | SEVEN                                |
|                         | JP 0 DSE    | SUBSCRIBER GROU | DSE         | CALL SIGN            | JP 0 DSE    | SUBSCRIBER GROU | DSE DSE   | SEVEN COMMUNITY/ AREA  CALL SIGN     |

| Name                     | 62045       |                    |              |                                  |             | ons Cooperative  |           | LEGAL NAME OF OWNE Heart of Iowa Con |
|--------------------------|-------------|--------------------|--------------|----------------------------------|-------------|------------------|-----------|--------------------------------------|
|                          |             |                    |              | TE FEES FOR EACH                 |             |                  |           |                                      |
| 9                        |             | SUBSCRIBER GROU    | Y-SECOND     |                                  |             | SUBSCRIBER GROU  | HTY-FIRST |                                      |
| Computation              | 0           |                    |              | COMMUNITY/ AREA                  | 0           |                  |           | COMMUNITY/ AREA                      |
| of                       | DSE         | CALL SIGN          | DSE          | CALL SIGN                        | DSE         | CALL SIGN        | DSE       | CALL SIGN                            |
| Base Rate F              |             |                    |              |                                  |             |                  |           |                                      |
| and                      |             |                    |              |                                  |             |                  |           |                                      |
| Syndicate                |             |                    |              |                                  |             |                  |           |                                      |
| Exclusivity<br>Surcharge | ·····       |                    |              |                                  |             |                  | ····      |                                      |
| for                      |             |                    |              |                                  |             |                  |           |                                      |
| Partially                |             |                    |              |                                  |             |                  |           |                                      |
| Distant                  |             |                    |              |                                  |             |                  |           |                                      |
| Stations                 |             |                    |              |                                  |             |                  |           |                                      |
|                          |             |                    |              |                                  |             |                  |           |                                      |
|                          |             |                    |              |                                  |             |                  |           |                                      |
|                          |             |                    | -            |                                  | -           |                  |           |                                      |
|                          |             |                    |              |                                  |             |                  |           |                                      |
|                          |             |                    |              |                                  |             |                  |           |                                      |
|                          | 0.00        |                    |              | Total DSEs                       | 0.00        |                  |           | Total DSEs                           |
|                          | 0.00        | \$                 | d Group      | Gross Receipts Seco              | 0.00        | \$               | iroup     | Gross Receipts First G               |
|                          |             |                    |              |                                  |             |                  |           |                                      |
|                          | 0.00        | \$                 | d Group      | Base Rate Fee Secon              | 0.00        | \$               | iroup     | Base Rate Fee First G                |
|                          | - ·         | \$ SUBSCRIBER GROU |              |                                  |             | \$UBSCRIBER GROU |           |                                      |
|                          | - ·         |                    |              |                                  |             |                  |           | EIGH                                 |
|                          | JP          |                    |              | EIGH'                            | JP          |                  |           | EIGH                                 |
|                          | JP <b>0</b> | SUBSCRIBER GROU    | Y-FOURTH     | EIGH'                            | JP <b>0</b> | SUBSCRIBER GROU  | HTY-THIRD | EIGH<br>COMMUNITY/ AREA              |
|                          | JP <b>0</b> | SUBSCRIBER GROU    | Y-FOURTH     | EIGH'                            | JP <b>0</b> | SUBSCRIBER GROU  | HTY-THIRD | EIGH<br>COMMUNITY/ AREA              |
|                          | JP <b>0</b> | SUBSCRIBER GROU    | Y-FOURTH     | EIGH'                            | JP <b>0</b> | SUBSCRIBER GROU  | HTY-THIRD | EIGH<br>COMMUNITY/ AREA              |
|                          | JP <b>0</b> | SUBSCRIBER GROU    | Y-FOURTH     | EIGH'                            | JP <b>0</b> | SUBSCRIBER GROU  | HTY-THIRD | EIGH<br>COMMUNITY/ AREA              |
|                          | JP <b>0</b> | SUBSCRIBER GROU    | Y-FOURTH     | EIGH'                            | JP <b>0</b> | SUBSCRIBER GROU  | HTY-THIRD | EIGH<br>COMMUNITY/ AREA              |
|                          | JP <b>0</b> | SUBSCRIBER GROU    | Y-FOURTH     | EIGH'                            | JP <b>0</b> | SUBSCRIBER GROU  | HTY-THIRD | EIGH<br>COMMUNITY/ AREA              |
|                          | JP <b>0</b> | SUBSCRIBER GROU    | Y-FOURTH     | EIGH'                            | JP <b>0</b> | SUBSCRIBER GROU  | HTY-THIRD | EIGH<br>COMMUNITY/ AREA              |
|                          | JP <b>0</b> | SUBSCRIBER GROU    | Y-FOURTH     | EIGH'                            | JP <b>0</b> | SUBSCRIBER GROU  | HTY-THIRD | EIGH<br>COMMUNITY/ AREA              |
|                          | JP <b>0</b> | SUBSCRIBER GROU    | Y-FOURTH     | EIGH'                            | JP <b>0</b> | SUBSCRIBER GROU  | HTY-THIRD | EIGH<br>COMMUNITY/ AREA              |
|                          | JP <b>0</b> | SUBSCRIBER GROU    | Y-FOURTH     | EIGH'                            | JP <b>0</b> | SUBSCRIBER GROU  | HTY-THIRD | EIGH<br>COMMUNITY/ AREA              |
|                          | JP <b>0</b> | SUBSCRIBER GROU    | Y-FOURTH     | EIGH'                            | JP <b>0</b> | SUBSCRIBER GROU  | HTY-THIRD | COMMUNITY/ AREA                      |
|                          | JP <b>0</b> | SUBSCRIBER GROU    | Y-FOURTH     | EIGH'                            | JP <b>0</b> | SUBSCRIBER GROU  | HTY-THIRD | EIGH<br>COMMUNITY/ AREA              |
|                          | JP <b>0</b> | SUBSCRIBER GROU    | Y-FOURTH     | EIGH'                            | JP <b>0</b> | SUBSCRIBER GROU  | HTY-THIRD | EIGH<br>COMMUNITY/ AREA<br>CALL SIGN |
|                          | DSE         | SUBSCRIBER GROU    | y-FOURTH DSE | EIGH' COMMUNITY/ AREA  CALL SIGN | JP 0        | SUBSCRIBER GROU  | DSE       | EIGH<br>COMMUNITY/ AREA              |

| Name                     | 62045       |                 |           |                                                                                                    | 1           |                 | R OF CABLE    | Heart of Iowa Com                |
|--------------------------|-------------|-----------------|-----------|----------------------------------------------------------------------------------------------------|-------------|-----------------|---------------|----------------------------------|
|                          |             |                 |           | TE FEES FOR EACH                                                                                                    |             |                 |               |                                  |
| 9                        |             | SUBSCRIBER GROU | HTY-SIXTH | it end of the second of the second of the se |             | SUBSCRIBER GROU | HTY-FIFTH     |                                  |
| Computation              | 0           |                 |           | COMMUNITY/ AREA                                                                                                    | 0           |                 |               | COMMUNITY/ AREA                  |
| of                       | DSE         | CALL SIGN       | DSE       | CALL SIGN                                                                                                    | DSE         | CALL SIGN       | DSE           | CALL SIGN                        |
| Base Rate F              |             |                 |           |                                                                                                    |             |                 |               |                                  |
| and                      |             |                 |           |                                                                                                    |             |                 |               |                                  |
| Syndicate                |             |                 |           |                                                                                                    |             |                 |               |                                  |
| Exclusivity<br>Surcharge |             |                 | <u></u>   |                                                                                                    | <del></del> |                 |               |                                  |
| for                      |             |                 |           |                                                                                                    | ···         |                 |               |                                  |
| Partially                |             |                 |           |                                                                                                    |             |                 |               |                                  |
| Distant                  |             |                 |           |                                                                                                    |             |                 |               |                                  |
| Stations                 |             |                 |           |                                                                                                    |             |                 |               |                                  |
|                          |             |                 |           |                                                                                                    |             |                 |               |                                  |
|                          |             |                 |           |                                                                                                    |             |                 |               |                                  |
|                          |             |                 |           |                                                                                                    |             |                 |               |                                  |
|                          |             |                 |           |                                                                                                    |             |                 |               |                                  |
|                          |             |                 |           |                                                                                                    |             |                 |               |                                  |
|                          | 0.00        | _               |           | Total DSEs                                                                                                    | 0.00        |                 |               | Total DSEs                       |
|                          | 0.00        | \$              | d Group   | Gross Receipts Secon                                                                                                    | 0.00        | \$              | roup          | Gross Receipts First G           |
|                          |             |                 |           |                                                                                                    |             |                 |               |                                  |
|                          | 0.00        | \$              | d Group   | Base Rate Fee Secon                                                                                                    | 0.00        | \$              | roup          | Base Rate Fee First G            |
|                          | _           |                 |           |                                                                                                    |             |                 |               |                                  |
|                          |             | SUBSCRIBER GROU | TY-EIGHTH |                                                                                                    |             | SUBSCRIBER GRO  | -SEVENTH      |                                  |
|                          | JP <b>0</b> | SUBSCRIBER GROU | TY-EIGHTH | EIGH<br>COMMUNITY/ AREA                                                                                                    | JP <b>0</b> | SUBSCRIBER GROI | -SEVENTH      |                                  |
|                          | 0           |                 |           | COMMUNITY/ AREA                                                                                                    | 0           |                 |               | COMMUNITY/ AREA                  |
|                          |             | SUBSCRIBER GROU | TY-EIGHTH |                                                                                                    |             | SUBSCRIBER GROI | -SEVENTH  DSE |                                  |
|                          | 0           |                 |           | COMMUNITY/ AREA                                                                                                    | 0           |                 |               | COMMUNITY/ AREA                  |
|                          | 0           |                 |           | COMMUNITY/ AREA                                                                                                    | 0           |                 |               | COMMUNITY/ AREA                  |
|                          | 0           |                 |           | COMMUNITY/ AREA                                                                                                    | 0           |                 |               | COMMUNITY/ AREA                  |
|                          | 0           |                 |           | COMMUNITY/ AREA                                                                                                    | 0           |                 |               | COMMUNITY/ AREA                  |
|                          | 0           |                 |           | COMMUNITY/ AREA                                                                                                    | 0           |                 |               | COMMUNITY/ AREA                  |
|                          | 0           |                 |           | COMMUNITY/ AREA                                                                                                    | 0           |                 |               | COMMUNITY/ AREA                  |
|                          | 0           |                 |           | COMMUNITY/ AREA                                                                                                    | 0           |                 |               | COMMUNITY/ AREA                  |
|                          | 0           |                 |           | COMMUNITY/ AREA                                                                                                    | 0           |                 |               | COMMUNITY/ AREA                  |
|                          | 0           |                 |           | COMMUNITY/ AREA                                                                                                    | 0           |                 |               | COMMUNITY/ AREA                  |
|                          | 0           |                 |           | COMMUNITY/ AREA                                                                                                    | 0           |                 |               | COMMUNITY/ AREA                  |
|                          | 0           |                 |           | COMMUNITY/ AREA                                                                                                    | 0           |                 |               | COMMUNITY/ AREA                  |
|                          | 0           |                 |           | COMMUNITY/ AREA                                                                                                    | 0           |                 |               | COMMUNITY/ AREA                  |
|                          | 0           |                 |           | COMMUNITY/ AREA                                                                                                    | 0           |                 |               | CALL SIGN                        |
|                          | DSE         |                 | DSE       | CALL SIGN                                                                                                    | DSE         |                 | DSE           | CALL SIGN  CALL SIGN  Fotal DSEs |
|                          | 0 DSE       | CALL SIGN       | DSE       | COMMUNITY/ AREA  CALL SIGN  Total DSEs                                                                                                    | 0<br>DSE    | CALL SIGN       | DSE           | COMMUNITY/ AREA                  |

| UBSCRIBER GROUP  0 Computation  CALL SIGN DSE of Base Rate Fe and Syndicated                                                                                                    |          |                       |                                       |                   |          | LEGAL NAME OF OWNER Heart of lowa Com |
|----------------------------------------------------------------------------------------------------|----------|-----------------------|---------------------------------------|-------------------|----------|---------------------------------------|
| CALL SIGN DSE  Base Rate Form and Syndicated Exclusivity Surcharge for Partially Distant Stations  O.00  O.00  JBSCRIBER GROUP  O  Computation of Base Rate Form and Syndicated Exclusivity Surcharge for Partially Distant Stations |          | TE FEES FOR EACH      |                                       |                   |          |                                       |
| CALL SIGN DSE  GALL SIGN OF  Base Rate Fe and  Syndicated  Exclusivity  Surcharge for  Partially  Distant  Stations   0.00  0.00  JBSCRIBER GROUP  0                                                                                 | NINTIETH |                       |                                       | SUBSCRIBER GROU   | TY-NINTH |                                       |
| CALL SIGN  Base Rate Fe and  Syndicated  Exclusivity  Surcharge for Partially Distant Stations  0.00  0.00  0.00  DBSCRIBER GROUP  0                                                                                                 |          | COMMUNITY/ AREA       | 0                                     |                   |          | COMMUNITY/ AREA                       |
| and Syndicated Exclusivity Surcharge for Partially Distant Stations  0.00 0.00 0.00 0.00 0.00 0.00 0.00                                                                                                    | DSE      | CALL SIGN             | DSE                                   | CALL SIGN         | DSE      | CALL SIGN                             |
| Syndicated Exclusivity Surcharge for Partially Distant Stations  0.00 0.00 0.00 JBSCRIBER GROUP 0                                                                                                    |          |                       |                                       |                   |          |                                       |
| Exclusivity Surcharge for Partially Distant Stations  0.00 0.00 0.00 0.00 0.00 0.00 0.00                                                                                                    |          |                       |                                       |                   |          |                                       |
| Surcharge for Partially Distant Stations  0.00 0.00 0.00 0.00 0.00 0.00                                                                                                    |          |                       |                                       |                   | <u></u>  |                                       |
| for Partially Distant Stations  0.00 0.00 0.00 0.00 0.00 0.00 0.00 0                                                                                                    |          |                       |                                       |                   |          |                                       |
| 0.00 0.00 0.00 0.00 0.00 0.00 0.00                                                                                                    |          |                       |                                       |                   |          |                                       |
| 0.00 0.00 0.00 0.00 0.00 0.00                                                                                                    |          |                       |                                       |                   |          |                                       |
| 0.00<br>6 0.00<br>6 0.00<br>JBSCRIBER GROUP                                                                                                    |          |                       |                                       |                   |          |                                       |
| 0.00  0.00  UBSCRIBER GROUP  0                                                                                                    |          |                       |                                       |                   | ···      |                                       |
| 0.00  0.00  UBSCRIBER GROUP  0                                                                                                    |          |                       |                                       |                   |          |                                       |
| 0.00  0.00  UBSCRIBER GROUP  0                                                                                                    |          |                       |                                       |                   |          |                                       |
| 0.00  0.00  UBSCRIBER GROUP  0                                                                                                    |          |                       |                                       |                   | -        |                                       |
| 0.00  0.00  UBSCRIBER GROUP  0                                                                                                    |          |                       |                                       |                   | ·-       |                                       |
| JBSCRIBER GROUP  0                                                                                                    |          | Total DSEs            | 0.00                                  |                   | -        | Total DSEs                            |
| JBSCRIBER GROUP  0                                                                                                    | Group    | Gross Receipts Second | 0.00                                  | \$                | oup      | Gross Receipts First Gr               |
| JBSCRIBER GROUP  0                                                                                                    | Croup    | Base Rate Fee Second  | 0.00                                  |                   | roup.    | <b>Base Rate Fee</b> First Gr         |
| 0                                                                                                    |          |                       | · · · · · · · · · · · · · · · · · · · | CLIDOCODIDED COOL |          |                                       |
|                                                                                                    | SECOND   | COMMUNITY/ AREA       | 0                                     | SUBSCRIBER GROU   | TY-FIRST | COMMUNITY/ AREA                       |
| CALL SIGN DSE                                                                                                    |          | COMMONT IT TO THE     |                                       |                   |          | OCIVIIVICIANI I/ / II LE/I            |
|                                                                                                    | DSE      | CALL SIGN             | DSE                                   | CALL SIGN         | DSE      | CALL SIGN                             |
|                                                                                                    |          |                       |                                       |                   |          |                                       |
|                                                                                                    |          |                       |                                       |                   |          |                                       |
|                                                                                                    |          |                       |                                       |                   | <u></u>  |                                       |
|                                                                                                    |          |                       |                                       |                   |          |                                       |
|                                                                                                    |          |                       |                                       |                   |          |                                       |
|                                                                                                    |          |                       |                                       |                   |          |                                       |
|                                                                                                    |          |                       |                                       |                   |          |                                       |
|                                                                                                    |          |                       |                                       |                   |          |                                       |
|                                                                                                    |          |                       |                                       |                   |          |                                       |
|                                                                                                    |          |                       |                                       |                   |          |                                       |
|                                                                                                    |          |                       |                                       |                   | -        |                                       |
|                                                                                                    |          |                       |                                       |                   |          |                                       |
| 0.00                                                                                                    |          | Total DSEs            | 0.00                                  |                   |          | Total DSEs                            |
| 0.00                                                                                                    | Group    | Gross Receipts Fourth | 0.00                                  | \$                | roup     | Gross Receipts Third G                |
| 0.00                                                                                                    | Group    | Base Rate Fee Fourth  | 0.00                                  | \$                | roup     | Base Rate Fee Third G                 |

| 9<br>Computatio         | 62045                                             |                 |                                        |                            | ·           |                | R OF CABLE | Heart of Iowa Con      |
|-------------------------|---------------------------------------------------|-----------------|----------------------------------------|----------------------------|-------------|----------------|------------|------------------------|
|                         |                                                   |                 |                                        | TE FEES FOR EACH           |             |                |            |                        |
| a                       |                                                   | SUBSCRIBER GROU | Y-FOURTH                               | <del>  </del>              |             | SUBSCRIBER GRO | ETY-THIRD  |                        |
| _                       | 0                                                 |                 |                                        | COMMUNITY/ AREA            | 0           |                |            | COMMUNITY/ AREA        |
| of                      | DSE                                               | CALL SIGN       | DSE                                    | CALL SIGN                  | DSE         | CALL SIGN      | DSE        | CALL SIGN              |
| Base Rate F             |                                                   |                 |                                        |                            |             |                |            |                        |
| and                     |                                                   |                 |                                        |                            |             |                |            |                        |
| Syndicate               |                                                   |                 |                                        |                            | <u></u>     |                |            |                        |
| Exclusivit<br>Surcharge |                                                   |                 |                                        |                            |             |                |            |                        |
| for                     |                                                   |                 | ······································ |                            | <del></del> |                |            |                        |
| Partially               |                                                   |                 |                                        |                            |             |                |            |                        |
| Distant                 |                                                   |                 |                                        |                            |             |                |            |                        |
| Stations                |                                                   |                 |                                        |                            |             |                |            |                        |
|                         |                                                   |                 | <u></u>                                |                            | <u></u>     |                |            |                        |
|                         |                                                   |                 |                                        |                            | <del></del> |                |            |                        |
|                         |                                                   |                 |                                        |                            |             |                |            |                        |
|                         |                                                   |                 |                                        |                            |             |                |            |                        |
|                         |                                                   |                 |                                        |                            |             |                |            |                        |
|                         | 0.00                                              |                 |                                        | Total DSEs                 | 0.00        |                |            | Γotal DSEs             |
|                         | 0.00                                              | \$              | d Group                                | Gross Receipts Seco        | 0.00        | \$             | roup       | Gross Receipts First G |
|                         |                                                   |                 |                                        |                            |             |                |            |                        |
|                         | 0.00                                              | \$              | d Group                                | Base Rate Fee Seco         | 0.00        | \$             | roup       | Base Rate Fee First G  |
|                         | JP                                                | SUBSCRIBER GROU | ETY-SIXTH                              | NII                        | JP          | SUBSCRIBER GRO | ETY-FIFTH  | NIN                    |
|                         | NINETY-SIXTH SUBSCRIBER GROUP  COMMUNITY/ AREA  0 |                 |                                        |                            | 0           |                |            | COMMUNITY/ AREA        |
|                         |                                                   |                 |                                        | COMMUNITY/ AREA            |             |                |            |                        |
|                         | DSE                                               | CALL SIGN       | DSE                                    | COMMUNITY/ AREA  CALL SIGN | DSE         | CALL SIGN      | DSE        | CALL SIGN              |
|                         |                                                   | CALL SIGN       | DSE                                    |                            |             | CALL SIGN      | DSE        | CALL SIGN              |
|                         |                                                   | CALL SIGN       | DSE                                    |                            |             | CALL SIGN      | DSE        | CALL SIGN              |
|                         |                                                   | CALL SIGN       | DSE                                    |                            |             | CALL SIGN      | DSE        | CALL SIGN              |
|                         |                                                   | CALL SIGN       | DSE                                    |                            |             | CALL SIGN      | DSE        | CALL SIGN              |
|                         |                                                   | CALL SIGN       | DSE                                    |                            |             | CALL SIGN      | DSE        | CALL SIGN              |
|                         |                                                   | CALL SIGN       | DSE                                    |                            |             | CALL SIGN      | DSE        | CALL SIGN              |
|                         |                                                   | CALL SIGN       | DSE                                    |                            |             | CALL SIGN      | DSE        | CALL SIGN              |
|                         |                                                   | CALL SIGN       | DSE                                    |                            |             | CALL SIGN      | DSE        | CALL SIGN              |
|                         |                                                   | CALL SIGN       | DSE                                    |                            |             | CALL SIGN      | DSE        | CALL SIGN              |
|                         |                                                   | CALL SIGN       | DSE                                    |                            |             | CALL SIGN      | DSE        | CALL SIGN              |
|                         |                                                   | CALL SIGN       | DSE                                    |                            |             | CALL SIGN      | DSE        | CALL SIGN              |
|                         |                                                   | CALL SIGN       | DSE                                    |                            |             | CALL SIGN      | DSE        | CALL SIGN              |
|                         |                                                   | CALL SIGN       | DSE                                    |                            |             | CALL SIGN      | DSE        | CALL SIGN              |
|                         | DSE                                               | CALL SIGN       |                                        | CALL SIGN                  | DSE         | CALL SIGN      |            |                        |
|                         | DSE                                               |                 |                                        | CALL SIGN  Total DSEs      | DSE         |                |            | Total DSEs             |

| 9<br>Computation          | 62045       |                    |           |                                  |                |                    | nmunicati | Heart of Iowa Con               |
|---------------------------|-------------|--------------------|-----------|----------------------------------|----------------|--------------------|-----------|---------------------------------|
|                           |             |                    |           | TE FEES FOR EACH                 |                |                    |           |                                 |
| 9                         |             | SUBSCRIBER GROU    | ΓY-EIGHTH |                                  | JP<br><b>0</b> | SUBSCRIBER GROU    | '-SEVENTH | NINETY COMMUNITY/ AREA          |
| _                         | 0           |                    |           | COMMUNITY/ AREA                  | U              |                    |           | COMMUNITY/ AREA                 |
| of                        | DSE         | CALL SIGN          | DSE       | CALL SIGN                        | DSE            | CALL SIGN          | DSE       | CALL SIGN                       |
| Base Rate F               |             |                    |           |                                  |                |                    |           |                                 |
| and                       |             |                    |           |                                  |                |                    |           |                                 |
| Syndicated<br>Exclusivity |             |                    |           |                                  |                |                    |           |                                 |
| Surcharge                 |             |                    |           |                                  |                |                    |           |                                 |
| for                       |             |                    |           |                                  |                |                    |           |                                 |
| Partially                 |             |                    |           |                                  |                | _                  |           |                                 |
| Distant                   |             |                    |           |                                  |                |                    |           |                                 |
| Stations                  |             |                    |           |                                  |                | -                  |           |                                 |
|                           |             |                    | ·         |                                  |                |                    | ····      |                                 |
|                           |             |                    |           |                                  |                |                    |           |                                 |
|                           |             |                    |           |                                  |                |                    |           |                                 |
|                           |             |                    |           |                                  |                |                    |           |                                 |
|                           |             |                    |           |                                  |                |                    |           |                                 |
|                           | 0.00        |                    |           | Total DSEs                       | 0.00           |                    |           | Total DSEs                      |
|                           | 0.00        | \$                 | d Group   | Gross Receipts Seco              | 0.00           | \$                 | Group     | Gross Receipts First G          |
|                           |             |                    |           |                                  |                |                    |           |                                 |
|                           | 0.00        | \$                 | d Group   | Base Rate Fee Seco               | 0.00           | \$                 | Group     | Base Rate Fee First G           |
|                           | - ·         | \$ SUBSCRIBER GROU |           |                                  | '              | \$ SUBSCRIBER GROU |           |                                 |
|                           | - ·         |                    |           |                                  | '              |                    |           | NINE                            |
|                           | JP          |                    |           | ONE H                            | JP             |                    |           | NINE                            |
|                           | JP <b>0</b> | SUBSCRIBER GROU    | INDREDTH  | ONE H                            | JP <b>0</b>    | SUBSCRIBER GROU    | ETY-NINTH | NINE                            |
|                           | JP <b>0</b> | SUBSCRIBER GROU    | INDREDTH  | ONE H                            | JP <b>0</b>    | SUBSCRIBER GROU    | ETY-NINTH | NINE                            |
|                           | JP <b>0</b> | SUBSCRIBER GROU    | INDREDTH  | ONE H                            | JP <b>0</b>    | SUBSCRIBER GROU    | ETY-NINTH | NINE                            |
|                           | JP <b>0</b> | SUBSCRIBER GROU    | INDREDTH  | ONE H                            | JP <b>0</b>    | SUBSCRIBER GROU    | ETY-NINTH | NINE                            |
|                           | JP <b>0</b> | SUBSCRIBER GROU    | INDREDTH  | ONE H                            | JP <b>0</b>    | SUBSCRIBER GROU    | ETY-NINTH | NINE                            |
|                           | JP <b>0</b> | SUBSCRIBER GROU    | INDREDTH  | ONE H                            | JP <b>0</b>    | SUBSCRIBER GROU    | ETY-NINTH | NINE                            |
|                           | JP <b>0</b> | SUBSCRIBER GROU    | INDREDTH  | ONE H                            | JP <b>0</b>    | SUBSCRIBER GROU    | ETY-NINTH | NINE                            |
|                           | JP <b>0</b> | SUBSCRIBER GROU    | INDREDTH  | ONE H                            | JP <b>0</b>    | SUBSCRIBER GROU    | ETY-NINTH | NINE                            |
|                           | JP <b>0</b> | SUBSCRIBER GROU    | INDREDTH  | ONE H                            | JP <b>0</b>    | SUBSCRIBER GROU    | ETY-NINTH | NINE                            |
|                           | JP <b>0</b> | SUBSCRIBER GROU    | INDREDTH  | ONE H                            | JP <b>0</b>    | SUBSCRIBER GROU    | ETY-NINTH | COMMUNITY/ AREA                 |
|                           | JP <b>0</b> | SUBSCRIBER GROU    | INDREDTH  | ONE H                            | JP <b>0</b>    | SUBSCRIBER GROU    | ETY-NINTH | NINE                            |
|                           | JP <b>0</b> | SUBSCRIBER GROU    | INDREDTH  | ONE H                            | JP <b>0</b>    | SUBSCRIBER GROU    | ETY-NINTH | NINE                            |
|                           | JP <b>0</b> | SUBSCRIBER GROU    | INDREDTH  | ONE H                            | JP <b>0</b>    | SUBSCRIBER GROU    | ETY-NINTH | NINE COMMUNITY/ AREA  CALL SIGN |
|                           | JP 0 DSE    | SUBSCRIBER GROU    | DSE       | ONE H COMMUNITY/ AREA  CALL SIGN | JP 0 DSE       | SUBSCRIBER GROU    | DSE       | NINE                            |

| 9<br>Computation of Rase Rate F | 62045         |                    |                                        |                                       |               |                    |           | Heart of Iowa Con                    |
|---------------------------------|---------------|--------------------|----------------------------------------|---------------------------------------|---------------|--------------------|-----------|--------------------------------------|
|                                 |               | BER GROUP          | SUBSCRI                                | TE FEES FOR EACH                      | F BASE RA     | COMPUTATION O      | BLOCK A:  |                                      |
| 0                               | JP            | SUBSCRIBER GROU    | D SECOND                               | ONE HUNDRE                            |               | SUBSCRIBER GRO     | RED FIRST |                                      |
| _                               | 0             |                    |                                        | COMMUNITY/ AREA                       | 0             |                    |           | COMMUNITY/ AREA                      |
|                                 | DSE           | CALL SIGN          | DSE                                    | CALL SIGN                             | DSE           | CALL SIGN          | DSE       | CALL SIGN                            |
| Base Rate F                     |               |                    |                                        |                                       |               |                    |           |                                      |
| and                             |               |                    |                                        |                                       |               |                    |           |                                      |
| Syndicated                      |               |                    |                                        |                                       | <mark></mark> |                    |           |                                      |
| Exclusivity                     |               |                    |                                        |                                       |               |                    |           |                                      |
| Surcharge                       |               |                    |                                        |                                       |               |                    |           |                                      |
| for                             |               |                    |                                        |                                       |               |                    |           |                                      |
| Partially                       |               |                    |                                        |                                       |               |                    |           |                                      |
| Distant<br>Stations             |               |                    | <u> </u>                               |                                       |               |                    |           |                                      |
| Stations                        |               |                    |                                        |                                       |               |                    |           |                                      |
|                                 |               |                    |                                        |                                       | ···           |                    | ···       |                                      |
|                                 |               |                    | ······································ |                                       |               |                    | ···       |                                      |
|                                 |               |                    |                                        |                                       | <u> </u>      |                    | <u></u>   |                                      |
|                                 |               |                    | -                                      |                                       |               |                    |           |                                      |
|                                 |               |                    |                                        |                                       |               |                    |           |                                      |
|                                 | 0.00          |                    | •                                      | Total DSEs                            | 0.00          |                    |           | Total DSEs                           |
|                                 | 0.00          | \$                 | d Group                                | Gross Receipts Seco                   | 0.00          | \$                 | roup      | Gross Receipts First G               |
|                                 |               |                    |                                        |                                       |               |                    |           |                                      |
|                                 | 0.00          | \$                 | d Group                                | Base Rate Fee Secon                   | 0.00          | \$                 | roup      | <b>3ase Rate Fee</b> First G         |
|                                 | 0.00          | \$ SUBSCRIBER GROU |                                        |                                       | '             | \$ SUBSCRIBER GROU |           |                                      |
|                                 | 0.00          |                    |                                        |                                       | '             |                    |           | ONE HUNDR                            |
|                                 | 0.00          |                    |                                        | ONE HUNDRI                            | JP            |                    |           | ONE HUNDR                            |
|                                 | 0.00          | SUBSCRIBER GROU    | D FOURTH                               | ONE HUNDRI                            | JP <b>0</b>   | SUBSCRIBER GROU    | RED THIRD | ONE HUNDR                            |
|                                 | 0.00          | SUBSCRIBER GROU    | D FOURTH                               | ONE HUNDRI                            | JP <b>0</b>   | SUBSCRIBER GROU    | RED THIRD | ONE HUNDR                            |
|                                 | 0.00          | SUBSCRIBER GROU    | D FOURTH                               | ONE HUNDRI                            | JP <b>0</b>   | SUBSCRIBER GROU    | RED THIRD | ONE HUNDR                            |
|                                 | 0.00          | SUBSCRIBER GROU    | D FOURTH                               | ONE HUNDRI                            | JP <b>0</b>   | SUBSCRIBER GROU    | RED THIRD | ONE HUNDR                            |
|                                 | 0.00          | SUBSCRIBER GROU    | D FOURTH                               | ONE HUNDRI                            | JP <b>0</b>   | SUBSCRIBER GROU    | RED THIRD | COMMUNITY/ AREA                      |
|                                 | 0.00          | SUBSCRIBER GROU    | D FOURTH                               | ONE HUNDRI                            | JP <b>0</b>   | SUBSCRIBER GROU    | RED THIRD | ONE HUNDR                            |
|                                 | 0.00          | SUBSCRIBER GROU    | D FOURTH                               | ONE HUNDRI                            | JP <b>0</b>   | SUBSCRIBER GROU    | RED THIRD | ONE HUNDR                            |
|                                 | 0.00          | SUBSCRIBER GROU    | D FOURTH                               | ONE HUNDRI                            | JP <b>0</b>   | SUBSCRIBER GROU    | RED THIRD | ONE HUNDR                            |
|                                 | 0.00          | SUBSCRIBER GROU    | D FOURTH                               | ONE HUNDRI                            | JP <b>0</b>   | SUBSCRIBER GROU    | RED THIRD | ONE HUNDR                            |
|                                 | 0.00          | SUBSCRIBER GROU    | D FOURTH                               | ONE HUNDRI                            | JP <b>0</b>   | SUBSCRIBER GROU    | RED THIRD | ONE HUNDR                            |
|                                 | 0.00          | SUBSCRIBER GROU    | D FOURTH                               | ONE HUNDRI                            | JP <b>0</b>   | SUBSCRIBER GROU    | RED THIRD | ONE HUNDR                            |
|                                 | 0.00          | SUBSCRIBER GROU    | D FOURTH                               | ONE HUNDRI                            | JP <b>0</b>   | SUBSCRIBER GROU    | RED THIRD | ONE HUNDR                            |
|                                 | 0.00          | SUBSCRIBER GROU    | D FOURTH                               | ONE HUNDRI                            | JP <b>0</b>   | SUBSCRIBER GROU    | RED THIRD | ONE HUNDR                            |
|                                 | 0.00          | SUBSCRIBER GROU    | D FOURTH                               | ONE HUNDRI                            | JP <b>0</b>   | SUBSCRIBER GROU    | RED THIRD | ONE HUNDR                            |
|                                 | 0.00  JP  OSE | SUBSCRIBER GROU    | DFOURTH                                | ONE HUNDRI COMMUNITY/ AREA  CALL SIGN | JP 0 DSE      | SUBSCRIBER GROU    | DSE       | ONE HUNDR COMMUNITY/ AREA  CALL SIGN |

| LEGAL NAME OF OWNER Heart of Iowa Comr |                  |                 |      |                     |            | \$                | 62045 | Name             |
|----------------------------------------|------------------|-----------------|------|---------------------|------------|-------------------|-------|------------------|
|                                        |                  |                 |      | TE FEES FOR EAC     | H SUBSCR   | RIBER GROUP       |       |                  |
| ONE HUNDRE                             | D FIFTH          | SUBSCRIBER GROU | P    | ONE HUN             | DRED SIXTI | H SUBSCRIBER GROU | JP    | Ω                |
| COMMUNITY/ AREA                        |                  |                 | 0    | COMMUNITY/ AREA     |            |                   | 0     | 9<br>Computation |
| CALL SIGN                              | DSE              | CALL SIGN       | DSE  | CALL SIGN           | DSE        | CALL SIGN         | DSE   | of               |
|                                        |                  |                 |      |                     |            |                   |       | Base Rate F      |
|                                        |                  |                 |      |                     |            |                   |       | and              |
|                                        |                  |                 |      |                     |            |                   |       | Syndicated       |
|                                        |                  |                 |      |                     |            |                   |       | Exclusivity      |
|                                        |                  |                 |      |                     |            |                   |       | Surcharge        |
|                                        |                  |                 |      |                     |            |                   |       | for              |
|                                        |                  |                 |      |                     |            |                   |       | Partially        |
|                                        |                  |                 |      |                     |            |                   |       | Distant          |
|                                        |                  |                 |      |                     |            |                   |       | Stations         |
|                                        |                  |                 |      |                     |            |                   |       |                  |
|                                        |                  |                 |      |                     |            |                   |       |                  |
|                                        |                  |                 |      |                     |            |                   |       |                  |
|                                        |                  |                 |      |                     |            |                   |       |                  |
|                                        |                  |                 |      |                     |            |                   |       |                  |
|                                        |                  |                 |      |                     |            |                   |       |                  |
| Total DSEs                             |                  |                 | 0.00 | Total DSEs          |            |                   | 0.00  |                  |
| Gross Receipts First Gro               | oup              | \$              | 0.00 | Gross Receipts Seco | and Group  | \$                | 0.00  |                  |
| Base Rate Fee First Gro                | up               | \$              | 0.00 | Base Rate Fee Seco  | and Group  | \$                | 0.00  |                  |
| ONE HUNDRED S                          | EVENTH           | SUBSCRIBER GROU | Р    | ONE HUNDI           | RED EIGHTI | H SUBSCRIBER GROU | JP    |                  |
| COMMUNITY/ AREA                        |                  |                 | 0    | COMMUNITY/ AREA     |            |                   | 0     |                  |
| CALL SIGN                              | DSE              | CALL SIGN       | DSE  | CALL SIGN           | DSE        | CALL SIGN         | DSE   |                  |
|                                        |                  |                 |      |                     |            |                   |       |                  |
|                                        |                  |                 |      |                     |            |                   |       |                  |
|                                        |                  |                 |      |                     |            |                   |       |                  |
|                                        |                  |                 |      |                     |            |                   |       |                  |
|                                        |                  |                 |      |                     |            |                   |       |                  |
|                                        |                  |                 |      |                     |            |                   |       |                  |
|                                        |                  |                 |      |                     |            |                   |       |                  |
|                                        |                  |                 |      |                     |            |                   |       |                  |
|                                        |                  |                 |      |                     |            |                   |       |                  |
|                                        |                  |                 |      |                     |            |                   |       |                  |
|                                        |                  |                 |      |                     |            |                   |       |                  |
|                                        |                  |                 |      |                     |            |                   |       |                  |
|                                        |                  |                 |      |                     |            |                   |       |                  |
|                                        |                  |                 |      |                     |            |                   |       |                  |
| Total DSEs                             |                  |                 | 0.00 | Total DSEs          |            |                   | 0.00  |                  |
| Gross Receipts Third Gr                | oup              | \$              | 0.00 | Gross Receipts Four | th Group   | \$                | 0.00  |                  |
| <b>Base Rate Fee</b> Third Gr          | oup              | \$              | 0.00 | Base Rate Fee Four  | th Group   | \$                | 0.00  |                  |
|                                        | \$ fees for each |                 | 0.00 | Gross Receipts Four | th Group   |                   | 0.00  |                  |

| 9<br>Computation | 62045 |                 |               |                                 | 1        |                |           | LEGAL NAME OF OWNE Heart of Iowa Con |
|------------------|-------|-----------------|---------------|---------------------------------|----------|----------------|-----------|--------------------------------------|
|                  |       |                 |               | TE FEES FOR EACH                |          |                |           |                                      |
| ۵                |       | SUBSCRIBER GROU | RED TENTH     |                                 |          | SUBSCRIBER GRO | RED NINTH |                                      |
| _                | 0     |                 |               | COMMUNITY/ AREA                 | 0        |                |           | COMMUNITY/ AREA                      |
| of               | DSE   | CALL SIGN       | DSE           | CALL SIGN                       | DSE      | CALL SIGN      | DSE       | CALL SIGN                            |
| Base Rate F      |       |                 |               |                                 |          |                |           |                                      |
| and              |       |                 |               |                                 |          |                |           |                                      |
| Syndicate        |       |                 | <u></u>       |                                 |          |                |           |                                      |
| Exclusivit       |       |                 |               |                                 |          |                |           |                                      |
| Surcharge        |       |                 |               |                                 |          |                |           |                                      |
| for<br>Partially |       |                 |               |                                 |          |                |           |                                      |
| Distant          |       |                 |               |                                 |          |                |           |                                      |
| Stations         | ····· |                 | <u></u>       |                                 | <u> </u> |                |           |                                      |
|                  |       |                 |               |                                 |          |                |           |                                      |
|                  |       |                 |               |                                 |          |                |           |                                      |
|                  |       |                 |               |                                 |          |                |           |                                      |
|                  |       |                 | <u></u>       |                                 |          |                |           |                                      |
|                  |       |                 |               |                                 |          |                |           |                                      |
|                  |       |                 |               |                                 |          |                |           |                                      |
|                  | 0.00  |                 |               | Total DSEs                      | 0.00     |                |           | Total DSEs                           |
|                  | 0.00  | \$              | d Group       | Gross Receipts Secon            | 0.00     | \$             | Group     | Gross Receipts First G               |
|                  |       |                 |               |                                 |          |                |           |                                      |
|                  | 0.00  | \$              |               | Base Rate Fee Secon             | 0.00     | \$             |           | Base Rate Fee First G                |
|                  | IP    | SUBSCRIBER GROU | TWELVTH       | ONE HUNDREI                     |          | SUBSCRIBER GRO | ELEVENTH  | ONE HUNDRED E                        |
|                  | 0     |                 |               | COMMUNITY/ AREA                 | 0        |                |           | COMMUNITY/ AREA                      |
|                  | DSE   | CALL SIGN       | DSE           | CALL SIGN                       | DSE      | CALL SIGN      | DSE       | CALL SIGN                            |
|                  |       |                 |               |                                 |          |                |           |                                      |
|                  |       |                 |               |                                 |          |                |           |                                      |
|                  |       |                 |               |                                 |          |                |           |                                      |
|                  |       |                 | <mark></mark> |                                 | <u></u>  |                | ····      |                                      |
|                  |       |                 | <del>.</del>  |                                 | <u></u>  |                |           |                                      |
|                  |       |                 | ···           |                                 | <u></u>  |                | ····      |                                      |
|                  |       |                 |               |                                 |          |                |           |                                      |
|                  |       |                 |               |                                 |          |                |           |                                      |
|                  |       |                 |               |                                 |          |                |           |                                      |
|                  |       |                 |               |                                 |          |                |           |                                      |
|                  |       |                 |               |                                 |          |                |           |                                      |
|                  |       |                 |               |                                 |          |                |           |                                      |
|                  |       |                 |               |                                 |          |                |           |                                      |
|                  |       |                 |               |                                 |          |                |           |                                      |
|                  | 0.00  |                 |               | Total DSEs                      | 0.00     |                |           | Fotal DSEs                           |
|                  | 0.00  | \$              | Group         | Total DSEs Gross Receipts Fourt | 0.00     | \$             | Group     | Fotal DSEs Gross Receipts Third (    |

| Name                     | 62045            |                    |                         |                                                  |                  |                   | nmunicati     |                                                     |
|--------------------------|------------------|--------------------|-------------------------|--------------------------------------------------|------------------|-------------------|---------------|-----------------------------------------------------|
|                          |                  |                    |                         | TE FEES FOR EACH                                 |                  |                   |               |                                                     |
| 9                        |                  | SUBSCRIBER GROU    | JRTEENTH                |                                                  |                  | SUBSCRIBER GRO    | IRTEENTH      | ONE HUNDRED TH                                      |
| Computation              | 0                |                    |                         | COMMUNITY/ AREA                                  | 0                |                   |               | COMMUNITY/ AREA                                     |
| of                       | DSE              | CALL SIGN          | DSE                     | CALL SIGN                                        | DSE              | CALL SIGN         | DSE           | CALL SIGN                                           |
| Base Rate F              |                  |                    |                         |                                                  |                  |                   |               |                                                     |
| and                      |                  |                    |                         |                                                  |                  |                   |               |                                                     |
| Syndicated               |                  |                    |                         |                                                  |                  |                   |               |                                                     |
| Exclusivity<br>Surcharge |                  |                    |                         |                                                  | <mark></mark>    |                   | ···           |                                                     |
| for                      |                  |                    | ···                     |                                                  |                  |                   | ···           |                                                     |
| Partially                |                  |                    |                         |                                                  |                  |                   |               |                                                     |
| Distant                  |                  |                    |                         |                                                  |                  |                   |               |                                                     |
| Stations                 |                  |                    |                         |                                                  |                  |                   |               |                                                     |
|                          |                  |                    |                         |                                                  |                  |                   |               |                                                     |
|                          |                  |                    |                         |                                                  | -                |                   |               |                                                     |
|                          |                  |                    |                         |                                                  |                  |                   |               |                                                     |
|                          |                  |                    |                         |                                                  |                  |                   |               |                                                     |
|                          |                  |                    |                         |                                                  |                  |                   |               |                                                     |
|                          | 0.00             |                    |                         | Total DSEs                                       | 0.00             |                   |               | Total DSEs                                          |
|                          |                  |                    |                         |                                                  | 0.00             | _                 |               |                                                     |
|                          | 0.00             | \$                 | d Group                 | Gross Receipts Secon                             | 0.00             | \$                | roup          | Gross Receipts First G                              |
|                          | 0.00             | \$                 |                         | Base Rate Fee Second                             | 0.00             | \$                |               |                                                     |
|                          | 0.00             |                    | d Group                 | Base Rate Fee Secon                              | 0.00             |                   | roup          | <b>3ase Rate Fee</b> First G                        |
|                          | 0.00             | \$                 | d Group                 | Base Rate Fee Secon                              | 0.00             | \$                | roup          | Base Rate Fee First G                               |
|                          | <b>0.00</b>      | \$                 | d Group                 | Base Rate Fee Secon                              | 0.00             | \$                | roup          | Base Rate Fee First G                               |
|                          | 0.00<br>JP<br>0  | \$ SUBSCRIBER GROU | d Group                 | ONE HUNDRED COMMUNITY/ AREA                      | 0.00             | \$ SUBSCRIBER GRO | roup          | ONE HUNDRED F                                       |
|                          | 0.00<br>JP<br>0  | \$ SUBSCRIBER GROU | d Group                 | ONE HUNDRED COMMUNITY/ AREA                      | 0.00             | \$ SUBSCRIBER GRO | roup          | ONE HUNDRED F                                       |
|                          | 0.00<br>JP<br>0  | \$ SUBSCRIBER GROU | d Group                 | ONE HUNDRED COMMUNITY/ AREA                      | 0.00             | \$ SUBSCRIBER GRO | roup          | ONE HUNDRED F                                       |
|                          | 0.00<br>JP<br>0  | \$ SUBSCRIBER GROU | d Group                 | ONE HUNDRED COMMUNITY/ AREA                      | 0.00             | \$ SUBSCRIBER GRO | roup          | ONE HUNDRED F                                       |
|                          | 0.00<br>JP<br>0  | \$ SUBSCRIBER GROU | d Group                 | ONE HUNDRED COMMUNITY/ AREA                      | 0.00             | \$ SUBSCRIBER GRO | roup          | ONE HUNDRED F                                       |
|                          | 0.00<br>JP<br>0  | \$ SUBSCRIBER GROU | d Group                 | ONE HUNDRED COMMUNITY/ AREA                      | 0.00             | \$ SUBSCRIBER GRO | roup          | ONE HUNDRED F                                       |
|                          | 0.00             | \$ SUBSCRIBER GROU | d Group                 | ONE HUNDRED COMMUNITY/ AREA                      | 0.00             | \$ SUBSCRIBER GRO | roup          | Base Rate Fee First G ONE HUNDRED F COMMUNITY/ AREA |
|                          | 0.00             | \$ SUBSCRIBER GROU | d Group                 | ONE HUNDRED COMMUNITY/ AREA                      | 0.00             | \$ SUBSCRIBER GRO | roup          | ONE HUNDRED F                                       |
|                          | 0.00             | \$ SUBSCRIBER GROU | d Group                 | ONE HUNDRED COMMUNITY/ AREA                      | 0.00             | \$ SUBSCRIBER GRO | roup          | Base Rate Fee First G ONE HUNDRED F COMMUNITY/ AREA |
|                          | 0.00             | \$ SUBSCRIBER GROU | d Group                 | ONE HUNDRED COMMUNITY/ AREA                      | 0.00             | \$ SUBSCRIBER GRO | roup          | Base Rate Fee First G ONE HUNDRED F COMMUNITY/ AREA |
|                          | 0.00             | \$ SUBSCRIBER GROU | d Group                 | ONE HUNDRED COMMUNITY/ AREA                      | 0.00             | \$ SUBSCRIBER GRO | roup          | COMMUNITY/ AREA                                     |
|                          | 0.00             | \$ SUBSCRIBER GROU | d Group                 | ONE HUNDRED COMMUNITY/ AREA                      | 0.00             | \$ SUBSCRIBER GRO | roup          | ONE HUNDRED F                                       |
|                          | 0.00             | \$ SUBSCRIBER GROU | d Group                 | ONE HUNDRED COMMUNITY/ AREA                      | 0.00             | \$ SUBSCRIBER GRO | roup          | ONE HUNDRED F                                       |
|                          | 0.00  JP  O  DSE | \$ SUBSCRIBER GROU | d Group  SIXTEENTH  DSE | Base Rate Fee Second ONE HUNDRED COMMUNITY/ AREA | 0.00  JP  O  DSE | \$ SUBSCRIBER GRO | IFTEENTH  DSE | ONE HUNDRED F COMMUNITY/ AREA  CALL SIGN            |

| GAL NAME OF OWNER OF CAE      |                       | e    |                                                            |            | · · · · · · · · · · · · · · · · · · · | 62045 | Name                      |
|-------------------------------|-----------------------|------|------------------------------------------------------------|------------|---------------------------------------|-------|---------------------------|
|                               | A: COMPUTATION (      |      | П                                                          |            |                                       |       |                           |
| ONE HUNDRED SEVENTEENT        | H SUBSCRIBER GROU     |      | ii .                                                       |            | SUBSCRIBER GROUP                      |       | 9                         |
| OMMUNITY/ AREA                |                       | 0    | COMMUNITY/ ARE                                             |            |                                       | 0     | Computation               |
| CALL SIGN DSE                 | CALL SIGN             | DSE  | CALL SIGN                                                  | DSE        | CALL SIGN                             | DSE   | of                        |
|                               |                       |      |                                                            |            |                                       |       | Base Rate F               |
|                               |                       |      |                                                            |            |                                       |       | and                       |
|                               |                       | ···· |                                                            |            |                                       |       | Syndicated<br>Exclusivity |
|                               |                       | ···· |                                                            |            | -                                     |       | Surcharge                 |
|                               |                       |      |                                                            |            |                                       |       | for                       |
|                               |                       |      |                                                            |            |                                       |       | Partially                 |
|                               |                       |      |                                                            |            |                                       |       | Distant                   |
|                               |                       | ···· |                                                            |            |                                       |       | Stations                  |
|                               |                       | ···· |                                                            |            | -                                     |       |                           |
|                               |                       |      |                                                            |            |                                       |       |                           |
|                               |                       |      |                                                            |            |                                       |       |                           |
|                               |                       | ···· |                                                            |            |                                       |       |                           |
| otal DSEs                     |                       | 0.00 | Total DSEs                                                 |            |                                       | 0.00  |                           |
| oss Receipts First Group      | ¢                     | 0.00 | Gross Receipts Sec                                         | and Group  | •                                     | 0.00  |                           |
| oss Receipts First Group      | \$                    | 0.00 | Gioss Receipts Sec                                         | orid Group | \$                                    |       |                           |
| ase Rate Fee First Group      | \$                    | 0.00 | Base Rate Fee Sec                                          | ond Group  | \$                                    | 0.00  |                           |
| ONE HUNDRED NINTEENT          | H SUBSCRIBER GRO      | DUP  | ONE HUNDRED                                                | TWENTIETH  | SUBSCRIBER GRO                        | UP    |                           |
|                               | I SUBSCRIBER GROUP  0 |      | ONE HUNDRED TWENTIETH SUBSCRIBER GROUP  COMMUNITY/ AREA  0 |            |                                       |       |                           |
| OMMUNITY/ AREA                |                       | 0    | COMMUNITY/ ARE.                                            | Α          |                                       | 0     |                           |
| DMMUNITY/ AREA  CALL SIGN DSE | CALL SIGN             | DSE  | COMMUNITY/ ARE                                             | DSE        | CALL SIGN                             | DSE   |                           |
|                               | CALL SIGN             |      |                                                            |            | CALL SIGN                             |       |                           |
|                               | CALL SIGN             |      |                                                            |            | CALL SIGN                             |       |                           |
|                               | CALL SIGN             |      |                                                            |            | CALL SIGN                             |       |                           |
|                               | CALL SIGN             |      |                                                            |            | CALL SIGN                             |       |                           |
|                               | CALL SIGN             |      |                                                            |            | CALL SIGN                             |       |                           |
|                               | CALL SIGN             |      |                                                            |            | CALL SIGN                             |       |                           |
|                               | CALL SIGN             |      |                                                            |            | CALL SIGN                             |       |                           |
|                               | CALL SIGN             |      |                                                            |            | CALL SIGN                             |       |                           |
|                               | CALL SIGN             |      |                                                            |            | CALL SIGN                             |       |                           |
|                               | CALL SIGN             |      |                                                            |            | CALL SIGN                             |       |                           |
|                               | CALL SIGN             |      |                                                            |            | CALL SIGN                             |       |                           |
|                               | CALL SIGN             |      |                                                            |            | CALL SIGN                             |       |                           |
|                               | CALL SIGN             |      |                                                            |            | CALL SIGN                             |       |                           |
| CALL SIGN DSE                 | CALL SIGN             | DSE  | CALL SIGN                                                  | DSE        | CALL SIGN                             | DSE   |                           |
| CALL SIGN DSE                 |                       | DSE  | CALL SIGN  Total DSEs                                      | DSE        |                                       | DSE   |                           |

| Name a        | LEGAL NAME OF OWNER OF CABLE SYSTEM:  Heart of Iowa Communications Cooperative  BLOCK A: COMPUTATION OF BASE RATE FEES FOR EACH SUBSCRIBER GROUP |                             |          |                                                                               |                                        |                             |           |                                                               |  |
|---------------|----------------------------------------------------------------------------------------------------|-----------------------------|----------|-------------------------------------------------------------------------------|----------------------------------------|-----------------------------|-----------|---------------------------------------------------------------|--|
|               |                                                                                                    | BER GROUP                   | SUBSCRIE | TE FEES FOR EACH                                                              | F BASE RA                              | COMPUTATION C               | BLOCK A:  |                                                               |  |
|               |                                                                                                    | SUBSCRIBER GROUP            | Y-SECOND | ONE HUNDRED TWEN                                                              |                                        | SUBSCRIBER GROUP            | NTY-FIRST | ONE HUNDRED TWE                                               |  |
| 9<br>Computat | 0                                                                                                    |                             |          | COMMUNITY/ AREA                                                               | 0                                      |                             |           | COMMUNITY/ AREA                                               |  |
| of            | DSE                                                                                                    | CALL SIGN                   | DSE      | CALL SIGN                                                                     | DSE                                    | CALL SIGN                   | DSE       | CALL SIGN                                                     |  |
| Base Rate     |                                                                                                    |                             |          |                                                                               |                                        |                             |           |                                                               |  |
| and           |                                                                                                    |                             |          |                                                                               |                                        |                             |           |                                                               |  |
| Syndicate     |                                                                                                    |                             |          |                                                                               |                                        |                             |           |                                                               |  |
| Exclusivi     |                                                                                                    |                             |          |                                                                               |                                        |                             |           |                                                               |  |
| Surcharg      |                                                                                                    |                             |          |                                                                               |                                        |                             |           |                                                               |  |
| for Partially |                                                                                                    |                             |          |                                                                               |                                        |                             |           |                                                               |  |
| Distant       | ····                                                                                                    |                             |          |                                                                               | ···                                    |                             | ···       |                                                               |  |
| Stations      | ·····                                                                                                    |                             |          |                                                                               | ······································ |                             | ···       |                                                               |  |
|               |                                                                                                    |                             |          |                                                                               |                                        |                             |           |                                                               |  |
|               |                                                                                                    |                             |          |                                                                               |                                        |                             |           |                                                               |  |
|               |                                                                                                    |                             |          |                                                                               |                                        |                             |           |                                                               |  |
|               |                                                                                                    |                             |          |                                                                               |                                        |                             |           |                                                               |  |
|               |                                                                                                    |                             |          |                                                                               |                                        |                             |           |                                                               |  |
| -             |                                                                                                    |                             |          |                                                                               |                                        |                             |           |                                                               |  |
|               | 0.00                                                                                                    |                             |          | Total DSEs                                                                    | 0.00                                   |                             |           | Total DSEs                                                    |  |
|               |                                                                                                    |                             |          |                                                                               | 0.00                                   |                             |           |                                                               |  |
|               | 0.00                                                                                                    | \$                          | l Group  | Gross Receipts Secor                                                          | 0.00                                   | \$                          | roup      | Fross Receipts First Gr                                       |  |
|               | 0.00                                                                                                    | \$                          |          | Gross Receipts Secon                                                          | 0.00                                   | \$                          |           |                                                               |  |
|               |                                                                                                    | \$                          | l Group  |                                                                               | 0.00                                   | \$                          | roup      |                                                               |  |
|               |                                                                                                    | \$                          | l Group  | Base Rate Fee Secon                                                           | 0.00                                   | \$                          | roup      | Base Rate Fee First Gr                                        |  |
|               | 0.00                                                                                                    | \$                          | l Group  | Base Rate Fee Secon                                                           | 0.00                                   | \$                          | roup      | Base Rate Fee First Gr                                        |  |
|               | 0.00                                                                                                    | SUBSCRIBER GROUP            | I Group  | Base Rate Fee Secon ONE HUNDRED TWEN COMMUNITY/ AREA                          | 0.00                                   | \$ SUBSCRIBER GROUF         | NTY-THIRD | Base Rate Fee First Gr<br>ONE HUNDRED TWEI<br>COMMUNITY/ AREA |  |
|               | 0.00                                                                                                    | SUBSCRIBER GROUP            | I Group  | Base Rate Fee Secon ONE HUNDRED TWEN COMMUNITY/ AREA                          | 0.00                                   | \$ SUBSCRIBER GROUF         | NTY-THIRD | Base Rate Fee First Gr<br>ONE HUNDRED TWEI<br>COMMUNITY/ AREA |  |
|               | 0.00                                                                                                    | SUBSCRIBER GROUP            | I Group  | Base Rate Fee Secon ONE HUNDRED TWEN COMMUNITY/ AREA                          | 0.00                                   | \$ SUBSCRIBER GROUF         | NTY-THIRD | Base Rate Fee First Gr<br>ONE HUNDRED TWEI<br>COMMUNITY/ AREA |  |
|               | 0.00                                                                                                    | SUBSCRIBER GROUP            | I Group  | Base Rate Fee Secon ONE HUNDRED TWEN COMMUNITY/ AREA                          | 0.00                                   | \$ SUBSCRIBER GROUF         | NTY-THIRD | Base Rate Fee First Gr<br>ONE HUNDRED TWEI<br>COMMUNITY/ AREA |  |
|               | 0.00                                                                                                    | SUBSCRIBER GROUP            | I Group  | Base Rate Fee Secon ONE HUNDRED TWEN COMMUNITY/ AREA                          | 0.00                                   | \$ SUBSCRIBER GROUF         | NTY-THIRD | Base Rate Fee First Gr<br>ONE HUNDRED TWEI<br>COMMUNITY/ AREA |  |
|               | 0.00                                                                                                    | SUBSCRIBER GROUP            | I Group  | Base Rate Fee Secon ONE HUNDRED TWEN COMMUNITY/ AREA                          | 0.00                                   | \$ SUBSCRIBER GROUF         | NTY-THIRD | Base Rate Fee First Gr<br>ONE HUNDRED TWEI<br>COMMUNITY/ AREA |  |
|               | 0.00                                                                                                    | SUBSCRIBER GROUP            | I Group  | Base Rate Fee Secon ONE HUNDRED TWEN COMMUNITY/ AREA                          | 0.00                                   | \$ SUBSCRIBER GROUF         | NTY-THIRD | Base Rate Fee First Gr<br>ONE HUNDRED TWEI<br>COMMUNITY/ AREA |  |
|               | 0.00                                                                                                    | SUBSCRIBER GROUP            | I Group  | Base Rate Fee Secon ONE HUNDRED TWEN COMMUNITY/ AREA                          | 0.00                                   | \$ SUBSCRIBER GROUF         | NTY-THIRD | Base Rate Fee First Gr<br>ONE HUNDRED TWEI<br>COMMUNITY/ AREA |  |
|               | 0.00                                                                                                    | SUBSCRIBER GROUP            | I Group  | Base Rate Fee Secon ONE HUNDRED TWEN COMMUNITY/ AREA                          | 0.00                                   | \$ SUBSCRIBER GROUF         | NTY-THIRD | Base Rate Fee First Gr<br>ONE HUNDRED TWEI<br>COMMUNITY/ AREA |  |
|               | 0.00                                                                                                    | SUBSCRIBER GROUP            | I Group  | Base Rate Fee Secon ONE HUNDRED TWEN COMMUNITY/ AREA                          | 0.00                                   | \$ SUBSCRIBER GROUF         | NTY-THIRD | Base Rate Fee First Gr<br>ONE HUNDRED TWEI<br>COMMUNITY/ AREA |  |
|               | 0.00                                                                                                    | SUBSCRIBER GROUP            | I Group  | Base Rate Fee Secon ONE HUNDRED TWEN COMMUNITY/ AREA                          | 0.00                                   | \$ SUBSCRIBER GROUF         | NTY-THIRD | COMMUNITY/ AREA                                               |  |
|               | 0.00                                                                                                    | SUBSCRIBER GROUP            | I Group  | Base Rate Fee Secon ONE HUNDRED TWEN COMMUNITY/ AREA                          | 0.00                                   | \$ SUBSCRIBER GROUF         | NTY-THIRD | Base Rate Fee First Gr<br>ONE HUNDRED TWEI<br>COMMUNITY/ AREA |  |
|               | 0.00                                                                                                    | SUBSCRIBER GROUP            | I Group  | Base Rate Fee Secon ONE HUNDRED TWEN COMMUNITY/ AREA                          | 0.00                                   | \$ SUBSCRIBER GROUF         | NTY-THIRD | Base Rate Fee First Gr<br>ONE HUNDRED TWEI<br>COMMUNITY/ AREA |  |
|               | 0.00                                                                                                    | SUBSCRIBER GROUP            | I Group  | Base Rate Fee Secon ONE HUNDRED TWEN COMMUNITY/ AREA                          | 0.00                                   | \$ SUBSCRIBER GROUF         | NTY-THIRD | ONE HUNDRED TWEI COMMUNITY/ AREA  CALL SIGN                   |  |
|               | 0.00                                                                                                    | SUBSCRIBER GROUP            | DSE      | Base Rate Fee Secon ONE HUNDRED TWEN COMMUNITY/ AREA  CALL SIGN               | 0.00                                   | \$ SUBSCRIBER GROUF         | DSE DSE   | ONE HUNDRED TWEI COMMUNITY/ AREA  CALL SIGN  Fotal DSEs       |  |
|               | 0.00                                                                                                    | SUBSCRIBER GROUP  CALL SIGN | DSE      | Base Rate Fee Secon  ONE HUNDRED TWEN  COMMUNITY/ AREA  CALL SIGN  Total DSEs | 0.00                                   | SUBSCRIBER GROUF  CALL SIGN | DSE DSE   | Base Rate Fee First Gr<br>ONE HUNDRED TWEI<br>COMMUNITY/ AREA |  |

| Name  9 Computation | 62045        |                  |                                        |                                                        |                                        |                  |           | LEGAL NAME OF OWNE Heart of Iowa Con |
|---------------------|--------------|------------------|----------------------------------------|--------------------------------------------------------|----------------------------------------|------------------|-----------|--------------------------------------|
|                     |              |                  |                                        | TE FEES FOR EACH                                       |                                        |                  |           |                                      |
| ٩                   |              | SUBSCRIBER GROUP | ENTY-SIXTH                             | ii                                                     |                                        | SUBSCRIBER GROUP | NTY-FIFTH |                                      |
| _                   | 0            |                  |                                        | COMMUNITY/ AREA                                        | 0                                      |                  |           | COMMUNITY/ AREA                      |
| of                  | DSE          | CALL SIGN        | DSE                                    | CALL SIGN                                              | DSE                                    | CALL SIGN        | DSE       | CALL SIGN                            |
| Base Rate F         |              |                  |                                        |                                                        |                                        |                  |           |                                      |
| and                 |              |                  |                                        |                                                        |                                        |                  |           |                                      |
| Syndicated          |              |                  | <u>.</u>                               |                                                        |                                        |                  |           |                                      |
| Exclusivity         |              |                  |                                        |                                                        |                                        |                  |           |                                      |
| Surcharge<br>for    |              |                  | <u>.</u>                               |                                                        | <u> </u>                               |                  |           |                                      |
| Partially           |              |                  | ······································ |                                                        |                                        |                  |           |                                      |
| Distant             |              |                  |                                        |                                                        |                                        |                  |           |                                      |
| Stations            |              |                  |                                        |                                                        |                                        |                  |           |                                      |
|                     |              |                  |                                        |                                                        |                                        |                  |           |                                      |
|                     |              |                  |                                        |                                                        | <mark></mark>                          |                  |           |                                      |
|                     |              |                  |                                        |                                                        | <u> </u>                               |                  |           |                                      |
|                     |              |                  | <del>-</del>                           |                                                        | <del>.</del>                           |                  | -         |                                      |
|                     |              |                  | ······································ |                                                        | ······································ |                  | ···       |                                      |
|                     | 0.00         |                  | •                                      | Total DSEs                                             | 0.00                                   |                  |           | Γotal DSEs                           |
|                     | 0.00         | \$               | d Group                                | Gross Receipts Seco                                    | 0.00                                   | \$               | roup      | Gross Receipts First G               |
|                     |              |                  |                                        |                                                        |                                        |                  |           |                                      |
|                     | 0.00         | \$               | d Group                                | Base Rate Fee Seco                                     | 0.00                                   | \$               | roup      | Base Rate Fee First G                |
|                     |              |                  |                                        |                                                        |                                        |                  |           |                                      |
|                     |              | SUBSCRIBER GROUP |                                        | ONE HUNDRED TWE                                        |                                        |                  |           |                                      |
|                     | 0            | SUBSCRIBER GROUP |                                        |                                                        |                                        |                  |           |                                      |
|                     | <b>0</b> DSE | SUBSCRIBER GROUP |                                        | ONE HUNDRED TWE                                        |                                        |                  |           |                                      |
|                     |              |                  | NTY-EIGHTH                             | ONE HUNDRED TWE                                        | 0                                      | SUBSCRIBER GROUP | Y-SEVENTH | COMMUNITY/ AREA                      |
|                     |              |                  | NTY-EIGHTH                             | ONE HUNDRED TWE                                        | 0                                      | SUBSCRIBER GROUP | Y-SEVENTH | COMMUNITY/ AREA                      |
|                     |              |                  | NTY-EIGHTH                             | ONE HUNDRED TWE                                        | 0                                      | SUBSCRIBER GROUP | Y-SEVENTH | COMMUNITY/ AREA                      |
|                     |              |                  | NTY-EIGHTH                             | ONE HUNDRED TWE                                        | 0                                      | SUBSCRIBER GROUP | Y-SEVENTH | COMMUNITY/ AREA                      |
|                     |              |                  | NTY-EIGHTH                             | ONE HUNDRED TWE                                        | 0                                      | SUBSCRIBER GROUP | Y-SEVENTH | COMMUNITY/ AREA                      |
|                     |              |                  | NTY-EIGHTH                             | ONE HUNDRED TWE                                        | 0                                      | SUBSCRIBER GROUP | Y-SEVENTH | COMMUNITY/ AREA                      |
|                     |              |                  | NTY-EIGHTH                             | ONE HUNDRED TWE                                        | 0                                      | SUBSCRIBER GROUP | Y-SEVENTH | COMMUNITY/ AREA                      |
|                     |              |                  | NTY-EIGHTH                             | ONE HUNDRED TWE                                        | 0                                      | SUBSCRIBER GROUP | Y-SEVENTH | COMMUNITY/ AREA                      |
|                     |              |                  | NTY-EIGHTH                             | ONE HUNDRED TWE                                        | 0                                      | SUBSCRIBER GROUP | Y-SEVENTH | COMMUNITY/ AREA                      |
|                     |              |                  | NTY-EIGHTH                             | ONE HUNDRED TWE                                        | 0                                      | SUBSCRIBER GROUP | Y-SEVENTH | COMMUNITY/ AREA                      |
|                     |              |                  | NTY-EIGHTH                             | ONE HUNDRED TWE                                        | 0                                      | SUBSCRIBER GROUP | Y-SEVENTH | CALL SIGN                            |
|                     |              |                  | NTY-EIGHTH                             | ONE HUNDRED TWE                                        | 0                                      | SUBSCRIBER GROUP | Y-SEVENTH | COMMUNITY/ AREA                      |
|                     | DSE          |                  | NTY-EIGHTH                             | ONE HUNDRED TWE COMMUNITY/ AREA  CALL SIGN             | DSE                                    | SUBSCRIBER GROUP | Y-SEVENTH | CALL SIGN                            |
|                     | DSE          |                  | DSE                                    | ONE HUNDRED TWE COMMUNITY/ AREA  CALL SIGN  Total DSEs | 0<br>DSE                               | SUBSCRIBER GROUP | DSE DSE   | CALL SIGN  CALL SIGN  Fotal DSEs     |
|                     | DSE          |                  | DSE                                    | ONE HUNDRED TWE COMMUNITY/ AREA  CALL SIGN             | DSE                                    | SUBSCRIBER GROUP | DSE DSE   | COMMUNITY/ AREA                      |

|                  | 62045 |                     |                |                                             | <u> </u>     | ons Cooperative  | R OF CABLE | Heart of Iowa Com      |
|------------------|-------|---------------------|----------------|---------------------------------------------|--------------|------------------|------------|------------------------|
|                  |       |                     |                | TE FEES FOR EACH                            |              |                  |            |                        |
| 9                |       | SUBSCRIBER GROUP    | THIRTIETH      |                                             |              | SUBSCRIBER GROUP | NTY-NINTH  |                        |
| Computation      | 0     |                     |                | COMMUNITY/ AREA                             | 0            |                  |            | COMMUNITY/ AREA        |
| of               | DSE   | CALL SIGN           | DSE            | CALL SIGN                                   | DSE          | CALL SIGN        | DSE        | CALL SIGN              |
| Base Rate F      |       |                     |                |                                             |              |                  |            |                        |
| and              |       |                     |                |                                             |              |                  |            |                        |
| Syndicate        |       |                     |                |                                             | <u></u>      |                  |            |                        |
| Exclusivit       |       |                     |                |                                             | <u></u>      |                  |            |                        |
| Surcharge        |       |                     |                |                                             | <u></u>      |                  |            |                        |
| for<br>Partially |       |                     | <u></u>        |                                             | <del></del>  |                  |            |                        |
| Distant          |       |                     | <u></u>        |                                             | <del>-</del> |                  |            |                        |
| Stations         |       |                     |                |                                             |              |                  |            |                        |
|                  |       |                     |                |                                             |              |                  |            |                        |
|                  |       |                     |                |                                             |              |                  |            |                        |
|                  |       |                     |                |                                             |              |                  |            |                        |
|                  |       |                     | ļ              |                                             |              |                  |            |                        |
|                  |       |                     | <u> </u>       |                                             |              |                  |            |                        |
|                  |       |                     |                |                                             |              |                  |            |                        |
|                  | 0.00  |                     |                | Total DSEs                                  | 0.00         |                  |            | Total DSEs             |
|                  | 0.00  | \$                  | d Group        | Gross Receipts Seco                         | 0.00         | \$               | roup       | Gross Receipts First G |
|                  |       |                     |                |                                             |              |                  |            |                        |
|                  | 0.00  | \$                  | d Group        | Base Rate Fee Seco                          | 0.00         | \$               | roup       | Base Rate Fee First G  |
|                  | 0.00  | \$ SUBSCRIBER GROUP |                |                                             |              | SUBSCRIBER GROUP |            |                        |
|                  | 0.00  | -                   |                |                                             |              |                  |            | ONE HUNDRED THI        |
|                  |       | -                   |                | ONE HUNDRED THIS                            |              |                  |            | ONE HUNDRED THI        |
|                  | 0     | SUBSCRIBER GROUP    | TY-SECOND      | ONE HUNDRED THII                            | 0            | SUBSCRIBER GROUP | IRTY-FIRST | ONE HUNDRED THI        |
|                  | 0     | SUBSCRIBER GROUP    | TY-SECOND      | ONE HUNDRED THII                            | 0            | SUBSCRIBER GROUP | IRTY-FIRST | ONE HUNDRED THI        |
|                  | 0     | SUBSCRIBER GROUP    | TY-SECOND      | ONE HUNDRED THII                            | 0            | SUBSCRIBER GROUP | IRTY-FIRST | ONE HUNDRED THI        |
|                  | 0     | SUBSCRIBER GROUP    | TY-SECOND      | ONE HUNDRED THII                            | 0            | SUBSCRIBER GROUP | IRTY-FIRST | ONE HUNDRED THI        |
|                  | 0     | SUBSCRIBER GROUP    | TY-SECOND      | ONE HUNDRED THII                            | 0            | SUBSCRIBER GROUP | IRTY-FIRST | ONE HUNDRED THI        |
|                  | 0     | SUBSCRIBER GROUP    | TY-SECOND      | ONE HUNDRED THII                            | 0            | SUBSCRIBER GROUP | IRTY-FIRST | ONE HUNDRED THI        |
|                  | 0     | SUBSCRIBER GROUP    | TY-SECOND      | ONE HUNDRED THII                            | 0            | SUBSCRIBER GROUP | IRTY-FIRST | ONE HUNDRED THI        |
|                  | 0     | SUBSCRIBER GROUP    | TY-SECOND      | ONE HUNDRED THII                            | 0            | SUBSCRIBER GROUP | IRTY-FIRST | ONE HUNDRED THI        |
|                  | 0     | SUBSCRIBER GROUP    | TY-SECOND      | ONE HUNDRED THII                            | 0            | SUBSCRIBER GROUP | IRTY-FIRST | ONE HUNDRED THI        |
|                  | 0     | SUBSCRIBER GROUP    | TY-SECOND      | ONE HUNDRED THII                            | 0            | SUBSCRIBER GROUP | IRTY-FIRST | ONE HUNDRED THI        |
|                  | 0     | SUBSCRIBER GROUP    | TY-SECOND      | ONE HUNDRED THII                            | 0            | SUBSCRIBER GROUP | IRTY-FIRST | COMMUNITY/ AREA        |
|                  | 0     | SUBSCRIBER GROUP    | TY-SECOND      | ONE HUNDRED THII                            | 0            | SUBSCRIBER GROUP | IRTY-FIRST | ONE HUNDRED THI        |
|                  | 0     | SUBSCRIBER GROUP    | TY-SECOND      | ONE HUNDRED THII                            | 0            | SUBSCRIBER GROUP | IRTY-FIRST | ONE HUNDRED THI        |
|                  | 0     | SUBSCRIBER GROUP    | TY-SECOND      | ONE HUNDRED THII                            | 0            | SUBSCRIBER GROUP | IRTY-FIRST | ONE HUNDRED THE        |
|                  | DSE   | SUBSCRIBER GROUP    | TY-SECOND  DSE | ONE HUNDRED THII COMMUNITY/ AREA  CALL SIGN | DSE          | SUBSCRIBER GROUP | DSE DSE    | ONE HUNDRED THI        |

| NI          | 62045           | S                    |                         |                                                                |                  |                  |              | LEGAL NAME OF OWNER Heart of lowa Com                    |
|-------------|-----------------|----------------------|-------------------------|----------------------------------------------------------------|------------------|------------------|--------------|----------------------------------------------------------|
|             |                 | BER GROUP            | SUBSCRI                 | TE FEES FOR EACH                                               | BASE RA          | COMPUTATION OF   | LOCK A:      | В                                                        |
| 9           |                 | SUBSCRIBER GROUP     | TY-FOURTH               |                                                                |                  | SUBSCRIBER GROUP | TY-THIRD     |                                                          |
| Computati   | 0               |                      |                         | COMMUNITY/ AREA                                                | 0                |                  |              | COMMUNITY/ AREA                                          |
| of          | DSE             | CALL SIGN            | DSE                     | CALL SIGN                                                      | DSE              | CALL SIGN        | DSE          | CALL SIGN                                                |
| Base Rate I |                 |                      |                         |                                                                |                  |                  |              |                                                          |
| and         |                 |                      |                         |                                                                |                  |                  |              |                                                          |
| Syndicate   |                 |                      |                         |                                                                |                  |                  |              |                                                          |
| Exclusivit  |                 |                      |                         |                                                                |                  |                  | ļ            |                                                          |
| Surcharg    |                 |                      |                         |                                                                | <u> </u>         |                  |              |                                                          |
| for         |                 |                      |                         |                                                                |                  |                  |              |                                                          |
| Partially   |                 |                      |                         |                                                                |                  |                  | ļ            |                                                          |
| Distant     |                 |                      |                         |                                                                |                  |                  | ļ            |                                                          |
| Stations    |                 |                      |                         |                                                                |                  |                  |              |                                                          |
|             |                 |                      |                         |                                                                | <u></u>          |                  |              |                                                          |
|             |                 |                      |                         |                                                                | <b></b>          |                  | ļ            |                                                          |
|             |                 |                      |                         |                                                                | <b></b>          |                  | ļ            |                                                          |
|             |                 |                      | <b>-</b>                |                                                                | <b> </b>         |                  | <del> </del> |                                                          |
|             |                 |                      | ···                     |                                                                | <b>-</b>         |                  | ļ            |                                                          |
| 1           | 0.00            | 11                   |                         | Total DSEs                                                     | 0.00             | ,                |              | Total DSEs                                               |
|             | 0.00            |                      |                         |                                                                | 0.00             | \$               | מווכ         | Gross Receipts First Gro                                 |
|             | 0.00            | \$                   | d Group                 | Gross Receipts Seco                                            |                  | <del>*</del>     | Jup          | stocc recorpto i not on                                  |
|             |                 | \$                   |                         | Base Rate Fee Seco                                             | 0.00             | \$               |              | ·                                                        |
|             | 0.00            |                      | d Group                 | Base Rate Fee Seco                                             | 0.00             | \$               | oup          | ·                                                        |
|             | 0.00            | \$                   | d Group                 | Base Rate Fee Seco                                             | 0.00             | \$               | oup          | Base Rate Fee First Gro                                  |
|             | 0.00<br>0.00    | \$                   | d Group                 | Base Rate Fee Seco                                             | 0.00             | \$               | oup          | Base Rate Fee First Gro                                  |
|             | 0.00<br>0.00    | \$ I SUBSCRIBER GROU | d Group                 | Base Rate Fee Seco ONE HUNDRED TH COMMUNITY/ AREA              | 0.00             | SUBSCRIBER GROU  | TY-FIFTH     | Base Rate Fee First Gro ONE HUNDRED THIR COMMUNITY/ AREA |
|             | 0.00<br>0.00    | \$ I SUBSCRIBER GROU | d Group                 | Base Rate Fee Seco ONE HUNDRED TH COMMUNITY/ AREA              | 0.00             | SUBSCRIBER GROU  | TY-FIFTH     | Base Rate Fee First Gro ONE HUNDRED THIR COMMUNITY/ AREA |
|             | 0.00<br>0.00    | \$ I SUBSCRIBER GROU | d Group                 | Base Rate Fee Seco ONE HUNDRED TH COMMUNITY/ AREA              | 0.00             | SUBSCRIBER GROU  | TY-FIFTH     | Base Rate Fee First Gro ONE HUNDRED THIR COMMUNITY/ AREA |
|             | 0.00<br>0.00    | \$ I SUBSCRIBER GROU | d Group                 | Base Rate Fee Seco ONE HUNDRED TH COMMUNITY/ AREA              | 0.00             | SUBSCRIBER GROU  | TY-FIFTH     | Base Rate Fee First Gro ONE HUNDRED THIR COMMUNITY/ AREA |
|             | 0.00<br>0.00    | \$ I SUBSCRIBER GROU | d Group                 | Base Rate Fee Seco ONE HUNDRED TH COMMUNITY/ AREA              | 0.00             | SUBSCRIBER GROU  | TY-FIFTH     | Base Rate Fee First Gro ONE HUNDRED THIR COMMUNITY/ AREA |
|             | 0.00<br>0.00    | \$ I SUBSCRIBER GROU | d Group                 | Base Rate Fee Seco ONE HUNDRED TH COMMUNITY/ AREA              | 0.00             | SUBSCRIBER GROU  | TY-FIFTH     | Base Rate Fee First Gro ONE HUNDRED THIR COMMUNITY/ AREA |
|             | 0.00<br>0.00    | \$ I SUBSCRIBER GROU | d Group                 | Base Rate Fee Seco ONE HUNDRED TH COMMUNITY/ AREA              | 0.00             | SUBSCRIBER GROU  | TY-FIFTH     | Base Rate Fee First Gro ONE HUNDRED THIR COMMUNITY/ AREA |
|             | 0.00<br>0.00    | \$ I SUBSCRIBER GROU | d Group                 | Base Rate Fee Seco ONE HUNDRED TH COMMUNITY/ AREA              | 0.00             | SUBSCRIBER GROU  | TY-FIFTH     | Base Rate Fee First Gro ONE HUNDRED THIR COMMUNITY/ AREA |
|             | 0.00<br>0.00    | \$ I SUBSCRIBER GROU | d Group                 | Base Rate Fee Seco ONE HUNDRED TH COMMUNITY/ AREA              | 0.00             | SUBSCRIBER GROU  | TY-FIFTH     | Base Rate Fee First Gro ONE HUNDRED THIR COMMUNITY/ AREA |
|             | 0.00<br>0.00    | \$ I SUBSCRIBER GROU | d Group                 | Base Rate Fee Seco ONE HUNDRED TH COMMUNITY/ AREA              | 0.00             | SUBSCRIBER GROU  | TY-FIFTH     | Base Rate Fee First Gro ONE HUNDRED THIR COMMUNITY/ AREA |
|             | 0.00<br>0.00    | \$ I SUBSCRIBER GROU | d Group                 | Base Rate Fee Seco ONE HUNDRED TH COMMUNITY/ AREA              | 0.00             | SUBSCRIBER GROU  | TY-FIFTH     | Base Rate Fee First Gro ONE HUNDRED THIR COMMUNITY/ AREA |
|             | 0.00<br>0.00    | \$ I SUBSCRIBER GROU | d Group                 | Base Rate Fee Seco ONE HUNDRED TH COMMUNITY/ AREA              | 0.00             | SUBSCRIBER GROU  | TY-FIFTH     | Base Rate Fee First Gro ONE HUNDRED THIR COMMUNITY/ AREA |
|             | 0.00<br>0.00    | \$ I SUBSCRIBER GROU | d Group                 | Base Rate Fee Seco ONE HUNDRED TH COMMUNITY/ AREA              | 0.00             | SUBSCRIBER GROU  | TY-FIFTH     | Base Rate Fee First Gro ONE HUNDRED THIR COMMUNITY/ AREA |
|             | 0.00<br>0.00    | \$ I SUBSCRIBER GROU | d Group                 | Base Rate Fee Seco ONE HUNDRED TH COMMUNITY/ AREA              | 0.00             | SUBSCRIBER GROU  | TY-FIFTH     | Base Rate Fee First Gro ONE HUNDRED THIR COMMUNITY/ AREA |
|             | 0.00<br>0.00    | \$ I SUBSCRIBER GROU | d Group                 | Base Rate Fee Seco ONE HUNDRED TH COMMUNITY/ AREA              | 0.00             | SUBSCRIBER GROU  | TY-FIFTH     | ONE HUNDRED THIR COMMUNITY/ AREA  CALL SIGN              |
|             | 0.00  0.00  DSE | \$ I SUBSCRIBER GROU | d Group  RTY-SIXTH  DSE | Base Rate Fee Seco  ONE HUNDRED TH  COMMUNITY/ AREA  CALL SIGN | 0.00  JP  O  DSE | SUBSCRIBER GROU  | DSE DSE      | Base Rate Fee First Gro ONE HUNDRED THIR COMMUNITY/ AREA |

| Name  9 Computation      | 62045       |                    |            |                                       |                                        | ons cooperative  | nmunicati | Heart of Iowa Con                           |
|--------------------------|-------------|--------------------|------------|---------------------------------------|----------------------------------------|------------------|-----------|---------------------------------------------|
|                          |             |                    |            | TE FEES FOR EAC                       |                                        |                  |           |                                             |
| a                        |             | SUBSCRIBER GROUP   | RTY-EIGHTH |                                       |                                        | SUBSCRIBER GROUP | Y-SEVENTH | ONE HUNDRED THIRT                           |
| Computation              |             |                    |            | COMMUNITY/ AREA                       | 0                                      |                  |           | COMMUNITY/ AREA                             |
| of                       | DSE         | CALL SIGN          | DSE        | CALL SIGN                             | DSE                                    | CALL SIGN        | DSE       | CALL SIGN                                   |
| Base Rate F              |             |                    |            |                                       | <u>.</u>                               |                  |           |                                             |
| and                      |             |                    |            |                                       |                                        |                  |           |                                             |
| Syndicate                |             |                    |            |                                       | <mark></mark>                          |                  |           |                                             |
| Exclusivity<br>Surcharge |             |                    | ···        |                                       | ······································ |                  | ····      |                                             |
| for                      |             |                    |            |                                       |                                        |                  |           |                                             |
| Partially                |             |                    |            |                                       |                                        |                  |           |                                             |
| Distant                  |             |                    |            |                                       |                                        |                  |           |                                             |
| Stations                 |             |                    |            |                                       |                                        |                  |           |                                             |
|                          |             |                    |            |                                       | <del>.</del>                           |                  |           |                                             |
|                          |             |                    | •          |                                       | ···                                    |                  | <u></u>   |                                             |
|                          |             |                    |            |                                       |                                        |                  |           |                                             |
|                          |             |                    |            |                                       | <mark></mark>                          |                  |           |                                             |
|                          |             |                    |            |                                       |                                        |                  |           |                                             |
|                          | 0.00        |                    |            | Total DSEs                            | 0.00                                   |                  |           | otal DSEs                                   |
|                          | 0.00        | \$                 | d Group    | Gross Receipts Seco                   | 0.00                                   | \$               | iroup     | ross Receipts First G                       |
|                          |             |                    |            |                                       |                                        |                  |           |                                             |
|                          | 0.00        | \$                 | d Group    | Base Rate Fee Seco                    | 0.00                                   | \$               | iroup     | ase Rate Fee First G                        |
|                          | '           | \$ SUBSCRIBER GROU |            |                                       |                                        |                  |           |                                             |
|                          | '           |                    |            |                                       |                                        |                  |           | ONE HUNDRED THIF                            |
|                          | JP          |                    |            | ONE HUNDRE                            | JP                                     |                  |           | ONE HUNDRED THIF                            |
|                          | JP <b>0</b> | SUBSCRIBER GROU    | FORTIETH   | ONE HUNDRE                            | JP <b>0</b>                            | SUBSCRIBER GROU  | RTY-NINTH | ONE HUNDRED THIF                            |
|                          | JP <b>0</b> | SUBSCRIBER GROU    | FORTIETH   | ONE HUNDRE                            | JP <b>0</b>                            | SUBSCRIBER GROU  | RTY-NINTH | ONE HUNDRED THIF                            |
|                          | JP <b>0</b> | SUBSCRIBER GROU    | FORTIETH   | ONE HUNDRE                            | JP <b>0</b>                            | SUBSCRIBER GROU  | RTY-NINTH | ONE HUNDRED THIF                            |
|                          | JP <b>0</b> | SUBSCRIBER GROU    | FORTIETH   | ONE HUNDRE                            | JP <b>0</b>                            | SUBSCRIBER GROU  | RTY-NINTH | ONE HUNDRED THIF                            |
|                          | JP <b>0</b> | SUBSCRIBER GROU    | FORTIETH   | ONE HUNDRE                            | JP <b>0</b>                            | SUBSCRIBER GROU  | RTY-NINTH | ONE HUNDRED THIF                            |
|                          | JP <b>0</b> | SUBSCRIBER GROU    | FORTIETH   | ONE HUNDRE                            | JP <b>0</b>                            | SUBSCRIBER GROU  | RTY-NINTH | ONE HUNDRED THIF                            |
|                          | JP <b>0</b> | SUBSCRIBER GROU    | FORTIETH   | ONE HUNDRE                            | JP <b>0</b>                            | SUBSCRIBER GROU  | RTY-NINTH | ONE HUNDRED THIF                            |
|                          | JP <b>0</b> | SUBSCRIBER GROU    | FORTIETH   | ONE HUNDRE                            | JP <b>0</b>                            | SUBSCRIBER GROU  | RTY-NINTH | ONE HUNDRED THIF                            |
|                          | JP <b>0</b> | SUBSCRIBER GROU    | FORTIETH   | ONE HUNDRE                            | JP <b>0</b>                            | SUBSCRIBER GROU  | RTY-NINTH | ONE HUNDRED THIF                            |
|                          | JP <b>0</b> | SUBSCRIBER GROU    | FORTIETH   | ONE HUNDRE                            | JP <b>0</b>                            | SUBSCRIBER GROU  | RTY-NINTH | ONE HUNDRED THIF                            |
|                          | JP <b>0</b> | SUBSCRIBER GROU    | FORTIETH   | ONE HUNDRE                            | JP <b>0</b>                            | SUBSCRIBER GROU  | RTY-NINTH | ONE HUNDRED THIF COMMUNITY/ AREA  CALL SIGN |
|                          | JP <b>0</b> | SUBSCRIBER GROU    | FORTIETH   | ONE HUNDRE                            | JP <b>0</b>                            | SUBSCRIBER GROU  | RTY-NINTH | ONE HUNDRED THIF                            |
|                          | JP <b>0</b> | SUBSCRIBER GROU    | FORTIETH   | ONE HUNDRE                            | JP <b>0</b>                            | SUBSCRIBER GROU  | RTY-NINTH | CALL SIGN                                   |
|                          | DSE         | SUBSCRIBER GROU    | DSE        | ONE HUNDRE COMMUNITY/ AREA  CALL SIGN | JP 0                                   | SUBSCRIBER GROU  | DSE       | ONE HUNDRED THIF                            |

| Name                     | 62045                   |                             |             |                                 |                                        |                   | R OF CABLE | Heart of Iowa Con            |
|--------------------------|-------------------------|-----------------------------|-------------|---------------------------------|----------------------------------------|-------------------|------------|------------------------------|
|                          |                         |                             |             | TE FEES FOR EACH                |                                        |                   |            |                              |
| 9                        |                         | SUBSCRIBER GROUP            | TY-SECOND   | i i                             |                                        | SUBSCRIBER GROUP  | RTY-FIRST  |                              |
| Computation              | REA 0 COMMUNITY/ AREA 0 |                             |             | COMMUNITY/ AREA                 |                                        |                   |            |                              |
| of                       | DSE                     | CALL SIGN                   | DSE         | CALL SIGN                       | DSE                                    | DSE CALL SIGN DSE |            |                              |
| Base Rate F              |                         |                             |             |                                 |                                        |                   |            |                              |
| and                      |                         |                             |             |                                 |                                        |                   |            |                              |
| Syndicated               |                         |                             | <u></u>     |                                 | <mark></mark>                          |                   |            |                              |
| Exclusivity<br>Surcharge |                         |                             | <del></del> |                                 | <mark></mark>                          |                   |            |                              |
| for                      | ·····                   |                             |             |                                 | ······································ |                   |            |                              |
| Partially                |                         |                             |             |                                 |                                        |                   |            |                              |
| Distant                  |                         |                             |             |                                 | <u>.</u>                               |                   |            |                              |
| Stations                 |                         |                             |             |                                 |                                        |                   |            |                              |
|                          |                         |                             |             |                                 |                                        |                   |            |                              |
|                          |                         |                             |             |                                 | -                                      |                   |            |                              |
|                          |                         |                             |             |                                 |                                        |                   |            |                              |
|                          |                         |                             |             |                                 |                                        |                   |            |                              |
|                          |                         |                             |             |                                 |                                        |                   |            |                              |
|                          | 0.00                    |                             |             | Total DSEs                      | 0.00                                   |                   |            | Total DSEs                   |
|                          | 0.00                    | \$                          | d Group     | Gross Receipts Secon            | 0.00                                   | \$                | roup       | Gross Receipts First G       |
|                          | 0.00                    | \$                          | d Group     | Base Rate Fee Secon             | 0.00                                   | \$                | roup       | <b>3ase Rate Fee</b> First G |
|                          |                         |                             |             |                                 |                                        |                   |            |                              |
|                          |                         | SUBSCRIBER GROUP            | TY-FOURTH   | ONE HUNDRED FOR                 |                                        | SUBSCRIBER GROUP  | RTY-THIRD  | ONE HUNDRED FO               |
|                          | 0                       | SUBSCRIBER GROUP            | TY-FOURTH   | ONE HUNDRED FOR COMMUNITY/ AREA | 0                                      | SUBSCRIBER GROUP  | RTY-THIRD  |                              |
|                          | 0<br>DSE                | SUBSCRIBER GROUP  CALL SIGN | TY-FOURTH   |                                 |                                        | SUBSCRIBER GROUP  | DSE        |                              |
|                          |                         |                             |             | COMMUNITY/ AREA                 | 0                                      |                   |            | COMMUNITY/ AREA              |
|                          |                         |                             |             | COMMUNITY/ AREA                 | 0                                      |                   |            | COMMUNITY/ AREA              |
|                          |                         |                             |             | COMMUNITY/ AREA                 | 0                                      |                   |            | COMMUNITY/ AREA              |
|                          |                         |                             |             | COMMUNITY/ AREA                 | 0                                      |                   |            | COMMUNITY/ AREA              |
|                          |                         |                             |             | COMMUNITY/ AREA                 | 0                                      |                   |            | COMMUNITY/ AREA              |
|                          |                         |                             |             | COMMUNITY/ AREA                 | 0                                      |                   |            | COMMUNITY/ AREA              |
|                          |                         |                             |             | COMMUNITY/ AREA                 | 0                                      |                   |            | COMMUNITY/ AREA              |
|                          |                         |                             |             | COMMUNITY/ AREA                 | 0                                      |                   |            | COMMUNITY/ AREA              |
|                          |                         |                             |             | COMMUNITY/ AREA                 | 0                                      |                   |            | COMMUNITY/ AREA              |
|                          |                         |                             |             | COMMUNITY/ AREA                 | 0                                      |                   |            | COMMUNITY/ AREA              |
|                          |                         |                             |             | COMMUNITY/ AREA                 | 0                                      |                   |            | COMMUNITY/ AREA              |
|                          |                         |                             |             | COMMUNITY/ AREA                 | 0                                      |                   |            | COMMUNITY/ AREA              |
|                          |                         |                             |             | COMMUNITY/ AREA                 | 0                                      |                   |            | COMMUNITY/ AREA              |
|                          | DSE                     |                             | DSE         | CALL SIGN                       | DSE                                    |                   | DSE        | CALL SIGN                    |

| Name                | 62045                   |                     |            |                                             |         | ons Cooperative                          |           | LEGAL NAME OF OWNE Heart of Iowa Con         |  |  |  |
|---------------------|-------------------------|---------------------|------------|---------------------------------------------|---------|------------------------------------------|-----------|----------------------------------------------|--|--|--|
|                     |                         | BER GROUP           | SUBSCRI    | TE FEES FOR EACH                            | BASE RA | COMPUTATION OF                           | BLOCK A:  |                                              |  |  |  |
| _                   |                         | SUBSCRIBER GROUP    | RTY-SIXTH  | ONE HUNDRED F                               |         | ONE HUNDRED FORTY-FIFTH SUBSCRIBER GROUP |           |                                              |  |  |  |
| 9<br>Computation    | REA 0 COMMUNITY/ AREA 0 |                     |            | COMMUNITY/ AREA                             |         |                                          |           |                                              |  |  |  |
| of                  | DSE                     | CALL SIGN           | DSE        | CALL SIGN                                   | DSE     | CALL SIGN                                | DSE       | CALL SIGN                                    |  |  |  |
| Base Rate F         | 332                     | 07.122 0.0.1        | 302        | 67 LEE 61611                                |         | 07.122.01011                             | 202       | 0,122 0.0.1                                  |  |  |  |
| and                 |                         |                     |            |                                             |         |                                          |           |                                              |  |  |  |
| Syndicate           |                         |                     |            |                                             |         |                                          |           |                                              |  |  |  |
| Exclusivit          |                         |                     |            |                                             |         |                                          |           |                                              |  |  |  |
| Surcharge           |                         |                     |            |                                             |         |                                          |           |                                              |  |  |  |
| for                 |                         |                     |            |                                             |         |                                          |           |                                              |  |  |  |
| Partially           |                         |                     |            |                                             |         |                                          |           |                                              |  |  |  |
| Distant<br>Stations |                         |                     |            |                                             |         |                                          |           |                                              |  |  |  |
| Stations            |                         |                     |            |                                             |         |                                          |           |                                              |  |  |  |
|                     |                         |                     |            |                                             |         |                                          | <u> </u>  |                                              |  |  |  |
|                     |                         |                     |            |                                             |         |                                          |           |                                              |  |  |  |
|                     |                         |                     |            |                                             |         |                                          |           |                                              |  |  |  |
|                     |                         |                     |            |                                             |         |                                          |           |                                              |  |  |  |
|                     |                         |                     |            |                                             |         |                                          |           |                                              |  |  |  |
|                     | 0.00                    |                     |            | Total DSEs                                  | 0.00    |                                          |           | Total DSEs                                   |  |  |  |
|                     | 0.00                    | \$                  | d Group    | Gross Receipts Secon                        | 0.00    | \$                                       | roup      | Gross Receipts First G                       |  |  |  |
|                     |                         |                     |            | 11                                          |         |                                          |           |                                              |  |  |  |
|                     | 0.00                    | \$                  | d Group    | Base Rate Fee Secon                         | 0.00    | \$                                       | roup      | Base Rate Fee First G                        |  |  |  |
|                     | 0.00                    | \$ SUBSCRIBER GROUP |            |                                             | 0.00    |                                          |           | Base Rate Fee First G                        |  |  |  |
|                     | 0.00                    |                     |            |                                             | 0.00    |                                          |           | ONE HUNDRED FORTY                            |  |  |  |
|                     |                         |                     |            | ONE HUNDRED FO                              |         |                                          |           | ONE HUNDRED FORTY                            |  |  |  |
|                     | 0                       | SUBSCRIBER GROUP    | RTY-EIGHTH | ONE HUNDRED FOI                             | 0       | SUBSCRIBER GROUP                         | /-SEVENTH | ONE HUNDRED FORTY                            |  |  |  |
|                     | 0                       | SUBSCRIBER GROUP    | RTY-EIGHTH | ONE HUNDRED FOI                             | 0       | SUBSCRIBER GROUP                         | /-SEVENTH | ONE HUNDRED FORTY                            |  |  |  |
|                     | 0                       | SUBSCRIBER GROUP    | RTY-EIGHTH | ONE HUNDRED FOI                             | 0       | SUBSCRIBER GROUP                         | /-SEVENTH | ONE HUNDRED FORTY                            |  |  |  |
|                     | 0                       | SUBSCRIBER GROUP    | RTY-EIGHTH | ONE HUNDRED FOI                             | 0       | SUBSCRIBER GROUP                         | /-SEVENTH | ONE HUNDRED FORTY                            |  |  |  |
|                     | 0                       | SUBSCRIBER GROUP    | RTY-EIGHTH | ONE HUNDRED FOI                             | 0       | SUBSCRIBER GROUP                         | /-SEVENTH | ONE HUNDRED FORTY                            |  |  |  |
|                     | 0                       | SUBSCRIBER GROUP    | RTY-EIGHTH | ONE HUNDRED FOI                             | 0       | SUBSCRIBER GROUP                         | /-SEVENTH | ONE HUNDRED FORTY                            |  |  |  |
|                     | 0                       | SUBSCRIBER GROUP    | RTY-EIGHTH | ONE HUNDRED FOI                             | 0       | SUBSCRIBER GROUP                         | /-SEVENTH | ONE HUNDRED FORTY                            |  |  |  |
|                     | 0                       | SUBSCRIBER GROUP    | RTY-EIGHTH | ONE HUNDRED FOI                             | 0       | SUBSCRIBER GROUP                         | /-SEVENTH | ONE HUNDRED FORTY                            |  |  |  |
|                     | 0                       | SUBSCRIBER GROUP    | RTY-EIGHTH | ONE HUNDRED FOI                             | 0       | SUBSCRIBER GROUP                         | /-SEVENTH | ONE HUNDRED FORTY                            |  |  |  |
|                     | 0                       | SUBSCRIBER GROUP    | RTY-EIGHTH | ONE HUNDRED FOI                             | 0       | SUBSCRIBER GROUP                         | /-SEVENTH | ONE HUNDRED FORTY                            |  |  |  |
|                     | 0                       | SUBSCRIBER GROUP    | RTY-EIGHTH | ONE HUNDRED FOI                             | 0       | SUBSCRIBER GROUP                         | /-SEVENTH | COMMUNITY/ AREA                              |  |  |  |
|                     | 0                       | SUBSCRIBER GROUP    | RTY-EIGHTH | ONE HUNDRED FOI                             | 0       | SUBSCRIBER GROUP                         | /-SEVENTH | ONE HUNDRED FORTY                            |  |  |  |
|                     | 0                       | SUBSCRIBER GROUP    | RTY-EIGHTH | ONE HUNDRED FOI                             | 0       | SUBSCRIBER GROUP                         | /-SEVENTH | ONE HUNDRED FORTY                            |  |  |  |
|                     | 0                       | SUBSCRIBER GROUP    | RTY-EIGHTH | ONE HUNDRED FOI                             | 0       | SUBSCRIBER GROUP                         | /-SEVENTH | ONE HUNDRED FORTY                            |  |  |  |
|                     | DSE                     | SUBSCRIBER GROUP    | DSE DSE    | ONE HUNDRED FOI  COMMUNITY/ AREA  CALL SIGN | DSE     | SUBSCRIBER GROUP                         | DSE DSE   | ONE HUNDRED FORTY COMMUNITY/ AREA  CALL SIGN |  |  |  |

| leart of Iowa Communic     | BLE SYSTEM:<br>ations Cooperativ | e              |                    |             | · · · · · · · · · · · · · · · · · · · | 62045       | Name             |
|----------------------------|----------------------------------|----------------|--------------------|-------------|---------------------------------------|-------------|------------------|
|                            | A: COMPUTATION (                 |                | TE FEES FOR EAC    | H SUBSCRI   | BER GROUP                             |             |                  |
| ONE HUNDRED FORTY-NIN      | TH SUBSCRIBER GRO                |                | ONE HUNDS          | ED FIFTIETH | SUBSCRIBER GROU                       | JP          | 9                |
| COMMUNITY/ AREA            | REA 0 COMMUNITY/ AREA 0          |                |                    | Computation |                                       |             |                  |
| CALL SIGN DSE              | CALL SIGN                        | DSE            | CALL SIGN          | DSE         | CALL SIGN                             | DSE         | of               |
|                            |                                  |                |                    |             |                                       |             | Base Rate F      |
|                            |                                  |                |                    |             |                                       |             | and              |
|                            |                                  | <mark>.</mark> |                    |             |                                       |             | Syndicated       |
|                            |                                  |                |                    |             |                                       |             | Exclusivity      |
|                            |                                  |                |                    |             |                                       |             | Surcharge        |
|                            |                                  |                |                    |             |                                       |             | for<br>Partially |
|                            |                                  |                |                    |             |                                       |             | Distant          |
|                            |                                  |                |                    |             |                                       |             | Stations         |
|                            |                                  |                |                    |             |                                       |             |                  |
|                            |                                  |                |                    |             |                                       |             |                  |
|                            |                                  |                |                    |             |                                       |             |                  |
|                            |                                  |                |                    |             |                                       |             |                  |
|                            |                                  | ·····          |                    |             |                                       |             |                  |
|                            |                                  | 0.00           | T                  |             |                                       | 0.00        |                  |
| otal DSEs                  |                                  | 0.00           | Total DSEs         | 1.0         |                                       | 0.00        |                  |
| Gross Receipts First Group | \$                               | 0.00           | Gross Receipts Sec | ond Group   | \$                                    | 0.00        |                  |
| Base Rate Fee First Group  | \$                               | 0.00           | Base Rate Fee Sec  | ond Group   | \$                                    | 0.00        |                  |
| ONE LILINDDED FIETY FID    |                                  |                |                    |             |                                       |             |                  |
| ONE HUNDRED FIFTY-FIRE     | ST SUBSCRIBER GRO                | UP             | ONE HUNDRED FIR    | TY-SECOND   | SUBSCRIBER GROU                       | JP          |                  |
| COMMUNITY/ AREA            | ST SUBSCRIBER GRO                | 0<br>0         | ONE HUNDRED FIF    |             | SUBSCRIBER GROU                       | UP <b>0</b> |                  |
|                            | CALL SIGN                        |                |                    |             | SUBSCRIBER GROU                       |             |                  |
| COMMUNITY/ AREA            |                                  | 0              | COMMUNITY/ ARE     |             |                                       | 0           |                  |
| COMMUNITY/ AREA            |                                  | 0              | COMMUNITY/ ARE     |             |                                       | 0           |                  |
| COMMUNITY/ AREA            |                                  | 0              | COMMUNITY/ ARE     |             |                                       | 0           |                  |
| COMMUNITY/ AREA            |                                  | 0              | COMMUNITY/ ARE     |             |                                       | 0           |                  |
| COMMUNITY/ AREA            |                                  | 0              | COMMUNITY/ ARE     |             |                                       | 0           |                  |
| COMMUNITY/ AREA            |                                  | 0              | COMMUNITY/ ARE     |             |                                       | 0           |                  |
| COMMUNITY/ AREA            |                                  | 0              | COMMUNITY/ ARE     |             |                                       | 0           |                  |
| COMMUNITY/ AREA            |                                  | 0              | COMMUNITY/ ARE     |             |                                       | 0           |                  |
| COMMUNITY/ AREA            |                                  | 0              | COMMUNITY/ ARE     |             |                                       | 0           |                  |
| COMMUNITY/ AREA            |                                  | 0              | COMMUNITY/ ARE     |             |                                       | 0           |                  |
| COMMUNITY/ AREA            |                                  | 0              | COMMUNITY/ ARE     |             |                                       | 0           |                  |
| COMMUNITY/ AREA            |                                  | 0              | COMMUNITY/ ARE     |             |                                       | 0           |                  |
| COMMUNITY/ AREA            |                                  | 0              | COMMUNITY/ ARE     |             |                                       | 0           |                  |
| COMMUNITY/ AREA            |                                  | 0              | COMMUNITY/ ARE     |             |                                       | 0           |                  |
| CALL SIGN DSE              |                                  | DSE            | COMMUNITY/ AREA    | DSE         |                                       | DSE         |                  |
| CALL SIGN DSE              | CALL SIGN                        | 0 DSE          | COMMUNITY/ AREA    | DSE         | CALL SIGN                             | 0 DSE       |                  |

| Name                     | 62045                                     |                                                                                     |                         |                                                     |                  |                 | nmunicati            |                                                      |
|--------------------------|-------------------------------------------|-------------------------------------------------------------------------------------|-------------------------|-----------------------------------------------------|------------------|-----------------|----------------------|------------------------------------------------------|
|                          |                                           |                                                                                     |                         | TE FEES FOR EACH                                    |                  |                 |                      |                                                      |
| 9                        |                                           | ONE HUNDRED FIFTY-THIRD SUBSCRIBER GROUP  ONE HUNDRED FIFTY-FOURTH SUBSCRIBER GROUP |                         |                                                     |                  |                 |                      |                                                      |
| Computation              | EA 0 COMMUNITY/ AREA 0                    |                                                                                     |                         | COMMUNITY/ AREA                                     |                  |                 |                      |                                                      |
| of                       | CALL SIGN DSE CALL SIGN DSE CALL SIGN DSE |                                                                                     |                         | CALL SIGN                                           |                  |                 |                      |                                                      |
| Base Rate F              |                                           |                                                                                     |                         |                                                     |                  |                 |                      |                                                      |
| and                      |                                           |                                                                                     |                         |                                                     |                  |                 |                      |                                                      |
| Syndicated               |                                           |                                                                                     | <u> </u>                |                                                     |                  |                 |                      |                                                      |
| Exclusivity<br>Surcharge |                                           |                                                                                     | <del> </del>            |                                                     | ···              |                 |                      |                                                      |
| for                      |                                           |                                                                                     |                         |                                                     |                  |                 |                      |                                                      |
| Partially                |                                           |                                                                                     |                         |                                                     |                  |                 |                      |                                                      |
| Distant                  |                                           |                                                                                     | <u>.</u>                |                                                     |                  |                 |                      |                                                      |
| Stations                 |                                           |                                                                                     |                         |                                                     |                  |                 |                      |                                                      |
|                          |                                           |                                                                                     |                         |                                                     |                  |                 |                      |                                                      |
|                          |                                           |                                                                                     |                         |                                                     |                  |                 |                      |                                                      |
|                          |                                           |                                                                                     |                         |                                                     |                  |                 |                      |                                                      |
|                          |                                           |                                                                                     |                         |                                                     |                  |                 |                      |                                                      |
|                          |                                           |                                                                                     |                         |                                                     |                  |                 |                      |                                                      |
|                          | 0.00                                      |                                                                                     |                         | Total DSEs                                          | 0.00             |                 |                      | Total DSEs                                           |
|                          |                                           |                                                                                     |                         |                                                     | 0.00             |                 |                      |                                                      |
|                          | 0.00                                      | \$                                                                                  | d Group                 | Gross Receipts Secon                                | 0.00             | \$              | roup                 | Gross Receipts First G                               |
|                          | 0.00                                      | \$                                                                                  |                         | Base Rate Fee Second                                | 0.00             | \$              |                      |                                                      |
|                          | 0.00                                      |                                                                                     | d Group                 | Base Rate Fee Secon                                 | 0.00             |                 | roup                 | Base Rate Fee First G                                |
|                          | 0.00                                      | \$                                                                                  | d Group                 | Base Rate Fee Secon                                 | 0.00             | \$              | roup                 | Base Rate Fee First G                                |
|                          | <b>0.00</b>                               | \$                                                                                  | d Group                 | Base Rate Fee Secon                                 | 0.00             | \$              | roup                 | Base Rate Fee First G                                |
|                          | 0.00<br>JP<br>0                           | \$ SUBSCRIBER GROU                                                                  | d Group                 | ONE HUNDRED F                                       | 0.00             | SUBSCRIBER GROU | FTY-FIFTH            | Base Rate Fee First G ONE HUNDRED FI COMMUNITY/ AREA |
|                          | 0.00<br>JP<br>0                           | \$ SUBSCRIBER GROU                                                                  | d Group                 | ONE HUNDRED F                                       | 0.00             | SUBSCRIBER GROU | FTY-FIFTH            | ONE HUNDRED FI                                       |
|                          | 0.00<br>JP<br>0                           | \$ SUBSCRIBER GROU                                                                  | d Group                 | ONE HUNDRED F                                       | 0.00             | SUBSCRIBER GROU | FTY-FIFTH            | Base Rate Fee First G ONE HUNDRED FI COMMUNITY/ AREA |
|                          | 0.00<br>JP<br>0                           | \$ SUBSCRIBER GROU                                                                  | d Group                 | ONE HUNDRED F                                       | 0.00             | SUBSCRIBER GROU | FTY-FIFTH            | Base Rate Fee First G ONE HUNDRED FI COMMUNITY/ AREA |
|                          | 0.00<br>JP<br>0                           | \$ SUBSCRIBER GROU                                                                  | d Group                 | ONE HUNDRED F                                       | 0.00             | SUBSCRIBER GROU | FTY-FIFTH            | Base Rate Fee First G ONE HUNDRED FI COMMUNITY/ AREA |
|                          | 0.00<br>JP<br>0                           | \$ SUBSCRIBER GROU                                                                  | d Group                 | ONE HUNDRED F                                       | 0.00             | SUBSCRIBER GROU | FTY-FIFTH            | Base Rate Fee First G ONE HUNDRED FI COMMUNITY/ AREA |
|                          | 0.00<br>JP<br>0                           | \$ SUBSCRIBER GROU                                                                  | d Group                 | ONE HUNDRED F                                       | 0.00             | SUBSCRIBER GROU | FTY-FIFTH            | ONE HUNDRED FI                                       |
|                          | 0.00<br>JP<br>0                           | \$ SUBSCRIBER GROU                                                                  | d Group                 | ONE HUNDRED F                                       | 0.00             | SUBSCRIBER GROU | roup<br>FTY-FIFTH    | ONE HUNDRED FI                                       |
|                          | 0.00<br>JP<br>0                           | \$ SUBSCRIBER GROU                                                                  | d Group                 | ONE HUNDRED F                                       | 0.00             | SUBSCRIBER GROU | roup<br>FTY-FIFTH    | Base Rate Fee First G ONE HUNDRED FI COMMUNITY/ AREA |
|                          | 0.00<br>JP<br>0                           | \$ SUBSCRIBER GROU                                                                  | d Group                 | ONE HUNDRED F                                       | 0.00             | SUBSCRIBER GROU | roup<br>FTY-FIFTH    | COMMUNITY/ AREA                                      |
|                          | 0.00<br>JP<br>0                           | \$ SUBSCRIBER GROU                                                                  | d Group                 | ONE HUNDRED F                                       | 0.00             | SUBSCRIBER GROU | roup<br>FTY-FIFTH    | Base Rate Fee First G ONE HUNDRED FI COMMUNITY/ AREA |
|                          | 0.00<br>JP<br>0                           | \$ SUBSCRIBER GROU                                                                  | d Group                 | ONE HUNDRED F                                       | 0.00             | SUBSCRIBER GROU | roup<br>FTY-FIFTH    | Base Rate Fee First G ONE HUNDRED FI COMMUNITY/ AREA |
|                          | 0.00<br>JP<br>0                           | \$ SUBSCRIBER GROU                                                                  | d Group                 | ONE HUNDRED F                                       | 0.00             | SUBSCRIBER GROU | roup<br>FTY-FIFTH    | Base Rate Fee First G ONE HUNDRED FI COMMUNITY/ AREA |
|                          | 0.00  JP  OSE                             | \$ SUBSCRIBER GROU                                                                  | d Group  FTY-SIXTH  DSE | Base Rate Fee Second ONE HUNDRED FE COMMUNITY/ AREA | 0.00  JP  O  DSE | SUBSCRIBER GROU | TOUP  FTY-FIFTH  DSE | ONE HUNDRED FI COMMUNITY/ AREA  CALL SIGN            |

| Name                      | 62045                                         |                    |                 |                                                |                  |                                            | nmunicati<br>—— | Heart of Iowa Con                                     |  |  |
|---------------------------|-----------------------------------------------|--------------------|-----------------|------------------------------------------------|------------------|--------------------------------------------|-----------------|-------------------------------------------------------|--|--|
|                           |                                               |                    |                 | TE FEES FOR EACH                               | F BASE RA        |                                            |                 |                                                       |  |  |
| 9                         |                                               | SUBSCRIBER GROUP   | TY-EIGHTH       |                                                |                  | ONE HUNDRED FIFTY-SEVENTH SUBSCRIBER GROUP |                 |                                                       |  |  |
| Computation               | REAO COMMUNITY/ AREAO                         |                    |                 | COMMUNITY/ AREA                                |                  |                                            |                 |                                                       |  |  |
| of                        | DSE CALL SIGN DSE CALL SIGN DSE CALL SIGN DSE |                    |                 | CALL SIGN                                      |                  |                                            |                 |                                                       |  |  |
| Base Rate F               |                                               |                    |                 |                                                |                  |                                            |                 |                                                       |  |  |
| and                       |                                               |                    |                 |                                                |                  |                                            |                 |                                                       |  |  |
| Syndicated<br>Exclusivity |                                               |                    |                 |                                                |                  |                                            | ····            |                                                       |  |  |
| Surcharge                 |                                               |                    |                 |                                                |                  |                                            | ···             |                                                       |  |  |
| for                       |                                               |                    |                 |                                                |                  |                                            |                 |                                                       |  |  |
| Partially                 |                                               |                    |                 |                                                |                  |                                            |                 |                                                       |  |  |
| Distant                   |                                               |                    |                 |                                                |                  |                                            |                 |                                                       |  |  |
| Stations                  |                                               |                    |                 |                                                |                  |                                            |                 |                                                       |  |  |
|                           |                                               |                    | <u> </u>        |                                                |                  |                                            |                 |                                                       |  |  |
|                           |                                               |                    |                 |                                                |                  |                                            |                 |                                                       |  |  |
|                           |                                               |                    |                 |                                                |                  |                                            |                 |                                                       |  |  |
|                           |                                               |                    |                 |                                                |                  |                                            |                 |                                                       |  |  |
|                           |                                               |                    |                 |                                                |                  |                                            |                 |                                                       |  |  |
|                           | 0.00                                          |                    |                 | Total DSEs                                     | 0.00             |                                            |                 | Total DSEs                                            |  |  |
|                           |                                               |                    |                 |                                                | 0.00             | \$                                         | roun            | Gross Receipts First G                                |  |  |
|                           | 0.00                                          | \$                 | d Group         | Gross Receipts Secon                           |                  | <u>*</u>                                   | Тоир            | oroso recocipio i iist o                              |  |  |
|                           | 0.00                                          | \$                 |                 | Base Rate Fee Second                           | 0.00             | \$                                         |                 |                                                       |  |  |
|                           | 0.00                                          |                    | d Group         | Base Rate Fee Secon                            | 0.00             |                                            | roup            | Base Rate Fee First G                                 |  |  |
|                           | 0.00                                          | \$                 | d Group         | Base Rate Fee Secon                            | 0.00             | \$                                         | roup            | Base Rate Fee First G                                 |  |  |
|                           | <b>0.00</b>                                   | \$                 | d Group         | Base Rate Fee Secon                            | 0.00             | \$                                         | roup            | Base Rate Fee First G                                 |  |  |
|                           | 0.00<br>JP<br>0                               | \$ SUBSCRIBER GROU | d Group         | ONE HUNDRE COMMUNITY/ AREA                     | 0.00             | \$ SUBSCRIBER GRO                          | TY-NINTH        | Base Rate Fee First G ONE HUNDRED FIF                 |  |  |
|                           | 0.00<br>JP<br>0                               | \$ SUBSCRIBER GROU | d Group         | ONE HUNDRE COMMUNITY/ AREA                     | 0.00             | \$ SUBSCRIBER GRO                          | TY-NINTH        | ONE HUNDRED FIF                                       |  |  |
|                           | 0.00<br>JP<br>0                               | \$ SUBSCRIBER GROU | d Group         | ONE HUNDRE COMMUNITY/ AREA                     | 0.00             | \$ SUBSCRIBER GRO                          | TY-NINTH        | Base Rate Fee First G ONE HUNDRED FIF                 |  |  |
|                           | 0.00<br>JP<br>0                               | \$ SUBSCRIBER GROU | d Group         | ONE HUNDRE COMMUNITY/ AREA                     | 0.00             | \$ SUBSCRIBER GRO                          | TY-NINTH        | ONE HUNDRED FIF                                       |  |  |
|                           | 0.00<br>JP<br>0                               | \$ SUBSCRIBER GROU | d Group         | ONE HUNDRE COMMUNITY/ AREA                     | 0.00             | \$ SUBSCRIBER GRO                          | TY-NINTH        | Base Rate Fee First G ONE HUNDRED FIF                 |  |  |
|                           | 0.00<br>JP<br>0                               | \$ SUBSCRIBER GROU | d Group         | ONE HUNDRE COMMUNITY/ AREA                     | 0.00             | \$ SUBSCRIBER GRO                          | TY-NINTH        | Base Rate Fee First G ONE HUNDRED FIF                 |  |  |
|                           | 0.00<br>JP<br>0                               | \$ SUBSCRIBER GROU | d Group         | ONE HUNDRE COMMUNITY/ AREA                     | 0.00             | \$ SUBSCRIBER GRO                          | TY-NINTH        | Base Rate Fee First G ONE HUNDRED FIF                 |  |  |
|                           | 0.00<br>JP<br>0                               | \$ SUBSCRIBER GROU | d Group         | ONE HUNDRE COMMUNITY/ AREA                     | 0.00             | \$ SUBSCRIBER GRO                          | TY-NINTH        | Base Rate Fee First G ONE HUNDRED FIF                 |  |  |
|                           | 0.00<br>JP<br>0                               | \$ SUBSCRIBER GROU | d Group         | ONE HUNDRE COMMUNITY/ AREA                     | 0.00             | \$ SUBSCRIBER GRO                          | TY-NINTH        | Base Rate Fee First G ONE HUNDRED FIF                 |  |  |
|                           | 0.00<br>JP<br>0                               | \$ SUBSCRIBER GROU | d Group         | ONE HUNDRE COMMUNITY/ AREA                     | 0.00             | \$ SUBSCRIBER GRO                          | TY-NINTH        | Base Rate Fee First G ONE HUNDRED FIF                 |  |  |
|                           | 0.00<br>JP<br>0                               | \$ SUBSCRIBER GROU | d Group         | ONE HUNDRE COMMUNITY/ AREA                     | 0.00             | \$ SUBSCRIBER GRO                          | TY-NINTH        | Base Rate Fee First G ONE HUNDRED FIF COMMUNITY/ AREA |  |  |
|                           | 0.00<br>JP<br>0                               | \$ SUBSCRIBER GROU | d Group         | ONE HUNDRE COMMUNITY/ AREA                     | 0.00             | \$ SUBSCRIBER GRO                          | TY-NINTH        | Base Rate Fee First G ONE HUNDRED FIF                 |  |  |
|                           | 0.00<br>JP<br>0                               | \$ SUBSCRIBER GROU | d Group         | ONE HUNDRE COMMUNITY/ AREA                     | 0.00             | \$ SUBSCRIBER GRO                          | TY-NINTH        | Base Rate Fee First G ONE HUNDRED FIF                 |  |  |
|                           | 0.00  JP  O  DSE                              | \$ SUBSCRIBER GROU | D SIXTIETH  DSE | DASE RATE FEE SECONOMIC HUNDRE COMMUNITY/ AREA | 0.00  JP  O  DSE | \$ SUBSCRIBER GRO                          | DSE             | ONE HUNDRED FIF COMMUNITY/ AREA  CALL SIGN            |  |  |

EODM SASE DAGE 30

| LEGAL NAME OF CHANED OF CARLE CYCTEM                                                                                                    | FORM SA3E. PAGE 20.                                                                                                    |
|----------------------------------------------------------------------------------------------------|----------------------------------------------------------------------------------------------------|
| Heart of Iowa Communications Cooperative                                                                                                    | SYSTEM ID#<br>62045                                                                                                    |
| BLOCK B: COMPUTATION OF SYNDICATED EXCLU                                                                                                    | JSIVITY SURCHARGE FOR EACH SUBSCRIBER GROUP                                                                                                    |
| If your cable system is located within a top 100 television market and Syndicated Exclusivity Surcharge. Indicate which major television may by section 76.5 of FCC rules in effect on June 24, 1981:                                                                                        | · · · · · · · · · · · · · · · · · · ·                                                                                                    |
| ☐ First 50 major television market                                                                                                    | Second 50 major television market                                                                                                    |
|                                                                                                    | Second 30 major television market                                                                                                    |
|                                                                                                    | nercial VHE Grade B contour stations listed in block A part 9 of                                                                                                    |
| this schedule.  Step 2: In line 2, give the total number of DSEs by subscriber group Exempt DSEs in block C, part 7 of this schedule. If none ent Step 3: In line 3, subtract line 2 from line 1. This is the total number Step 4: Compute the surcharge for each subscriber group using the | p for the VHF Grade B contour stations that were classified as ter zero. Tof DSEs used to compute the surcharge.                                                                                                    |
|                                                                                                    | gures applicable to the particular group. You do not need to show                                                                                                    |
| FIRST SUBSCRIBER GROUP                                                                                                    | SECOND SUBSCRIBER GROUP                                                                                                    |
| Line 1: Enter the VHF DSEs                                                                                                    | Line 1: Enter the VHF DSEs                                                                                                    |
| Line 2: Enter the Exempt DSEs                                                                                                    | Line 2: Enter the Exempt DSEs                                                                                                    |
| Line 3: Subtract line 2 from line 1                                                                                                    | Line 3: Subtract line 2 from line 1                                                                                                    |
| and enter here. This is the                                                                                                    | and enter here. This is the                                                                                                    |
| total number of DSEs for                                                                                                    | total number of DSEs for                                                                                                    |
| this subscriber group                                                                                                    | this subscriber group                                                                                                    |
|                                                                                                    | subject to the surcharge                                                                                                    |
| computation                                                                                                    | computation                                                                                                    |
| SYNDICATED EXCLUSIVITY                                                                                                    | SYNDICATED EXCLUSIVITY                                                                                                    |
| SURCHARGE                                                                                                    | SURCHARGE                                                                                                    |
| First Group                                                                                                    | Second Group                                                                                                    |
| THIRD SUBSCRIBER GROUP                                                                                                    | FOURTH SUBSCRIBER GROUP                                                                                                    |
| Line 1: Enter the VHF DSEs                                                                                                    | Line 1: Enter the VHF DSEs                                                                                                    |
| Line 2: Enter the Exempt DSEs                                                                                                    | Line 2: Enter the Exempt DSEs                                                                                                    |
|                                                                                                    | Line 3: Subtract line 2 from line 1 and enter here. This is the                                                                                                    |
|                                                                                                    | total number of DSEs for                                                                                                    |
| this subscriber group                                                                                                    | this subscriber group                                                                                                    |
| subject to the surcharge                                                                                                    | subject to the surcharge                                                                                                    |
| computation                                                                                                    | computation                                                                                                    |
| SANDICATED EXCLUSIVITY                                                                                                    | SYNDICATED EXCLUSIVITY                                                                                                    |
|                                                                                                    | SURCHARGE                                                                                                    |
| Third Group                                                                                                    | Fourth Group                                                                                                    |
| SYNDICATED EXCLUSIVITY SURCHARGE: Add the surcharge for in the boxes above. Enter here and in block 4, line 2 of space L (page)                                                                                                    |                                                                                                    |
|                                                                                                    | BLOCK B: COMPUTATION OF SYNDICATED EXCLU  If your cable system is located within a top 100 television market and Syndicated Exclusivity Surcharge. Indicate which major television m by section 76.5 of FCC rules in effect on June 24, 1981:    First 50 major television market |

FORM SA3E. PAGE 20. EGAL NAME OF OWNER OF CABLE SYSTEM: SYSTEM ID# Name **Heart of Iowa Communications Cooperative** 62045 BLOCK B: COMPUTATION OF SYNDICATED EXCLUSIVITY SURCHARGE FOR EACH SUBSCRIBER GROUP If your cable system is located within a top 100 television market and the station is not exempt in Part 7, you must also compute a Syndicated Exclusivity Surcharge. Indicate which major television market any portion of your cable system is located in as defined by section 76.5 of FCC rules in effect on June 24, 1981: Computation ☐ Second 50 major television market First 50 major television market of INSTRUCTIONS: **Base Rate Fee** Step 1: In line 1, give the total DSEs by subscriber group for commercial VHF Grade B contour stations listed in block A, part 9 of and Syndicated this schedule. Exclusivity Step 2: In line 2, give the total number of DSEs by subscriber group for the VHF Grade B contour stations that were classified as Surcharge Exempt DSEs in block C, part 7 of this schedule. If none enter zero. for Step 3: In line 3, subtract line 2 from line 1. This is the total number of DSEs used to compute the surcharge. **Partially** Step 4: Compute the surcharge for each subscriber group using the formula outlined in block D, section 3 or 4 of part 7 of this Distant schedule. In making this computation, use gross receipts figures applicable to the particular group. You do not need to show **Stations** your actual calculations on this form. FIFTH SUBSCRIBER GROUP SIXTH SUBSCRIBER GROUP Line 1: Enter the VHF DSEs . . . . . . . Line 1: Enter the VHF DSEs . . . . . . Line 2: Enter the Exempt DSEs . . . . . Line 2: Enter the Exempt DSEs . . . . Line 3: Subtract line 2 from line 1 Line 3: Subtract line 2 from line 1 and enter here. This is the and enter here. This is the total number of DSEs for total number of DSEs for this subscriber group this subscriber group subject to the surcharge subject to the surcharge SYNDICATED EXCLUSIVITY SYNDICATED EXCLUSIVITY SURCHARGE SURCHARGE Second Group . . . . . . . . . . . . . . . . SEVENTH SUBSCRIBER GROUP EIGHTH SUBSCRIBER GROUP Line 1: Enter the VHF DSEs . . . . Line 1: Enter the VHF DSEs . . . . Line 2: Enter the Exempt DSEs. . Line 2: Enter the Exempt DSEs. . Line 3: Subtract line 2 from line 1 Line 3: Subtract line 2 from line 1 and enter here. This is the and enter here. This is the total number of DSEs for total number of DSEs for this subscriber group this subscriber group subject to the surcharge subject to the surcharge computation . . . . . . . . . . . . . . . . computation . . . . . . . . . . . . . . . SYNDICATED EXCLUSIVITY SYNDICATED EXCLUSIVITY SURCHARGE SURCHARGE SYNDICATED EXCLUSIVITY SURCHARGE: Add the surcharge for each subscriber group as shown 

EODM SASE BAGE 30

|                                                                 | LEGAL NAME OF OWNER OF GARLE OVOTEN.                                                                                                    | FORM SA3E. PAGE 20.                                             |
|-----------------------------------------------------------------|----------------------------------------------------------------------------------------------------|-----------------------------------------------------------------|
| Name                                                            | LEGAL NAME OF OWNER OF CABLE SYSTEM:  Heart of Iowa Communications Cooperative                                                                                                    | SYSTEM ID#<br>62045                                             |
|                                                                 | BLOCK B: COMPUTATION OF SYNDICATED EXCLUS                                                                                                    | SIVITY SURCHARGE FOR EACH SUBSCRIBER GROUP                      |
| <b>9</b> Computation                                            | If your cable system is located within a top 100 television market and syndicated Exclusivity Surcharge. Indicate which major television market by section 76.5 of FCC rules in effect on June 24, 1981:                                                                                                    | the station is not exempt in Part 7, you must also compute a    |
| of                                                              | First 50 major television market                                                                                                    | Second 50 major television market                               |
| Base Rate Fee                                                   | INSTRUCTIONS:                                                                                                    | _ <i>.</i>                                                      |
| and                                                             | Step 1: In line 1, give the total DSEs by subscriber group for comme                                                                                                    | rcial VHF Grade B contour stations listed in block A, part 9 of |
| Syndicated Exclusivity Surcharge for Partially Distant Stations | this schedule.  Step 2: In line 2, give the total number of DSEs by subscriber group.  Exempt DSEs in block C, part 7 of this schedule. If none ente  Step 3: In line 3, subtract line 2 from line 1. This is the total number of  Step 4: Compute the surcharge for each subscriber group using the schedule. In making this computation, use gross receipts figure your actual calculations on this form. | r zero.<br>of DSEs used to compute the surcharge.               |
|                                                                 | NINTH SUBSCRIBER GROUP                                                                                                    | TENTH SUBSCRIBER GROUP                                          |
|                                                                 | NINTH SUBSCRIBER GROUP                                                                                                    | TENTH SUBSCRIBER GROUP                                          |
|                                                                 | Line 1: Enter the VHF DSEs                                                                                                    | Line 1: Enter the VHF DSEs                                      |
|                                                                 | Line 2: Enter the Exempt DSEs                                                                                                    | Line 2: Enter the Exempt DSEs                                   |
|                                                                 | Line 3: Subtract line 2 from line 1                                                                                                    | Line 3: Subtract line 2 from line 1                             |
|                                                                 | and enter here. This is the                                                                                                    | and enter here. This is the                                     |
|                                                                 | total number of DSEs for                                                                                                    | total number of DSEs for                                        |
|                                                                 | this subscriber group                                                                                                    | this subscriber group                                           |
|                                                                 | subject to the surcharge                                                                                                    | subject to the surcharge                                        |
|                                                                 | computation                                                                                                    | computation                                                     |
|                                                                 | SYNDICATED EXCLUSIVITY                                                                                                    | SYNDICATED EXCLUSIVITY                                          |
|                                                                 | SURCHARGE                                                                                                    | SURCHARGE                                                       |
|                                                                 | First Group                                                                                                    | Second Group                                                    |
|                                                                 | ELEVENTH SUBSCRIBER GROUP                                                                                                    | TWELVTH SUBSCRIBER GROUP                                        |
|                                                                 | Line 1: Enter the VHF DSEs                                                                                                    | Line 1: Enter the VHF DSEs                                      |
|                                                                 | Line 2: Enter the Exempt DSEs                                                                                                    | Line 2: Enter the Exempt DSEs                                   |
|                                                                 | Line 3: Subtract line 2 from line 1                                                                                                    | Line 3: Subtract line 2 from line 1                             |
|                                                                 | and enter here. This is the total number of DSEs for                                                                                                    | and enter here. This is the total number of DSEs for            |
|                                                                 | this subscriber group                                                                                                    | this subscriber group                                           |
|                                                                 | subject to the surcharge                                                                                                    | subject to the surcharge                                        |
|                                                                 | computation                                                                                                    | computation                                                     |
|                                                                 |                                                                                                    |                                                                 |
|                                                                 | SYNDICATED EXCLUSIVITY                                                                                                    | SYNDICATED EXCLUSIVITY                                          |
|                                                                 | SURCHARGE Third Group                                                                                                    | SURCHARGE Fourth Group                                          |
|                                                                 | Tillid Gloup                                                                                                    | Poul II Gloup                                                   |
|                                                                 | SYNDICATED EXCLUSIVITY SURCHARGE: Add the surcharge for e in the boxes above. Enter here and in block 4, line 2 of space L (page                                                                                                    |                                                                 |
|                                                                 |                                                                                                    |                                                                 |

EODM SASE DAGE 30

|                                                                 | LEGAL MANE OF CHANGE OF CARLE CVCTEM                                                                                                    | FORM SA3E. PAGE 20.                                             |
|-----------------------------------------------------------------|----------------------------------------------------------------------------------------------------|-----------------------------------------------------------------|
| Name                                                            | LEGAL NAME OF OWNER OF CABLE SYSTEM:  Heart of Iowa Communications Cooperative                                                                                                    | SYSTEM ID#<br>62045                                             |
|                                                                 | BLOCK B: COMPUTATION OF SYNDICATED EXCLUS                                                                                                    | SIVITY SURCHARGE FOR EACH SUBSCRIBER GROUP                      |
| <b>9</b> Computation                                            | If your cable system is located within a top 100 television market and Syndicated Exclusivity Surcharge. Indicate which major television market by section 76.5 of FCC rules in effect on June 24, 1981:                                                                                                    | the station is not exempt in Part 7, you must also compute a    |
| of                                                              | First 50 major television market                                                                                                    | ☐ Second 50 major television market                             |
| Base Rate Fee                                                   | INSTRUCTIONS:                                                                                                    |                                                                 |
| and                                                             | Step 1: In line 1, give the total DSEs by subscriber group for comme                                                                                                    | rcial VHF Grade B contour stations listed in block A, part 9 of |
| Syndicated Exclusivity Surcharge for Partially Distant Stations | this schedule.  Step 2: In line 2, give the total number of DSEs by subscriber group Exempt DSEs in block C, part 7 of this schedule. If none ente Step 3: In line 3, subtract line 2 from line 1. This is the total number of Step 4: Compute the surcharge for each subscriber group using the schedule. In making this computation, use gross receipts figure your actual calculations on this form. | r zero.<br>of DSEs used to compute the surcharge.               |
|                                                                 | THIRTEENTH SUBSCRIBER GROUP                                                                                                    | FOURTEENTH SUBSCRIBER GROUP                                     |
|                                                                 |                                                                                                    |                                                                 |
|                                                                 | Line 1: Enter the VHF DSEs Line 2: Enter the Exempt DSEs                                                                                                    | Line 1: Enter the VHF DSEs Line 2: Enter the Exempt DSEs        |
|                                                                 |                                                                                                    | Ente 2. Enter the Exempt BOES                                   |
|                                                                 | Line 3: Subtract line 2 from line 1                                                                                                    | Line 3: Subtract line 2 from line 1                             |
|                                                                 | and enter here. This is the total number of DSEs for                                                                                                    | and enter here. This is the total number of DSEs for            |
|                                                                 | this subscriber group                                                                                                    | this subscriber group                                           |
|                                                                 | subject to the surcharge                                                                                                    | subject to the surcharge                                        |
|                                                                 | computation                                                                                                    | computation                                                     |
|                                                                 |                                                                                                    |                                                                 |
|                                                                 | SYNDICATED EXCLUSIVITY                                                                                                    | SYNDICATED EXCLUSIVITY                                          |
|                                                                 | SURCHARGE                                                                                                    | SURCHARGE                                                       |
|                                                                 | First Group                                                                                                    | Second Group                                                    |
|                                                                 | FIFTEENTH SUBSCRIBER GROUP                                                                                                    | SIXTEENTH SUBSCRIBER GROUP                                      |
|                                                                 | Line 1: Enter the VHF DSEs                                                                                                    | Line 1: Enter the VHF DSEs                                      |
|                                                                 | Line 2: Enter the Exempt DSEs                                                                                                    | Line 2: Enter the Exempt DSEs                                   |
|                                                                 | Line 3: Subtract line 2 from line 1                                                                                                    | Line 3: Subtract line 2 from line 1                             |
|                                                                 | and enter here. This is the total number of DSEs for                                                                                                    | and enter here. This is the total number of DSEs for            |
|                                                                 | this subscriber group                                                                                                    | this subscriber group                                           |
|                                                                 | subject to the surcharge                                                                                                    | subject to the surcharge                                        |
|                                                                 | computation                                                                                                    | computation                                                     |
|                                                                 | OVAIDIO ATED EVOLUCIVITY                                                                                                    | CVAIDICATED EVOLUCIVITY                                         |
|                                                                 | SYNDICATED EXCLUSIVITY SURCHARGE                                                                                                    | SYNDICATED EXCLUSIVITY SURCHARGE                                |
|                                                                 | Third Group                                                                                                    | Fourth Group                                                    |
|                                                                 | <u></u>                                                                                                    |                                                                 |
|                                                                 | SYNDICATED EXCLUSIVITY SURCHARGE: Add the surcharge for ein the boxes above. Enter here and in block 4, line 2 of space L (page                                                                                                    |                                                                 |
|                                                                 |                                                                                                    |                                                                 |
|                                                                 |                                                                                                    |                                                                 |
|                                                                 |                                                                                                    |                                                                 |
|                                                                 |                                                                                                    |                                                                 |

EODM SASE DAGE 30

|                                                                 | LEGAL NAME OF OWNER OF CARLE OVETEN.                                                                                                    | FORM SA3E. PAGE 20.                                              |  |  |  |
|-----------------------------------------------------------------|----------------------------------------------------------------------------------------------------|------------------------------------------------------------------|--|--|--|
| Name                                                            | LEGAL NAME OF OWNER OF CABLE SYSTEM:  Heart of Iowa Communications Cooperative                                                                                                    | SYSTEM ID#<br>62045                                              |  |  |  |
|                                                                 | BLOCK B: COMPUTATION OF SYNDICATED EXCLUS                                                                                                    | SIVITY SURCHARGE FOR EACH SUBSCRIBER GROUP                       |  |  |  |
| <b>9</b> Computation                                            | If your cable system is located within a top 100 television market and Syndicated Exclusivity Surcharge. Indicate which major television may by section 76.5 of FCC rules in effect on June 24, 1981:                                                                                                    | the station is not exempt in Part 7, you must also compute a     |  |  |  |
| of                                                              | ☐ First 50 major television market                                                                                                    | Second 50 major television market                                |  |  |  |
| Base Rate Fee                                                   | INSTRUCTIONS:                                                                                                    | _ coond of major television market                               |  |  |  |
| and                                                             |                                                                                                    | ercial VHF Grade B contour stations listed in block A. part 9 of |  |  |  |
| Syndicated Exclusivity Surcharge for Partially Distant Stations | <ol> <li>Step 1: In line 1, give the total DSEs by subscriber group for commercial VHF Grade B contour stations listed in block A, part 9 of this schedule.</li> <li>Step 2: In line 2, give the total number of DSEs by subscriber group for the VHF Grade B contour stations that were classified as Exempt DSEs in block C, part 7 of this schedule. If none enter zero.</li> <li>Step 3: In line 3, subtract line 2 from line 1. This is the total number of DSEs used to compute the surcharge.</li> <li>Step 4: Compute the surcharge for each subscriber group using the formula outlined in block D, section 3 or 4 of part 7 of this schedule. In making this computation, use gross receipts figures applicable to the particular group. You do not need to show your actual calculations on this form.</li> </ol> |                                                                  |  |  |  |
|                                                                 | SEVENTEENTH SUBSCRIBER CROUD                                                                                                    | EIGHTEENTH SUBSCRIBER GROUD                                      |  |  |  |
|                                                                 | SEVENTEENTH SUBSCRIBER GROUP                                                                                                    | EIGHTEENTH SUBSCRIBER GROUP                                      |  |  |  |
|                                                                 | Line 1: Enter the VHF DSEs                                                                                                    | Line 1: Enter the VHF DSEs                                       |  |  |  |
|                                                                 | Line 2: Enter the Exempt DSEs                                                                                                    | Line 2: Enter the Exempt DSEs                                    |  |  |  |
|                                                                 | Line 3: Subtract line 2 from line 1                                                                                                    | Line 3: Subtract line 2 from line 1                              |  |  |  |
|                                                                 | and enter here. This is the                                                                                                    | and enter here. This is the                                      |  |  |  |
|                                                                 | total number of DSEs for                                                                                                    | total number of DSEs for                                         |  |  |  |
|                                                                 | this subscriber group                                                                                                    | this subscriber group                                            |  |  |  |
|                                                                 | subject to the surcharge                                                                                                    | subject to the surcharge                                         |  |  |  |
|                                                                 | computation                                                                                                    | computation                                                      |  |  |  |
|                                                                 | SYNDICATED EXCLUSIVITY                                                                                                    | SYNDICATED EXCLUSIVITY                                           |  |  |  |
|                                                                 | SURCHARGE                                                                                                    | SURCHARGE                                                        |  |  |  |
|                                                                 | First Group                                                                                                    | Second Group                                                     |  |  |  |
|                                                                 | NINEENTH SUBSCRIBER GROUP                                                                                                    | TWENTYTH SUBSCRIBER GROUP                                        |  |  |  |
|                                                                 | Line 1: Enter the VHF DSEs                                                                                                    | Line 1: Enter the VHF DSEs                                       |  |  |  |
|                                                                 | Line 2: Enter the Exempt DSEs                                                                                                    | Line 2: Enter the Exempt DSEs                                    |  |  |  |
|                                                                 | Line 3: Subtract line 2 from line 1                                                                                                    | Line 3: Subtract line 2 from line 1                              |  |  |  |
|                                                                 | and enter here. This is the total number of DSEs for                                                                                                    | and enter here. This is the total number of DSEs for             |  |  |  |
|                                                                 | this subscriber group                                                                                                    | this subscriber group                                            |  |  |  |
|                                                                 | subject to the surcharge                                                                                                    | subject to the surcharge                                         |  |  |  |
|                                                                 | computation                                                                                                    | computation                                                      |  |  |  |
|                                                                 |                                                                                                    |                                                                  |  |  |  |
|                                                                 | SYNDICATED EXCLUSIVITY                                                                                                    | SYNDICATED EXCLUSIVITY                                           |  |  |  |
|                                                                 | SURCHARGE Third Group                                                                                                    | SURCHARGE Fourth Group                                           |  |  |  |
|                                                                 | Tillid Gloup                                                                                                    | roului Gioup                                                     |  |  |  |
|                                                                 | SYNDICATED EXCLUSIVITY SURCHARGE: Add the surcharge for a in the boxes above. Enter here and in block 4, line 2 of space L (page                                                                                                    |                                                                  |  |  |  |
|                                                                 |                                                                                                    |                                                                  |  |  |  |

EODM SASE DAGE 30

|                                                                                                    | LEGAL NAME OF CHAIFF OF CARLE OVOTEN                                                                                                    | FORM SA3E. PAGE 20.                                                                                          |
|----------------------------------------------------------------------------------------------------|----------------------------------------------------------------------------------------------------|----------------------------------------------------------------------------------------------------|
| Name                                                                                                    | LEGAL NAME OF OWNER OF CABLE SYSTEM:  Heart of Iowa Communications Cooperative                                                                                                    | SYSTEM ID#<br>62045                                                                                          |
|                                                                                                    | BLOCK B: COMPUTATION OF SYNDICATED EXCLUS                                                                                                    | SIVITY SURCHARGE FOR EACH SUBSCRIBER GROUP                                                                   |
| 9                                                                                                    | If your cable system is located within a top 100 television market and Syndicated Exclusivity Surcharge. Indicate which major television may by section 76.5 of FCC rules in effect on June 24, 1981:                                                                                                    | the station is not exempt in Part 7, you must also compute a                                                 |
| Computation                                                                                               |                                                                                                    |                                                                                                    |
| of                                                                                                    | First 50 major television market                                                                                                    | Second 50 major television market                                                                            |
| Base Rate Fee<br>and<br>Syndicated<br>Exclusivity<br>Surcharge<br>for<br>Partially<br>Distant<br>Stations | INSTRUCTIONS:  Step 1: In line 1, give the total DSEs by subscriber group for comme this schedule.  Step 2: In line 2, give the total number of DSEs by subscriber group Exempt DSEs in block C, part 7 of this schedule. If none ente Step 3: In line 3, subtract line 2 from line 1. This is the total number of Step 4: Compute the surcharge for each subscriber group using the schedule. In making this computation, use gross receipts figure your actual calculations on this form. | for the VHF Grade B contour stations that were classified as er zero. of DSEs used to compute the surcharge. |
|                                                                                                    |                                                                                                    | TI                                                                                                    |
|                                                                                                    | TWENTY-FIRST SUBSCRIBER GROUP                                                                                                    | TWENTY-SECOND SUBSCRIBER GROUP                                                                               |
|                                                                                                    | Line 1: Enter the VHF DSEs                                                                                                    | Line 1: Enter the VHF DSEs                                                                                   |
|                                                                                                    | Line 2: Enter the Exempt DSEs                                                                                                    | Line 2: Enter the Exempt DSEs                                                                                |
|                                                                                                    | Line 3: Subtract line 2 from line 1                                                                                                    | Line 3: Subtract line 2 from line 1                                                                          |
|                                                                                                    | and enter here. This is the                                                                                                    | and enter here. This is the                                                                                  |
|                                                                                                    | total number of DSEs for                                                                                                    | total number of DSEs for                                                                                     |
|                                                                                                    | this subscriber group                                                                                                    | this subscriber group                                                                                        |
|                                                                                                    | subject to the surcharge                                                                                                    | subject to the surcharge                                                                                     |
|                                                                                                    | computation                                                                                                    | computation                                                                                                  |
|                                                                                                    | SYNDICATED EXCLUSIVITY SURCHARGE First Group                                                                                                    | SYNDICATED EXCLUSIVITY SURCHARGE Second Group                                                                |
|                                                                                                    | T list Sistap                                                                                                    | Cocond Group                                                                                                 |
|                                                                                                    | TWENTY-THIRD SUBSCRIBER GROUP                                                                                                    | TWENTY-FOURTH SUBSCRIBER GROUP                                                                               |
|                                                                                                    | Line 1: Enter the VHF DSEs                                                                                                    | Line 1: Enter the VHF DSEs                                                                                   |
|                                                                                                    | Line 2: Enter the Exempt DSEs.                                                                                                    | Line 2: Enter the Exempt DSEs                                                                                |
|                                                                                                    | Line 3: Subtract line 2 from line 1                                                                                                    | Line 3: Subtract line 2 from line 1                                                                          |
|                                                                                                    | and enter here. This is the total number of DSEs for                                                                                                    | and enter here. This is the total number of DSEs for                                                         |
|                                                                                                    | this subscriber group                                                                                                    | this subscriber group                                                                                        |
|                                                                                                    | subject to the surcharge                                                                                                    | subject to the surcharge                                                                                     |
|                                                                                                    | SYNDICATED EXCLUSIVITY                                                                                                    | SYNDICATED EXCLUSIVITY                                                                                       |
|                                                                                                    | SURCHARGE                                                                                                    | SURCHARGE                                                                                                    |
|                                                                                                    | Third Group                                                                                                    | Fourth Group                                                                                                 |
|                                                                                                    | SYNDICATED EXCLUSIVITY SURCHARGE: Add the surcharge for on in the boxes above. Enter here and in block 4, line 2 of space L (page)                                                                                                    |                                                                                                    |
|                                                                                                    |                                                                                                    |                                                                                                    |

EODM SASE DAGE 30

| LEGAL NAME OF OWNER OF CABLE SYSTEM:                                                                                                    | SYSTEM ID#                                                                                                    |
|----------------------------------------------------------------------------------------------------|----------------------------------------------------------------------------------------------------|
| Heart of Iowa Communications Cooperative                                                                                                    | 62045                                                                                                    |
| BLOCK B: COMPUTATION OF SYNDICATED EXCL                                                                                                    | USIVITY SURCHARGE FOR EACH SUBSCRIBER GROUP                                                                                                    |
|                                                                                                    |                                                                                                    |
| ☐ First 50 major television market                                                                                                    | Second 50 major television market                                                                                                    |
|                                                                                                    |                                                                                                    |
| Step 1: In line 1, give the total DSEs by subscriber group for comr                                                                                                    | nercial VHF Grade B contour stations listed in block A, part 9 of                                                                                                    |
| Exempt DSEs in block C, part 7 of this schedule. If none er  Step 3: In line 3, subtract line 2 from line 1. This is the total numbe  Step 4: Compute the surcharge for each subscriber group using the | r of DSEs used to compute the surcharge.                                                                                                    |
| TWENTY-FIETH SURSCRIRER GROUP                                                                                                    | TWENTY-SIXTH SUBSCRIBER GROUP                                                                                                    |
| TWENTT-TIL TIT GODGENIBEN GNOOT                                                                                                    | TWENTI-SIXTH SOBSCRIBER GROSS                                                                                                    |
| Line 1: Enter the VHF DSEs                                                                                                    | Line 1: Enter the VHF DSEs Line 2: Enter the Exempt DSEs                                                                                                    |
| Line 2: Enter the Exempt DSEs                                                                                                    | Line 2: Enter the Exempt DSEs                                                                                                    |
| Line 3: Subtract line 2 from line 1                                                                                                    | Line 3: Subtract line 2 from line 1                                                                                                    |
|                                                                                                    | and enter here. This is the                                                                                                    |
|                                                                                                    | total number of DSEs for                                                                                                    |
|                                                                                                    | this subscriber group                                                                                                    |
| _                                                                                                    | subject to the surcharge  computation                                                                                                    |
|                                                                                                    | computation                                                                                                    |
| SYNDICATED EXCLUSIVITY                                                                                                    | SYNDICATED EXCLUSIVITY                                                                                                    |
| SURCHARGE                                                                                                    | SURCHARGE                                                                                                    |
| First Group                                                                                                    | Second Group                                                                                                    |
| TWENTY-SEVENTH SUBSCRIBER GROUP                                                                                                    | TWENTY-EIGHTH SUBSCRIBER GROUP                                                                                                    |
| Line 1: Enter the VHF DSEs                                                                                                    | Line 1: Enter the VHF DSEs                                                                                                    |
| Line 2: Enter the Exempt DSEs                                                                                                    | Line 2: Enter the Exempt DSEs                                                                                                    |
|                                                                                                    | Line 3: Subtract line 2 from line 1                                                                                                    |
|                                                                                                    | and enter here. This is the total number of DSEs for                                                                                                    |
|                                                                                                    | this subscriber group                                                                                                    |
| subject to the surcharge                                                                                                    | subject to the surcharge                                                                                                    |
| computation                                                                                                    | computation                                                                                                    |
| SANDICATED EACH HISINITA                                                                                                    | SYNDICATED EXCLUSIVITY                                                                                                    |
|                                                                                                    | SURCHARGE                                                                                                    |
| Third Group                                                                                                    | Fourth Group                                                                                                    |
|                                                                                                    |                                                                                                    |
|                                                                                                    | If your cable system is located within a top 100 television market an Syndicated Exclusivity Surcharge. Indicate which major television m by section 76.5 of FCC rules in effect on June 24, 1981:    First 50 major television market |

FORM SA3E, PAGE 20.

|                                                                 | LEGAL NAME OF OWNER OF CABLE SYSTEM:                                                                                                    | SYSTEM ID#                                                      |
|-----------------------------------------------------------------|----------------------------------------------------------------------------------------------------|-----------------------------------------------------------------|
| Name                                                            | Heart of Iowa Communications Cooperative                                                                                                    | 62045                                                           |
|                                                                 | BLOCK B: COMPUTATION OF SYNDICATED EXCLUS                                                                                                    | SIVITY SURCHARGE FOR EACH SUBSCRIBER GROUP                      |
| 9                                                               | If your cable system is located within a top 100 television market and to Syndicated Exclusivity Surcharge. Indicate which major television mark by section 76.5 of FCC rules in effect on June 24, 1981:                                                                                                    | · · · · · · · · · · · · · · · · · · ·                           |
| Computation                                                     |                                                                                                    |                                                                 |
| of<br>Base Rate Fee                                             | First 50 major television market  INSTRUCTIONS:                                                                                                    | Second 50 major television market                               |
| and                                                             | Step 1: In line 1, give the total DSEs by subscriber group for comme                                                                                                    | rcial VHF Grade B contour stations listed in block A, part 9 of |
| Syndicated Exclusivity Surcharge for Partially Distant Stations | this schedule.  Step 2: In line 2, give the total number of DSEs by subscriber group of Exempt DSEs in block C, part 7 of this schedule. If none ente Step 3: In line 3, subtract line 2 from line 1. This is the total number of Step 4: Compute the surcharge for each subscriber group using the schedule. In making this computation, use gross receipts figure your actual calculations on this form. | r zero.<br>f DSEs used to compute the surcharge.                |
|                                                                 | TWENTY-NINTH SUBSCRIBER GROUP                                                                                                    | THIRTIETH SUBSCRIBER GROUP                                      |
|                                                                 |                                                                                                    |                                                                 |
|                                                                 | Line 1: Enter the VHF DSEs                                                                                                    | Line 1: Enter the VHF DSEs                                      |
|                                                                 | Line 3: Subtract line 2 from line 1                                                                                                    | Line 3: Subtract line 2 from line 1                             |
|                                                                 | and enter here. This is the                                                                                                    | and enter here. This is the                                     |
|                                                                 | total number of DSEs for                                                                                                    | total number of DSEs for                                        |
|                                                                 | this subscriber group subject to the surcharge                                                                                                    | this subscriber group subject to the surcharge                  |
|                                                                 | computation                                                                                                    | computation                                                     |
|                                                                 | SYNDICATED EXCLUSIVITY                                                                                                    | SYNDICATED EXCLUSIVITY                                          |
|                                                                 | SURCHARGE                                                                                                    | SURCHARGE                                                       |
|                                                                 | First Group                                                                                                    | Second Group                                                    |
|                                                                 | THIRTY-FIRST SUBSCRIBER GROUP                                                                                                    | THIRTY-SECOND SUBSCRIBER GROUP                                  |
|                                                                 | Line 1: Enter the VHF DSEs                                                                                                    | Line 1: Enter the VHF DSEs                                      |
|                                                                 | Line 2: Enter the Exempt DSEs                                                                                                    | Line 2: Enter the Exempt DSEs                                   |
|                                                                 | Line 3: Subtract line 2 from line 1                                                                                                    | Line 3: Subtract line 2 from line 1                             |
|                                                                 | and enter here. This is the total number of DSEs for                                                                                                    | and enter here. This is the total number of DSEs for            |
|                                                                 | this subscriber group                                                                                                    | this subscriber group                                           |
|                                                                 | subject to the surcharge                                                                                                    | subject to the surcharge                                        |
|                                                                 | computation                                                                                                    | computation                                                     |
|                                                                 | SYNDICATED EXCLUSIVITY SURCHARGE                                                                                                    | SYNDICATED EXCLUSIVITY SURCHARGE                                |
|                                                                 | Third Group                                                                                                    | Fourth Group                                                    |
|                                                                 | SYNDICATED EXCLUSIVITY SURCHARGE: Add the surcharge for e in the boxes above. Enter here and in block 4, line 2 of space L (page                                                                                                    |                                                                 |
|                                                                 |                                                                                                    |                                                                 |
|                                                                 |                                                                                                    |                                                                 |

EODM SASE DAGE 30

|                                                                 | LEGAL NAME OF CHARLED OF CARLE CVOTEM.                                                                                                    | FORM SA3E. PAGE 20.                                                                                          |
|-----------------------------------------------------------------|----------------------------------------------------------------------------------------------------|----------------------------------------------------------------------------------------------------|
| Name                                                            | LEGAL NAME OF OWNER OF CABLE SYSTEM:  Heart of Iowa Communications Cooperative                                                                                                    | SYSTEM ID#<br>62045                                                                                          |
|                                                                 | BLOCK B: COMPUTATION OF SYNDICATED EXCLU                                                                                                    | SIVITY SURCHARGE FOR EACH SUBSCRIBER GROUP                                                                   |
| <b>9</b> Computation                                            | If your cable system is located within a top 100 television market and Syndicated Exclusivity Surcharge. Indicate which major television may by section 76.5 of FCC rules in effect on June 24, 1981:                                                                                          | the station is not exempt in Part 7, you must also compute a                                                 |
| of                                                              | ☐ First 50 major television market                                                                                                    | Second 50 major television market                                                                            |
| Base Rate Fee                                                   | INSTRUCTIONS:                                                                                                    |                                                                                                    |
| and                                                             | Step 1: In line 1, give the total DSEs by subscriber group for comme                                                                                                    | ercial VHF Grade B contour stations listed in block A, part 9 of                                             |
| Syndicated Exclusivity Surcharge for Partially Distant Stations | this schedule.  Step 2: In line 2, give the total number of DSEs by subscriber group Exempt DSEs in block C, part 7 of this schedule. If none enter Step 3: In line 3, subtract line 2 from line 1. This is the total number Step 4: Compute the surcharge for each subscriber group using the | for the VHF Grade B contour stations that were classified as er zero. of DSEs used to compute the surcharge. |
|                                                                 | THIRTY THIRD SURSCRIPED CROUD                                                                                                    | THIRTY-FOURTH SUBSCRIBER GROUP                                                                               |
|                                                                 | THIRTY-THIRD SUBSCRIBER GROUP                                                                                                    | THIRTY-FOURTH SUBSCRIBER GROUP                                                                               |
|                                                                 | Line 1: Enter the VHF DSEs                                                                                                    | Line 1: Enter the VHF DSEs                                                                                   |
|                                                                 | Line 2: Enter the Exempt DSEs                                                                                                    | Line 2: Enter the Exempt DSEs                                                                                |
|                                                                 | Line 3: Subtract line 2 from line 1                                                                                                    | Line 3: Subtract line 2 from line 1                                                                          |
|                                                                 | and enter here. This is the                                                                                                    | and enter here. This is the                                                                                  |
|                                                                 | total number of DSEs for                                                                                                    | total number of DSEs for                                                                                     |
|                                                                 | this subscriber group                                                                                                    | this subscriber group                                                                                        |
|                                                                 | subject to the surcharge                                                                                                    | subject to the surcharge                                                                                     |
|                                                                 | computation                                                                                                    | computation                                                                                                  |
|                                                                 | SYNDICATED EXCLUSIVITY                                                                                                    | SYNDICATED EXCLUSIVITY                                                                                       |
|                                                                 | SURCHARGE                                                                                                    | SURCHARGE                                                                                                    |
|                                                                 | First Group                                                                                                    | Second Group                                                                                                 |
|                                                                 | THIRTY-FIFTH SUBSCRIBER GROUP                                                                                                    | THIRTY-SIXTH SUBSCRIBER GROUP                                                                                |
|                                                                 | Line 1: Enter the VHF DSEs                                                                                                    | Line 1: Enter the VHF DSEs                                                                                   |
|                                                                 | Line 2: Enter the Exempt DSEs                                                                                                    | Line 2: Enter the Exempt DSEs                                                                                |
|                                                                 | Line 3: Subtract line 2 from line 1 and enter here. This is the                                                                                                    | Line 3: Subtract line 2 from line 1 and enter here. This is the                                              |
|                                                                 | total number of DSEs for                                                                                                    | total number of DSEs for                                                                                     |
|                                                                 | this subscriber group                                                                                                    | this subscriber group                                                                                        |
|                                                                 | subject to the surcharge                                                                                                    | subject to the surcharge                                                                                     |
|                                                                 | computation                                                                                                    | computation                                                                                                  |
|                                                                 | SYNDICATED EXCLUSIVITY                                                                                                    | SYNDICATED EXCLUSIVITY                                                                                       |
|                                                                 | SURCHARGE                                                                                                    | SURCHARGE                                                                                                    |
|                                                                 | Third Group \$                                                                                                    | Fourth Group                                                                                                 |
|                                                                 | SYNDICATED EXCLUSIVITY SURCHARGE: Add the surcharge for in the boxes above. Enter here and in block 4, line 2 of space L (page                                                                                                    |                                                                                                    |
|                                                                 |                                                                                                    |                                                                                                    |
|                                                                 |                                                                                                    |                                                                                                    |
|                                                                 |                                                                                                    |                                                                                                    |
|                                                                 |                                                                                                    |                                                                                                    |

EODM SASE DAGE 30

|                                  | LEGAL NAME OF CAMPUED OF CARD F CVOTEM                                                                                                    | FORM SA3E. PAGE 20.                                             |
|----------------------------------|----------------------------------------------------------------------------------------------------|-----------------------------------------------------------------|
| Name                             | LEGAL NAME OF OWNER OF CABLE SYSTEM:  Heart of Iowa Communications Cooperative                                                                                                    | SYSTEM ID#<br>62045                                             |
|                                  | BLOCK B: COMPUTATION OF SYNDICATED EXCLUS                                                                                                    | SIVITY SURCHARGE FOR EACH SUBSCRIBER GROUP                      |
| <b>9</b> Computation             | If your cable system is located within a top 100 television market and Syndicated Exclusivity Surcharge. Indicate which major television market by section 76.5 of FCC rules in effect on June 24, 1981:                                                    | the station is not exempt in Part 7, you must also compute a    |
| of                               | ☐ First 50 major television market                                                                                                    | Second 50 major television market                               |
| Base Rate Fee                    | INSTRUCTIONS:                                                                                                    | Gecond 30 major television market                               |
| and                              | Step 1: In line 1, give the total DSEs by subscriber group for comme                                                                                                    | ercial VHF Grade B contour stations listed in block A part 9 of |
| Syndicated<br>Exclusivity        | this schedule.  Step 2: In line 2, give the total number of DSEs by subscriber group                                                                                                    | for the VHF Grade B contour stations that were classified as    |
| Surcharge                        | Exempt DSEs in block C, part 7 of this schedule. If none ente                                                                                                    |                                                                 |
| for                              | Step 3: In line 3, subtract line 2 from line 1. This is the total number of                                                                                                    | ·                                                               |
| Partially<br>Distant<br>Stations | Step 4: Compute the surcharge for each subscriber group using the formula outlined in block D, section 3 or 4 of part 7 of this schedule. In making this computation, use gross receipts figures applicable to the particular group. You do not need to sho |                                                                 |
|                                  | THIRTY-SEVENTH SUBSCRIBER GROUP                                                                                                    | THIRTY-EIGHTH SUBSCRIBER GROUP                                  |
|                                  | Line 1: Enter the VHF DSEs                                                                                                    | Line 1: Enter the VHF DSEs                                      |
|                                  | Line 2: Enter the Exempt DSEs                                                                                                    | Line 2: Enter the Exempt DSEs                                   |
|                                  | Line 3: Subtract line 2 from line 1                                                                                                    | Line 3: Subtract line 2 from line 1                             |
|                                  | and enter here. This is the                                                                                                    | and enter here. This is the                                     |
|                                  | total number of DSEs for                                                                                                    | total number of DSEs for                                        |
|                                  | this subscriber group                                                                                                    | this subscriber group                                           |
|                                  | subject to the surcharge                                                                                                    | subject to the surcharge                                        |
|                                  | computation                                                                                                    | computation                                                     |
|                                  | SYNDICATED EXCLUSIVITY                                                                                                    | SYNDICATED EXCLUSIVITY                                          |
|                                  | SURCHARGE                                                                                                    | SURCHARGE                                                       |
|                                  | First Group                                                                                                    | Second Group                                                    |
|                                  | THIRTY-NINTH SUBSCRIBER GROUP                                                                                                    | FORTIETH SUBSCRIBER GROUP                                       |
|                                  | Line 1: Enter the VHF DSEs                                                                                                    | Line 1: Enter the VHF DSEs                                      |
|                                  | Line 2: Enter the Exempt DSEs                                                                                                    | Line 2: Enter the Exempt DSEs                                   |
|                                  | Line 3: Subtract line 2 from line 1                                                                                                    | Line 3: Subtract line 2 from line 1                             |
|                                  | and enter here. This is the total number of DSEs for                                                                                                    | and enter here. This is the total number of DSEs for            |
|                                  | this subscriber group                                                                                                    | this subscriber group                                           |
|                                  | subject to the surcharge                                                                                                    | subject to the surcharge                                        |
|                                  | computation                                                                                                    | computation                                                     |
|                                  |                                                                                                    |                                                                 |
|                                  | SYNDICATED EXCLUSIVITY                                                                                                    | SYNDICATED EXCLUSIVITY                                          |
|                                  | SURCHARGE Third Group                                                                                                    | SURCHARGE Fourth Group                                          |
|                                  | Tima Group                                                                                                    | - Tourit Group                                                  |
|                                  | SYNDICATED EXCLUSIVITY SURCHARGE: Add the surcharge for e in the boxes above. Enter here and in block 4, line 2 of space L (page                                                                                                    |                                                                 |
|                                  |                                                                                                    |                                                                 |

EODM SASE DAGE 30

|                                                                                               | LEGAL NAME OF OURSER OF OARLE OVOTEN                                                                                                    | FORM SA3E. PAGE 20.                                                                                              |
|-----------------------------------------------------------------------------------------------|----------------------------------------------------------------------------------------------------|----------------------------------------------------------------------------------------------------|
| Name                                                                                          | LEGAL NAME OF OWNER OF CABLE SYSTEM:  Heart of Iowa Communications Cooperative                                                                                                    | SYSTEM ID#<br>62045                                                                                              |
|                                                                                               | BLOCK B: COMPUTATION OF SYNDICATED EXCLU                                                                                                    | JSIVITY SURCHARGE FOR EACH SUBSCRIBER GROUP                                                                      |
| 9                                                                                             | If your cable system is located within a top 100 television market and Syndicated Exclusivity Surcharge. Indicate which major television may by section 76.5 of FCC rules in effect on June 24, 1981:                                                                                                    | d the station is not exempt in Part 7, you must also compute a                                                   |
| Computation                                                                                   | _                                                                                                    |                                                                                                    |
| of                                                                                            | ☐ First 50 major television market                                                                                                    | Second 50 major television market                                                                                |
| Base Rate Fee<br>and<br>Syndicated<br>Exclusivity<br>Surcharge<br>for<br>Partially<br>Distant | INSTRUCTIONS:  Step 1: In line 1, give the total DSEs by subscriber group for comm this schedule.  Step 2: In line 2, give the total number of DSEs by subscriber group Exempt DSEs in block C, part 7 of this schedule. If none entered in the schedule in the subscriber group using the schedule. In making this computation, use gross receipts fig. | p for the VHF Grade B contour stations that were classified as ter zero.  of DSEs used to compute the surcharge. |
| Stations                                                                                      | your actual calculations on this form.                                                                                                    | 11                                                                                                    |
|                                                                                               | FORTY-FIRST SUBSCRIBER GROUP                                                                                                    | FORTY-SECOND SUBSCRIBER GROUP                                                                                    |
|                                                                                               | Line 1: Enter the VHF DSEs                                                                                                    | Line 1: Enter the VHF DSEs                                                                                       |
|                                                                                               | Line 2: Enter the Exempt DSEs                                                                                                    | Line 2: Enter the Exempt DSEs                                                                                    |
|                                                                                               | Line 3: Subtract line 2 from line 1                                                                                                    | Line 3: Subtract line 2 from line 1                                                                              |
|                                                                                               | and enter here. This is the                                                                                                    | and enter here. This is the                                                                                      |
|                                                                                               | total number of DSEs for                                                                                                    | total number of DSEs for                                                                                         |
|                                                                                               | this subscriber group                                                                                                    | this subscriber group                                                                                            |
|                                                                                               | subject to the surcharge                                                                                                    | subject to the surcharge                                                                                         |
|                                                                                               | computation                                                                                                    | computation                                                                                                    |
|                                                                                               | SYNDICATED EXCLUSIVITY SURCHARGE                                                                                                    | SYNDICATED EXCLUSIVITY SURCHARGE                                                                                 |
|                                                                                               | First Group                                                                                                    | Second Group                                                                                                    |
|                                                                                               | FORTY-THIRD SUBSCRIBER GROUP                                                                                                    | FORTY-FOURTH SUBSCRIBER GROUP                                                                                    |
|                                                                                               | Line 1: Enter the VHF DSEs                                                                                                    | Line 1: Enter the VHF DSEs                                                                                       |
|                                                                                               | Line 2: Enter the Exempt DSEs                                                                                                    | Line 2: Enter the Exempt DSEs                                                                                    |
|                                                                                               | Line 3: Subtract line 2 from line 1                                                                                                    | Line 3: Subtract line 2 from line 1                                                                              |
|                                                                                               | and enter here. This is the                                                                                                    | and enter here. This is the                                                                                      |
|                                                                                               | total number of DSEs for                                                                                                    | total number of DSEs for                                                                                         |
|                                                                                               | this subscriber group subject to the surcharge                                                                                                    | this subscriber group subject to the surcharge                                                                   |
|                                                                                               | computation                                                                                                    | syndicated exclusivity                                                                                           |
|                                                                                               | SURCHARGE                                                                                                    | SURCHARGE                                                                                                    |
|                                                                                               | Third Group                                                                                                    | Fourth Group                                                                                                    |
|                                                                                               | SYNDICATED EXCLUSIVITY SURCHARGE: Add the surcharge for in the boxes above. Enter here and in block 4, line 2 of space L (page)                                                                                                    |                                                                                                    |
|                                                                                               |                                                                                                    |                                                                                                    |
|                                                                                               |                                                                                                    |                                                                                                    |

EODM SASE DAGE 30

|                                                                 | LEGAL MANE OF OWNER OF CARLE OVOTEM.                                                                                                    | FORM SA3E. PAGE 20.                                             |
|-----------------------------------------------------------------|----------------------------------------------------------------------------------------------------|-----------------------------------------------------------------|
| Name                                                            | LEGAL NAME OF OWNER OF CABLE SYSTEM:  Heart of Iowa Communications Cooperative                                                                                                    | SYSTEM ID#<br>62045                                             |
|                                                                 | BLOCK B: COMPUTATION OF SYNDICATED EXCLUS                                                                                                    | SIVITY SURCHARGE FOR EACH SUBSCRIBER GROUP                      |
| <b>9</b> Computation                                            | If your cable system is located within a top 100 television market and to Syndicated Exclusivity Surcharge. Indicate which major television market systems of FCC rules in effect on June 24, 1981:                                                                                                    | he station is not exempt in Part 7, you must also compute a     |
| of                                                              | ☐ First 50 major television market                                                                                                    | Second 50 major television market                               |
| Base Rate Fee                                                   | INSTRUCTIONS:                                                                                                    |                                                                 |
| and                                                             | Step 1: In line 1, give the total DSEs by subscriber group for comme                                                                                                    | rcial VHF Grade B contour stations listed in block A, part 9 of |
| Syndicated Exclusivity Surcharge for Partially Distant Stations | this schedule.  Step 2: In line 2, give the total number of DSEs by subscriber group of Exempt DSEs in block C, part 7 of this schedule. If none entered Step 3: In line 3, subtract line 2 from line 1. This is the total number of Step 4: Compute the surcharge for each subscriber group using the schedule. In making this computation, use gross receipts figure your actual calculations on this form. | r zero.<br>f DSEs used to compute the surcharge.                |
|                                                                 | FORTY-FIFTH SUBSCRIBER GROUP                                                                                                    | EVDATA SIALE CINECUINED COVID                                   |
|                                                                 | FORTT-FIFTH SUBSCRIBER GROUP                                                                                                    | FORTY-SIXTH SUBSCRIBER GROUP                                    |
|                                                                 | Line 1: Enter the VHF DSEs                                                                                                    | Line 1: Enter the VHF DSEs                                      |
|                                                                 | Line 2: Enter the Exempt DSEs                                                                                                    | Line 2: Enter the Exempt DSEs                                   |
|                                                                 | Line 3: Subtract line 2 from line 1                                                                                                    | Line 3: Subtract line 2 from line 1                             |
|                                                                 | and enter here. This is the                                                                                                    | and enter here. This is the                                     |
|                                                                 | total number of DSEs for                                                                                                    | total number of DSEs for                                        |
|                                                                 | this subscriber group                                                                                                    | this subscriber group                                           |
|                                                                 | subject to the surcharge                                                                                                    | subject to the surcharge                                        |
|                                                                 | computation                                                                                                    | computation                                                     |
|                                                                 | SYNDICATED EXCLUSIVITY                                                                                                    | SYNDICATED EXCLUSIVITY                                          |
|                                                                 | SURCHARGE                                                                                                    | SURCHARGE                                                       |
|                                                                 | First Group                                                                                                    | Second Group                                                    |
|                                                                 | FORTY-SEVENTH SUBSCRIBER GROUP                                                                                                    | FORTY-EIGHTH SUBSCRIBER GROUP                                   |
|                                                                 | Line 1: Enter the VHF DSEs                                                                                                    | Line 1: Enter the VHF DSEs                                      |
|                                                                 | Line 2: Enter the Exempt DSEs                                                                                                    | Line 2: Enter the Exempt DSEs                                   |
|                                                                 | Line 3: Subtract line 2 from line 1                                                                                                    | Line 3: Subtract line 2 from line 1                             |
|                                                                 | and enter here. This is the total number of DSEs for                                                                                                    | and enter here. This is the total number of DSEs for            |
|                                                                 | this subscriber group                                                                                                    | this subscriber group                                           |
|                                                                 | subject to the surcharge                                                                                                    | subject to the surcharge                                        |
|                                                                 | computation                                                                                                    | computation                                                     |
|                                                                 |                                                                                                    |                                                                 |
|                                                                 | SYNDICATED EXCLUSIVITY SURCHARGE                                                                                                    | SYNDICATED EXCLUSIVITY SURCHARGE                                |
|                                                                 | Third Group                                                                                                    | Fourth Group \$                                                 |
|                                                                 | Tillid Glodp                                                                                                    | Todata Group                                                    |
|                                                                 | SYNDICATED EXCLUSIVITY SURCHARGE: Add the surcharge for e in the boxes above. Enter here and in block 4, line 2 of space L (page                                                                                                    |                                                                 |
|                                                                 |                                                                                                    |                                                                 |
|                                                                 |                                                                                                    |                                                                 |

|                                                                      | LEGAL NAME OF OUNTED OF OARLE OVOTEN                                                                                                    | FORM SA3E. PAGE 20.                                                                                                    |
|----------------------------------------------------------------------|----------------------------------------------------------------------------------------------------|----------------------------------------------------------------------------------------------------|
| Name                                                                 | LEGAL NAME OF OWNER OF CABLE SYSTEM:  Heart of Iowa Communications Cooperative                                                                                                    | SYSTEM ID#<br>62045                                                                                                    |
|                                                                      | BLOCK B. COMPUTATION OF SYNDICATED EXCLUS                                                                                                    | SIVITY SURCHARGE FOR EACH SUBSCRIBER GROUP                                                                                                    |
| <b>9</b> Computation                                                 | If your cable system is located within a top 100 television market and to Syndicated Exclusivity Surcharge. Indicate which major television market by section 76.5 of FCC rules in effect on June 24, 1981:                                                                    | he station is not exempt in Part 7, you must also compute a                                                                                                    |
| of<br>Base Rate Fee<br>and<br>Syndicated<br>Exclusivity<br>Surcharge | □ First 50 major television market  INSTRUCTIONS:  Step 1: In line 1, give the total DSEs by subscriber group for commerthis schedule.  Step 2: In line 2, give the total number of DSEs by subscriber group to Exempt DSEs in block C, part 7 of this schedule. If none enter | for the VHF Grade B contour stations that were classified as                                                                                                    |
| for<br>Partially<br>Distant<br>Stations                              | Step 3: In line 3, subtract line 2 from line 1. This is the total number of Step 4: Compute the surcharge for each subscriber group using the schedule. In making this computation, use gross receipts figure your actual calculations on this form.                           |                                                                                                    |
|                                                                      | FORTY-NINTH SUBSCRIBER GROUP                                                                                                    | FIFTIETH SUBSCRIBER GROUP                                                                                                    |
|                                                                      | Line 1: Enter the VHF DSEs                                                                                                    | Line 1: Enter the VHF DSEs                                                                                                    |
|                                                                      | Line 2: Enter the Exempt DSEs                                                                                                    | Line 2: Enter the Exempt DSEs                                                                                                    |
|                                                                      | Line 3: Subtract line 2 from line 1 and enter here. This is the total number of DSEs for this subscriber group subject to the surcharge computation                                                                                                    | Line 3: Subtract line 2 from line 1 and enter here. This is the total number of DSEs for this subscriber group subject to the surcharge computation  SYNDICATED EXCLUSIVITY SURCHARGE Second Group |
|                                                                      | FIFTY-FIRST SUBSCRIBER GROUP                                                                                                    | FIFTY-SECOND SUBSCRIBER GROUP                                                                                                    |
|                                                                      | Line 1: Enter the VHF DSEs  Line 2: Enter the Exempt DSEs                                                                                                    | Line 1: Enter the VHF DSEs                                                                                                    |
|                                                                      | Line 3: Subtract line 2 from line 1 and enter here. This is the total number of DSEs for this subscriber group subject to the surcharge computation                                                                                                    | Line 3: Subtract line 2 from line 1 and enter here. This is the total number of DSEs for this subscriber group subject to the surcharge computation                                                |
|                                                                      | SYNDICATED EXCLUSIVITY SURCHARGE: Add the surcharge for e in the boxes above. Enter here and in block 4, line 2 of space L (page                                                                                                    |                                                                                                    |

|                                                                                                    | LEGAL MANS OF CHANGE OF CARLE OVERTEN                                                                                                    | FORM SA3E. PAGE 20.                                                                                                    |
|----------------------------------------------------------------------------------------------------|----------------------------------------------------------------------------------------------------|----------------------------------------------------------------------------------------------------|
| Name                                                                                                    | LEGAL NAME OF OWNER OF CABLE SYSTEM:  Heart of Iowa Communications Cooperative                                                                                                    | SYSTEM ID#<br>62045                                                                                                    |
|                                                                                                    | BLOCK B: COMPUTATION OF SYNDICATED EXCLUS                                                                                                    | SIVITY SURCHARGE FOR EACH SUBSCRIBER GROUP                                                                                                    |
| <b>9</b> Computation                                                                                      | If your cable system is located within a top 100 television market and syndicated Exclusivity Surcharge. Indicate which major television market by section 76.5 of FCC rules in effect on June 24, 1981:                                                                                                    | the station is not exempt in Part 7, you must also compute a                                                                                                    |
| of                                                                                                    | ☐ First 50 major television market                                                                                                    | ☐ Second 50 major television market                                                                                                    |
| Base Rate Fee<br>and<br>Syndicated<br>Exclusivity<br>Surcharge<br>for<br>Partially<br>Distant<br>Stations | INSTRUCTIONS:  Step 1: In line 1, give the total DSEs by subscriber group for comme this schedule.  Step 2: In line 2, give the total number of DSEs by subscriber group Exempt DSEs in block C, part 7 of this schedule. If none ente Step 3: In line 3, subtract line 2 from line 1. This is the total number of Step 4: Compute the surcharge for each subscriber group using the | rcial VHF Grade B contour stations listed in block A, part 9 of for the VHF Grade B contour stations that were classified as er zero. of DSEs used to compute the surcharge. |
|                                                                                                    | FIFTY-THIRD SUBSCRIBER GROUP                                                                                                    | FIFTY-FOURTH SUBSCRIBER GROUP                                                                                                    |
|                                                                                                    | Line 1: Enter the VHF DSEs                                                                                                    | Line 1: Enter the VHF DSEs                                                                                                    |
|                                                                                                    | Line 2: Enter the Exempt DSEs                                                                                                    | Line 2: Enter the Exempt DSEs                                                                                                    |
|                                                                                                    | Line 3: Subtract line 2 from line 1 and enter here. This is the total number of DSEs for this subscriber group subject to the surcharge computation                                                                                                    | Line 3: Subtract line 2 from line 1 and enter here. This is the total number of DSEs for this subscriber group subject to the surcharge computation                          |
|                                                                                                    | FIFTY-FIFTH SUBSCRIBER GROUP                                                                                                    | FIFTY-SIXTH SUBSCRIBER GROUP                                                                                                    |
|                                                                                                    | Line 1: Enter the VHF DSEs  Line 2: Enter the Exempt DSEs                                                                                                    | Line 1: Enter the VHF DSEs  Line 2: Enter the Exempt DSEs                                                                                                    |
|                                                                                                    | Line 3: Subtract line 2 from line 1 and enter here. This is the total number of DSEs for this subscriber group subject to the surcharge computation                                                                                                    | Line 3: Subtract line 2 from line 1 and enter here. This is the total number of DSEs for this subscriber group subject to the surcharge computation                          |
|                                                                                                    | Third Group                                                                                                    | Fourth Group                                                                                                    |
|                                                                                                    | Social above. Error note and in blook 4, line 2 or space L (page                                                                                                    |                                                                                                    |

| LEGAL NAME OF OWNER OF CABLE SYSTEM:                                                                                                    | SYSTEM ID#                                                                                                    |
|----------------------------------------------------------------------------------------------------|----------------------------------------------------------------------------------------------------|
| Heart of Iowa Communications Cooperative                                                                                                    | 62045                                                                                                    |
| BLOCK B. COMPUTATION OF SYNDICATED EXCLUSIVITY SURCE                                                                                                    |                                                                                                    |
| If your cable system is located within a top 100 television market and the station is not Syndicated Exclusivity Surcharge. Indicate which major television market any portion by section 76.5 of FCC rules in effect on June 24, 1981:                                                                                                    | exempt in Part 7, you must also compute a                                                                                                    |
| ☐ First 50 major television market ☐ Second 50 INSTRUCTIONS:  Step 1: In line 1, give the total DSEs by subscriber group for commercial VHF Grade this schedule.  Step 2: In line 2, give the total number of DSEs by subscriber group for the VHF Graexempt DSEs in block C, part 7 of this schedule. If none enter zero.  Step 3: In line 3, subtract line 2 from line 1. This is the total number of DSEs used to Step 4: Compute the surcharge for each subscriber group using the formula outlined. | de B contour stations that were classified as compute the surcharge.                                                                                                    |
| schedule. In making this computation, use gross receipts figures applicable to your actual calculations on this form.                                                                                                    | o the particular group. You do not need to show                                                                                                    |
| FIFTY-SEVENTH SUBSCRIBER GROUP                                                                                                    | FIFTY-EIGHTH SUBSCRIBER GROUP                                                                                                    |
| Line 1: Enter the VHF DSEs Line 1: Ent                                                                                                    | ter the VHF DSEs                                                                                                    |
|                                                                                                    | ter the Exempt DSEs                                                                                                    |
| Line 3: Subtract line 2 from line 1 and enter here. This is the total number of DSEs for this subscriber group subject to the surcharge computation                                                                                                    | btract line 2 from line 1 I enter here. This is the Il number of DSEs for subscriber group ject to the surcharge inputation                                                                   |
| FIFTY-NINTH SUBSCRIBER GROUP                                                                                                    | SIXTIETH SUBSCRIBER GROUP                                                                                                    |
|                                                                                                    | ter the VHF DSEs                                                                                                    |
| and enter here. This is the total number of DSEs for this subscriber group subject to the surcharge computation                                                                                                    | btract line 2 from line 1 lenter here. This is the Il number of DSEs for subscriber group ject to the surcharge inputation                                                                    |
| SYNDICATED EXCLUSIVITY SURCHARGE: Add the surcharge for each subscriber in the boxes above. Enter here and in block 4, line 2 of space L (page 7)                                                                                                    |                                                                                                    |
|                                                                                                    | Syndicated Exclusivity Surcharge. Indicate which major television market any portion by section 76.5 of FCC rules in effect on June 24, 1981:    First 50 major television market   Second 50 |

EODM SASE DAGE 30

|                                                                 | LEGAL NAME OF OWNER OF CARLE OVOTEN.                                                                                                    | FORM SA3E. PAGE 20.                                              |
|-----------------------------------------------------------------|----------------------------------------------------------------------------------------------------|------------------------------------------------------------------|
| Name                                                            | LEGAL NAME OF OWNER OF CABLE SYSTEM:  Heart of Iowa Communications Cooperative                                                                                                    | SYSTEM ID#<br>62045                                              |
|                                                                 | BLOCK B: COMPUTATION OF SYNDICATED EXCLU                                                                                                    | SIVITY SURCHARGE FOR EACH SUBSCRIBER GROUP                       |
| <b>9</b> Computation                                            | If your cable system is located within a top 100 television market and Syndicated Exclusivity Surcharge. Indicate which major television may by section 76.5 of FCC rules in effect on June 24, 1981:                                                                                                    | the station is not exempt in Part 7, you must also compute a     |
| of                                                              | ☐ First 50 major television market                                                                                                    | Second 50 major television market                                |
| Base Rate Fee                                                   | INSTRUCTIONS:                                                                                                    |                                                                  |
| and                                                             | Step 1: In line 1, give the total DSEs by subscriber group for comme                                                                                                    | ercial VHF Grade B contour stations listed in block A, part 9 of |
| Syndicated Exclusivity Surcharge for Partially Distant Stations | this schedule.  Step 2: In line 2, give the total number of DSEs by subscriber group Exempt DSEs in block C, part 7 of this schedule. If none enter Step 3: In line 3, subtract line 2 from line 1. This is the total number of Step 4: Compute the surcharge for each subscriber group using the schedule. In making this computation, use gross receipts figure your actual calculations on this form. | er zero.<br>of DSEs used to compute the surcharge.               |
|                                                                 | CIVITY FIRST SUBSCRIPED CROUD                                                                                                    | SIATA SECOND STIDSCRIBED COOTID                                  |
|                                                                 | SIXTY-FIRST SUBSCRIBER GROUP                                                                                                    | SIXTY-SECOND SUBSCRIBER GROUP                                    |
|                                                                 | Line 1: Enter the VHF DSEs                                                                                                    | Line 1: Enter the VHF DSEs                                       |
|                                                                 | Line 2: Enter the Exempt DSEs                                                                                                    | Line 2: Enter the Exempt DSEs                                    |
|                                                                 | Line 3: Subtract line 2 from line 1                                                                                                    | Line 3: Subtract line 2 from line 1                              |
|                                                                 | and enter here. This is the                                                                                                    | and enter here. This is the                                      |
|                                                                 | total number of DSEs for                                                                                                    | total number of DSEs for                                         |
|                                                                 | this subscriber group                                                                                                    | this subscriber group                                            |
|                                                                 | subject to the surcharge                                                                                                    | subject to the surcharge                                         |
|                                                                 | computation                                                                                                    | computation                                                      |
|                                                                 | SYNDICATED EXCLUSIVITY                                                                                                    | SYNDICATED EXCLUSIVITY                                           |
|                                                                 | SURCHARGE                                                                                                    | SURCHARGE                                                        |
|                                                                 | First Group                                                                                                    | Second Group                                                     |
|                                                                 | SIXTY-THIRD SUBSCRIBER GROUP                                                                                                    | SIXTY-FOURTH SUBSCRIBER GROUP                                    |
|                                                                 | Line 1: Enter the VHF DSEs                                                                                                    | Line 1: Enter the VHF DSEs                                       |
|                                                                 | Line 2: Enter the Exempt DSEs                                                                                                    | Line 2: Enter the Exempt DSEs                                    |
|                                                                 | Line 3: Subtract line 2 from line 1                                                                                                    | Line 3: Subtract line 2 from line 1                              |
|                                                                 | and enter here. This is the total number of DSEs for                                                                                                    | and enter here. This is the total number of DSEs for             |
|                                                                 | this subscriber group                                                                                                    | this subscriber group                                            |
|                                                                 | subject to the surcharge                                                                                                    | subject to the surcharge                                         |
|                                                                 | computation                                                                                                    | computation                                                      |
|                                                                 | OVAIDIO ATED EVOLUCINITY                                                                                                    | OVALDIO ATED EVOLUCIONATA                                        |
|                                                                 | SYNDICATED EXCLUSIVITY SURCHARGE                                                                                                    | SYNDICATED EXCLUSIVITY SURCHARGE                                 |
|                                                                 | Third Group\$                                                                                                    | Fourth Group                                                     |
|                                                                 | Time Group                                                                                                    | 1 Salah Group                                                    |
|                                                                 | SYNDICATED EXCLUSIVITY SURCHARGE: Add the surcharge for in the boxes above. Enter here and in block 4, line 2 of space L (page                                                                                                    |                                                                  |
|                                                                 |                                                                                                    |                                                                  |
|                                                                 |                                                                                                    |                                                                  |

FORM SA3E, PAGE 20.

| BLOCK B: COMPUTATION OF SYNDICATED EXCLUSIVITY SURCHARGE FOR EACH SUBSCRIBER GROUP  If your cable system is located within a top 100 television market and the station is not exempt in Part 7, you must also compute a Syndicated Exclusivity Surcharge. Indicate which major television market any portion of your cable system is boated in as defined by section 73 of FCO feets in feet on June 24, 1981:    First 50 major television market   Second 50 major television market   Second 50 major television market                                                                                                    |                                             | LEGAL NAME OF OWNER OF CABLE SYSTEM:                                                                                                    | SYSTEM ID#       |
|----------------------------------------------------------------------------------------------------|---------------------------------------------|----------------------------------------------------------------------------------------------------|------------------|
| ## If your cable system is located within a top 100 television market and the station is not exempt in Part 7, you must also compute a Syndicated Exclusivity Surcharge. Indicated which major television market any portion of your cable system is located in as defined by section 76.5 of PCC rules in effect on June 24, 1981:                                                                                                    | Name                                        | Heart of Iowa Communications Cooperative                                                                                                    | 62045            |
| Syndicated Exclusivity Surcharge indicate which major television market any portion of your cable system is located in as defined by section 76.5 of FCC rules in effect on June 24, 1981:    First 50 major television market   Second 50 major television market   Second 50 major television television this telestates   S                 |                                             | BLOCK B: COMPUTATION OF SYNDICATED EXCLUSIVITY SURCHARGE FOR EACH SUBS                                                                                                    | CRIBER GROUP     |
| of Base Rate Fee and Syndicated Exclusivity Surcharge for Jensen Part Surgicial Supplemental Syndicated Exclusivity Surcharge for Jensen Partially Distant Stations    Step 2: In line 1, give the total DSEs by subscriber group for commercial VHF Grade B contour stations listed in block A, part 9 of this schedule. Step 2: In line 2, give the total number of DSEs by subscriber group for the VHF Grade B contour stations that were classified as Exempt DSEs in block C, part 7 of this schedule. In making this computation, use gross receipts figures applicable to denominate the surcharge of the particular group. You do not need to show your actual calculations on this form.    SIXTY-FIFTH SUBSCRIBER GROUP                                                                                                    |                                             | Syndicated Exclusivity Surcharge. Indicate which major television market any portion of your cable system is located                                                                                                    | •                |
| Base Rate Fea and Syndicated Exclusivity Surcharge for the Exclusivity Surcharge for Partially Distant Stations  Site 7: In line 2, give the total DSEs by subscriber group for commercial VHF Grade B contour stations that were classified as Explosivity Surcharge for Partially Distant Stations  Site 7: In line 3, subtract line 2 from line 1 in line 3, subtract line 2 from line 1 in line 3, subtract line 2 from line 1 in line 3, subtract line 2 from line 1 in line 3, subtract line 2 from line 1 in line 3, subtract line 2 from line 1 in line 3, subtract line 2 from line 1 in line 3, subtract line 2 from line 1 in line 3, subtract line 2 from line 1 in line 3, subtract line 2 from line 1 in line 3, subtract line 2 from line 1 in line 1; line 1: Enter the VHF DSEs.  Line 2: Enter the Exempt DSEs.  Line 3: Subtract line 2 from line 1 in and enter here. This is the total number of DSEs for this subscriber group subject to the surcharge computation.  SYNDICATED EXCLUSIVITY  SURCHARGE  First Group.  SYNDICATED EXCLUSIVITY  SYNDICATED EXCLUSIVITY  SYNDICATE                 | -                                           | ☐ First 50 major television market ☐ Second 50 major television market                                                                                                    |                  |
| Syndicated Exclusivity Surcharge for Partially Distant Stations  Step 3: In line 2, give the total number of DSEs by subscriber group for the VHF Grade B contour stations that were classified as Exempt DSEs in block C, part 7 of this schedule. If none enter zero.  Step 3: In line 3, subtract line 2 from line 1. This is the total number of DSEs used to compute the surcharge.  Step 4: Compute the surcharge for each subscriber group up for time unditined in block D, section 3 or 4 of part 7 of this schedule. In making this computation, use gross receipts figures applicable to the particular group. You do not need to show your actual calculations on this form.  SIXTY-FIFTH SUBSCRIBER GROUP  Line 1: Enter the VHF DSEs.  Line 2: Enter the Exempt DSEs.  Line 2: Enter the Exempt DSEs or this subscriber group subject to the surcharge computation.  SYNDICATED EXCLUSIVITY SURCHARGE  First Group  Line 1: Enter the VHF DSEs.  Line 2: Enter the Exempt DSEs.  Line 3: Subtract line 2 from line 1 and enter here. This is the total number of DSEs for this subscriber group subject to the surcharge computation.  SYNDICATED EXCLUSIVITY SURCHARGE  Line 3: Subtract line 2 from line 1 and enter here. This is the total number of DSEs for this subscriber group subject to the surcharge computation.  SYNDICATED EXCLUSIVITY SURCHARGE  Line 3: Subtract line 2 from line 1 and enter here. This is the total number of DSEs for this subscriber group subject to the surcharge computation.  SYNDICATED EXCLUSIVITY SURCHARGE  Third Group.  SYNDICATED EXCLUSIVITY SURCHARGE  Third Group.  SYNDICATED EXCLUSIVITY SURCHARGE  Third Group.  SYNDICATED EXCLUSIVITY SURCHARGE  Fourth Group as shown                                                                                                    |                                             |                                                                                                    |                  |
| Exclusivity Surcharge for Partially Distant Stations  Step 3: In line 2, give the total number of DSEs by subscriber group for the VHF Grade B contour stations that were classified as Exempt DSEs in block C, part of this schedule. If none either zero. Step 3: In line 3, authract line 2 from line 1. This is the total number of DSEs used to compute the surcharge.  Step 4: Compute the surcharge for each subscriber group using the formula outlined in block D, section 3 or 4 of part 7 of this schedule. In making this computation, use gross receipts figures applicable to the particular group. You do not need to show your actual calculations on this form.  SIXTY-FIFTH SUBSCRIBER GROUP  Line 1: Enter the VHF DSEs  Line 3: Subtract line 2 from line 1 and enter here. This is the total number of DSEs for this subscriber group subject to the surcharge computation.  SYNDICATED EXCLUSIVITY SURCHARGE First Group.  SIXTY-SEVENTH SUBSCRIBER GROUP  Line 1: Enter the VHF DSEs  Line 2: Enter the Exempt DSEs.  Line 2: Enter the Exempt DSEs.  Line 3: Subtract line 2 from line 1 and enter here. This is the total number of DSEs for this subscriber group subject to the surcharge computation.  SYNDICATED EXCLUSIVITY SURCHARGE Third Group.  \$\$\frac{\text{SYNDICATED EXCLUSIVITY}}{\text{SYNDICATED EXCLUSIVITY}}\$\$\$\text{SYNDICATED EXCLUSIVITY}\$\$\$\text{SYNDICATED EXCLUSIVITY}\$\$\$\text{SYNDICATED EXCLUSIVITY}\$\$\$\text{SYNDICATED EXCLUSIVITY}\$\$\$\text{SYNDICATED EXCLUSIVITY}\$\$\$\text{SYNDICATED EXCLUSIVITY}\$\$\$\text{SYNDICATED EXCLUSIVITY} |                                             |                                                                                                    | ock A, part 9 of |
| Line 1: Enter the VHF DSEs  Line 2: Enter the Exempt DSEs  Line 3: Subtract line 2 from line 1     and enter here. This is the     total number of DSEs for     this subscriber group     subject to the surcharge     computation                                                                                                    | Exclusivity Surcharge for Partially Distant | <ul> <li>Step 2: In line 2, give the total number of DSEs by subscriber group for the VHF Grade B contour stations that wer Exempt DSEs in block C, part 7 of this schedule. If none enter zero.</li> <li>Step 3: In line 3, subtract line 2 from line 1. This is the total number of DSEs used to compute the surcharge.</li> <li>Step 4: Compute the surcharge for each subscriber group using the formula outlined in block D, section 3 or 4 of paschedule. In making this computation, use gross receipts figures applicable to the particular group. You do remainded to the particular group.</li> </ul> | art 7 of this    |
| Line 1: Enter the VHF DSEs  Line 2: Enter the Exempt DSEs  Line 3: Subtract line 2 from line 1     and enter here. This is the     total number of DSEs for     this subscriber group     subject to the surcharge     computation                                                                                                    |                                             | SIXTY-FIFTH SUBSCRIBER GROUP SIXTY-SIXTH SUBSCRIBE                                                                                                    | ER GROUP         |
| Line 2: Enter the Exempt DSEs  Line 3: Subtract line 2 from line 1 and enter here. This is the total number of DSEs for this subscriber group subject to the surcharge computation  SYNDICATED EXCLUSIVITY SURCHARGE First Group  Line 3: Subtract line 2 from line 1 and enter here. This is the total number of DSEs for this subscriber group subject to the surcharge computation  SYNDICATED EXCLUSIVITY SURCHARGE First Group  SIXTY-SEVENTH SUBSCRIBER GROUP  Line 1: Enter the VHF DSEs Line 2: Enter the Exempt DSEs .  Line 2: Enter the Exempt DSEs Line 3: Subtract line 2 from line 1 and enter here. This is the total number of DSEs for this subscriber group subject to the surcharge computation  SYNDICATED EXCLUSIVITY SURCHARGE Third Group  SYNDICATED EXCLUSIVITY SURCHARGE Third Group  SYNDICATED EXCLUSIVITY SURCHARGE Fourth Group  SYNDICATED EXCLUSIVITY SURCHARGE Fourth Group  SYNDICATED EXCLUSIVITY SURCHARGE Fourth Group  SYNDICATED EXCLUSIVITY SURCHARGE: Add the surcharge for each subscriber group as shown                                                                                                    |                                             | SIXTI III SSSSAISEN GIOGI                                                                                                    |                  |
| Line 3: Subtract line 2 from line 1 and enter here. This is the total number of DSEs for this subscriber group subject to the surcharge computation                                                                                                    |                                             |                                                                                                    |                  |
| this subscriber group subject to the surcharge computation                                                                                                    |                                             | Line 3: Subtract line 2 from line 1 and enter here. This is the total number of DSEs for this subscriber group subject to the surcharge computation                                                                                                    | <u>-</u>         |
| SURCHARGE Third Group \$ SURCHARGE  SYNDICATED EXCLUSIVITY SURCHARGE: Add the surcharge for each subscriber group as shown                                                                                                    |                                             | this subscriber group subject to the surcharge computation                                                                                                    | <u>-</u>         |
|                                                                                                    |                                             | SURCHARGE                                                                                                    | \$               |
|                                                                                                    |                                             | SYNDICATED EXCLUSIVITY SURCHARGE: Add the surcharge for each subscriber group as shown in the boxes above. Enter here and in block 4, line 2 of space L (page 7)                                                                                                    | \$               |

FORM SA3E, PAGE 20.

|                                                      | LEGAL NAME OF OWNER OF CABLE SYSTEM:                                                                                                    | SYSTEM ID#   |
|------------------------------------------------------|----------------------------------------------------------------------------------------------------|--------------|
| Name                                                 | Heart of Iowa Communications Cooperative                                                                                                    | 62045        |
|                                                      | BLOCK B: COMPUTATION OF SYNDICATED EXCLUSIVITY SURCHARGE FOR EACH SUBSCR                                                                                                    | RIBER GROUP  |
| 9                                                    | If your cable system is located within a top 100 television market and the station is not exempt in Part 7, you must also syndicated Exclusivity Surcharge. Indicate which major television market any portion of your cable system is located in by section 76.5 of FCC rules in effect on June 24, 1981:                                                                                                    | •            |
| Computation of                                       | First 50 major television market Second 50 major television market                                                                                                    |              |
| Base Rate Fee                                        | INSTRUCTIONS:                                                                                                    |              |
| and<br>Syndicated                                    | <b>Step 1:</b> In line 1, give the total DSEs by subscriber group for commercial VHF Grade B contour stations listed in block this schedule.                                                                                                    | A, part 9 of |
| Exclusivity Surcharge for Partially Distant Stations | Step 2: In line 2, give the total number of DSEs by subscriber group for the VHF Grade B contour stations that were of Exempt DSEs in block C, part 7 of this schedule. If none enter zero.  Step 3: In line 3, subtract line 2 from line 1. This is the total number of DSEs used to compute the surcharge.  Step 4: Compute the surcharge for each subscriber group using the formula outlined in block D, section 3 or 4 of part schedule. In making this computation, use gross receipts figures applicable to the particular group. You do not your actual calculations on this form. | 7 of this    |
|                                                      | SIXTY-NINTH SUBSCRIBER GROUP SEVENTIETH SUBSCRIBER                                                                                                    | GROUP        |
|                                                      | Line 4. Entrolle VIIIE DOEs                                                                                                    |              |
|                                                      | Line 1: Enter the VHF DSEs Line 2: Enter the Exempt DSEs                                                                                                    |              |
|                                                      | Line 3: Subtract line 2 from line 1 and enter here. This is the total number of DSEs for this subscriber group subject to the surcharge  Line 3: Subtract line 2 from line 1 and enter here. This is the total number of DSEs for this subscriber group subject to the surcharge                                                                                                    | <u>-</u>     |
|                                                      | SURCHARGE First Group                                                                                                    |              |
|                                                      | SEVENTY-FIRST SUBSCRIBER GROUP SEVENTY-SECOND SUBSCRIB                                                                                                    | ER GROUP     |
|                                                      | Line 1: Enter the VHF DSEs Line 1: Enter the VHF DSEs                                                                                                    |              |
|                                                      | Line 2: Enter the Exempt DSEs Line 2: Enter the Exempt DSEs                                                                                                    |              |
|                                                      | Line 3: Subtract line 2 from line 1 and enter here. This is the total number of DSEs for this subscriber group subject to the surcharge computation                                                                                                    | _            |
|                                                      | SYNDICATED EXCLUSIVITY SURCHARGE Third Group \$ SYNDICATED EXCLUSIVITY SURCHARGE Fourth Group \$                                                                                                    |              |
|                                                      | SYNDICATED EXCLUSIVITY SURCHARGE: Add the surcharge for each subscriber group as shown in the boxes above. Enter here and in block 4, line 2 of space L (page 7)                                                                                                    |              |

FORM SA3E, PAGE 20.

|                                                      | LEGAL NAME OF OWNER OF CABLE SYSTEM:                                                                                                    | SYSTEM ID#      |
|------------------------------------------------------|----------------------------------------------------------------------------------------------------|-----------------|
| Name                                                 | Heart of Iowa Communications Cooperative                                                                                                    | 62045           |
|                                                      | BLOCK B: COMPUTATION OF SYNDICATED EXCLUSIVITY SURCHARGE FOR EACH SUBSC                                                                                                    | CRIBER GROUP    |
| 9                                                    | If your cable system is located within a top 100 television market and the station is not exempt in Part 7, you must als Syndicated Exclusivity Surcharge. Indicate which major television market any portion of your cable system is located by section 76.5 of FCC rules in effect on June 24, 1981:                                                                                                    | ·               |
| Computation of                                       | ☐ First 50 major television market ☐ Second 50 major television market                                                                                                    |                 |
| Base Rate Fee                                        | INSTRUCTIONS:                                                                                                    |                 |
| and<br>Syndicated                                    | <b>Step 1:</b> In line 1, give the total DSEs by subscriber group for commercial VHF Grade B contour stations listed in bloom this schedule.                                                                                                    | ck A, part 9 of |
| Exclusivity Surcharge for Partially Distant Stations | Step 2: In line 2, give the total number of DSEs by subscriber group for the VHF Grade B contour stations that were Exempt DSEs in block C, part 7 of this schedule. If none enter zero.  Step 3: In line 3, subtract line 2 from line 1. This is the total number of DSEs used to compute the surcharge.  Step 4: Compute the surcharge for each subscriber group using the formula outlined in block D, section 3 or 4 of pa schedule. In making this computation, use gross receipts figures applicable to the particular group. You do not your actual calculations on this form. | rt 7 of this    |
|                                                      | SEVENTY-THIRD SUBSCRIBER GROUP SEVENTY-FOURTH SUBSCR                                                                                                    | IBER GROUP      |
|                                                      | Line 1: Enter the VHF DSEs Line 1: Enter the VHF DSEs                                                                                                    |                 |
|                                                      | Line 1: Enter the VAF DSEs Line 2: Enter the Exempt DSEs                                                                                                    |                 |
|                                                      | Line 3: Subtract line 2 from line 1 and enter here. This is the total number of DSEs for this subscriber group subject to the surcharge computation                                                                                                    | <u>-</u>        |
|                                                      | SYNDICATED EXCLUSIVITY SURCHARGE First Group                                                                                                    |                 |
|                                                      | SEVENTY-FIFTH SUBSCRIBER GROUP SEVENTY-SIXTH SUBSCRIE                                                                                                    | BER GROUP       |
|                                                      | Line 1: Enter the VHF DSEs Line 1: Enter the VHF DSEs                                                                                                    |                 |
|                                                      | Line 2: Enter the Exempt DSEs Line 2: Enter the Exempt DSEs                                                                                                    |                 |
|                                                      | Line 3: Subtract line 2 from line 1 and enter here. This is the total number of DSEs for this subscriber group subject to the surcharge computation                                                                                                    | _               |
|                                                      | SYNDICATED EXCLUSIVITY SURCHARGE Third Group \$ SYNDICATED EXCLUSIVITY SURCHARGE Fourth Group \$                                                                                                    |                 |
|                                                      | SYNDICATED EXCLUSIVITY SURCHARGE: Add the surcharge for each subscriber group as shown in the boxes above. Enter here and in block 4, line 2 of space L (page 7)                                                                                                    |                 |

FORM SA3E, PAGE 20.

|                     | LEGAL NAME OF OWNER OF CABLE SYSTEM:  Heart of Iowa Communications Cooperative  62                                                                                                    |                                                                                                    |  |
|---------------------|----------------------------------------------------------------------------------------------------|----------------------------------------------------------------------------------------------------|--|
| Name                |                                                                                                    |                                                                                                    |  |
|                     | BLOCK B: COMPUTATION OF SYNDICATED EXCLUSIVITY SURCHARGE FOR EACH SUBSCRIBER GROUP                                                                                                    |                                                                                                    |  |
| 9                   | If your cable system is located within a top 100 television market and the station is not exempt in Part 7, you must also compute a Syndicated Exclusivity Surcharge. Indicate which major television market any portion of your cable system is located in as defined by section 76.5 of FCC rules in effect on June 24, 1981: |                                                                                                    |  |
| Computation of      | ☐ First 50 major television market                                                                                                    | Second 50 major television market                                                                       |  |
| Base Rate Fee       | INSTRUCTIONS:                                                                                                    |                                                                                                    |  |
| and<br>Syndicated   | Step 1: In line 1, give the total DSEs by subscriber group for comm this schedule.                                                                                                    | nercial VHF Grade B contour stations listed in block A, part 9 of                                       |  |
| Exclusivity         | Step 2: In line 2, give the total number of DSEs by subscriber group for the VHF Grade B contour stations that were classified as                                                                                                    |                                                                                                    |  |
| Surcharge           | Exempt DSEs in block C, part 7 of this schedule. If none enter zero.  Step 3: In line 3, subtract line 2 from line 1. This is the total number of DSEs used to compute the surcharge.                                                                                                    |                                                                                                    |  |
| for<br>Partially    | Step 3: In line 3, subtract line 2 from line 1. This is the total number of DSEs used to compute the surcharge.  Step 4: Compute the surcharge for each subscriber group using the formula outlined in block D, section 3 or 4 of part 7 of this                                                                                |                                                                                                    |  |
| Distant<br>Stations | schedule. In making this computation, use gross receipts fig<br>your actual calculations on this form.                                                                                                    | nis computation, use gross receipts figures applicable to the particular group. You do not need to show |  |
|                     |                                                                                                    | II                                                                                                    |  |
|                     | SEVENTY-SEVENTH SUBSCRIBER GROUP                                                                                                    | SEVENTY-EIGHTH SUBSCRIBER GROUP                                                                         |  |
|                     | Line 1: Enter the VHF DSEs                                                                                                    | Line 1: Enter the VHF DSEs                                                                              |  |
|                     | Line 2: Enter the Exempt DSEs                                                                                                    | Line 2: Enter the Exempt DSEs                                                                           |  |
|                     | Line 3: Subtract line 2 from line 1                                                                                                    | Line 3: Subtract line 2 from line 1                                                                     |  |
|                     | and enter here. This is the total number of DSEs for this subscriber group this total number of DSEs for this subscriber group this total number of DSEs for this subscriber group                                                                                                    |                                                                                                    |  |
|                     |                                                                                                    |                                                                                                    |  |
|                     | subject to the surcharge                                                                                                    | subject to the surcharge                                                                                |  |
|                     | computation                                                                                                    | computation                                                                                             |  |
|                     | SYNDICATED EXCLUSIVITY                                                                                                    | SYNDICATED EXCLUSIVITY                                                                                  |  |
|                     | SURCHARGE First Group                                                                                                    | SURCHARGE Second Group                                                                                  |  |
|                     | That disap                                                                                                    | Cooking Croup                                                                                           |  |
|                     | SEVENTY-NINTH SUBSCRIBER GROUP                                                                                                    | EIGHTIETH SUBSCRIBER GROUP                                                                              |  |
|                     | Line 1: Enter the VHF DSEs                                                                                                    | Line 1: Enter the VHF DSEs                                                                              |  |
|                     | Line 2: Enter the Exempt DSEs                                                                                                    | Line 2: Enter the Exempt DSEs                                                                           |  |
|                     | Line 3: Subtract line 2 from line 1                                                                                                    | Line 3: Subtract line 2 from line 1                                                                     |  |
|                     | and enter here. This is the total number of DSEs for                                                                                                    | and enter here. This is the total number of DSEs for                                                    |  |
|                     | this subscriber group                                                                                                    | this subscriber group                                                                                   |  |
|                     | subject to the surcharge                                                                                                    | subject to the surcharge                                                                                |  |
|                     | computation                                                                                                    | computation                                                                                             |  |
|                     | SYNDICATED EXCLUSIVITY SURCHARGE                                                                                                    | SYNDICATED EXCLUSIVITY SURCHARGE                                                                        |  |
|                     | Third Group                                                                                                    | Fourth Group                                                                                            |  |
|                     | SYNDICATED EXCLUSIVITY SURCHARGE: Add the surcharge for in the boxes above. Enter here and in block 4, line 2 of space L (pagental and a specific pagental).                                                                                                    |                                                                                                    |  |
|                     |                                                                                                    |                                                                                                    |  |
|                     |                                                                                                    |                                                                                                    |  |
|                     |                                                                                                    |                                                                                                    |  |

|                                                                                      | LEGAL NAME OF OWNER OF CABLE SYSTEM:  Heart of Iowa Communications Cooperative  SYSTEM  62                                                                                                    |                                                                                                    |
|--------------------------------------------------------------------------------------|----------------------------------------------------------------------------------------------------|----------------------------------------------------------------------------------------------------|
| Name                                                                                 |                                                                                                    |                                                                                                    |
|                                                                                      | BLOCK B. COMPUTATION OF SYNDICATED EXCL                                                                                                    |                                                                                                    |
| 9                                                                                    | BLOCK B: COMPUTATION OF SYNDICATED EXCLUSIVITY SURCHARGE FOR EACH SUBSCRIBER GROUP  If your cable system is located within a top 100 television market and the station is not exempt in Part 7, you must also compute a Syndicated Exclusivity Surcharge. Indicate which major television market any portion of your cable system is located in as defined by section 76.5 of FCC rules in effect on June 24, 1981:                                                                                                |                                                                                                    |
| Computation                                                                          | First FO major talevisian market                                                                                                    | Casand FO major talayisian market                                                                                                    |
| of Base Rate Fee and Syndicated Exclusivity Surcharge for Partially Distant Stations | First 50 major television market  INSTRUCTIONS:  Step 1: In line 1, give the total DSEs by subscriber group for com this schedule.  Step 2: In line 2, give the total number of DSEs by subscriber gro Exempt DSEs in block C, part 7 of this schedule. If none e  Step 3: In line 3, subtract line 2 from line 1. This is the total number  Step 4: Compute the surcharge for each subscriber group using the schedule. In making this computation, use gross receipts for your actual calculations on this form. | up for the VHF Grade B contour stations listed in block A, part 9 of support the VHF Grade B contour stations that were classified as enter zero.  er of DSEs used to compute the surcharge. |
|                                                                                      |                                                                                                    |                                                                                                    |
|                                                                                      | EIGHTY-FIFTH SUBSCRIBER GROUP                                                                                                    | EIGHTY-SIXTH SUBSCRIBER GROUP                                                                                                    |
|                                                                                      | Line 1: Enter the VHF DSEs                                                                                                    | Line 1: Enter the VHF DSEs                                                                                                    |
|                                                                                      | Line 2: Enter the Exempt DSEs                                                                                                    | Line 2: Enter the Exempt DSEs                                                                                                    |
|                                                                                      | Line 3: Subtract line 2 from line 1 and enter here. This is the                                                                                                    | Line 3: Subtract line 2 from line 1 and enter here. This is the                                                                                                    |
|                                                                                      | total number of DSEs for total number of DSEs for                                                                                                    |                                                                                                    |
|                                                                                      | this subscriber group  subject to the surcharge                                                                                                    |                                                                                                    |
|                                                                                      | subject to the surcharge                                                                                                    | subject to the surcharge                                                                                                    |
|                                                                                      | computation                                                                                                    | computation                                                                                                    |
|                                                                                      | SYNDICATED EXCLUSIVITY SURCHARGE                                                                                                    | SYNDICATED EXCLUSIVITY SURCHARGE                                                                                                    |
|                                                                                      | First Group                                                                                                    |                                                                                                    |
|                                                                                      | EIGHTY-SEVENTH SUBSCRIBER GROUP EIGHTY-EIGHTH SUBSCRIBER GROUP                                                                                                    |                                                                                                    |
|                                                                                      | Line 1: Enter the VHF DSEs                                                                                                    | Line 1: Enter the VHF DSEs                                                                                                    |
|                                                                                      | Line 2: Enter the Exempt DSEs                                                                                                    | Line 2: Enter the Exempt DSEs                                                                                                    |
|                                                                                      | Line 3: Subtract line 2 from line 1 and enter here. This is the                                                                                                    | Line 3: Subtract line 2 from line 1                                                                                                    |
|                                                                                      | total number of DSEs for                                                                                                    | and enter here. This is the total number of DSEs for                                                                                                    |
|                                                                                      | this subscriber group                                                                                                    | this subscriber group                                                                                                    |
|                                                                                      | subject to the surcharge                                                                                                    | subject to the surcharge                                                                                                    |
|                                                                                      | computation                                                                                                    | computation                                                                                                    |
|                                                                                      | SYNDICATED EXCLUSIVITY                                                                                                    | SYNDICATED EXCLUSIVITY                                                                                                    |
|                                                                                      | SURCHARGE                                                                                                    | SURCHARGE                                                                                                    |
|                                                                                      | Third Group                                                                                                    | Fourth Group                                                                                                    |

EODM SASE DAGE 30

|                                                                 | LEGAL MANE OF OWNER OF CARLE OVOTEM.                                                                                                    | FORM SA3E. PAGE 20.                                                                                                    |  |
|-----------------------------------------------------------------|----------------------------------------------------------------------------------------------------|----------------------------------------------------------------------------------------------------|--|
| Name                                                            | LEGAL NAME OF OWNER OF CABLE SYSTEM:  Heart of Iowa Communications Cooperative  6                                                                                                    |                                                                                                    |  |
|                                                                 | BLOCK B: COMPUTATION OF SYNDICATED EXCLUSIVITY SURCHARGE FOR EACH SUBSCRIBER GROUP                                                                                                    |                                                                                                    |  |
| <b>9</b> Computation                                            | If your cable system is located within a top 100 television market and the station is not exempt in Part 7, you must also compute a Syndicated Exclusivity Surcharge. Indicate which major television market any portion of your cable system is located in as defined by section 76.5 of FCC rules in effect on June 24, 1981: |                                                                                                    |  |
| of                                                              | ☐ First 50 major television market                                                                                                    | Second 50 major television market                                                                                                    |  |
| Base Rate Fee                                                   | INSTRUCTIONS:                                                                                                    |                                                                                                    |  |
| and                                                             | Step 1: In line 1, give the total DSEs by subscriber group for comme                                                                                                    | ercial VHF Grade B contour stations listed in block A, part 9 of                                                                                                    |  |
| Syndicated Exclusivity Surcharge for Partially Distant Stations | Exempt DSEs in block C, part 7 of this schedule. If none enter Step 3: In line 3, subtract line 2 from line 1. This is the total number Step 4: Compute the surcharge for each subscriber group using the                                                                                                    | In line 2, give the total number of DSEs by subscriber group for the VHF Grade B contour stations that were classified as Exempt DSEs in block C, part 7 of this schedule. If none enter zero.  In line 3, subtract line 2 from line 1. This is the total number of DSEs used to compute the surcharge.  Compute the surcharge for each subscriber group using the formula outlined in block D, section 3 or 4 of part 7 of this schedule. In making this computation, use gross receipts figures applicable to the particular group. You do not need to show |  |
|                                                                 | EIGHTY-NINTH SUBSCRIBER GROUP                                                                                                    | NINETIETH SUBSCRIBER GROUP                                                                                                    |  |
|                                                                 | EIGHTT-MINTH SUBSCRIBER GROUP                                                                                                    | NINETIETH SUBSCRIBER GROUP                                                                                                    |  |
|                                                                 | Line 1: Enter the VHF DSEs                                                                                                    | Line 1: Enter the VHF DSEs                                                                                                    |  |
|                                                                 | Line 2: Enter the Exempt DSEs                                                                                                    | Line 2: Enter the Exempt DSEs                                                                                                    |  |
|                                                                 | Line 3: Subtract line 2 from line 1 and enter here. This is the total number of DSEs for this subscriber group  Line 3: Subtract line 2 from line 1 and enter here. This is the total number of DSEs for this subscriber group                                                                                                  |                                                                                                    |  |
|                                                                 |                                                                                                    |                                                                                                    |  |
|                                                                 |                                                                                                    |                                                                                                    |  |
|                                                                 | this subscriber group                                                                                                    | this subscriber group                                                                                                    |  |
|                                                                 | subject to the surcharge                                                                                                    | subject to the surcharge                                                                                                    |  |
|                                                                 | computation                                                                                                    | computation                                                                                                    |  |
|                                                                 | SYNDICATED EXCLUSIVITY                                                                                                    | SYNDICATED EXCLUSIVITY                                                                                                    |  |
|                                                                 | SURCHARGE                                                                                                    | SURCHARGE                                                                                                    |  |
|                                                                 | First Group                                                                                                    | Second Group                                                                                                    |  |
|                                                                 | NINETY-FIRST SUBSCRIBER GROUP                                                                                                    | NINETY-SECOND SUBSCRIBER GROUP                                                                                                    |  |
|                                                                 | Line 1: Enter the VHF DSEs                                                                                                    | Line 1: Enter the VHF DSEs                                                                                                    |  |
|                                                                 | Line 2: Enter the Exempt DSEs                                                                                                    | Line 2: Enter the Exempt DSEs                                                                                                    |  |
|                                                                 | Line 3: Subtract line 2 from line 1                                                                                                    | Line 3: Subtract line 2 from line 1                                                                                                    |  |
|                                                                 | and enter here. This is the total number of DSEs for                                                                                                    | and enter here. This is the total number of DSEs for                                                                                                    |  |
|                                                                 | this subscriber group                                                                                                    | this subscriber group                                                                                                    |  |
|                                                                 | subject to the surcharge                                                                                                    | subject to the surcharge                                                                                                    |  |
|                                                                 | computation                                                                                                    |                                                                                                    |  |
|                                                                 |                                                                                                    |                                                                                                    |  |
|                                                                 | SYNDICATED EXCLUSIVITY SURCHARGE                                                                                                    | SYNDICATED EXCLUSIVITY SURCHARGE                                                                                                    |  |
|                                                                 | Third Group                                                                                                    | Fourth Group \$                                                                                                    |  |
|                                                                 |                                                                                                    |                                                                                                    |  |
|                                                                 | SYNDICATED EXCLUSIVITY SURCHARGE: Add the surcharge for in the boxes above. Enter here and in block 4, line 2 of space L (page                                                                                                    |                                                                                                    |  |
|                                                                 |                                                                                                    |                                                                                                    |  |
|                                                                 |                                                                                                    |                                                                                                    |  |
|                                                                 |                                                                                                    |                                                                                                    |  |

|                                                      | LEGAL NAME OF OWNER OF CABLE SYSTEM:  Heart of lowa Communications Cooperative  FORM SA3E. PAGE SYSTEM  620                                                                                                    |                                                                                                    |
|------------------------------------------------------|----------------------------------------------------------------------------------------------------|----------------------------------------------------------------------------------------------------|
| Name                                                 |                                                                                                    |                                                                                                    |
|                                                      | BLOCK B. COMPUTATION OF SYNDICATED EXCLUSION                                                                                                    |                                                                                                    |
| <b>9</b> Computation                                 | BLOCK B: COMPUTATION OF SYNDICATED EXCLUSIVITY SURCHARGE FOR EACH SUBSCRIBER GROUP  If your cable system is located within a top 100 television market and the station is not exempt in Part 7, you must also compute a Syndicated Exclusivity Surcharge. Indicate which major television market any portion of your cable system is located in as defined by section 76.5 of FCC rules in effect on June 24, 1981: |                                                                                                    |
| of<br>Base Rate Fee<br>and<br>Syndicated             | First 50 major television market  INSTRUCTIONS: Step 1: In line 1, give the total DSEs by subscriber group for comme this schedule.                                                                                                    |                                                                                                    |
| Exclusivity Surcharge for Partially Distant Stations | Step 2: In line 2, give the total number of DSEs by subscriber group Exempt DSEs in block C, part 7 of this schedule. If none enter Step 3: In line 3, subtract line 2 from line 1. This is the total number of Step 4: Compute the surcharge for each subscriber group using the schedule. In making this computation, use gross receipts figure your actual calculations on this form.                            | er zero.<br>of DSEs used to compute the surcharge.                                                                                                  |
|                                                      | NINETY-THIRD SUBSCRIBER GROUP                                                                                                    | NINETY-FOURTH SUBSCRIBER GROUP                                                                                                    |
|                                                      | Line 1: Enter the VHF DSEs                                                                                                    | Line 1: Enter the VHF DSEs                                                                                                    |
|                                                      | Line 2: Enter the Exempt DSEs                                                                                                    | Line 2: Enter the Exempt DSEs                                                                                                    |
|                                                      | Line 3: Subtract line 2 from line 1 and enter here. This is the total number of DSEs for this subscriber group subject to the surcharge computation                                                                                                    | Line 3: Subtract line 2 from line 1 and enter here. This is the total number of DSEs for this subscriber group subject to the surcharge computation |
|                                                      | NINETY-FIFTH SUBSCRIBER GROUP                                                                                                    | NINETY-SIXTH SUBSCRIBER GROUP                                                                                                    |
|                                                      | Line 1: Enter the VHF DSEs Line 2: Enter the Exempt DSEs                                                                                                    | Line 1: Enter the VHF DSEs Line 2: Enter the Exempt DSEs                                                                                            |
|                                                      | Line 3: Subtract line 2 from line 1 and enter here. This is the total number of DSEs for this subscriber group subject to the surcharge computation                                                                                                    | Line 3: Subtract line 2 from line 1 and enter here. This is the total number of DSEs for this subscriber group subject to the surcharge computation |
|                                                      | SURCHARGE Third Group                                                                                                    | SURCHARGE Fourth Group                                                                                                    |
|                                                      | SYNDICATED EXCLUSIVITY SURCHARGE: Add the surcharge for in the boxes above. Enter here and in block 4, line 2 of space L (page                                                                                                    |                                                                                                    |
|                                                      |                                                                                                    |                                                                                                    |

EODM SASE DAGE 30

|                                               | LEGAL NAME OF OWNER OF GARLE GYOTEM                                                                                                    | FORM SA3E. PAGE 20.                                                                                                    |
|-----------------------------------------------|----------------------------------------------------------------------------------------------------|----------------------------------------------------------------------------------------------------|
| Name                                          | LEGAL NAME OF OWNER OF CABLE SYSTEM:  Heart of Iowa Communications Cooperative                                                                                                    |                                                                                                    |
|                                               | BLOCK B: COMPUTATION OF SYNDICATED EXCLUS                                                                                                    | SIVITY SURCHARGE FOR EACH SUBSCRIBER GROUP                                                                                     |
| <b>9</b> Computation                          | If your cable system is located within a top 100 television market and the station is not exempt in Part 7, you must also compute a Syndicated Exclusivity Surcharge. Indicate which major television market any portion of your cable system is located in as defined by section 76.5 of FCC rules in effect on June 24, 1981:                                                                                                    |                                                                                                    |
| of                                            | ☐ First 50 major television market                                                                                                    | Second 50 major television market                                                                                              |
| Base Rate Fee                                 | INSTRUCTIONS:                                                                                                    | _ Second 30 major television market                                                                                            |
| and                                           | Step 1: In line 1, give the total DSEs by subscriber group for commercial VHF Grade B contour stations listed in block A, part 9 of                                                                                                    |                                                                                                    |
| Syndicated<br>Exclusivity<br>Surcharge<br>for | this schedule.  Step 2: In line 2, give the total number of DSEs by subscriber group for the VHF Grade B contour stations that were classified as Exempt DSEs in block C, part 7 of this schedule. If none enter zero.  Step 3: In line 3, subtract line 2 from line 1. This is the total number of DSEs used to compute the surcharge.  Step 4: Compute the surcharge for each subscriber group using the formula outlined in block D, section 3 or 4 of part 7 of this |                                                                                                    |
| Partially<br>Distant<br>Stations              |                                                                                                    | tormula outlined in block D, section 3 or 4 of part 7 of this ires applicable to the particular group. You do not need to show |
|                                               | NINETY-SEVENTH SUBSCRIBER GROUP                                                                                                    | NINETY-EIGHTH SUBSCRIBER GROUP                                                                                                 |
|                                               | Line 1: Enter the VHF DSEs                                                                                                    | Line 1: Enter the VHF DSEs                                                                                                    |
|                                               | Line 2: Enter the Exempt DSEs                                                                                                    | Line 2: Enter the Exempt DSEs                                                                                                  |
|                                               | Line 3: Subtract line 2 from line 1  Line 3: Subtract line 2 from line 1                                                                                                    |                                                                                                    |
|                                               | and enter here. This is the total number of DSEs for this subscriber group subject to the surcharge                                                                                                    |                                                                                                    |
|                                               |                                                                                                    |                                                                                                    |
|                                               |                                                                                                    |                                                                                                    |
|                                               | subject to the surcharge                                                                                                    | subject to the surcharge                                                                                                    |
|                                               | computation                                                                                                    | computation                                                                                                    |
|                                               | SYNDICATED EXCLUSIVITY                                                                                                    | SYNDICATED EXCLUSIVITY                                                                                                    |
|                                               | SURCHARGE                                                                                                    | SURCHARGE                                                                                                    |
|                                               | First Group                                                                                                    | Second Group                                                                                                    |
|                                               | NINETY-NINTH SUBSCRIBER GROUP                                                                                                    | ONE HUNDREDTH SUBSCRIBER GROUP                                                                                                 |
|                                               | Line 1: Enter the VHF DSEs                                                                                                    | Line 1: Enter the VHF DSEs                                                                                                    |
|                                               | Line 2: Enter the Exempt DSEs                                                                                                    | Line 2: Enter the Exempt DSEs                                                                                                  |
|                                               | Line 3: Subtract line 2 from line 1                                                                                                    | Line 3: Subtract line 2 from line 1                                                                                            |
|                                               | and enter here. This is the total number of DSEs for                                                                                                    | and enter here. This is the total number of DSEs for                                                                           |
|                                               | this subscriber group                                                                                                    | this subscriber group                                                                                                    |
|                                               | subject to the surcharge                                                                                                    | subject to the surcharge                                                                                                    |
|                                               | computation                                                                                                    | computation                                                                                                    |
|                                               |                                                                                                    |                                                                                                    |
|                                               | SYNDICATED EXCLUSIVITY                                                                                                    | SYNDICATED EXCLUSIVITY                                                                                                    |
|                                               | SURCHARGE Third Group                                                                                                    | SURCHARGE Fourth Group                                                                                                    |
|                                               | 11iiid Gloup                                                                                                    | Fourth Group                                                                                                    |
|                                               | SYNDICATED EXCLUSIVITY SURCHARGE: Add the surcharge for e in the boxes above. Enter here and in block 4, line 2 of space L (page                                                                                                    |                                                                                                    |
|                                               |                                                                                                    |                                                                                                    |
|                                               |                                                                                                    |                                                                                                    |

FORM SA3E, PAGE 20.

| LEGAL NAME OF OWNER OF CABLE SYSTEM:  Heart of lowa Communications Cooperative  6                                                                                                    |                                                                                                    |
|----------------------------------------------------------------------------------------------------|----------------------------------------------------------------------------------------------------|
|                                                                                                    |                                                                                                    |
| If your cable system is located within a top 100 television market and the station is not exempt in Part 7, you must also compute a Syndicated Exclusivity Surcharge. Indicate which major television market any portion of your cable system is located in as defined by section 76.5 of FCC rules in effect on June 24, 1981:                                                                                                    |                                                                                                    |
| ☐ First 50 major television market ☐ Second 50 major television market                                                                                                    |                                                                                                    |
| INSTRUCTIONS:                                                                                                    |                                                                                                    |
| Step 1: In line 1, give the total DSEs by subscriber group for commercial VHF Grade B contour stations listed in block A, part 9 of this schedule                                                                                                    |                                                                                                    |
| <ul> <li>Step 2: In line 2, give the total number of DSEs by subscriber group for the VHF Grade B contour stations that were claed Exempt DSEs in block C, part 7 of this schedule. If none enter zero.</li> <li>Step 3: In line 3, subtract line 2 from line 1. This is the total number of DSEs used to compute the surcharge.</li> <li>Step 4: Compute the surcharge for each subscriber group using the formula outlined in block D, section 3 or 4 of part 7</li> </ul> | of this                                                                                                    |
| ONE HUNDERED FIRST SUBSCRIBER GROUP ONE HUNDERED SECOND SUBSCR                                                                                                    | IBER GROUP                                                                                                    |
|                                                                                                    |                                                                                                    |
|                                                                                                    |                                                                                                    |
| Line 3: Subtract line 2 from line 1 and enter here. This is the total number of DSEs for this subscriber group subject to the surcharge computation                                                                                                    | -                                                                                                    |
| total number of DSEs for this subscriber group subject to the surcharge computation                                                                                                    | <u>-</u>                                                                                                    |
| SYNDICATED EXCLUSIVITY SURCHARGE Third Group \$ SYNDICATED EXCLUSIVITY SURCHARGE Fourth Group \$                                                                                                    |                                                                                                    |
| SYNDICATED EXCLUSIVITY SURCHARGE: Add the surcharge for each subscriber group as shown in the boxes above. Enter here and in block 4, line 2 of space L (page 7)                                                                                                    |                                                                                                    |
|                                                                                                    | BLOCK B: COMPUTATION OF SYNDICATED EXCLUSIVITY SURCHARGE FOR EACH SUBSCRIE  If your cable system is located within a top 100 television market and the station is not exempt in Part 7, you must also co Syndicated Exclusivity Surcharge. Indicate which major television market any portion of your cable system is located in at by section 76.5 of FCC rules in effect on June 24, 1981:    First 50 major television market   Second 50 major television market INSTRUCTIONS:  Step 1: In line 1, give the total DSEs by subscriber group for commercial VHF Grade B contour stations listed in block A this schedule.  Step 1: In line 1, give the total number of DSEs by subscriber group for the VHF Grade B contour stations listed in block A this schedule.  Step 2: In line 2, give the total number of DSEs by subscriber group for the VHF Grade B contour stations listed in block A this schedule.  Step 3: In line 2, give the total number of DSEs by subscriber group for the VHF Grade B contour stations listed in block A this schedule.  Step 3: In line 2, give the total number of DSEs by subscriber group sing the formula outlined in block D, section 3 or 4 of part 7 schedule. In making this computation, use gross receipts figures applicable to the particular group. You do not not your actual calculations on this form.  ONE HUNDERED FIRST SUBSCRIBER GROUP  ONE HUNDERED SECOND SUBSCR  Line 1: Enter the VHF DSEs |

FORM SA3E, PAGE 20.

| BLOCK B: COMPUTATION OF SYNDICATED EXCLUSIVITY SURCHARGE FOR EACH SUBSCRIBER GROUP    BLOCK B: COMPUTATION OF SYNDICATED EXCLUSIVITY SURCHARGE FOR EACH SUBSCRIBER GROUP   If your cabbe system is located within a top: 100 letovision market and the station is not exempt in Part 7, you must also compute a Syndicated Exclusivity Surcharge Indicate which major television market any portion of your cabbe system is located in as defined by section 76.5 of FCC rules in effect on June 24, 1981:   Station                                                                                                    |                                             | LEGAL NAME OF OWNER OF CABLE SYSTEM:  Heart of Iowa Communications Cooperative  62                                                                                                    |                                                                                                    |
|----------------------------------------------------------------------------------------------------|---------------------------------------------|----------------------------------------------------------------------------------------------------|----------------------------------------------------------------------------------------------------|
| If your cable system is located within a top 100 television market and the station is not exempt in Part 7, you must also compute a Syndicated Exclusivity Surcharge. Indicate which major television market any portion of your cable system is located in as defined by section 76.5 of PCC ruise in effect on June 24, 1981:                                                                                                    | Name                                        |                                                                                                    |                                                                                                    |
| Syndicated Exclusivity Surcharge. Indicate which major television market any portion of your cable system is located in as defined by section 76.5 of FCC rules in effect on June 24, 1981:    First 50 major television market   Second 50 major television market   Second 50 major television market   Second 50 major television market   Second 50 major television market   Stations   Step 1: in the 1, juve the total DSEs by subscriber group for commercial VHF Grade B contour stations listed in block A, part 9 of this schedule. Step 1: in the 2, juve the total number of DSEs by subscriber group for the VHF Grade B contour stations that were classified as Exempt DSEs in block C, part 7 of this schedule. Step 2: in the 3, substrate for Form line 1. This is the total number of DSEs used to compute the surcharge. Step 4: Compute the surcharge for each subscriber group using the formula outlined in block D, section 3 or 4 of part 7 of this schedule. In making this computation, use gross receipts figures applicable to the particular group. You do not need to show your actual calculations on this form.    ONE HUNDRED FIFTH SUBSCRIBER GROUP   ONE HUNDRED SIXTH SUBSCRIBER GROUP                                                                                                    |                                             | BLOCK B: COMPUTATION OF SYNDICATED EXCLUSIVITY SURCHARGE FOR EACH SUBSCRIBER GROUP                                                                                                    |                                                                                                    |
| of Base Rate Fee and Syndicated Exclusivity Surchards (Syndicated Exclusivity Surchards (Exclusivity Surchards (Statistical Statistical St |                                             | If your cable system is located within a top 100 television market and the station is not exempt in Part 7, you must also compute a Syndicated Exclusivity Surcharge. Indicate which major television market any portion of your cable system is located in as defined                                                                                                    |                                                                                                    |
| Stap 1: line 1: give the total DSEs by subscriber group for commercial VHF Grade B contour stations listed in block A, part 9 of this schedule.  Step 1: line 1: give the total number of DSEs by subscriber group for the VHF Grade B contour stations that were classified as Exercisity Surcharge for partially Distant Stations  Step 3: line 3: subtract line 2 from line 1 fine is the total number of DSEs used to compute the surcharge.  Step 3: line 3: subtract line 2 from line 1 fine is the total number of DSEs used to compute the surcharge.  ONE HUNDRED FIFTH SUBSCRIBER GROUP  ONE HUNDRED FIFTH SUBSCRIBER GROUP  Line 1: Enter the VHF DSEs  Line 2: Enter the Exempt DSEs  Line 3: Subtract line 2 from line 1 and enter here. This is the total number of DSEs for this subscriber group subject to the surcharge computation  SYNDICATED EXCLUSIVITY  SURCHARGE  First Group  SYNDICATED EXCLUSIVITY  SURCHARGE  Third Group  SYNDICATED EXCLUSIVITY  SURCHARGE  Third Group  SYNDICATED EXCL                                                                                                    |                                             | ☐ First 50 major television market ☐ Seco                                                                                                    | nd 50 major television market                                                                                                    |
| Syndicated Exclusivity Surcharge for Partially Surcharge for Partially Distant Stations  Step 2: In line 2, give the total number of DSEs by subscriber group for the VHF Grade B contour stations that were classified as Exempt DSEs in block C, part 7 of this schedule. If none enter zero.  Step 3: In line 3, subtract line 2 from line 1. This is the total number of DSEs used to compute the surcharge.  Step 4: Compute the surcharge for each subscriber group using the formula outlined in block D, section 3 or 4 of part 7 of this schedule. In making this computation, use gross receipts figures applicable to the particular group. You do not need to show your actual calculations on this form.  ONE HUNDRED FIFTH SUBSCRIBER GROUP  Line 1: Enter the VHF DSEs                                                                                                    |                                             | INSTRUCTIONS:                                                                                                    |                                                                                                    |
| Exclusivity Surcharge for Partially Distant Stations  Step 3: In line 2, give the total number of DSEs by subscriber group for the VHF Grade B contour stations that were classified as Exempt DSEs in block C, part of this schedule. If none enter zero.  Step 3: In line 3, subtract line 2 from line 1. This is the total number of DSEs used to compute the surcharge.  Step 4: Compute the surcharge for each subscriber group using the formula outlined in block D, section 3 or 4 of part 7 of this schedule. In making this computation, use gross receipts figures applicable to the particular group. You do not need to show your actual calculations on this form.  ONE HUNDRED FIFTH SUBSCRIBER GROUP  Line 1: Enter the VHF DSEs  Line 2: Enter the Exempt DSEs  Line 3: Subtract line 2 from line 1 and enter here. This is the total number of DSEs for this subscriber group subject to the surcharge computation                                                                                                    |                                             |                                                                                                    |                                                                                                    |
| Line 1: Enter the VHF DSEs  Line 2: Enter the Exempt DSEs  Line 3: Subtract line 2 from line 1 and enter here. This is the total number of DSEs for this subscriber group subject to the surcharge computation  SYNDICATED EXCLUSIVITY SURCHARGE First Group  SYNDICATED EXCLUSIVITY SURCHARGE Line 3: Subtract line 2 from line 1 and enter here. This is the total number of DSEs for this subscriber group subject to the surcharge computation  SYNDICATED EXCLUSIVITY SURCHARGE First Group  SYNDICATED EXCLUSIVITY SURCHARGE Line 2: Enter the VHF DSEs  Line 2: Enter the Exempt DSEs  Line 3: Subtract line 2 from line 1 and enter here. This is the total number of DSEs for this subscriber group subject to the surcharge computation  SYNDICATED EXCLUSIVITY SURCHARGE Third Group  SYNDICATED EXCLUSIVITY SURCHARGE Fourth Group  \$  SYNDICATED EXCLUSIVITY SURCHARGE Fourth Group  \$  SYNDICATED EXCLUSIVITY SURCHARGE Fourth Group  \$  SYNDICATED EXCLUSIVITY SURCHARGE Fourth Group as shown                                                                                                    | Exclusivity Surcharge for Partially Distant | Step 2: In line 2, give the total number of DSEs by subscriber group for the VH Exempt DSEs in block C, part 7 of this schedule. If none enter zero.  Step 3: In line 3, subtract line 2 from line 1. This is the total number of DSEs us Step 4: Compute the surcharge for each subscriber group using the formula o schedule. In making this computation, use gross receipts figures applic | sed to compute the surcharge.<br>utlined in block D, section 3 or 4 of part 7 of this                                                          |
| Line 2: Enter the Exempt DSEs  Line 3: Subtract line 2 from line 1 and enter here. This is the total number of DSEs for this subscriber group subject to the surcharge computation  SYNDICATED EXCLUSIVITY SURCHARGE First Group . \$  ONE HUNDRED SEVENTH SUBSCRIBER GROUP  Line 1: Enter the VHF DSEs Line 2: Enter the Exempt DSEs .  Line 2: Enter the Exempt DSEs Line 3: Subtract line 2 from line 1 and enter here. This is the total number of DSEs for this subscriber group subject to the surcharge computation  SYNDICATED EXCLUSIVITY SURCHARGE First Group . \$  ONE HUNDRED SEVENTH SUBSCRIBER GROUP  Line 1: Enter the VHF DSEs Line 2: Enter the Exempt DSEs  Line 2: Enter the Exempt DSEs  Line 3: Subtract line 2 from line 1 and enter here. This is the total number of DSEs for this subscriber group subject to the surcharge computation  SYNDICATED EXCLUSIVITY SURCHARGE Third Group . \$  SYNDICATED EXCLUSIVITY SURCHARGE Fourth Group . \$  SYNDICATED EXCLUSIVITY SURCHARGE Fourth Group as shown                                                                                                    |                                             | ONE HUNDRED FIFTH SUBSCRIBER GROUP                                                                                                    | ONE HUNDRED SIXTH SUBSCRIBER GROUP                                                                                                    |
| Line 2: Enter the Exempt DSEs  Line 3: Subtract line 2 from line 1 and enter here. This is the total number of DSEs for this subscriber group subject to the surcharge computation  SYNDICATED EXCLUSIVITY SURCHARGE First Group  Second Group  Line 1: Enter the VHF DSEs  Line 2: Enter the Exempt DSEs  Line 3: Subtract line 2 from line 1 and enter here. This is the total number of DSEs for this subscriber group subject to the surcharge computation  SYNDICATED EXCLUSIVITY SURCHARGE First Group  Second Group  Second Group  Line 1: Enter the VHF DSEs  Line 2: Enter the Exempt DSEs  Line 2: Enter the Exempt DSEs  Line 3: Subtract line 2 from line 1 and enter here. This is the total number of DSEs for this subscriber group subject to the surcharge computation  SYNDICATED EXCLUSIVITY SURCHARGE Third Group  SYNDICATED EXCLUSIVITY SURCHARGE Fourth Group  SYNDICATED EXCLUSIVITY SURCHARGE Fourth Group  SYNDICATED EXCLUSIVITY SURCHARGE Fourth Group as shown                                                                                                    |                                             |                                                                                                    |                                                                                                    |
| Line 3: Subtract line 2 from line 1 and enter here. This is the total number of DSEs for this subscriber group subject to the surcharge computation                                                                                                    |                                             |                                                                                                    |                                                                                                    |
| total number of DSEs for this subscriber group subject to the surcharge computation                                                                                                    |                                             | Line 3: Subtract line 2 from line 1 and enter here. This is the total number of DSEs for this subscriber group subject to the surcharge computation                                                                                                    | 3: Subtract line 2 from line 1 and enter here. This is the total number of DSEs for this subscriber group subject to the surcharge computation |
| SURCHARGE Third Group                                                                                                    |                                             | total number of DSEs for this subscriber group subject to the surcharge                                                                                                    | total number of DSEs for<br>this subscriber group<br>subject to the surcharge                                                                  |
|                                                                                                    |                                             | SURCHARGE                                                                                                    | CHARGE                                                                                                    |
|                                                                                                    |                                             |                                                                                                    |                                                                                                    |

EODM SASE DAGE 30

| Heart of lowa Communications Cooperative  BLOCK B: COMPUTATION OF SYNDICATED EXCLUSIVITY SURCHARGE FOR EACH SUBSCRIBER ( If your cable system is located within a top 100 television market and the station is not exempt in Part 7, you must also compute Syndicated Exclusivity Surcharge. Indicate which major television market any portion of your cable system is located in as defined by section 76.5 of FCC rules in effect on June 24, 1981:    Computation of Base Rate Fee and Syndicated Exclusivity Surcharge for Partially Distant Stations   Distant Stations                                                                                                    | e a<br>ned<br>9 of<br>d as |
|----------------------------------------------------------------------------------------------------|----------------------------|
| If your cable system is located within a top 100 television market and the station is not exempt in Part 7, you must also compute by section 76.5 of FCC rules in effect on June 24, 1981:    Computation of Base Rate Fee and Syndicated Exclusivity Surcharge for Partially Distant Stations   In line 1, give the total DSEs by subscriber group for commercial VHF Grade B contour stations listed in block A, part of this schedule. If none enter zero.    Step 3: In line 2, give the total number of DSEs by subscriber group for the VHF Grade B contour stations that were classified Exempt DSEs in block C, part 7 of this schedule. If none enter zero.    Step 3: In line 3, subtract line 2 from line 1. This is the total number of DSEs used to compute the surcharge.                                                                                                    | e a<br>ned<br>9 of<br>d as |
| Syndicated Exclusivity Surcharge. Indicate which major television market any portion of your cable system is located in as definity section 76.5 of FCC rules in effect on June 24, 1981:    Syndicated Fee                                                                                                    | 9 of<br>d as               |
| Second 50 major television market   Second 50 major television market   Second 50 major television parket   Second 50 major television parket   Second 50 major television parket   Second 50 major television parket   Second 50 major television parket   Second 50 major television parket   Second 50 major television parket   Second 50 major television parket   Second 50 major televison parket   Second 50 major televison parket   Second 50 major televison parket   Second 50 major televison parket   Second 50 major televison parket   Second 50 major televison parket   Second 50 major televison parket   Second 50 major televison parket   Second 50 major televison parket   S | d as                       |
| Base Rate Fee and Syndicated Exclusivity Surcharge for Partially Distant Stations  ONE HUNDRED NINTH SUBSCRIBER GROUP  Line 1: Enter the VHF DSEs  Line 2: Enter the Exempt DSEs  Line 3: Subtract line 2 from line 1  Line 3: Subtract line 2 from line 1  Line 2 from line 1  Line 2 from line 1                                                                                                    | d as                       |
| Step 1: In line 1, give the total DSEs by subscriber group for commercial VHF Grade B contour stations listed in block A, part this schedule.  Step 2: In line 2, give the total number of DSEs by subscriber group for the VHF Grade B contour stations that were classified Exempt DSEs in block C, part 7 of this schedule. If none enter zero.  Step 3: In line 3, subtract line 2 from line 1. This is the total number of DSEs used to compute the surcharge.  Step 4: Compute the surcharge for each subscriber group using the formula outlined in block D, section 3 or 4 of part 7 of this schedule. In making this computation, use gross receipts figures applicable to the particular group. You do not need to your actual calculations on this form.  ONE HUNDRED NINTH SUBSCRIBER GROUP  Line 1: Enter the VHF DSEs  Line 2: Enter the Exempt DSEs  Line 2: Enter the Exempt DSEs  Line 3: Subtract line 2 from line 1  Line 3: Subtract line 2 from line 1                                                                                                    | d as                       |
| Step 2: In line 2, give the total number of DSEs by subscriber group for the VHF Grade B contour stations that were classified Exempt DSEs in block C, part 7 of this schedule. If none enter zero.  Step 3: In line 3, subtract line 2 from line 1. This is the total number of DSEs used to compute the surcharge.  Step 4: Compute the surcharge for each subscriber group using the formula outlined in block D, section 3 or 4 of part 7 of this schedule. In making this computation, use gross receipts figures applicable to the particular group. You do not need to your actual calculations on this form.  ONE HUNDRED NINTH SUBSCRIBER GROUP  Line 1: Enter the VHF DSEs                                                                                                    | 3                          |
| Distant Stations  Schedule. In making this computation, use gross receipts figures applicable to the particular group. You do not need to your actual calculations on this form.  ONE HUNDRED NINTH SUBSCRIBER GROUP  ONE HUNDRED TENTH SUBSCRIBER GI  Line 1: Enter the VHF DSEs  Line 2: Enter the Exempt DSEs  Line 3: Subtract line 2 from line 1  Line 3: Subtract line 2 from line 1                                                                                                    |                            |
| Line 1: Enter the VHF DSEs Line 2: Enter the Exempt DSEs Line 3: Subtract line 2 from line 1  Line 3: Subtract line 2 from line 1                                                                                                    |                            |
| Line 2: Enter the Exempt DSEs Line 3: Subtract line 2 from line 1  Line 3: Subtract line 2 from line 1                                                                                                    | ROUP                       |
| Line 3: Subtract line 2 from line 1  Line 3: Subtract line 2 from line 1                                                                                                    |                            |
|                                                                                                    |                            |
|                                                                                                    |                            |
| and enter here. This is the                                                                                                    |                            |
| total number of DSEs for total number of DSEs for                                                                                                    |                            |
| this subscriber group this subscriber group                                                                                                    |                            |
| subject to the surcharge subject to the surcharge                                                                                                    |                            |
| computation                                                                                                    |                            |
| SYNDICATED EXCLUSIVITY SYNDICATED EXCLUSIVITY                                                                                                    |                            |
| SURCHARGE SURCHARGE                                                                                                    |                            |
| First Group                                                                                                    |                            |
| ONE HUNDRED ELEVENTH SUBSCRIBER GROUP  ONE HUNDRED TWELVTH SUBSCRIBER (                                                                                                    | GROUP                      |
| Line 1: Enter the VHF DSEs Line 1: Enter the VHF DSEs                                                                                                    |                            |
|                                                                                                    |                            |
| Line 3: Subtract line 2 from line 1  and enter here. This is the  Line 3: Subtract line 2 from line 1  and enter here. This is the                                                                                                    |                            |
| total number of DSEs for total number of DSEs for                                                                                                    |                            |
| this subscriber group this subscriber group                                                                                                    |                            |
| subject to the surcharge subject to the surcharge                                                                                                    |                            |
| computation                                                                                                    | -                          |
|                                                                                                    |                            |
| SYNDICATED EXCLUSIVITY SURCHARGE SURCHARGE                                                                                                    |                            |
| Third Group \$ Fourth Group \$                                                                                                    |                            |
| SYNDICATED EXCLUSIVITY SURCHARGE: Add the surcharge for each subscriber group as shown in the boxes above. Enter here and in block 4, line 2 of space L (page 7)                                                                                                    |                            |

EODM SASE DAGE 30

|                                                                 | LEGAL NAME OF OURSER OF OARLE OVOTER                                                                                                    | FORM SA3E. PAGE 20.                                              |  |
|-----------------------------------------------------------------|----------------------------------------------------------------------------------------------------|------------------------------------------------------------------|--|
| Name                                                            | Heart of Iowa Communications Cooperative  SYSTE                                                                                                    |                                                                  |  |
|                                                                 | BLOCK B: COMPUTATION OF SYNDICATED EXCLU                                                                                                    | SIVITY SURCHARGE FOR EACH SUBSCRIBER GROUP                       |  |
| <b>9</b> Computation                                            | BLOCK B: COMPUTATION OF SYNDICATED EXCLUSIVITY SURCHARGE FOR EACH SUBSCRIBER GROUP  If your cable system is located within a top 100 television market and the station is not exempt in Part 7, you must also compute a Syndicated Exclusivity Surcharge. Indicate which major television market any portion of your cable system is located in as defined by section 76.5 of FCC rules in effect on June 24, 1981: |                                                                  |  |
| of                                                              | ☐ First 50 major television market                                                                                                    | Second 50 major television market                                |  |
| Base Rate Fee                                                   | INSTRUCTIONS:                                                                                                    |                                                                  |  |
| and                                                             | Step 1: In line 1, give the total DSEs by subscriber group for comme                                                                                                    | ercial VHF Grade B contour stations listed in block A, part 9 of |  |
| Syndicated Exclusivity Surcharge for Partially Distant Stations | this schedule.  Step 2: In line 2, give the total number of DSEs by subscriber group Exempt DSEs in block C, part 7 of this schedule. If none entremarks Step 3: In line 3, subtract line 2 from line 1. This is the total number Step 4: Compute the surcharge for each subscriber group using the schedule. In making this computation, use gross receipts figure your actual calculations on this form.          | er zero.<br>of DSEs used to compute the surcharge.               |  |
|                                                                 | ONE HUNDRED THIRTEENTH SURSCHIRED CROUD                                                                                                    | ONE HIMDRED FOURTEENTH SURSCRIPER CROUP                          |  |
|                                                                 | ONE HUNDRED THIRTEENTH SUBSCRIBER GROUP                                                                                                    | ONE HUNDRED FOURTEENTH SUBSCRIBER GROUP                          |  |
|                                                                 | Line 1: Enter the VHF DSEs                                                                                                    | Line 1: Enter the VHF DSEs                                       |  |
|                                                                 | Line 2: Enter the Exempt DSEs                                                                                                    | Line 2: Enter the Exempt DSEs                                    |  |
|                                                                 | Line 3: Subtract line 2 from line 1  Line 3: Subtract line 2 from line 1                                                                                                    |                                                                  |  |
|                                                                 | and enter here. This is the                                                                                                    | DSEs for total number of DSEs for                                |  |
|                                                                 | total number of DSEs for                                                                                                    |                                                                  |  |
|                                                                 | this subscriber group                                                                                                    | this subscriber group                                            |  |
|                                                                 | subject to the surcharge                                                                                                    | subject to the surcharge                                         |  |
|                                                                 | computation                                                                                                    | computation                                                      |  |
|                                                                 | SYNDICATED EXCLUSIVITY                                                                                                    | SYNDICATED EXCLUSIVITY                                           |  |
|                                                                 | SURCHARGE                                                                                                    | SURCHARGE                                                        |  |
|                                                                 | First Group                                                                                                    | Second Group                                                     |  |
|                                                                 | ONE HUNDRED FIFTEENTH SUBSCRIBER GROUP                                                                                                    | ONE HUNDRED SIXTEENTH SUBSCRIBER GROUP                           |  |
|                                                                 | Line 1: Enter the VHF DSEs                                                                                                    | Line 1: Enter the VHF DSEs                                       |  |
|                                                                 | Line 2: Enter the Exempt DSEs.                                                                                                    | Line 2: Enter the Exempt DSEs                                    |  |
|                                                                 | Line 3: Subtract line 2 from line 1                                                                                                    | Line 3: Subtract line 2 from line 1                              |  |
|                                                                 | and enter here. This is the total number of DSEs for                                                                                                    | and enter here. This is the total number of DSEs for             |  |
|                                                                 | this subscriber group                                                                                                    | this subscriber group                                            |  |
|                                                                 | subject to the surcharge                                                                                                    | subject to the surcharge                                         |  |
|                                                                 | computation                                                                                                    | computation                                                      |  |
|                                                                 | SYNDICATED EXCLUSIVITY                                                                                                    | SYNDICATED EXCLUSIVITY                                           |  |
|                                                                 | SURCHARGE                                                                                                    | SURCHARGE                                                        |  |
|                                                                 | Third Group \$                                                                                                    | Fourth Group \$                                                  |  |
|                                                                 |                                                                                                    | · · · · · · · · · · · · · · · · · · ·                            |  |
|                                                                 | SYNDICATED EXCLUSIVITY SURCHARGE: Add the surcharge for in the boxes above. Enter here and in block 4, line 2 of space L (page                                                                                                    |                                                                  |  |
|                                                                 |                                                                                                    |                                                                  |  |
|                                                                 |                                                                                                    |                                                                  |  |

EODM SASE DAGE 30

|                                                                 | LEGAL NAME OF CHARGE OF CARLE OVETEN                                                                                                    | FORM SA3E. PAGE 20.                                              |  |
|-----------------------------------------------------------------|----------------------------------------------------------------------------------------------------|------------------------------------------------------------------|--|
| Name                                                            | Heart of Iowa Communications Cooperative                                                                                                    |                                                                  |  |
|                                                                 | BLOCK B: COMPUTATION OF SYNDICATED EXCLU                                                                                                    | SIVITY SURCHARGE FOR EACH SUBSCRIBER GROUP                       |  |
| <b>9</b> Computation                                            | BLOCK B: COMPUTATION OF SYNDICATED EXCLUSIVITY SURCHARGE FOR EACH SUBSCRIBER GROUP  If your cable system is located within a top 100 television market and the station is not exempt in Part 7, you must also compute a Syndicated Exclusivity Surcharge. Indicate which major television market any portion of your cable system is located in as defined by section 76.5 of FCC rules in effect on June 24, 1981: |                                                                  |  |
| of                                                              | ☐ First 50 major television market                                                                                                    | Second 50 major television market                                |  |
| Base Rate Fee                                                   | INSTRUCTIONS:                                                                                                    |                                                                  |  |
| and                                                             | Step 1: In line 1, give the total DSEs by subscriber group for comme                                                                                                    | ercial VHF Grade B contour stations listed in block A, part 9 of |  |
| Syndicated Exclusivity Surcharge for Partially Distant Stations | this schedule.  Step 2: In line 2, give the total number of DSEs by subscriber group Exempt DSEs in block C, part 7 of this schedule. If none entous Step 3: In line 3, subtract line 2 from line 1. This is the total number Step 4: Compute the surcharge for each subscriber group using the schedule. In making this computation, use gross receipts figure your actual calculations on this form.              | er zero.<br>of DSEs used to compute the surcharge.               |  |
|                                                                 | ONE HUNDRED SEVENTEENTH SUBSCRIBER GROUP                                                                                                    | ONE HUNDRED EIGHTEENTH SUBSCRIBER GROUP                          |  |
|                                                                 |                                                                                                    |                                                                  |  |
|                                                                 | Line 1: Enter the VHF DSEs Line 2: Enter the Exempt DSEs                                                                                                    | Line 1: Enter the VHF DSEs  Line 2: Enter the Exempt DSEs        |  |
|                                                                 | Line 3: Subtract line 2 from line 1                                                                                                    |                                                                  |  |
|                                                                 | and enter here. This is the                                                                                                    |                                                                  |  |
|                                                                 | total number of DSEs for                                                                                                    |                                                                  |  |
|                                                                 | this subscriber group  this subscriber group  subject to the gurshage                                                                                                    |                                                                  |  |
|                                                                 | subject to the surcharge                                                                                                    | subject to the surcharge                                         |  |
|                                                                 | computation                                                                                                    | computation                                                      |  |
|                                                                 | SYNDICATED EXCLUSIVITY                                                                                                    | SYNDICATED EXCLUSIVITY                                           |  |
|                                                                 | SURCHARGE                                                                                                    | SURCHARGE                                                        |  |
|                                                                 | First Group                                                                                                    | Second Group                                                     |  |
|                                                                 | ONE HUNDRED NINTEENTH SUBSCRIBER GROUP                                                                                                    | ONE HUNDRED TWENTIETH SUBSCRIBER GROUP                           |  |
|                                                                 | Line 1: Enter the VHF DSEs                                                                                                    | Line 1: Enter the VHF DSEs                                       |  |
|                                                                 | Line 2: Enter the Exempt DSEs.                                                                                                    | Line 2: Enter the Exempt DSEs                                    |  |
|                                                                 | Line 3: Subtract line 2 from line 1 and enter here. This is the                                                                                                    | Line 3: Subtract line 2 from line 1 and enter here. This is the  |  |
|                                                                 | total number of DSEs for                                                                                                    | total number of DSEs for                                         |  |
|                                                                 | this subscriber group                                                                                                    | this subscriber group                                            |  |
|                                                                 | subject to the surcharge                                                                                                    | subject to the surcharge                                         |  |
|                                                                 | computation                                                                                                    | computation                                                      |  |
|                                                                 | SYNDICATED EXCLUSIVITY                                                                                                    | SYNDICATED EXCLUSIVITY                                           |  |
|                                                                 | SURCHARGE                                                                                                    | SURCHARGE                                                        |  |
|                                                                 | Third Group                                                                                                    | Fourth Group                                                     |  |
|                                                                 | SYNDICATED EXCLUSIVITY SURCHARGE: Add the surcharge for in the boxes above. Enter here and in block 4, line 2 of space L (page                                                                                                    |                                                                  |  |
|                                                                 |                                                                                                    |                                                                  |  |

EODM SASE DAGE 30

|                                                   | LEGAL NAME OF OWNER OF CABLE SYSTEM:  Heart of Iowa Communications Cooperative  6                                                                                                    |                                       |
|---------------------------------------------------|----------------------------------------------------------------------------------------------------|---------------------------------------|
| Name                                              |                                                                                                    |                                       |
|                                                   | BLOCK B: COMPUTATION OF SYNDICATED EXCLUSIVITY SURCHAI                                                                                                    | RGE FOR EACH SUBSCRIBER GROUP         |
| 9                                                 | If your cable system is located within a top 100 television market and the station is not exempt in Part 7, you must also compute a Syndicated Exclusivity Surcharge. Indicate which major television market any portion of your cable system is located in as defined by section 76.5 of FCC rules in effect on June 24, 1981: |                                       |
| Computation                                       |                                                                                                    |                                       |
| of                                                |                                                                                                    | jor television market                 |
| Base Rate Fee<br>and<br>Syndicated<br>Exclusivity | INSTRUCTIONS: Step 1: In line 1, give the total DSEs by subscriber group for commercial VHF Grade B contour stations listed in block A, part 9 of this schedule. Step 2: In line 2, give the total number of DSEs by subscriber group for the VHF Grade B contour stations that were classified as                              |                                       |
| Surcharge                                         | Exempt DSEs in block C, part 7 of this schedule. If none enter zero.                                                                                                    |                                       |
| for                                               | Step 3: In line 3, subtract line 2 from line 1. This is the total number of DSEs used to compute the surcharge.                                                                                                    |                                       |
| Partially<br>Distant<br>Stations                  | Step 4: Compute the surcharge for each subscriber group using the formula outlined in schedule. In making this computation, use gross receipts figures applicable to the your actual calculations on this form.                                                                                                    | · · · · · · · · · · · · · · · · · · · |
|                                                   | ONE HUNDRED TWENTY FIRST CURSORIDED CROUD                                                                                                    | DED TWENTY CECOND CURCODIDED ODOLD    |
|                                                   | ONE HUNDRED TWENTY-FIRST SUBSCRIBER GROUP ONE HUND                                                                                                    | DRED TWENTY-SECOND SUBSCRIBER GROUP   |
|                                                   |                                                                                                    | the VHF DSEs                          |
|                                                   |                                                                                                    | the Exempt DSEs                       |
|                                                   |                                                                                                    | act line 2 from line 1                |
|                                                   |                                                                                                    | ter here. This is the                 |
|                                                   | total number of DSEs for total number of DSEs for this subscriber group                                                                                                    |                                       |
|                                                   | - · ·                                                                                                    |                                       |
|                                                   |                                                                                                    | t to the surcharge                    |
|                                                   | computation                                                                                                    | tation                                |
|                                                   | SYNDICATED EXCLUSIVITY SURCHARGE SURCHARGE                                                                                                    | EXCLUSIVITY                           |
|                                                   |                                                                                                    | \$ \$ \$                              |
|                                                   | ONE HUNDRED TWENTY-THIRD SUBSCRIBER GROUP ONE HUND                                                                                                    | DRED TWENTY-FOURTH SUBSCRIBER GROUP   |
|                                                   | Line 1: Enter the VHF DSEs Line 1: Enter t                                                                                                    | the VHF DSEs                          |
|                                                   | ·                                                                                                    | the Exempt DSEs                       |
|                                                   |                                                                                                    | act line 2 from line 1                |
|                                                   |                                                                                                    | ter here. This is the                 |
|                                                   |                                                                                                    | umber of DSEs for                     |
|                                                   | subject to the surcharge subject                                                                                                    | bscriber group<br>t to the surcharge  |
|                                                   |                                                                                                    | tation                                |
|                                                   | SYNDICATED EXCLUSIVITY SURCHARGE SURCHARGE                                                                                                    | EXCLUSIVITY                           |
|                                                   |                                                                                                    | Group                                 |
|                                                   | SYNDICATED EXCLUSIVITY SURCHARGE: Add the surcharge for each subscriber gro in the boxes above. Enter here and in block 4, line 2 of space L (page 7)                                                                                                    |                                       |
|                                                   |                                                                                                    |                                       |

EODM SASE DAGE 30

|                                                                 | LEGAL NAME OF CAMPED OF CARLE OVCTEN.                                                                                                    | FORM SA3E. PAGE 20. |
|-----------------------------------------------------------------|----------------------------------------------------------------------------------------------------|---------------------|
| Name                                                            | LEGAL NAME OF OWNER OF CABLE SYSTEM:  Heart of Iowa Communications Cooperative                                                                                                    | SYSTEM ID#<br>62045 |
|                                                                 | BLOCK B: COMPUTATION OF SYNDICATED EXCLUSIVITY SURCHARGE FOR EACH SUBSC                                                                                                    | CRIBER GROUP        |
| 9<br>Computation                                                | If your cable system is located within a top 100 television market and the station is not exempt in Part 7, you must also Syndicated Exclusivity Surcharge. Indicate which major television market any portion of your cable system is located in by section 76.5 of FCC rules in effect on June 24, 1981:                                                                                                    | o compute a         |
| of<br>Base Rate Fee                                             | ☐ First 50 major television market ☐ Second 50 major television market ☐ INSTRUCTIONS:                                                                                                    |                     |
| and                                                             | Step 1: In line 1, give the total DSEs by subscriber group for commercial VHF Grade B contour stations listed in block                                                                                                    | ck A, part 9 of     |
| Syndicated Exclusivity Surcharge for Partially Distant Stations | this schedule.  Step 2: In line 2, give the total number of DSEs by subscriber group for the VHF Grade B contour stations that were Exempt DSEs in block C, part 7 of this schedule. If none enter zero.  Step 3: In line 3, subtract line 2 from line 1. This is the total number of DSEs used to compute the surcharge.  Step 4: Compute the surcharge for each subscriber group using the formula outlined in block D, section 3 or 4 of par schedule. In making this computation, use gross receipts figures applicable to the particular group. You do not your actual calculations on this form. | rt 7 of this        |
|                                                                 | ONE HUNDRED TWENTY-FIFTH SUBSCRIBER GROUP ONE HUNDRED TWENTY-SIXTH SU                                                                                                    | BSCRIBER GROUP      |
|                                                                 | Line 1: Enter the VHF DSEs                                                                                                    |                     |
|                                                                 | Line 2: Enter the Exempt DSEs                                                                                                    |                     |
|                                                                 | Line 3: Subtract line 2 from line 1 and enter here. This is the total number of DSEs for this subscriber group subject to the surcharge computation                                                                                                    |                     |
|                                                                 | and enter here. This is the total number of DSEs for this subscriber group subject to the surcharge computation                                                                                                    |                     |
|                                                                 | SURCHARGE Third Group                                                                                                    |                     |

EODM SASE DAGE 30

|                                                         | T                                                                                                    | FORM SA3E. PAGE 20.                                                                      |
|---------------------------------------------------------|----------------------------------------------------------------------------------------------------|------------------------------------------------------------------------------------------|
| Name                                                    | LEGAL NAME OF OWNER OF CABLE SYSTEM:  Heart of Iowa Communications Cooperative                                                                                                    | SYSTEM ID#<br>62045                                                                      |
|                                                         | BLOCK B: COMPUTATION OF SYNDICATED EXCLU                                                                                                    | SIVITY SURCHARGE FOR EACH SUBSCRIBER GROUP                                               |
| 9                                                       | If your cable system is located within a top 100 television market and Syndicated Exclusivity Surcharge. Indicate which major television may by section 76.5 of FCC rules in effect on June 24, 1981: | the station is not exempt in Part 7, you must also compute a                             |
| Computation                                             |                                                                                                    |                                                                                          |
| of<br>Base Rate Fee<br>and<br>Syndicated                | ☐ First 50 major television market  INSTRUCTIONS:  Step 1: In line 1, give the total DSEs by subscriber group for commot this schedule.                                                               |                                                                                          |
| Exclusivity<br>Surcharge<br>for<br>Partially<br>Distant |                                                                                                    | er zero.<br>of DSEs used to compute the surcharge.                                       |
| Stations                                                | your actual calculations on this form.                                                                                                    |                                                                                          |
|                                                         | ONE HUNDRED TWENTY-NINTH SUBSCRIBER GROUP                                                                                                    | ONE HUNDRED THIRTIETH SUBSCRIBER GROUP                                                   |
|                                                         | Line 1: Enter the VHF DSEs                                                                                                    | Line 1: Enter the VHF DSEs                                                               |
|                                                         | Line 2: Enter the Exempt DSEs                                                                                                    | Line 2: Enter the Exempt DSEs                                                            |
|                                                         | Line 3: Subtract line 2 from line 1 and enter here. This is the total number of DSEs for                                                                                                    | Line 3: Subtract line 2 from line 1 and enter here. This is the total number of DSEs for |
|                                                         | this subscriber group subject to the surcharge                                                                                                    | this subscriber group subject to the surcharge                                           |
|                                                         | computation                                                                                                    | computation                                                                              |
|                                                         | SURCHARGE First Group                                                                                                    | SURCHARGE Second Group                                                                   |
|                                                         | ONE HUNDRED THIRTY-FIRST SUBSCRIBER GROUP                                                                                                    | ONE HUNDRED THIRTY-SECOND SUBSCRIBER GROUP                                               |
|                                                         | Line 1: Enter the VHF DSEs                                                                                                    | Line 1: Enter the VHF DSEs                                                               |
|                                                         | Line 2: Enter the Exempt DSEs.                                                                                                    | Line 2: Enter the Exempt DSEs                                                            |
|                                                         | Line 3: Subtract line 2 from line 1 and enter here. This is the total number of DSEs for                                                                                                    | Line 3: Subtract line 2 from line 1 and enter here. This is the total number of DSEs for |
|                                                         | this subscriber group subject to the surcharge computation                                                                                                    | this subscriber group subject to the surcharge computation                               |
|                                                         | SYNDICATED EXCLUSIVITY SURCHARGE                                                                                                    | SYNDICATED EXCLUSIVITY SURCHARGE                                                         |
|                                                         | Third Group                                                                                                    | Fourth Group                                                                             |
|                                                         | SYNDICATED EXCLUSIVITY SURCHARGE: Add the surcharge for in the boxes above. Enter here and in block 4, line 2 of space L (page                                                                        |                                                                                          |
|                                                         |                                                                                                    |                                                                                          |
|                                                         |                                                                                                    |                                                                                          |

FORM SASE BACE 30

|                     | LEGAL NAME OF OWNER OF CABLE SYSTEM:                                                                                                    | FORM SA3E. PAGE 20.                                              |  |
|---------------------|----------------------------------------------------------------------------------------------------|------------------------------------------------------------------|--|
| Name                | Heart of Iowa Communications Cooperative                                                                                                    | SYSTEM ID#<br>62045                                              |  |
|                     | BLOCK B: COMPUTATION OF SYNDICATED EXCLUS                                                                                                    | SIVITY SURCHARGE FOR EACH SUBSCRIBER GROUP                       |  |
| 9                   | If your cable system is located within a top 100 television market and Syndicated Exclusivity Surcharge. Indicate which major television market system of the section 76.5 of FCC rules in effect on June 24, 1981: |                                                                  |  |
| Computation         | First 50 major talavisian market                                                                                                    | Casand FO major talayisian market                                |  |
| of<br>Base Rate Fee | First 50 major television market  INSTRUCTIONS:                                                                                                    | Second 50 major television market                                |  |
| and                 | Step 1: In line 1, give the total DSEs by subscriber group for comme                                                                                                    | ercial VHF Grade B contour stations listed in block A, part 9 of |  |
| Syndicated          | this schedule.                                                                                                    | 71                                                               |  |
| Exclusivity         | Step 2: In line 2, give the total number of DSEs by subscriber group                                                                                                    | for the VHF Grade B contour stations that were classified as     |  |
| Surcharge           | Exempt DSEs in block C, part 7 of this schedule. If none ente                                                                                                    |                                                                  |  |
| for                 | Step 3: In line 3, subtract line 2 from line 1. This is the total number of                                                                                                    | · · · · · · · · · · · · · · · · · · ·                            |  |
| Distant<br>Stations |                                                                                                    |                                                                  |  |
|                     | ONE HUNDRED THIRTY-THIRD SUBSCRIBER GROUP                                                                                                    | ONE HUNDRED THIRTY-FOURTH SUBSCRIBER GROUP                       |  |
|                     | Line 1: Enter the VHF DSEs                                                                                                    | Line 1: Enter the VHF DSEs                                       |  |
|                     | Line 2: Enter the Exempt DSEs                                                                                                    | Line 2: Enter the Exempt DSEs                                    |  |
|                     | Line 3: Subtract line 2 from line 1                                                                                                    | Line 3: Subtract line 2 from line 1                              |  |
|                     | and enter here. This is the                                                                                                    | and enter here. This is the                                      |  |
|                     | total number of DSEs for                                                                                                    | total number of DSEs for                                         |  |
|                     | this subscriber group                                                                                                    | this subscriber group                                            |  |
|                     | subject to the surcharge                                                                                                    | subject to the surcharge                                         |  |
|                     | computation                                                                                                    | computation                                                      |  |
|                     | SYNDICATED EXCLUSIVITY                                                                                                    | SYNDICATED EXCLUSIVITY                                           |  |
|                     | SURCHARGE                                                                                                    | SURCHARGE                                                        |  |
|                     | First Group                                                                                                    | Second Group                                                     |  |
|                     | ONE HUNDRED THIRTY-FIFTH SUBSCRIBER GROUP                                                                                                    | ONE HUNDRED THIRTY-SIXTH SUBSCRIBER GROUP                        |  |
|                     | Line 1: Enter the VHF DSEs                                                                                                    | Line 1: Enter the VHF DSEs                                       |  |
|                     | Line 2: Enter the Exempt DSEs                                                                                                    | Line 2: Enter the Exempt DSEs                                    |  |
|                     | Line 3: Subtract line 2 from line 1                                                                                                    | Line 3: Subtract line 2 from line 1                              |  |
|                     | and enter here. This is the total number of DSEs for                                                                                                    | and enter here. This is the                                      |  |
|                     | this subscriber group                                                                                                    | total number of DSEs for this subscriber group                   |  |
|                     | subject to the surcharge                                                                                                    | subject to the surcharge                                         |  |
|                     | computation                                                                                                    | computation                                                      |  |
|                     | SYNDICATED EXCLUSIVITY                                                                                                    | SYNDICATED EXCLUSIVITY                                           |  |
|                     | SURCHARGE                                                                                                    | SURCHARGE                                                        |  |
|                     | Third Group                                                                                                    | Fourth Group                                                     |  |
|                     | SYNDICATED EXCLUSIVITY SURCHARGE: Add the surcharge for a in the boxes above. Enter here and in block 4, line 2 of space L (page                                                                                    |                                                                  |  |
|                     |                                                                                                    |                                                                  |  |

FORM SASE BACE 30

|                                                                                                    | SYSTEM ID 6204  BIVITY SURCHARGE FOR EACH SUBSCRIBER GROUP                                                                                                    |  |
|----------------------------------------------------------------------------------------------------|----------------------------------------------------------------------------------------------------|--|
|                                                                                                    | SIVITY SURCHARGE FOR EACH SUBSCRIBER GROUP                                                                                                    |  |
| If your cable system is located within a ten 100 television market and                                                                                                    |                                                                                                    |  |
| Syndicated Exclusivity Surcharge. Indicate which major television mar<br>by section 76.5 of FCC rules in effect on June 24, 1981:                                                                                                    | the station is not exempt in Part 7, you must also compute a rket any portion of your cable system is located in as defined                                                                                                    |  |
| ☐ First 50 major television market                                                                                                    | Second 50 major television market                                                                                                    |  |
| INSTRUCTIONS:                                                                                                    |                                                                                                    |  |
| Step 1: In line 1, give the total DSEs by subscriber group for comme                                                                                                    | rcial VHF Grade B contour stations listed in block A, part 9 of                                                                                                    |  |
| this schedule.                                                                                                    |                                                                                                    |  |
|                                                                                                    |                                                                                                    |  |
| · · · · · · · · · · · · · · · · · · ·                                                                                                    |                                                                                                    |  |
| •                                                                                                    | ·                                                                                                    |  |
| Partially Distant Step 4: Compute the surcharge for each subscriber group using the formula outlined in block D, section 3 or 4 of part 7 or schedule. In making this computation, use gross receipts figures applicable to the particular group. You do not ne your actual calculations on this form. |                                                                                                    |  |
| ONE HUNDRED THIRTY-SEVENTH SUBSCRIBER GROUP                                                                                                    | ONE HUNDRED THIRTY-EIGHTH SUBSCRIBER GROUP                                                                                                    |  |
| Line 1: Enter the VHF DSEs                                                                                                    | Line 1: Enter the VHF DSEs                                                                                                    |  |
| Line 2: Enter the Exempt DSEs                                                                                                    | Line 2: Enter the Exempt DSEs                                                                                                    |  |
| Line 3: Subtract line 2 from line 1                                                                                                    | Line 3: Subtract line 2 from line 1                                                                                                    |  |
| and enter here. This is the                                                                                                    | and enter here. This is the                                                                                                    |  |
| total number of DSEs for                                                                                                    | total number of DSEs for                                                                                                    |  |
| this subscriber group                                                                                                    | this subscriber group                                                                                                    |  |
|                                                                                                    | subject to the surcharge                                                                                                    |  |
| computation                                                                                                    | computation                                                                                                    |  |
| SYNDICATED EXCLUSIVITY                                                                                                    | SYNDICATED EXCLUSIVITY                                                                                                    |  |
| SURCHARGE                                                                                                    | SURCHARGE                                                                                                    |  |
| First Group                                                                                                    | Second Group                                                                                                    |  |
| ONE HUNDRED THIRTY-NINTH SUBSCRIBER GROUP                                                                                                    | ONE HUNDRED FORTIETH SUBSCRIBER GROUP                                                                                                    |  |
| Line 1: Enter the VHF DSEs                                                                                                    | Line 1: Enter the VHF DSEs                                                                                                    |  |
| Line 2: Enter the Exempt DSEs                                                                                                    | Line 2: Enter the Exempt DSEs                                                                                                    |  |
| Line 3: Subtract line 2 from line 1                                                                                                    | Line 3: Subtract line 2 from line 1                                                                                                    |  |
| and enter here. This is the                                                                                                    | and enter here. This is the                                                                                                    |  |
|                                                                                                    | total number of DSEs for this subscriber group                                                                                                    |  |
| subject to the surcharge                                                                                                    | subject to the surcharge                                                                                                    |  |
| computation                                                                                                    | computation                                                                                                    |  |
| SANDICATED EACH HEIMITA                                                                                                    | SYNDICATED EXCLUSIVITY                                                                                                    |  |
| SURCHARGE                                                                                                    | SURCHARGE                                                                                                    |  |
| Third Group                                                                                                    | Fourth Group                                                                                                    |  |
| SYNDICATED EXCLUSIVITY SURCHARGE: Add the surcharge for ein the boxes above. Enter here and in block 4, line 2 of space L (page                                                                                                    |                                                                                                    |  |
|                                                                                                    | Step 1: In line 1, give the total DSEs by subscriber group for commethis schedule.  Step 2: In line 2, give the total number of DSEs by subscriber group Exempt DSEs in block C, part 7 of this schedule. If none entered to subscribe step 3: In line 3, subtract line 2 from line 1. This is the total number of Step 4: Compute the surcharge for each subscriber group using the schedule. In making this computation, use gross receipts figure your actual calculations on this form.  ONE HUNDRED THIRTY-SEVENTH SUBSCRIBER GROUP  Line 1: Enter the VHF DSEs  Line 2: Enter the Exempt DSEs  Line 3: Subtract line 2 from line 1 and enter here. This is the total number of DSEs for this subscriber group subject to the surcharge computation |  |

FORM SASE BACE 30

| BLOCK B: COMPUTATION OF SYNDICATED EXCLUSIVITY SURCHARGE FOR EACH SUBSCRIBER GRI  If your cable system is located within a top 100 television market and the station is not exempt in Part 7, you must also compute a Syndicated Exclusivity Surcharge. Indicate which major television market any portion of your cable system is located in as defined by section 76.5 of PCC rules in effect on June 24, 1981:    Computation of Base Rate Fee and Syndicated Syndicated Exclusivity Surcharge and Syndicated Exclusivity Surcharge and Syndicated Exclusivity Surcharge or Part 1 in line 1, give the total DSEs by subscriber group for the VHF Grade B contour stations that were classified as Surcharge or Part 1 in line 1, give the total number of DSEs by subscriber group for the VHF Grade B contour stations that were classified as Surcharge or 1 in line 2, give the total number of DSEs by subscriber group for the VHF Grade B contour stations that were classified as Surcharge or 1 in line 2, give the total number of DSEs by subscriber group used to compute the surcharge or 1 in line 2, give the total number of DSEs for this subscriber group subject to the surcharge computation.    ONE HUNDRED FORTY-FIRST SUBSCRIBER GROUP                                                                                                    | BE. PAGE 20       |
|----------------------------------------------------------------------------------------------------|-------------------|
| If your cable system is located within a top 100 television market and the station is not exempt in Part 7, you must also compute a Syndicated Exclusivity Surcharge. Indicate which major television market any portion of your cable system is located in as defined by section 76.5 of FCC rules in effect on June 24, 1981:    Second 50 major television market   Second 50 major television market   Second 50 major television mark | #STEM ID<br>62045 |
| Symblicated Exclusivity Surcharge. Indicate which major television market any portion of your cable system is located in as defined by section 76.5 of PCC rules in effect on June 24, 1981:    Step 1                                                                                                    | UP                |
| of Base Rate Fee and Syndicated Exclusivity Surchards (E. 1) In line 1, give the total DSEs by subscriber group for commercial VHF Grade B contour stations listed in block A, part 9 of Syndicated Exclusivity Surcharge for Partially Distant Stations  Step 2: In line 2, give the total number of DSEs by subscriber group for the VHF Grade B contour stations that were classified as Exempt DSEs in Stock C, part 7 of this schedule. However, the particular group is the surcharge of the surcharge of the surcharge of the surcharge of the surcharge of this subscriber group using the formula outlined in block D, section 3 or 4 of part 7 of this schedule. In making this computation, use gross receipts figures applicable to the particular group. You do not need to she such a subscriber group using the formula outlined in block D, section 3 or 4 of part 7 of this schedule. In making this computation, use gross receipts figures applicable to the particular group. You do not need to she such a subscriber group using the formula outlined in block D, section 3 or 4 of part 7 of this schedule. In making this computation, use gross receipts figures applicable to the particular group. You do not need to she such a subscriber group using the formula outlined in block D, section 3 or 4 of part 7 of this subscriber group subject to the surcharge or making this computation on this form.  ONE HUNDRED FORTY-FIRST SUBSCRIBER GROUP  Line 1: Enter the VHF DSEs                                                                                                    |                   |
| Base Rate Fe and Syndicated Exclusivity Surcharge for Partially Distant Stations  Step 1: In line 2, give the total DSEs by subscriber group for the VHF Grade B contour stations listed in block A, part 9 of this schedule. Step 2: In line 2, give the total number of DSEs by subscriber group for the VHF Grade B contour stations that were classified as Exempt DSEs in block C, part 7 of this schedule. If none enter zero. Step 3: In line 3, subtract line 2 from line 1. This is the total number of DSEs used to compute the surcharge. Step 4: Compute the surcharge for each subscriber group uping the formula outlined in block D, section 3 or 4 of part 7 of this schedule. In making this computation, use gross receipts figures applicable to the particular group. You do not need to she schedule. In making this computation, use gross receipts figures applicable to the particular group. You do not need to she schedule. In making this computation, use gross receipts figures applicable to the particular group. You do not need to she schedule. In making this computation on this form.  ONE HUNDRED FORTY-FIRST SUBSCRIBER GROUP  Line 1: Enter the VHF DSEs.  Line 2: Enter the Exempt DSEs.  Line 3: Subtract line 2 from line 1 and enter here. This is the total number of DSEs for this subscriber group subject to the surcharge computation.  SYNDICATED EXCLUSIVITY SURCHARGE  First Group.  SYNDICATED EXCLUSIVITY SURCHARGE  This d Group.  SYNDICATED EXCLUSIVITY SURCHARGE  Third Group.  SYNDICATED EXCLUSIVITY SURCHARGE  Third Group.  SYNDICATED EXCLUSIVITY SURCHARGE: Add the surcharge for each subscriber group as shown                                                                                                    |                   |
| Syndicated Exclusivity Surcharge for a partially Surcharge for Partially Distant Stations  Step 2: In line 2, give the total number of DSEs by subscriber group for the VHF Grade B contour stations that were classified as Exempt DSEs in block C, part 7 of this schedule. If none enter zero.  Step 3: In line 2, give the total number of DSEs by subscriber group for the VHF Grade B contour stations that were classified as Exempt DSEs in block C, part 7 of this schedule. If none enter zero.  Step 3: In line 3, give the total number of DSEs used to compute the surcharge.  Step 4: Compute the surcharge for each subscriber group using the formula outlined in block D, section 3 or 4 of part 7 of this schedule. In making this computation, use gross receipts figures applicable to the particular group. You do not need to she such a particular group. You do not need to she she she detail number of DSEs to the surcharge computation.  ONE HUNDRED FORTY-FIRST SUBSCRIBER GROUP  ONE HUNDRED FORTY-SECOND SUBSCRIBER (GOUP)  Line 1: Enter the VHF DSEs  Line 2: Enter the Exempt DSEs for this subscriber group subject to the surcharge computation.  SYNDICATED EXCLUSIVITY SURCHARGE First Group  SYNDICATED EXCLUSIVITY SURCHARGE This defined as total number of DSEs for this subscriber group subject to the surcharge computation  SYNDICATED EXCLUSIVITY SURCHARGE Third Group  \$YNDICATED EXCLUSIVITY SURCHARGE Third Group  \$YNDICATED EXCLUSIVITY SURCHARGE Third Group  \$YNDICATED EXCLUSIVITY SURCHARGE Third Group  \$YNDICATED EXCLUSIVITY SURCHARGE Fourth Group as shown                                                                                                    |                   |
| this schedule.  Strokarge for Partially Distant Stations  Step 2: In line 2, give the total number of DSEs by subscriber group for the VHF Grade B contour stations that were classified as Exempt DSEs in block C, part 7 of this schedule. If none enter zero.  Step 3: In line 2, give the total number of DSEs used to compute the surcharge.  Step 4: Compute the surcharge for each subscriber group unigh the formula outlined in block D, section 3 or 4 of part 7 of this schedule. In making this computation, use gross receipts figures applicable to the particular group. You do not need to sho schedule. In making this computation, use gross receipts figures applicable to the particular group. You do not need to sho schedule. In making this computation on this form.  ONE HUNDRED FORTY-FIRST SUBSCRIBER GROUP  Line 1: Enter the VHF DSEs.  Line 2: Enter the Exempt DSEs.  Line 3: Subtract line 2 from line 1 and enter here. This is the total number of DSEs for this subscriber group subject to the surcharge computation.  SYNDICATED EXCLUSIVITY  SURCHARGE  First Group.  SYNDICATED Exclusivith Subscriber group subject to the surcharge computation.  SYNDICATED Exclusivith Subscriber group subject to the surcharge computation.  SYNDICATED EXCLUSIVITY  SURCHARGE  Third Group.  SYNDICATED EXCLUSIVITY  SURCHARGE  Third Group.  SYNDICATED EXCLUSIVITY  SURCHARGE  Third Group.  SYNDICATED EXCLUSIVITY  SURCHARGE  Third Group.  SYNDICATED EXCLUSIVITY  SURCHARGE  Third Group.  SYNDICATED EXCLUSIVITY  SURCHARGE  Fourth Group as shown                                                                                                    |                   |
| Surcharge for Partially Distant Stations  Step 3: In line 3, subtract line 2 from line 1. This is the local number of DSEs used to compute the surcharge. Step 4: Compute the surcharge for each subscriber group using the formula outlined in block D, section 3 or 4 of part 7 of this schedule. In making this computation, use gross receipts figures applicable to the particular group. You do not need to she schedule. In making this computation, use gross receipts figures applicable to the particular group. You do not need to she your actual calculations on this form.  ONE HUNDRED FORTY-FIRST SUBSCRIBER GROUP  Line 1: Enter the VHF DSEs  Line 2: Enter the Exempt DSEs  Line 3: Subtract line 2 from line 1 and enter here. This is the total number of DSEs for this subscriber group subject to the surcharge computation.  SYNDICATED EXCLUSIVITY SURCHARGE  First Group  SynDICATED EXCLUSIVITY SURCHARGE  Third Group  SYNDICATED EXCLUSIVITY SURCHARGE  Third Group  SYNDICATED EXCLUSIVITY SURCHARGE  Third Group  SYNDICATED EXCLUSIVITY SURCHARGE  Fourth Group as shown                                                                                                    |                   |
| Step 3: In line 3, subtract line 2 from line 1. This is the total number of DSEs used to compute the surcharge.  Step 4: Compute the surcharge for each subscriber group using the formula outlined in block D, section 3 or 4 of part 7 of this schedule. In making this computation, use gross receipts figures applicable to the particular group. You do not need to she schedule. In making this computation, use gross receipts figures applicable to the particular group. You do not need to she schedule. In making this computation, use gross receipts figures applicable to the particular group. You do not need to she schedule. In making this computation.  ONE HUNDRED FORTY-FIRST SUBSCRIBER GROUP  Line 1: Enter the VHF DSEs.  Line 2: Enter the Exempt DSEs.  Line 3: Subtract line 2 from line 1 and enter here. This is the total number of DSEs for this subscriber group subject to the surcharge computation.  SYNDICATED EXCLUSIVITY SURCHARGE  First Group.  SYNDICATED EXCLUSIVITY SURCHARGE  Line 1: Enter the VHF DSEs.  Line 2: Enter the Exempt DSEs.  Line 3: Subtract line 2 from line 1 and enter here. This is the total number of DSEs for this subscriber group subject to the surcharge computation.  SYNDICATED EXCLUSIVITY SURCHARGE  Line 3: Subtract line 2 from line 1 and enter here. This is the total number of DSEs for this subscriber group subject to the surcharge computation.  SYNDICATED EXCLUSIVITY SURCHARGE  Third Group.  SYNDICATED EXCLUSIVITY SURCHARGE Fourth Group.  SYNDICATED EXCLUSIVITY SURCHARGE Fourth Group.  SYNDICATED EXCLUSIVITY SURCHARGE Fourth Group as shown                                                                                                    |                   |
| Step 4: Compute the surcharge for each subscriber group using the formula outlined in block D, section 3 or 4 of part 7 of this schedule. In making this computation, use gross receipts figures applicable to the particular group. You do not need to sho your actual calculations on this form.    ONE HUNDRED FORTY-FIRST SUBSCRIBER GROUP                                                                                                    |                   |
| Distant Stations  Schedule. In making this computation, use gross receipts figures applicable to the particular group. You do not need to she your actual calculations on this form.  ONE HUNDRED FORTY-FIRST SUBSCRIBER GROUP  Line 1: Enter the VHF DSEs                                                                                                    |                   |
| Line 1: Enter the VHF DSEs  Line 2: Enter the Exempt DSEs  Line 3: Subtract line 2 from line 1 and enter here. This is the total number of DSEs for this subscriber group subject to the surcharge computation                                                                                                    | I                 |
| Line 2: Enter the Exempt DSEs                                                                                                    | ROUP              |
| Line 2: Enter the Exempt DSEs  Line 3: Subtract line 2 from line 1 and enter here. This is the total number of DSEs for this subscriber group subject to the surcharge computation  SYNDICATED EXCLUSIVITY SURCHARGE First Group  Line 3: Subtract line 2 from line 1 and enter here. This is the total number of DSEs for this subscriber group subject to the surcharge computation  SYNDICATED EXCLUSIVITY SURCHARGE First Group  SYNDICATED EXCLUSIVITY SURCHARGE Second Group  Line 1: Enter the VHF DSEs Line 2: Enter the Exempt DSEs  Line 2: Enter the Exempt DSEs  Line 2: Enter the Exempt DSEs  Line 3: Subtract line 2 from line 1 and enter here. This is the total number of DSEs for this subscriber group subject to the surcharge computation  SYNDICATED EXCLUSIVITY SURCHARGE Third Group  \$ SYNDICATED EXCLUSIVITY SURCHARGE Fourth Group  \$ SYNDICATED EXCLUSIVITY SURCHARGE Fourth Group as shown                                                                                                    |                   |
| and enter here. This is the total number of DSEs for this subscriber group subject to the surcharge computation                                                                                                    |                   |
| and enter here. This is the total number of DSEs for this subscriber group subject to the surcharge computation                                                                                                    |                   |
| this subscriber group subject to the surcharge computation                                                                                                    |                   |
| subject to the surcharge computation                                                                                                    |                   |
| computation                                                                                                    |                   |
| SYNDICATED EXCLUSIVITY SURCHARGE First Group\$  ONE HUNDRED FORTY-THIRD SUBSCRIBER GROUP  Line 1: Enter the VHF DSEs Line 2: Enter the Exempt DSEs. Line 3: Subtract line 2 from line 1 and enter here. This is the total number of DSEs for this subscriber group subject to the surcharge computation                                                                                                    |                   |
| SURCHARGE First Group                                                                                                    |                   |
| Second Group\$  ONE HUNDRED FORTY-THIRD SUBSCRIBER GROUP  Line 1: Enter the VHF DSEs  Line 2: Enter the Exempt DSEs .  Line 3: Subtract line 2 from line 1 and enter here. This is the total number of DSEs for this subscriber group subject to the surcharge computation  SYNDICATED EXCLUSIVITY SURCHARGE Third Group  \$ Second Group\$  ONE HUNDRED FORTY-FOURTH SUBSCRIBER OF  Line 1: Enter the VHF DSEs  Line 2: Enter the Exempt DSEs  Line 2: Enter the Exempt DSEs  Line 3: Subtract line 2 from line 1 and enter here. This is the total number of DSEs for this subscriber group subject to the surcharge computation  SYNDICATED EXCLUSIVITY SURCHARGE Fourth Group  \$ SYNDICATED EXCLUSIVITY SURCHARGE: Add the surcharge for each subscriber group as shown                                                                                                    |                   |
| ONE HUNDRED FORTY-THIRD SUBSCRIBER GROUP  Line 1: Enter the VHF DSEs  Line 2: Enter the Exempt DSEs .  Line 3: Subtract line 2 from line 1 and enter here. This is the total number of DSEs for this subscriber group subject to the surcharge computation  SYNDICATED EXCLUSIVITY SURCHARGE Third Group  SYNDICATED EXCLUSIVITY SURCHARGE: Add the surcharge for each subscriber group as shown                                                                                                    |                   |
| Line 1: Enter the VHF DSEs Line 2: Enter the Exempt DSEs Line 3: Subtract line 2 from line 1 and enter here. This is the total number of DSEs for this subscriber group subject to the surcharge computation                                                                                                    |                   |
| Line 2: Enter the Exempt DSEs  Line 3: Subtract line 2 from line 1 and enter here. This is the total number of DSEs for this subscriber group subject to the surcharge computation                                                                                                    | ROUP              |
| Line 3: Subtract line 2 from line 1 and enter here. This is the total number of DSEs for this subscriber group subject to the surcharge computation  SYNDICATED EXCLUSIVITY SURCHARGE Third Group  Line 3: Subtract line 2 from line 1 and enter here. This is the total number of DSEs for this subscriber group subject to the surcharge computation  SYNDICATED EXCLUSIVITY SURCHARGE Fourth Group  SYNDICATED EXCLUSIVITY SURCHARGE: Add the surcharge for each subscriber group as shown                                                                                                    |                   |
| and enter here. This is the total number of DSEs for this subscriber group subject to the surcharge computation                                                                                                    |                   |
| total number of DSEs for this subscriber group subject to the surcharge computation                                                                                                    |                   |
| this subscriber group subject to the surcharge computation                                                                                                    |                   |
| subject to the surcharge computation                                                                                                    |                   |
| SYNDICATED EXCLUSIVITY SURCHARGE Third Group                                                                                                    |                   |
| SURCHARGE Third Group                                                                                                    |                   |
| SURCHARGE Third Group                                                                                                    |                   |
| SYNDICATED EXCLUSIVITY SURCHARGE: Add the surcharge for each subscriber group as shown                                                                                                    |                   |
|                                                                                                    |                   |
| in the boxes above. Enter here and in block 4, line 2 of space L (page 7)                                                                                                    |                   |

FORM SA3E, PAGE 20.

|                                                                 | LEGAL NAME OF OWNER OF CABLE SYSTEM:                                                                                                    | SYSTEM ID#                            |
|-----------------------------------------------------------------|----------------------------------------------------------------------------------------------------|---------------------------------------|
| Name                                                            | Heart of Iowa Communications Cooperative                                                                                                    | 62045                                 |
|                                                                 | BLOCK B: COMPUTATION OF SYNDICATED EXCLUSIVITY SURCHARGE FOR EACH SU                                                                                                    | IBSCRIBER GROUP                       |
| 9                                                               | If your cable system is located within a top 100 television market and the station is not exempt in Part 7, you must Syndicated Exclusivity Surcharge. Indicate which major television market any portion of your cable system is loc by section 76.5 of FCC rules in effect on June 24, 1981:                                                                                                    | · · · · · · · · · · · · · · · · · · · |
| Computation of                                                  | First 50 major television market Second 50 major television market                                                                                                    |                                       |
| Base Rate Fee                                                   | INSTRUCTIONS:                                                                                                    |                                       |
| and                                                             | Step 1: In line 1, give the total DSEs by subscriber group for commercial VHF Grade B contour stations listed in                                                                                                    | n block A, part 9 of                  |
| Syndicated Exclusivity Surcharge for Partially Distant Stations | this schedule.  Step 2: In line 2, give the total number of DSEs by subscriber group for the VHF Grade B contour stations that Exempt DSEs in block C, part 7 of this schedule. If none enter zero.  Step 3: In line 3, subtract line 2 from line 1. This is the total number of DSEs used to compute the surcharge.  Step 4: Compute the surcharge for each subscriber group using the formula outlined in block D, section 3 or 4 schedule. In making this computation, use gross receipts figures applicable to the particular group. You your actual calculations on this form. | of part 7 of this                     |
|                                                                 | ONE HUNDRED FORTY-FIFTH SUBSCRIBER GROUP ONE HUNDRED FORTY-SIXTH                                                                                                    | H SUBSCRIBER GROUP                    |
|                                                                 |                                                                                                    |                                       |
|                                                                 | Line 1: Enter the VHF DSEs Line 2: Enter the Exempt DSEs Line 2: Enter the Exempt DSEs                                                                                                    |                                       |
|                                                                 | Line 3: Subtract line 2 from line 1 and enter here. This is the total number of DSEs for this subscriber group subject to the surcharge computation                                                                                                    | ·                                     |
|                                                                 | ONE HUNDRED FORTY-SEVENTH SUBSCRIBER GROUP  ONE HUNDRED FORTY-EIGHT                                                                                                    | H SUBSCRIBER GROUP                    |
|                                                                 | Line 1: Enter the VHF DSEs Line 1: Enter the VHF DSEs                                                                                                    |                                       |
|                                                                 | Line 2: Enter the Exempt DSEs Line 2: Enter the Exempt DSEs                                                                                                    |                                       |
|                                                                 | Line 3: Subtract line 2 from line 1 and enter here. This is the total number of DSEs for this subscriber group subject to the surcharge computation                                                                                                    | _                                     |
|                                                                 | SYNDICATED EXCLUSIVITY SURCHARGE Third Group                                                                                                    | \$                                    |
|                                                                 | SYNDICATED EXCLUSIVITY SURCHARGE: Add the surcharge for each subscriber group as shown in the boxes above. Enter here and in block 4, line 2 of space L (page 7)                                                                                                    | . \$                                  |

EODM SASE DAGE 30

|                                               | LEGAL MANE OF OWNER OF CARLE OVOTEN                                                                                                    | FORM SA3E. PAGE 20.                                              |  |
|-----------------------------------------------|----------------------------------------------------------------------------------------------------|------------------------------------------------------------------|--|
| Name                                          | LEGAL NAME OF OWNER OF CABLE SYSTEM: Heart of Iowa Communications Cooperative                                                                                                    | SYSTEM ID#<br>62045                                              |  |
|                                               | BLOCK B: COMPUTATION OF SYNDICATED EXCLU                                                                                                    | SIVITY SURCHARGE FOR EACH SUBSCRIBER GROUP                       |  |
| <b>9</b> Computation                          | If your cable system is located within a top 100 television market and Syndicated Exclusivity Surcharge. Indicate which major television may by section 76.5 of FCC rules in effect on June 24, 1981:                                                   | the station is not exempt in Part 7, you must also compute a     |  |
| of                                            | ☐ First 50 major television market                                                                                                    | Second 50 major television market                                |  |
| Base Rate Fee                                 | INSTRUCTIONS:                                                                                                    |                                                                  |  |
| and                                           | Step 1: In line 1, give the total DSEs by subscriber group for comme                                                                                                    | ercial VHF Grade B contour stations listed in block A, part 9 of |  |
| Syndicated<br>Exclusivity<br>Surcharge<br>for | this schedule.  Step 2: In line 2, give the total number of DSEs by subscriber group Exempt DSEs in block C, part 7 of this schedule. If none ent Step 3: In line 3, subtract line 2 from line 1. This is the total number                              | er zero.                                                         |  |
| Partially<br>Distant<br>Stations              | Partially Distant Step 4: Compute the surcharge for each subscriber group using the formula outlined in block D, section 3 or 4 of part schedule. In making this computation, use gross receipts figures applicable to the particular group. You do not |                                                                  |  |
|                                               | ONE HUNDRED FORTY-NINTH SUBSCRIBER GROUP                                                                                                    | ONE HUNDRED FIFTIETH SUBSCRIBER GROUP                            |  |
|                                               | Line 1: Enter the VHF DSEs                                                                                                    | Line 1: Enter the VHF DSEs                                       |  |
|                                               | Line 2: Enter the Exempt DSEs                                                                                                    | Line 2: Enter the Exempt DSEs                                    |  |
|                                               | Line 3: Subtract line 2 from line 1                                                                                                    | Line 3: Subtract line 2 from line 1                              |  |
|                                               | and enter here. This is the total number of DSEs for                                                                                                    | and enter here. This is the total number of DSEs for             |  |
|                                               | this subscriber group                                                                                                    | this subscriber group                                            |  |
|                                               | subject to the surcharge                                                                                                    | subject to the surcharge                                         |  |
|                                               | computation                                                                                                    | computation                                                      |  |
|                                               |                                                                                                    |                                                                  |  |
|                                               | SYNDICATED EXCLUSIVITY SURCHARGE                                                                                                    | SYNDICATED EXCLUSIVITY SURCHARGE                                 |  |
|                                               | First Group\$                                                                                                    | Second Group\$                                                   |  |
|                                               | ONE HUNDRED FIFTY-FIRST SUBSCRIBER GROUP                                                                                                    | ONE HUNDRED FIFTY-SECOND SUBSCRIBER GROUP                        |  |
|                                               | Line 1: Enter the VHF DSEs                                                                                                    | Line 1: Enter the VHF DSEs                                       |  |
|                                               | Line 2: Enter the Exempt DSEs                                                                                                    | Line 2: Enter the Exempt DSEs                                    |  |
|                                               | Line 3: Subtract line 2 from line 1 and enter here. This is the                                                                                                    | Line 3: Subtract line 2 from line 1 and enter here. This is the  |  |
|                                               | total number of DSEs for                                                                                                    | total number of DSEs for                                         |  |
|                                               | this subscriber group                                                                                                    | this subscriber group                                            |  |
|                                               | subject to the surcharge                                                                                                    | subject to the surcharge                                         |  |
|                                               | computation                                                                                                    | computation                                                      |  |
|                                               | SYNDICATED EXCLUSIVITY                                                                                                    | SYNDICATED EXCLUSIVITY                                           |  |
|                                               | SURCHARGE Third Group                                                                                                    | SURCHARGE Fourth Group                                           |  |
|                                               | SYNDICATED EXCLUSIVITY SURCHARGE: Add the surcharge for in the boxes above. Enter here and in block 4, line 2 of space L (page                                                                                                    |                                                                  |  |
|                                               |                                                                                                    |                                                                  |  |

EODM SASE BAGE 30

|                                                                 | LEGAL NAME OF OURSER OF OARLE OVOTER                                                                                                    | FORM SA3E. PAGE 20.                                              |
|-----------------------------------------------------------------|----------------------------------------------------------------------------------------------------|------------------------------------------------------------------|
| Name                                                            | LEGAL NAME OF OWNER OF CABLE SYSTEM:  Heart of Iowa Communications Cooperative                                                                                                    | SYSTEM ID#<br>62045                                              |
|                                                                 | BLOCK B: COMPUTATION OF SYNDICATED EXCLU                                                                                                    | SIVITY SURCHARGE FOR EACH SUBSCRIBER GROUP                       |
| <b>9</b> Computation                                            | If your cable system is located within a top 100 television market and Syndicated Exclusivity Surcharge. Indicate which major television may by section 76.5 of FCC rules in effect on June 24, 1981:                                                                                                    | the station is not exempt in Part 7, you must also compute a     |
| of                                                              | ☐ First 50 major television market                                                                                                    | Second 50 major television market                                |
| Base Rate Fee                                                   | INSTRUCTIONS:                                                                                                    | ,                                                                |
| and                                                             | Step 1: In line 1, give the total DSEs by subscriber group for comme                                                                                                    | ercial VHF Grade B contour stations listed in block A, part 9 of |
| Syndicated Exclusivity Surcharge for Partially Distant Stations | this schedule.  Step 2: In line 2, give the total number of DSEs by subscriber group Exempt DSEs in block C, part 7 of this schedule. If none ente Step 3: In line 3, subtract line 2 from line 1. This is the total number Step 4: Compute the surcharge for each subscriber group using the schedule. In making this computation, use gross receipts figure your actual calculations on this form.                                                                                                    | er zero.<br>of DSEs used to compute the surcharge.               |
|                                                                 | ONE HUNDRED FIFTY-THIRD SUBSCRIBER GROUP                                                                                                    | ONE HUNDRED FIFTY-FOURTH SUBSCRIBER GROUP                        |
|                                                                 | The state of the state of the s | Dia non-                                                         |
|                                                                 | Line 1: Enter the VHF DSEs Line 2: Enter the Exempt DSEs                                                                                                    | Line 1: Enter the VHF DSEs Line 2: Enter the Exempt DSEs         |
|                                                                 |                                                                                                    |                                                                  |
|                                                                 | Line 3: Subtract line 2 from line 1 and enter here. This is the                                                                                                    | Line 3: Subtract line 2 from line 1 and enter here. This is the  |
|                                                                 | total number of DSEs for                                                                                                    | total number of DSEs for                                         |
|                                                                 | this subscriber group                                                                                                    | this subscriber group                                            |
|                                                                 | subject to the surcharge                                                                                                    | subject to the surcharge                                         |
|                                                                 | computation                                                                                                    | computation                                                      |
|                                                                 | SYNDICATED EXCLUSIVITY                                                                                                    | SYNDICATED EXCLUSIVITY                                           |
|                                                                 | SURCHARGE                                                                                                    | SURCHARGE                                                        |
|                                                                 | First Group                                                                                                    | Second Group\$                                                   |
|                                                                 | ONE HUNDRED FIFTY-FIFTH SUBSCRIBER GROUP                                                                                                    | ONE HUNDRED FIFTY-SIXTH SUBSCRIBER GROUP                         |
|                                                                 | Line 1: Enter the VHF DSEs                                                                                                    | Line 1: Enter the VHF DSEs                                       |
|                                                                 | Line 2: Enter the Exempt DSEs                                                                                                    | Line 2: Enter the Exempt DSEs                                    |
|                                                                 | Line 3: Subtract line 2 from line 1                                                                                                    | Line 3: Subtract line 2 from line 1                              |
|                                                                 | and enter here. This is the total number of DSEs for                                                                                                    | and enter here. This is the total number of DSEs for             |
|                                                                 | this subscriber group                                                                                                    | this subscriber group                                            |
|                                                                 | subject to the surcharge                                                                                                    | subject to the surcharge                                         |
|                                                                 | computation                                                                                                    | computation                                                      |
|                                                                 | SYNDICATED EXCLUSIVITY                                                                                                    | SYNDICATED EXCLUSIVITY                                           |
|                                                                 | SURCHARGE                                                                                                    | SURCHARGE                                                        |
|                                                                 | Third Group                                                                                                    | Fourth Group                                                     |
|                                                                 | SYNDICATED EXCLUSIVITY SURCHARGE: Add the surcharge for in the boxes above. Enter here and in block 4, line 2 of space L (page                                                                                                    |                                                                  |
|                                                                 |                                                                                                    |                                                                  |

EODM SASE DAGE 30

| LEGAL MANE OF CHANGE OF CARLE OVERTEN                                                                                                    | FORM SA3E. PAGE 20.                                                                                                    |  |
|----------------------------------------------------------------------------------------------------|----------------------------------------------------------------------------------------------------|--|
| Heart of Iowa Communications Cooperative                                                                                                    | SYSTEM ID#<br>62045                                                                                                    |  |
| BLOCK B: COMPUTATION OF SYNDICATED EXCLU                                                                                                    | JSIVITY SURCHARGE FOR EACH SUBSCRIBER GROUP                                                                                                    |  |
| If your cable system is located within a top 100 television market and Syndicated Exclusivity Surcharge. Indicate which major television may by section 76.5 of FCC rules in effect on June 24, 1981:                                                                                                    | I the station is not exempt in Part 7, you must also compute a                                                                                                    |  |
| ☐ First 50 major television market                                                                                                    | ☐ Second 50 major television market                                                                                                    |  |
| INSTRUCTIONS:                                                                                                    |                                                                                                    |  |
|                                                                                                    | ercial VHF Grade B contour stations listed in block A, part 9 of                                                                                                    |  |
| Step 2: In line 2, give the total number of DSEs by subscriber group Exempt DSEs in block C, part 7 of this schedule. If none ent Step 3: In line 3, subtract line 2 from line 1. This is the total number Step 4: Compute the surcharge for each subscriber group using the                                                                                                    | ter zero.<br>of DSEs used to compute the surcharge.<br>e formula outlined in block D, section 3 or 4 of part 7 of this                                                                                                    |  |
| Partially Distant Stations Step 4: Compute the surcharge for each subscriber group using the formula outlined in block D, section 3 or 4 of part 7 schedule. In making this computation, use gross receipts figures applicable to the particular group. You do not not not provide the surcharge for each subscriber group using the formula outlined in block D, section 3 or 4 of part 7 schedule. In making this computation, use gross receipts figures applicable to the particular group. You do not not provide the surcharge for each subscriber group using the formula outlined in block D, section 3 or 4 of part 7 schedule. In making this computation, use gross receipts figures applicable to the particular group. You do not not not provide the surcharge for each subscriber group using the formula outlined in block D, section 3 or 4 of part 7 schedule. In making this computation, use gross receipts figures applicable to the particular group. You do not not not provide the surcharge for each subscriber group using the formula outlined in block D, section 3 or 4 of part 7 schedule. In making this computation, use gross receipts figures applicable to the particular group. You do not not not provide the surcharge for each subscriber group using the formula outlined in block D, section 3 or 4 of part 7 schedule. |                                                                                                    |  |
| ONE HUNDRED FIFTY-SEVENTH SUBSCRIBER GROUP                                                                                                    | ONE HUNDRED FIFTY-EIGHTH SUBSCRIBER GROUP                                                                                                    |  |
| Line 1: Enter the VHF DSEs                                                                                                    | Line 1: Enter the VHF DSEs                                                                                                    |  |
| Line 2: Enter the Exempt DSEs                                                                                                    | Line 2: Enter the Exempt DSEs                                                                                                    |  |
| Line 3: Subtract line 2 from line 1                                                                                                    | Line 3: Subtract line 2 from line 1                                                                                                    |  |
|                                                                                                    | and enter here. This is the total number of DSEs for                                                                                                    |  |
|                                                                                                    | this subscriber group                                                                                                    |  |
| subject to the surcharge                                                                                                    | subject to the surcharge                                                                                                    |  |
| computation                                                                                                    | computation                                                                                                    |  |
| SYNDICATED EXCLUSIVITY                                                                                                    | SYNDICATED EXCLUSIVITY                                                                                                    |  |
|                                                                                                    | SURCHARGE                                                                                                    |  |
| First Group                                                                                                    | Second Group                                                                                                    |  |
| ONE HUNDRED FIFTY-NINTH SUBSCRIBER GROUP                                                                                                    | ONE HUNDRED SIXTIETH SUBSCRIBER GROUP                                                                                                    |  |
| Line 1: Enter the VHF DSEs                                                                                                    | Line 1: Enter the VHF DSEs                                                                                                    |  |
| Line 2: Enter the Exempt DSEs                                                                                                    | Line 2: Enter the Exempt DSEs                                                                                                    |  |
|                                                                                                    | Line 3: Subtract line 2 from line 1 and enter here. This is the                                                                                                    |  |
| total number of DSEs for                                                                                                    | total number of DSEs for                                                                                                    |  |
| this subscriber group                                                                                                    | this subscriber group                                                                                                    |  |
| subject to the surcharge                                                                                                    | subject to the surcharge                                                                                                    |  |
| computation                                                                                                    | computation                                                                                                    |  |
| SYNDICATED EXCLUSIVITY                                                                                                    | SYNDICATED EXCLUSIVITY                                                                                                    |  |
| SURCHARGE Third Group                                                                                                    | SURCHARGE Fourth Group                                                                                                    |  |
| SYNDICATED EXCLUSIVITY SURCHARGE: Add the surcharge for in the boxes above. Enter here and in block 4, line 2 of space L (pag                                                                                                    |                                                                                                    |  |
|                                                                                                    | BLOCK B: COMPUTATION OF SYNDICATED EXCLU  If your cable system is located within a top 100 television market and Syndicated Exclusivity Surcharge. Indicate which major television mb by section 76.5 of FCC rules in effect on June 24, 1981:    First 50 major television market |  |